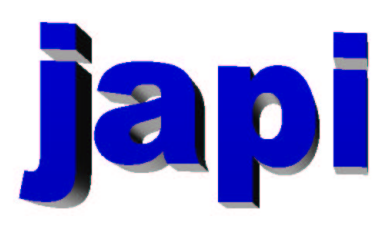

## Reference Manual

Merten Joost

## Inhaltsverzeichnis

### I Reference

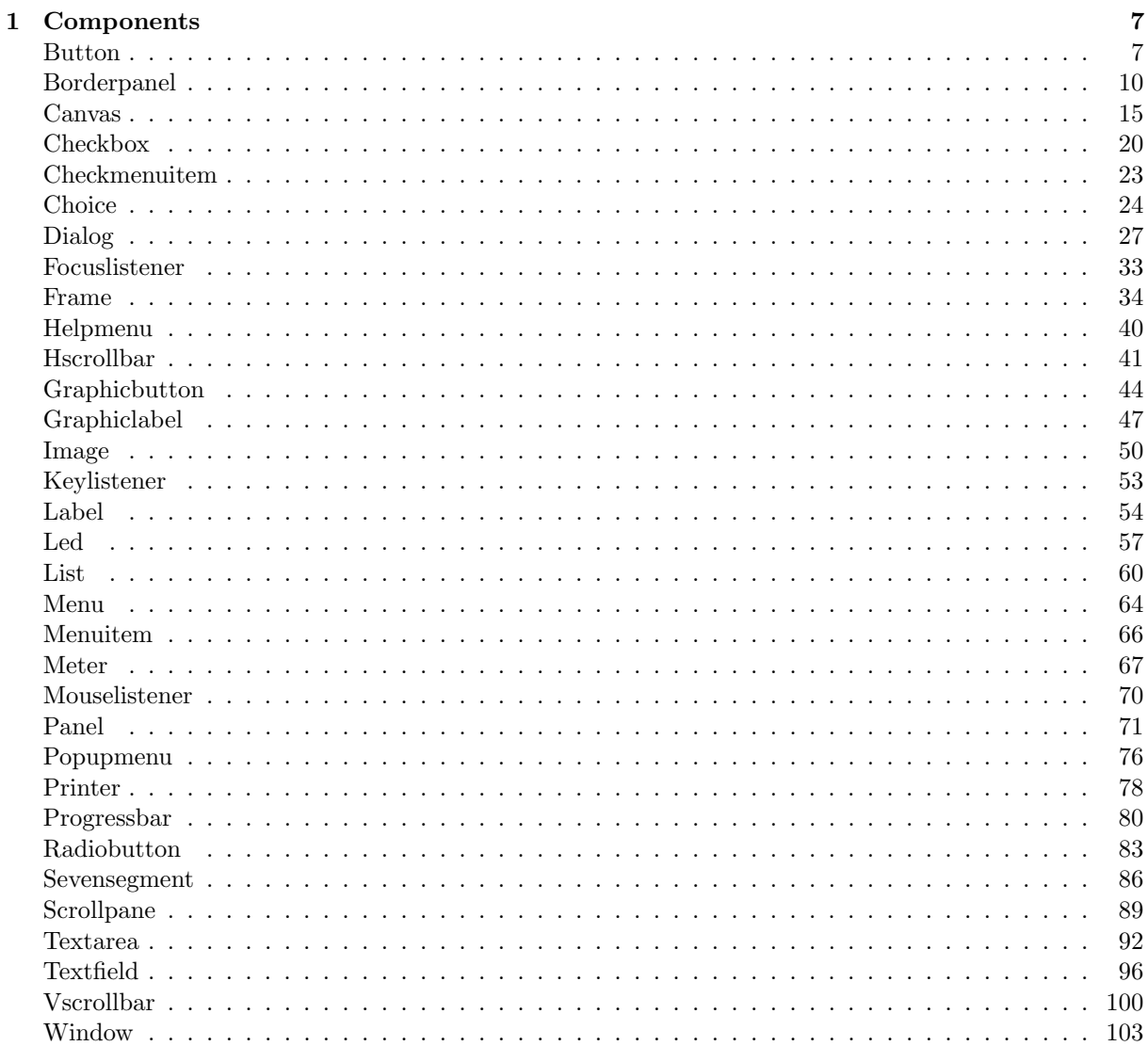

 $\overline{5}$ 

#### $\label{thm:unit} \textit{INHALTSVERZEICHNIS}$

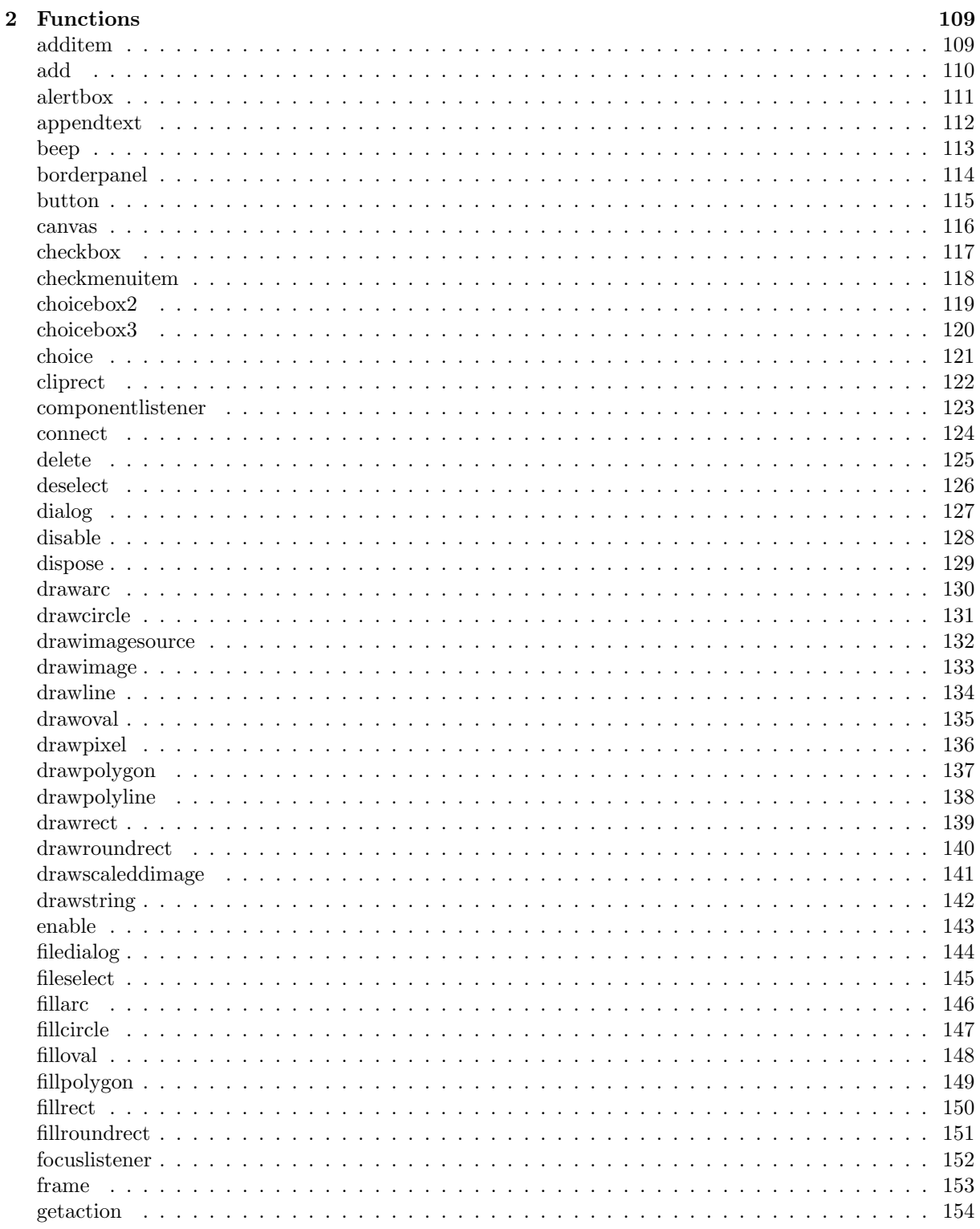

 $\overline{4}$ 

### $\label{thm:unit} \textit{INHALTSVERZEICHNIS}$

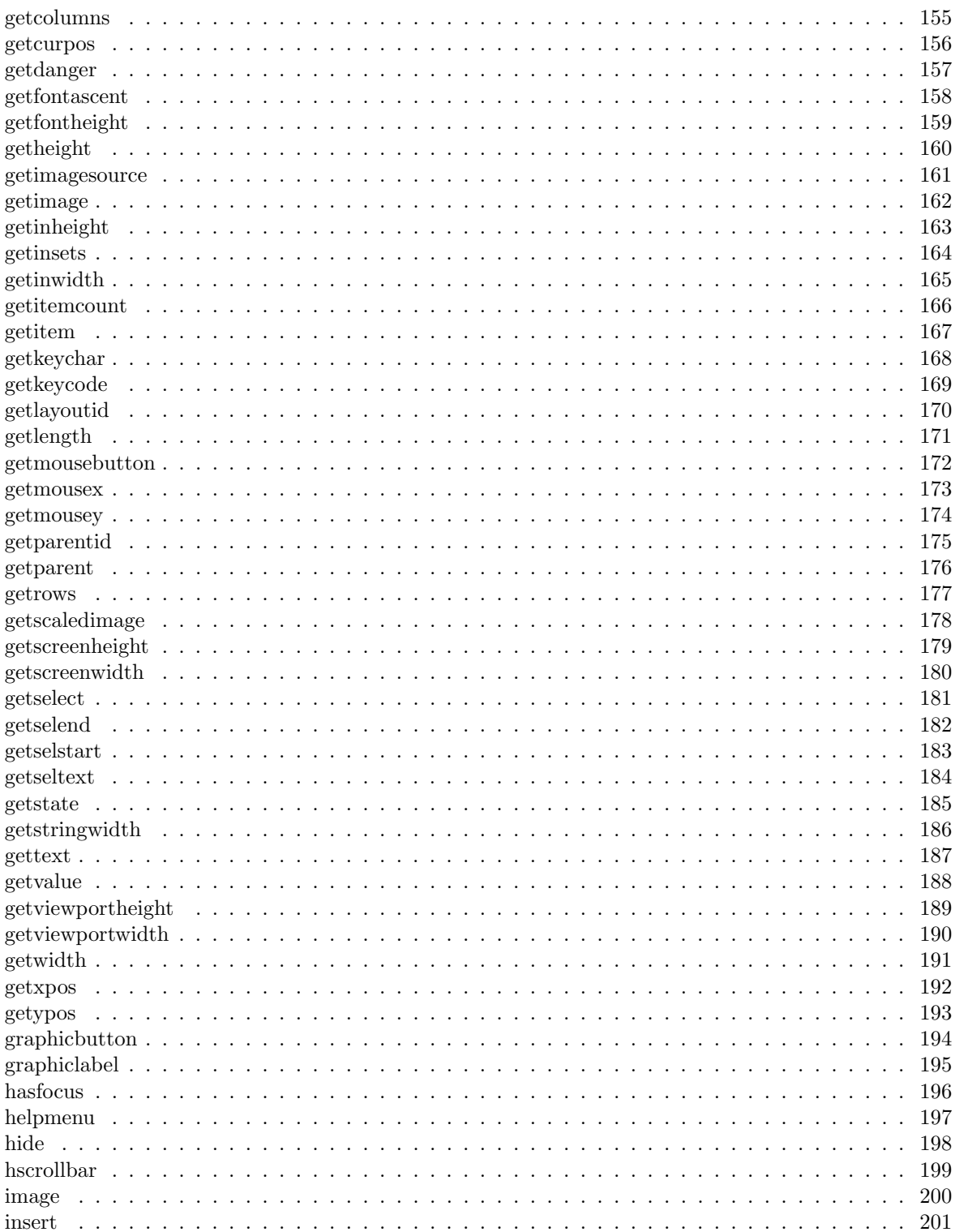

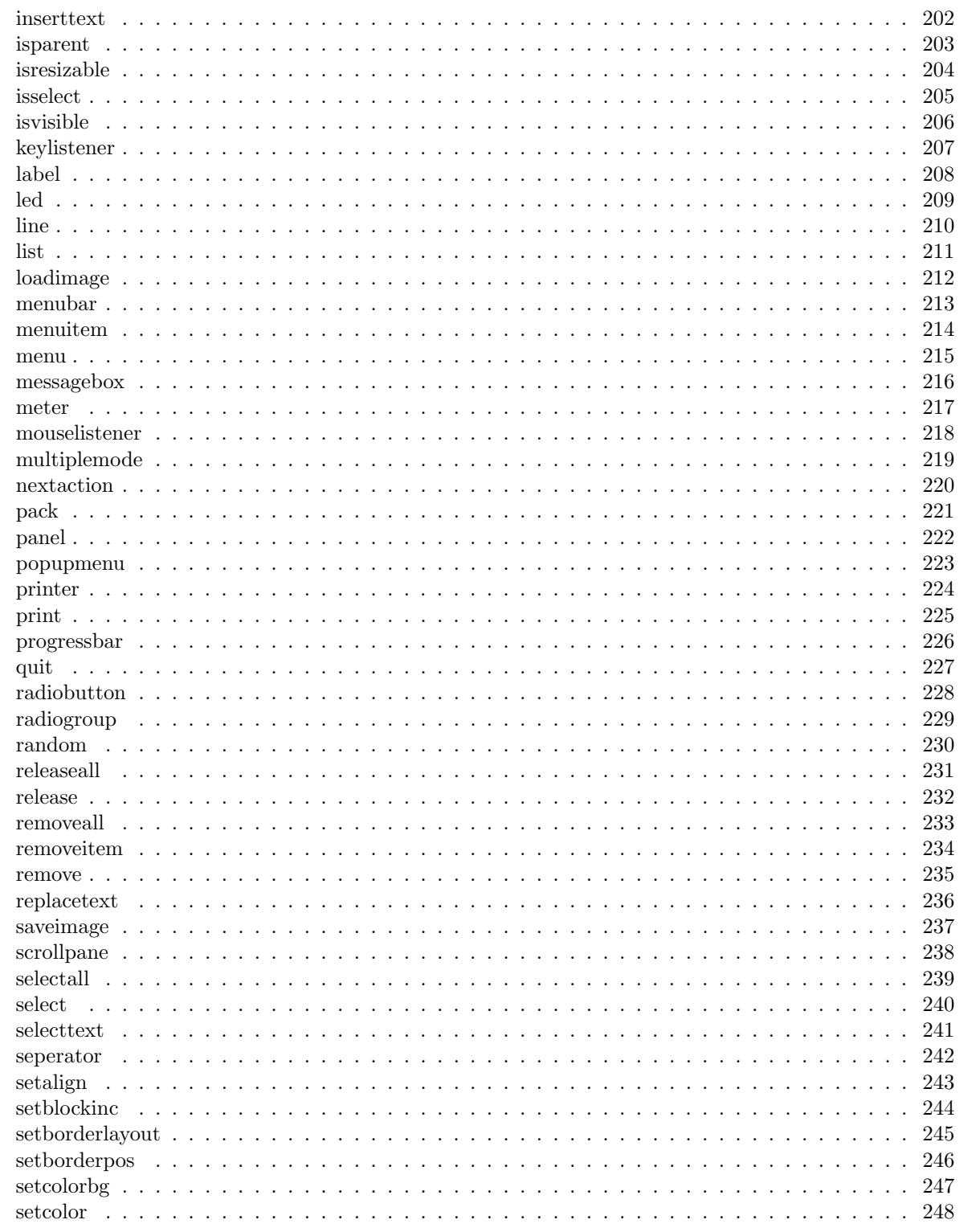

 $\,6\,$ 

### $\label{thm:unit} \textit{INHALTSVERZEICHNIS}$

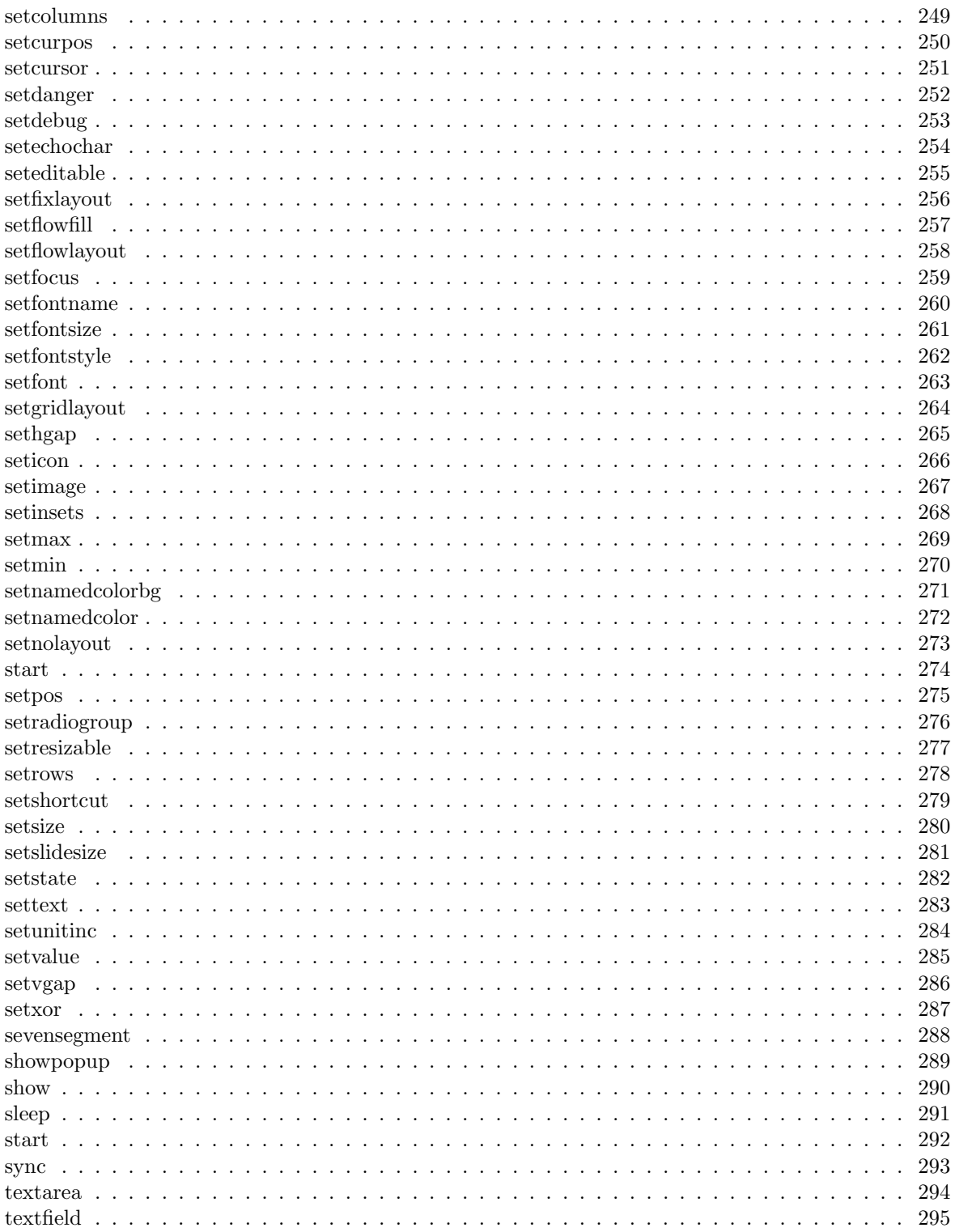

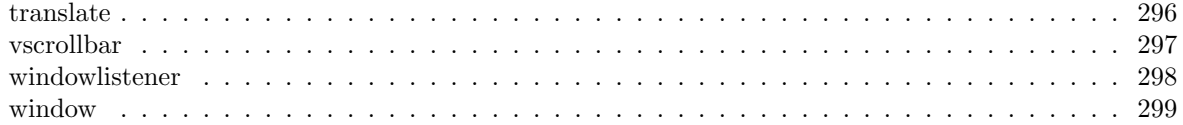

# Teil I Reference

## Kapitel 1

## Components

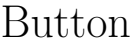

j\_button  $function\ j_b$ utton  $($  obj , label\$  $)$ Creates a new button component with the specified label and returns its event number.

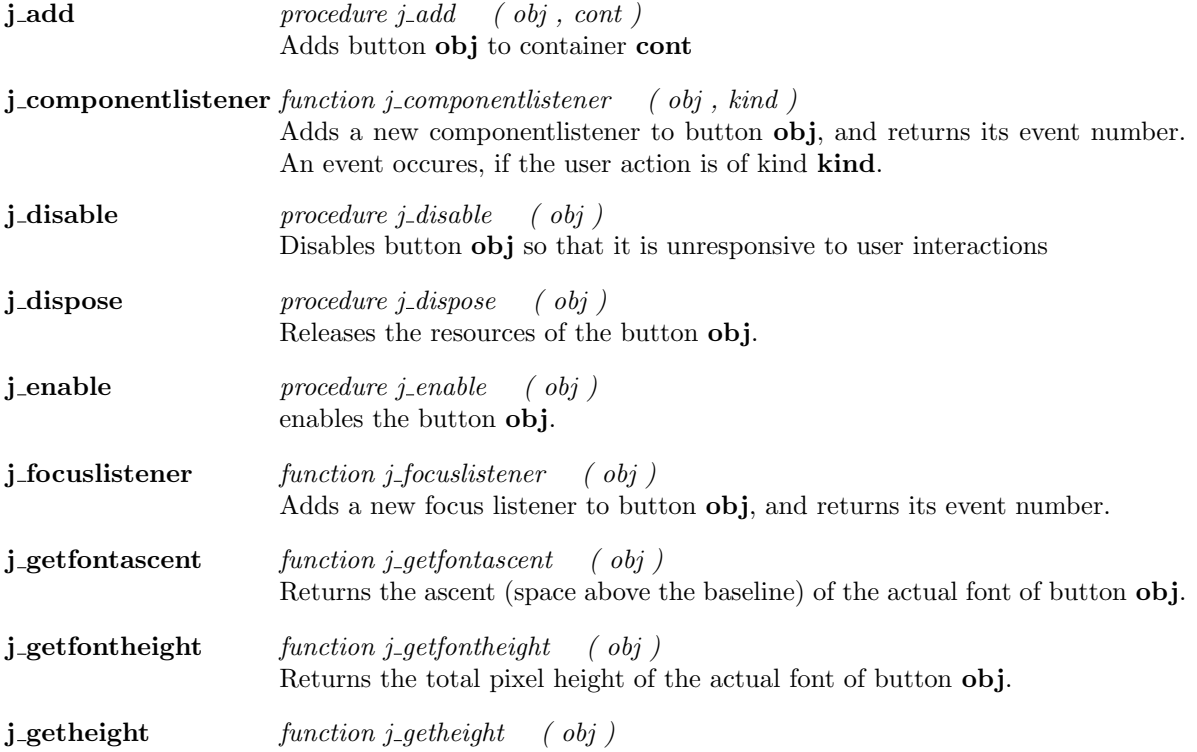

Returns the height of button obj.

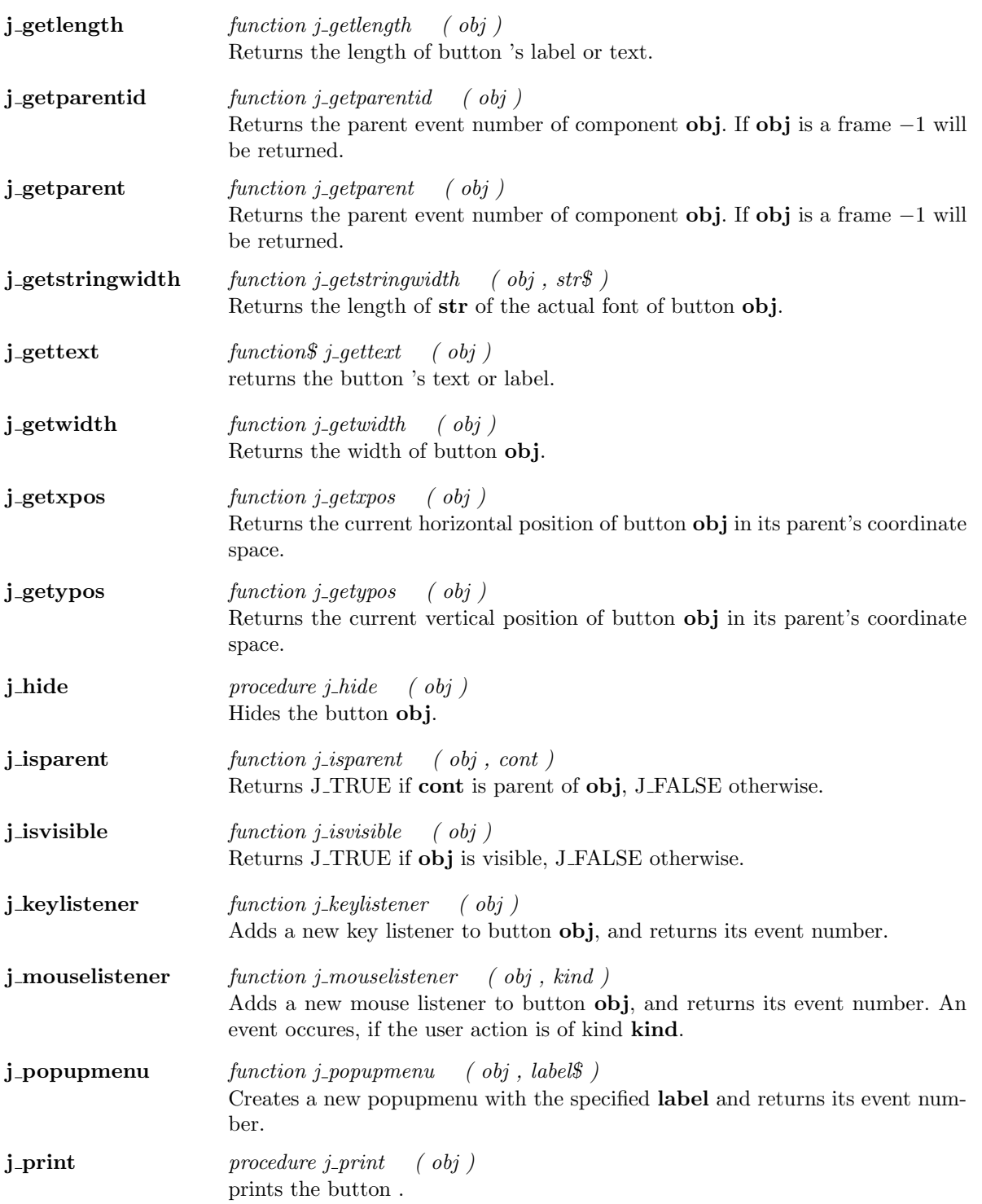

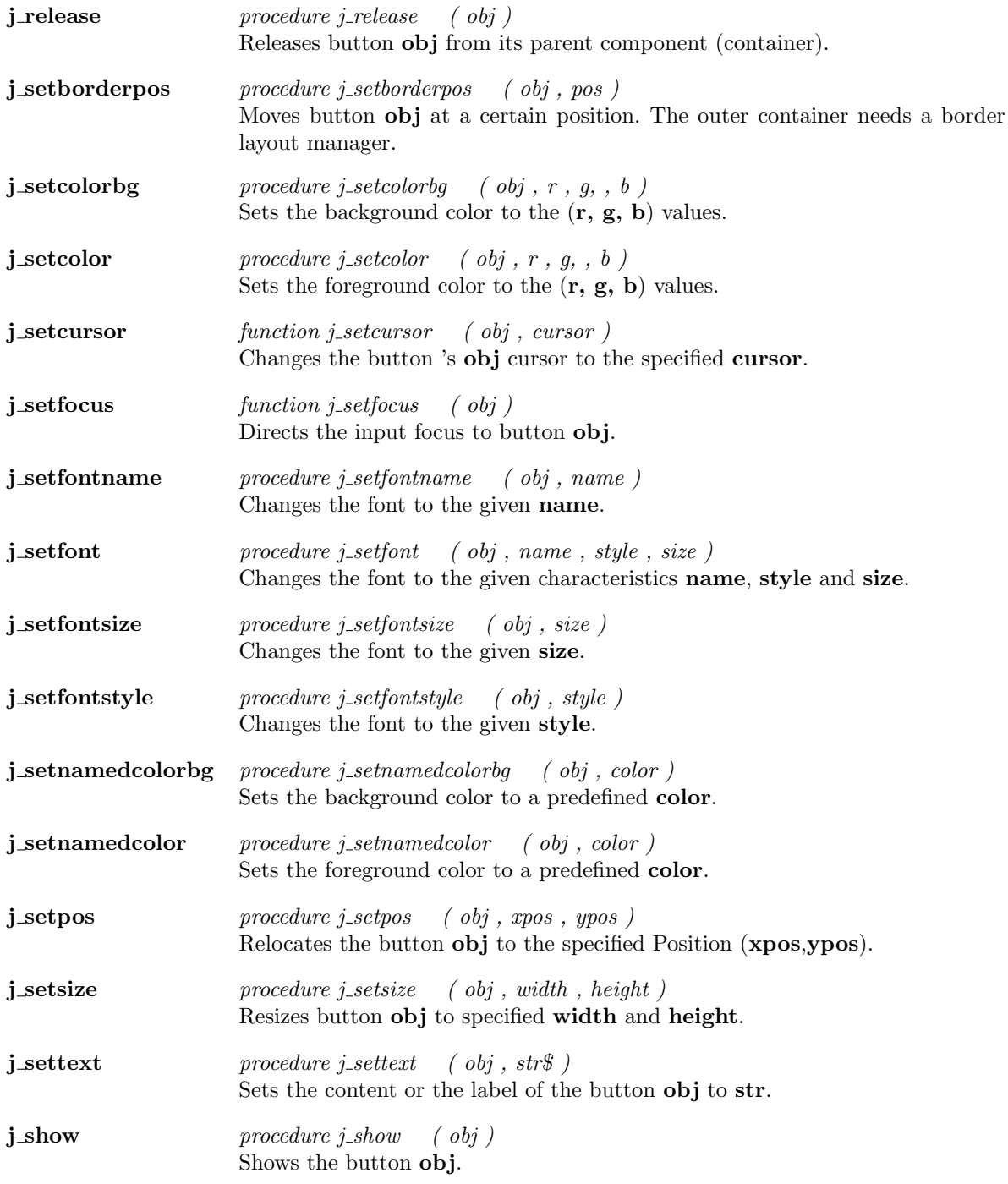

 $\overline{\phantom{a}}$ 

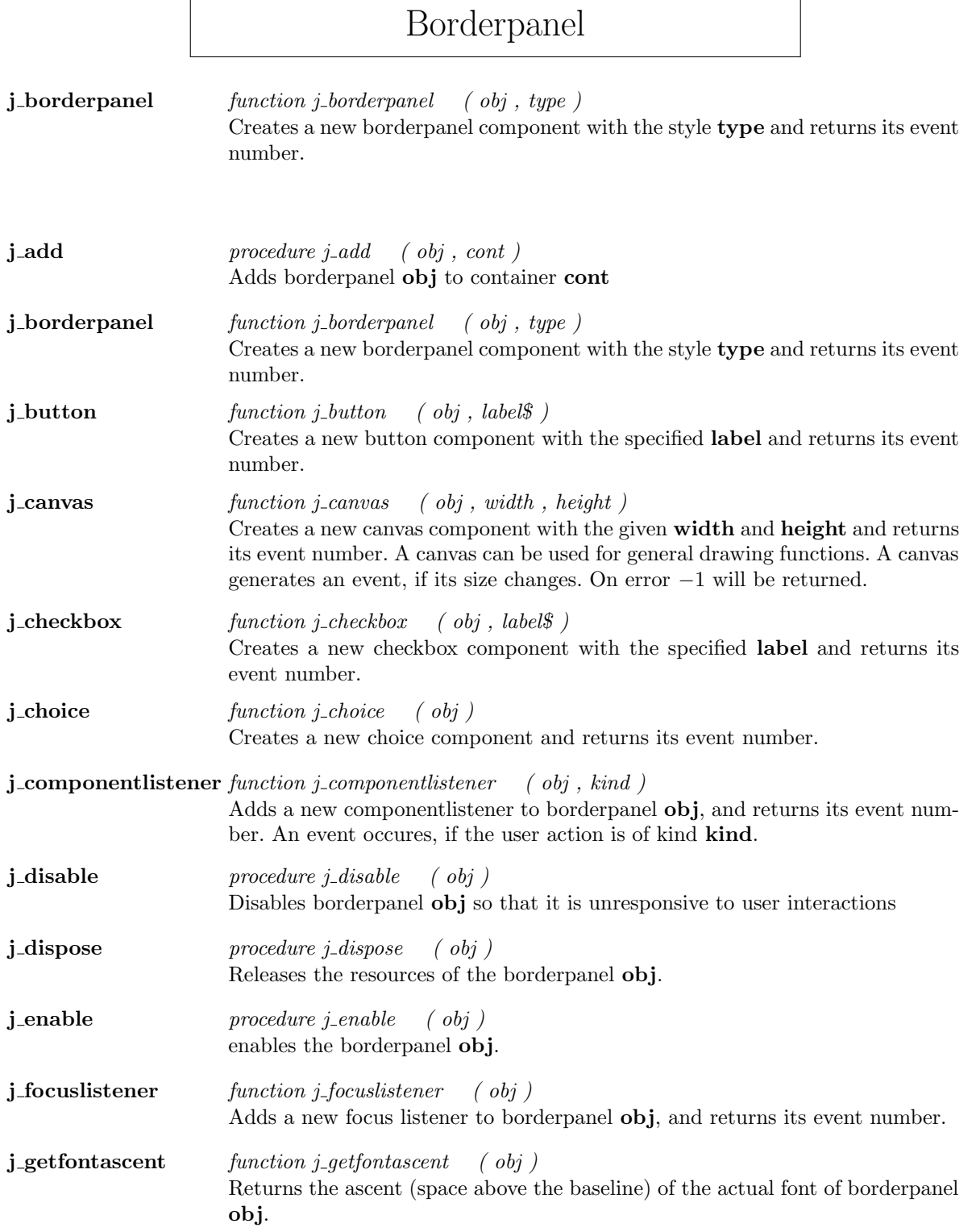

 $\mathbf{r}$ 

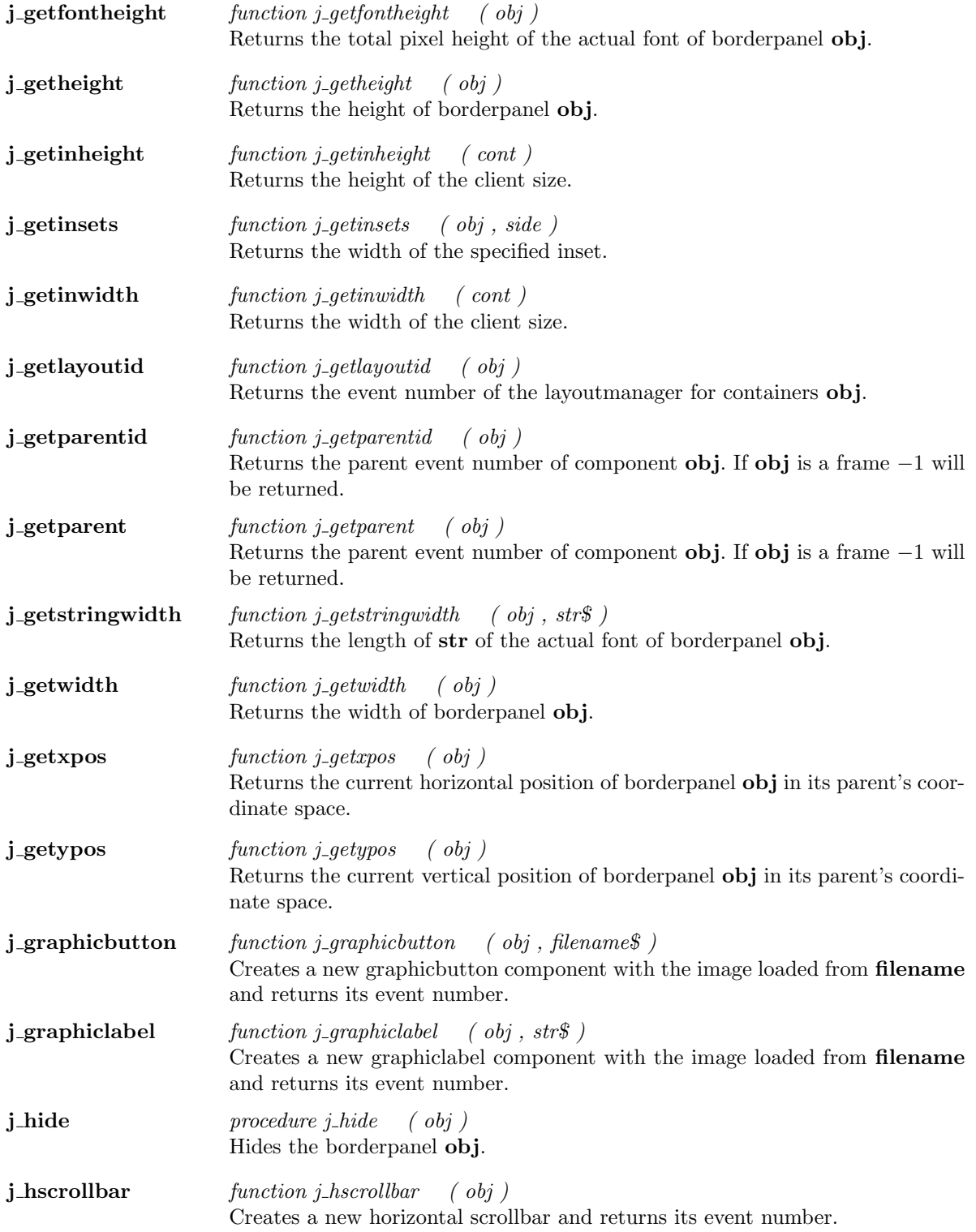

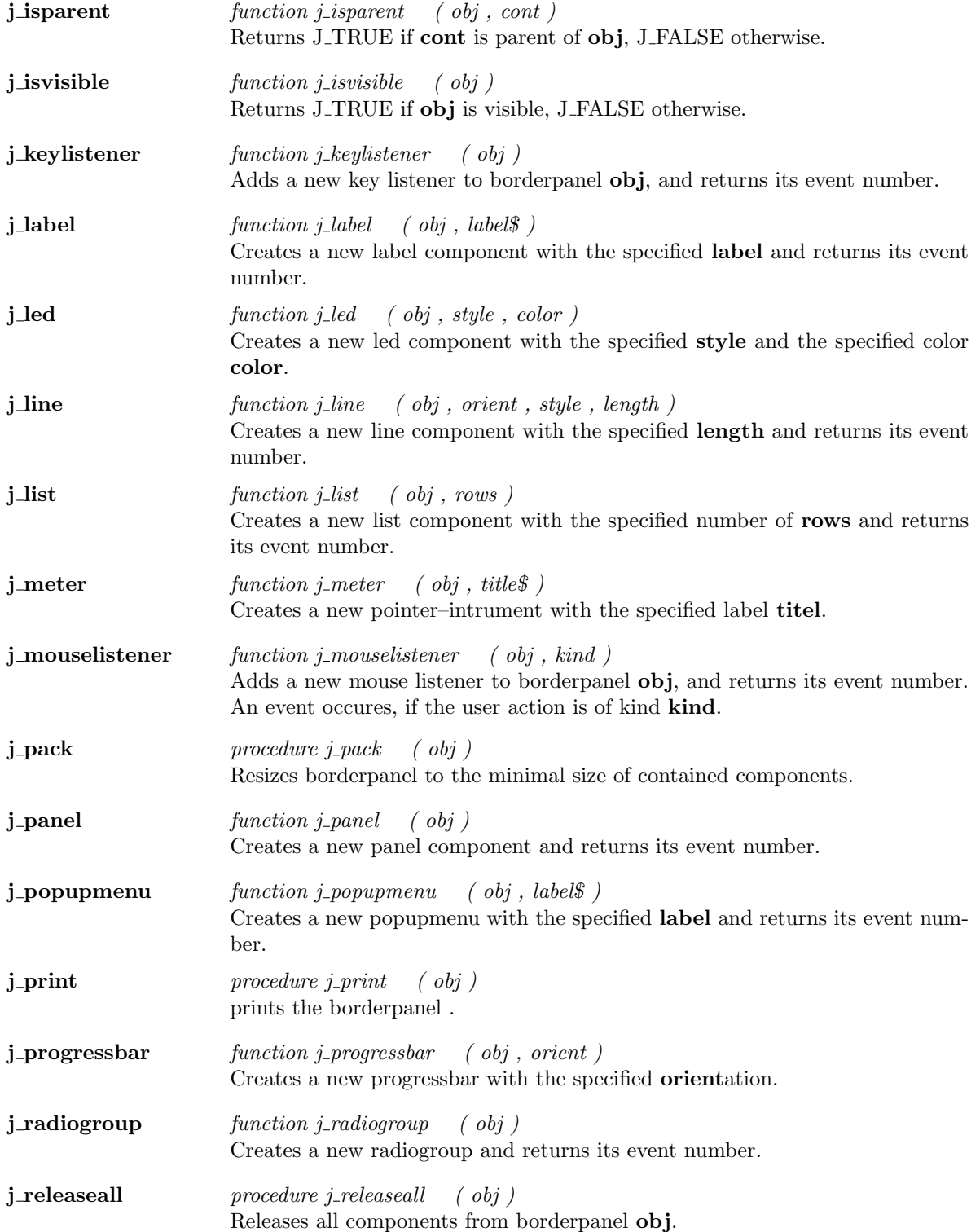

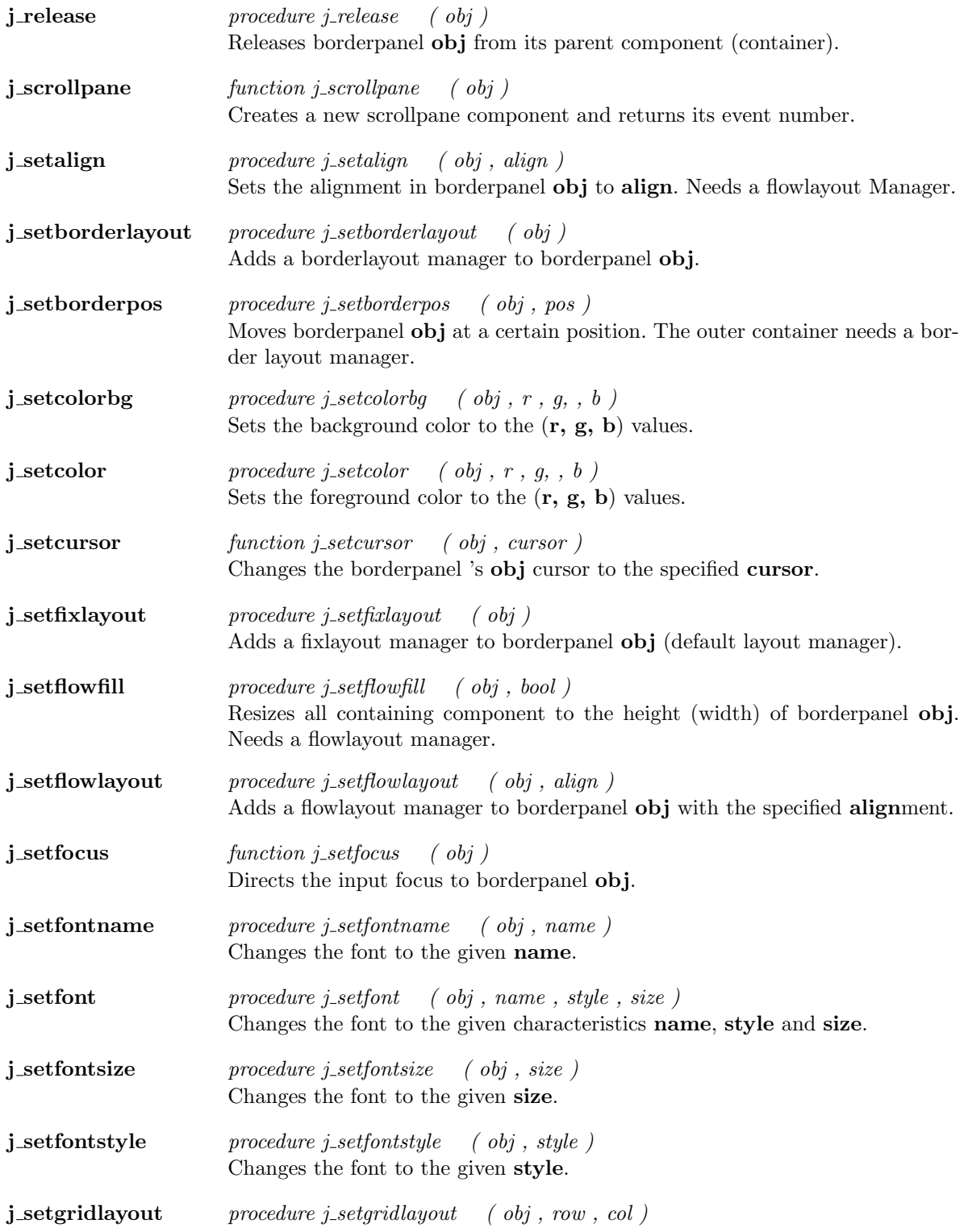

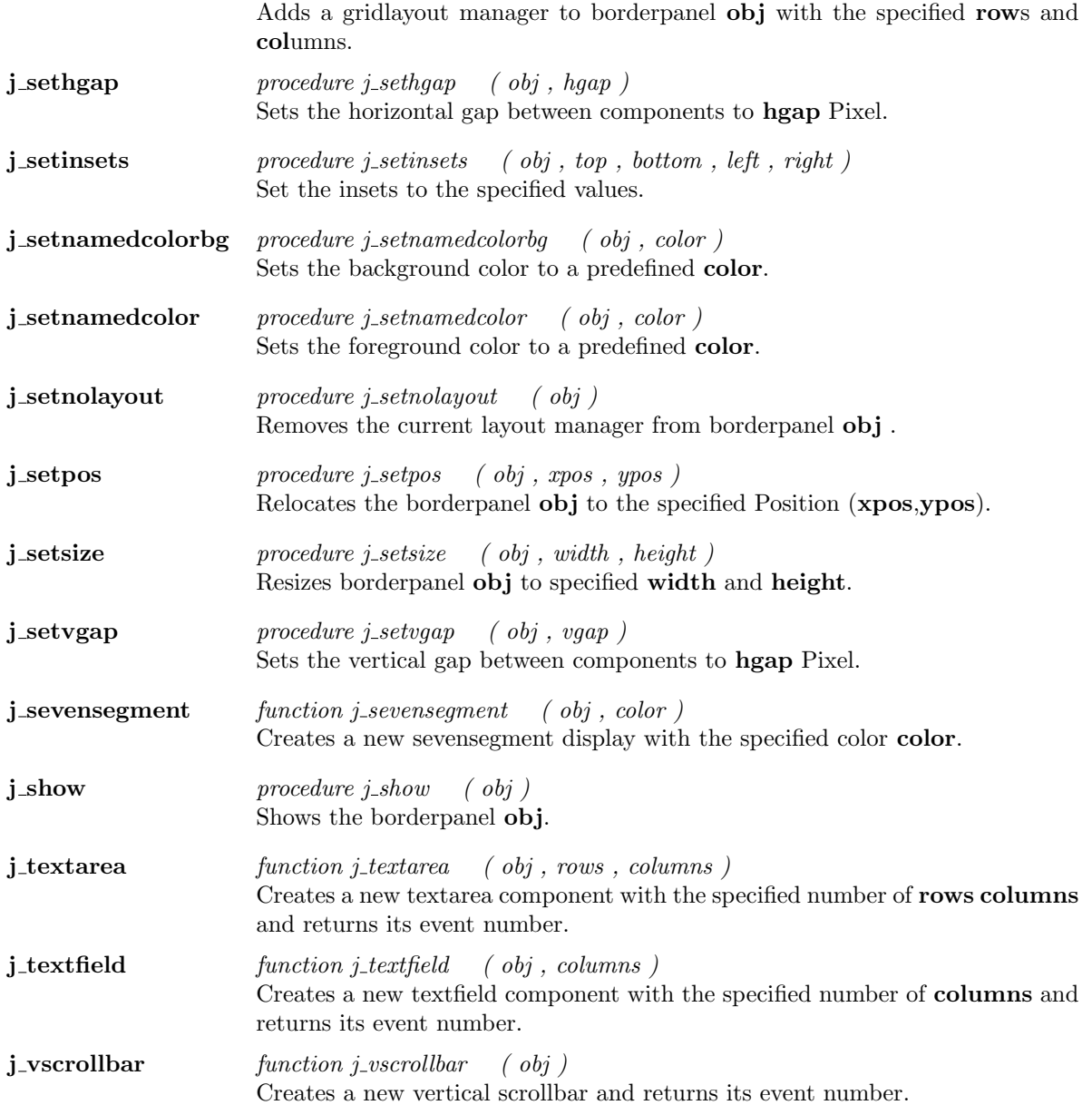

## Canvas

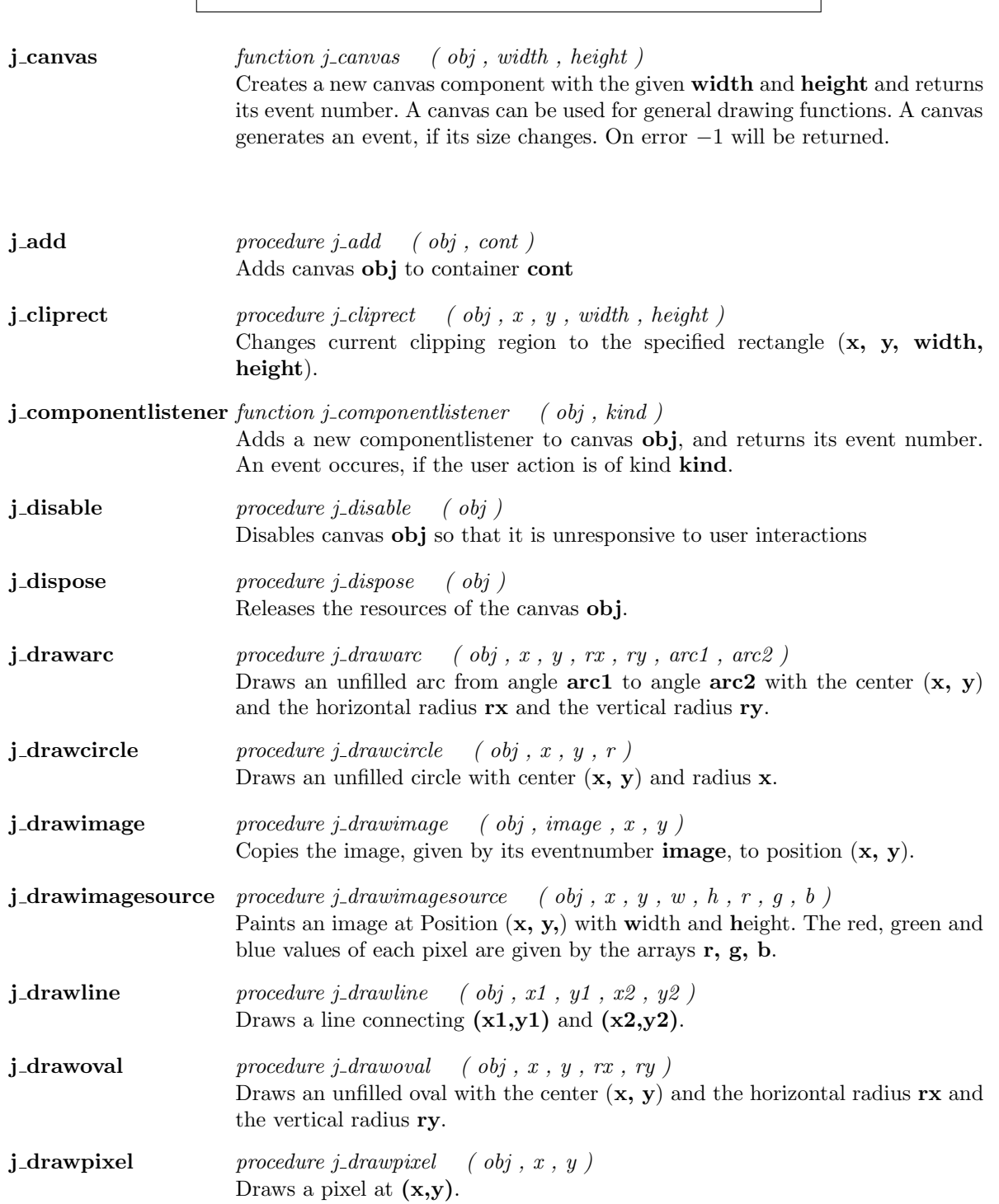

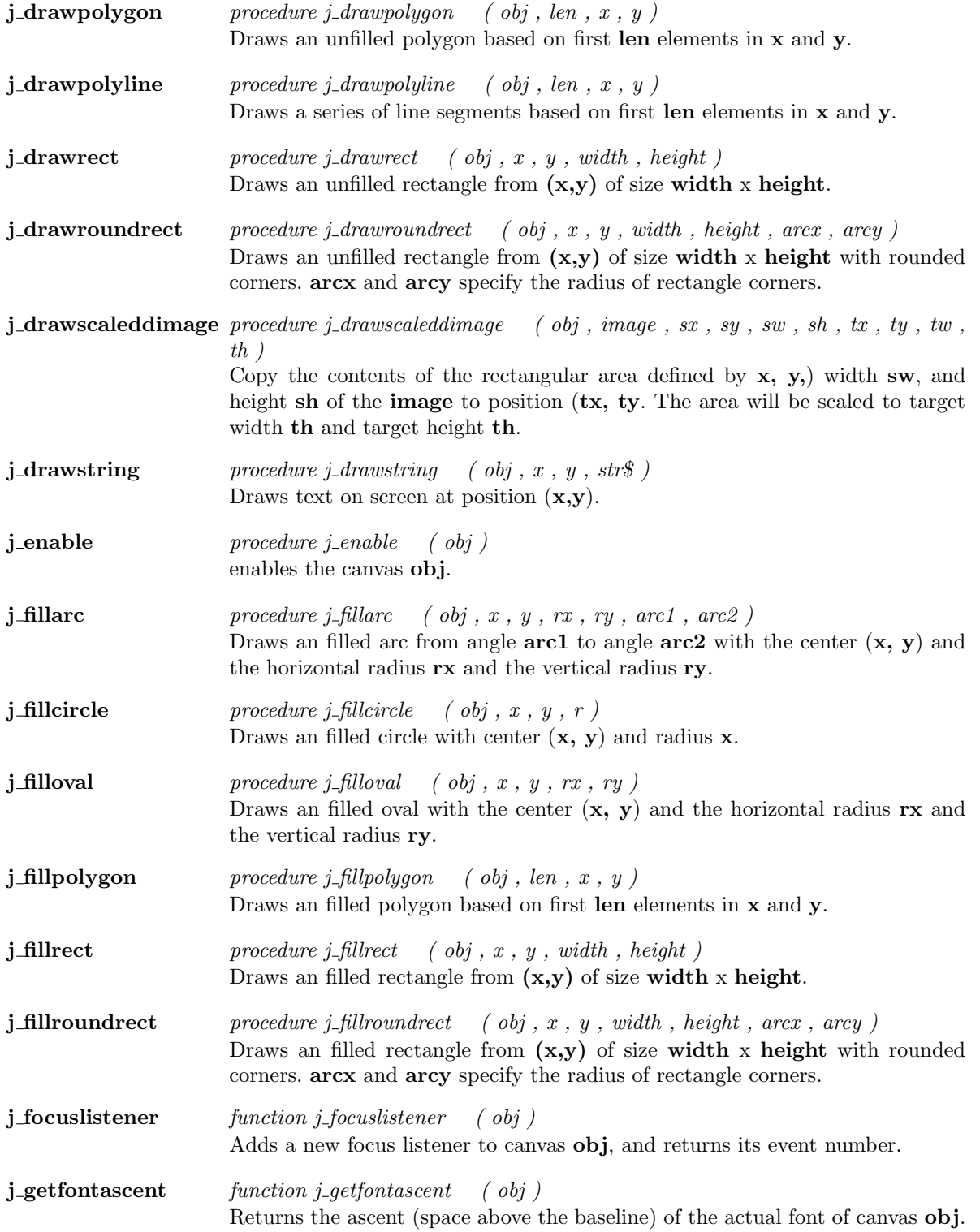

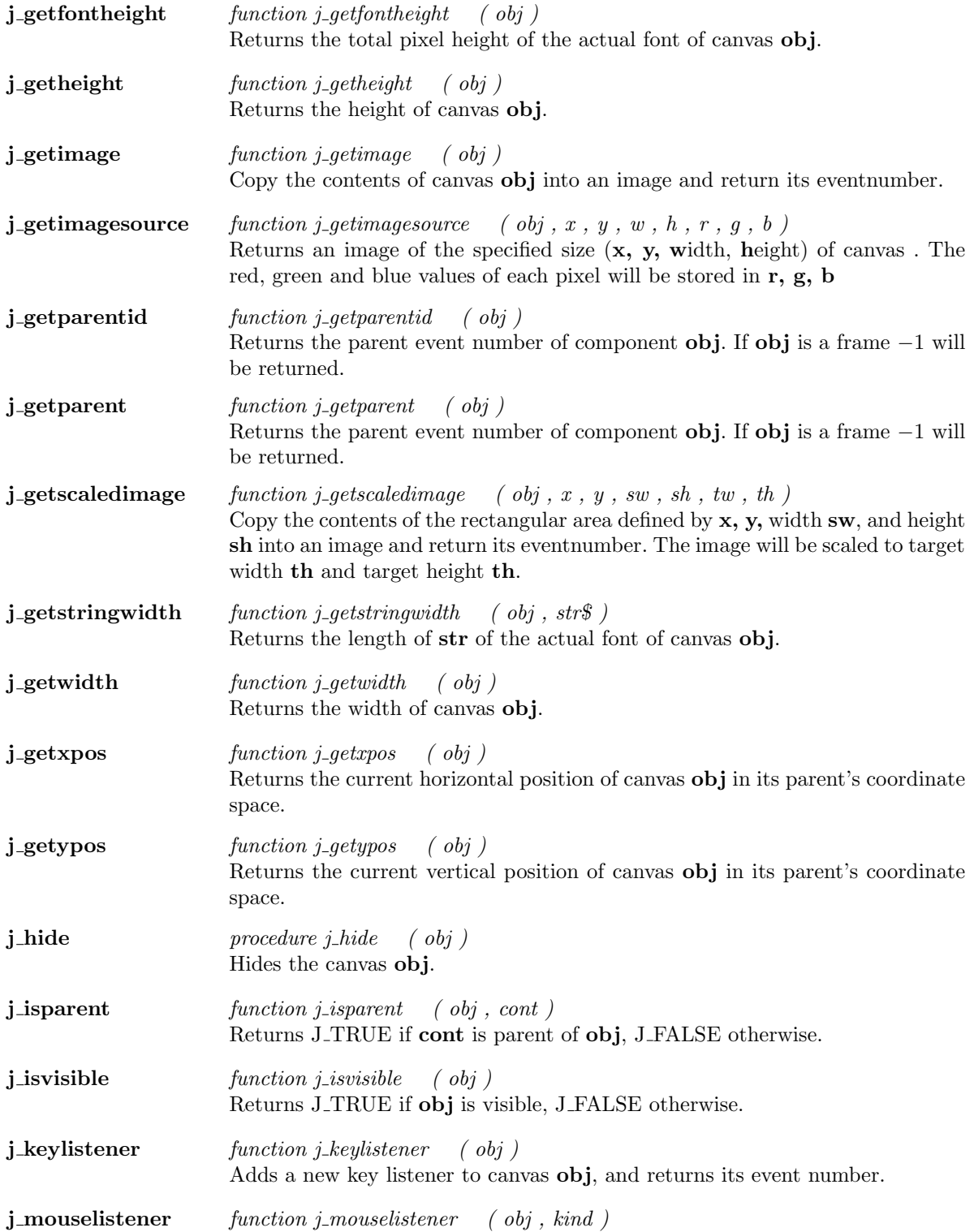

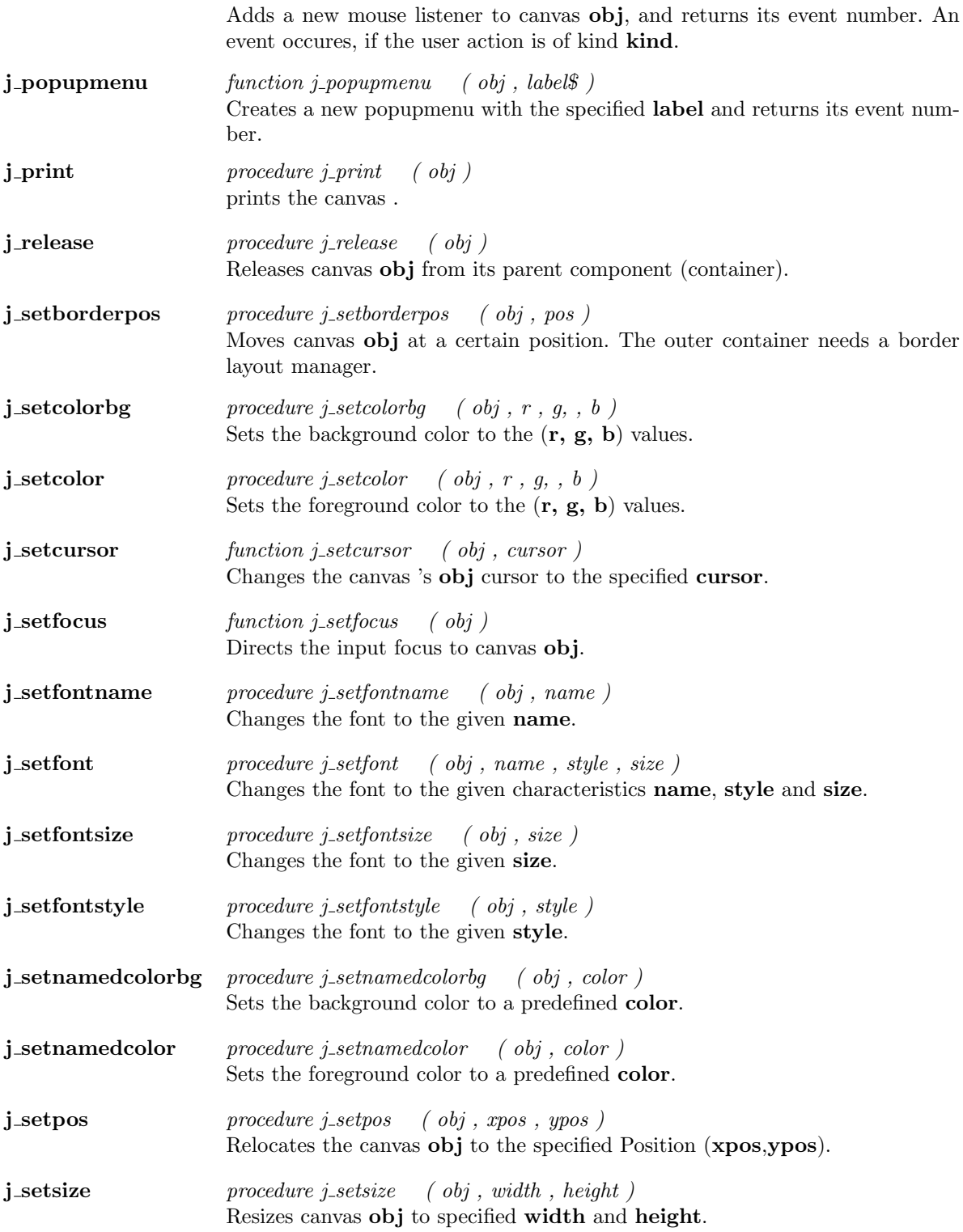

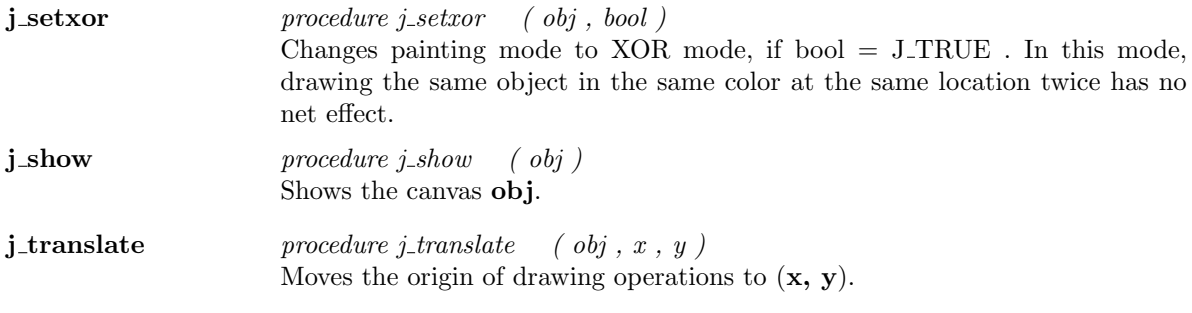

 $\overline{\phantom{a}}$ 

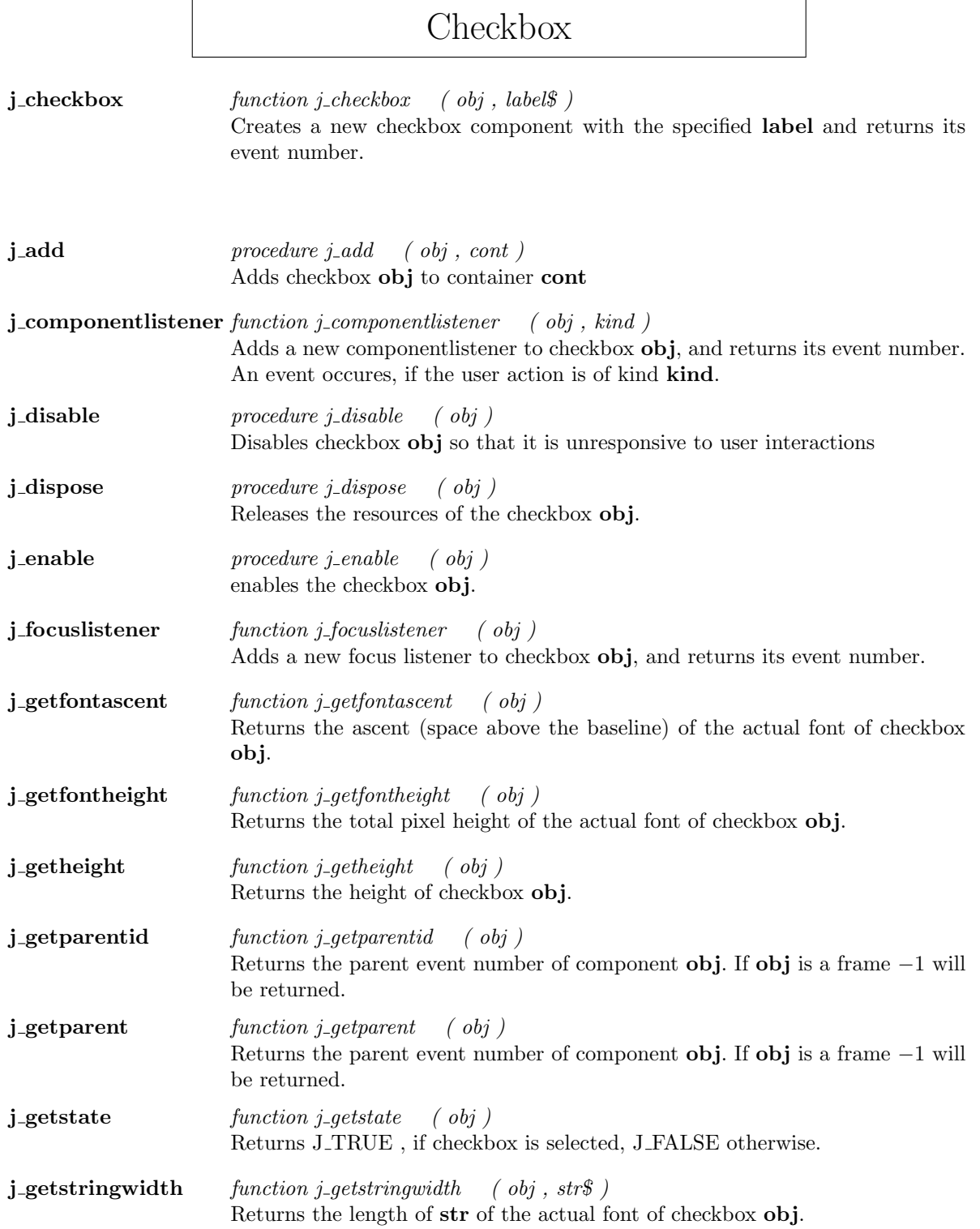

 $\mathbf{r}$ 

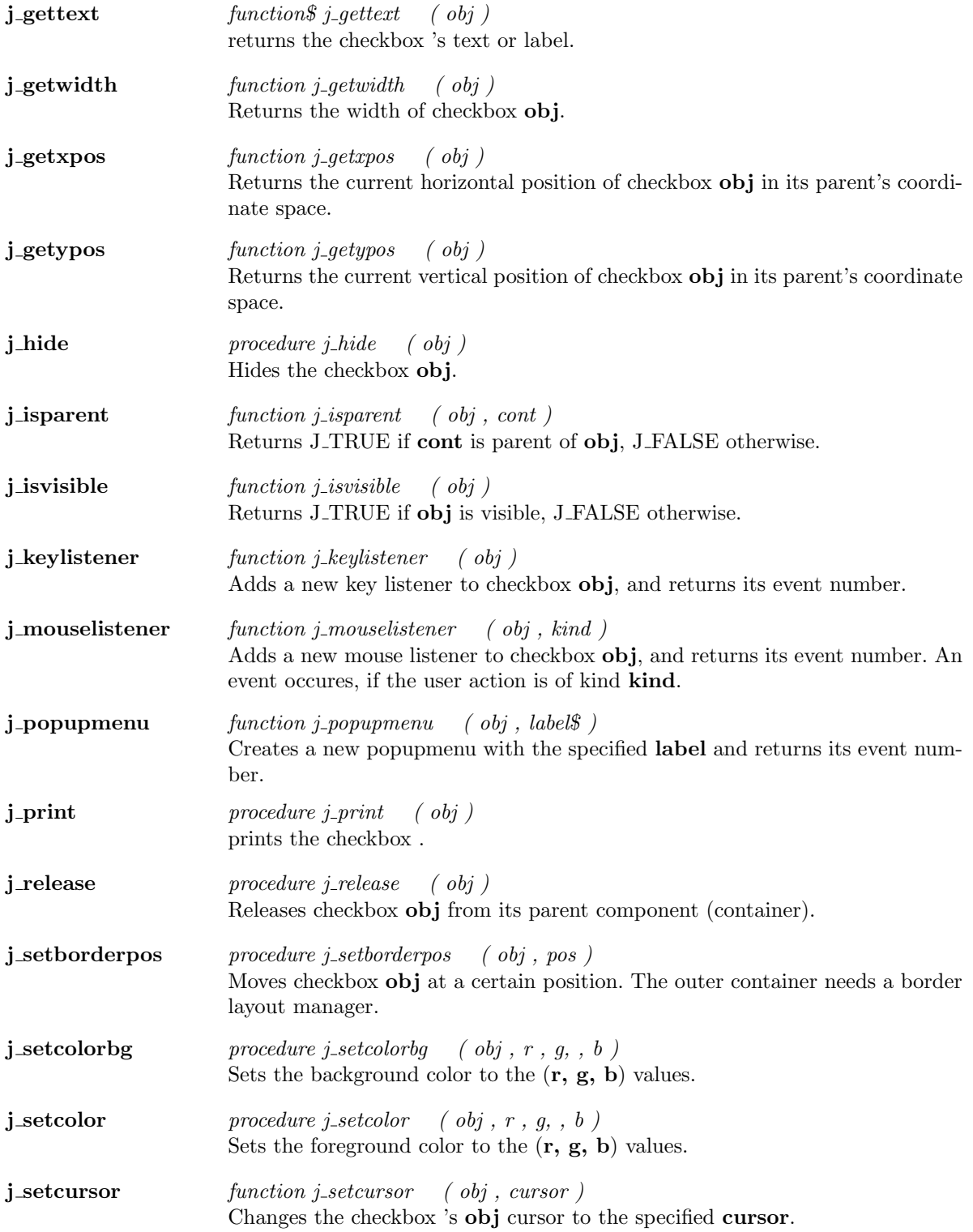

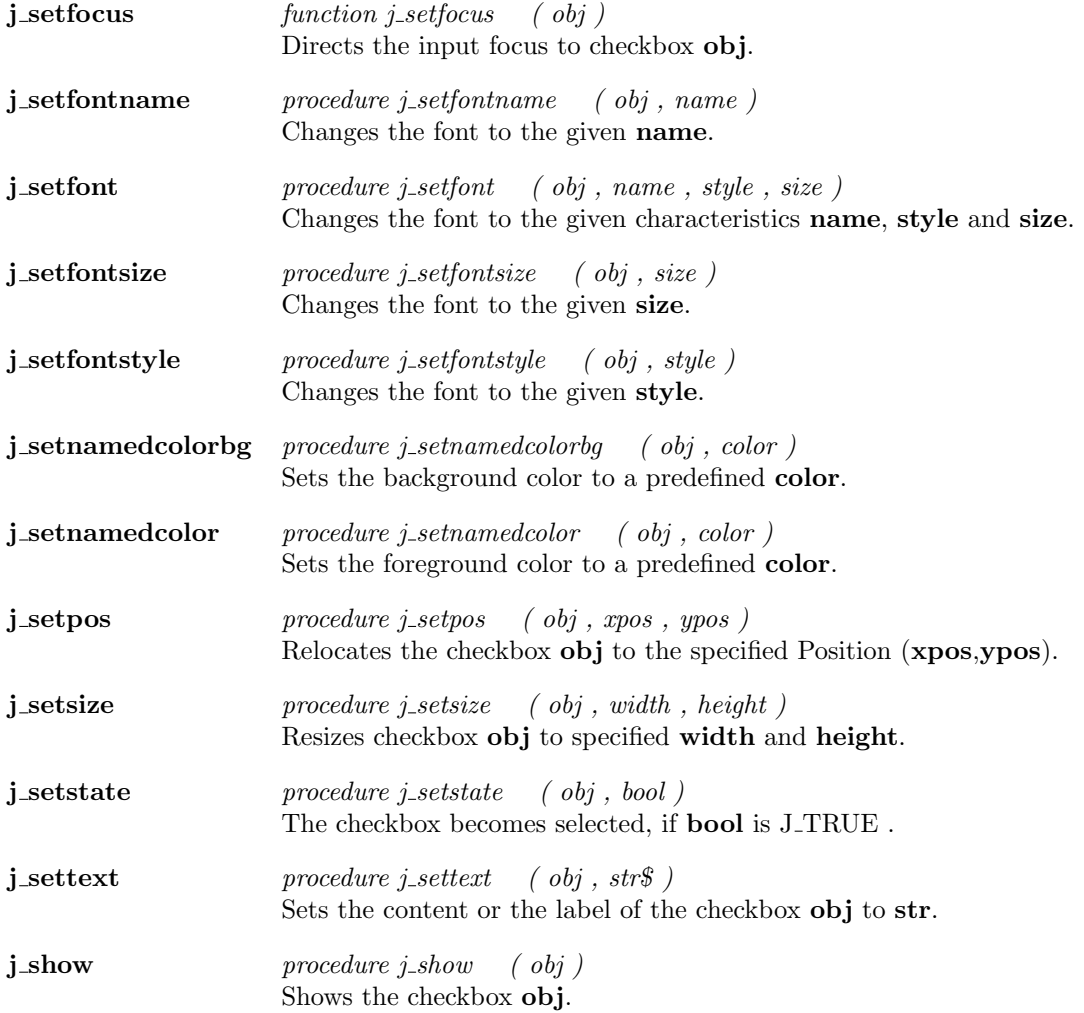

## Checkmenuitem

 $j$ -checkmenuitem function j-checkmenuitem ( obj , label\$ ) creates a new checkmenuitem with the specified label and returns its event number.

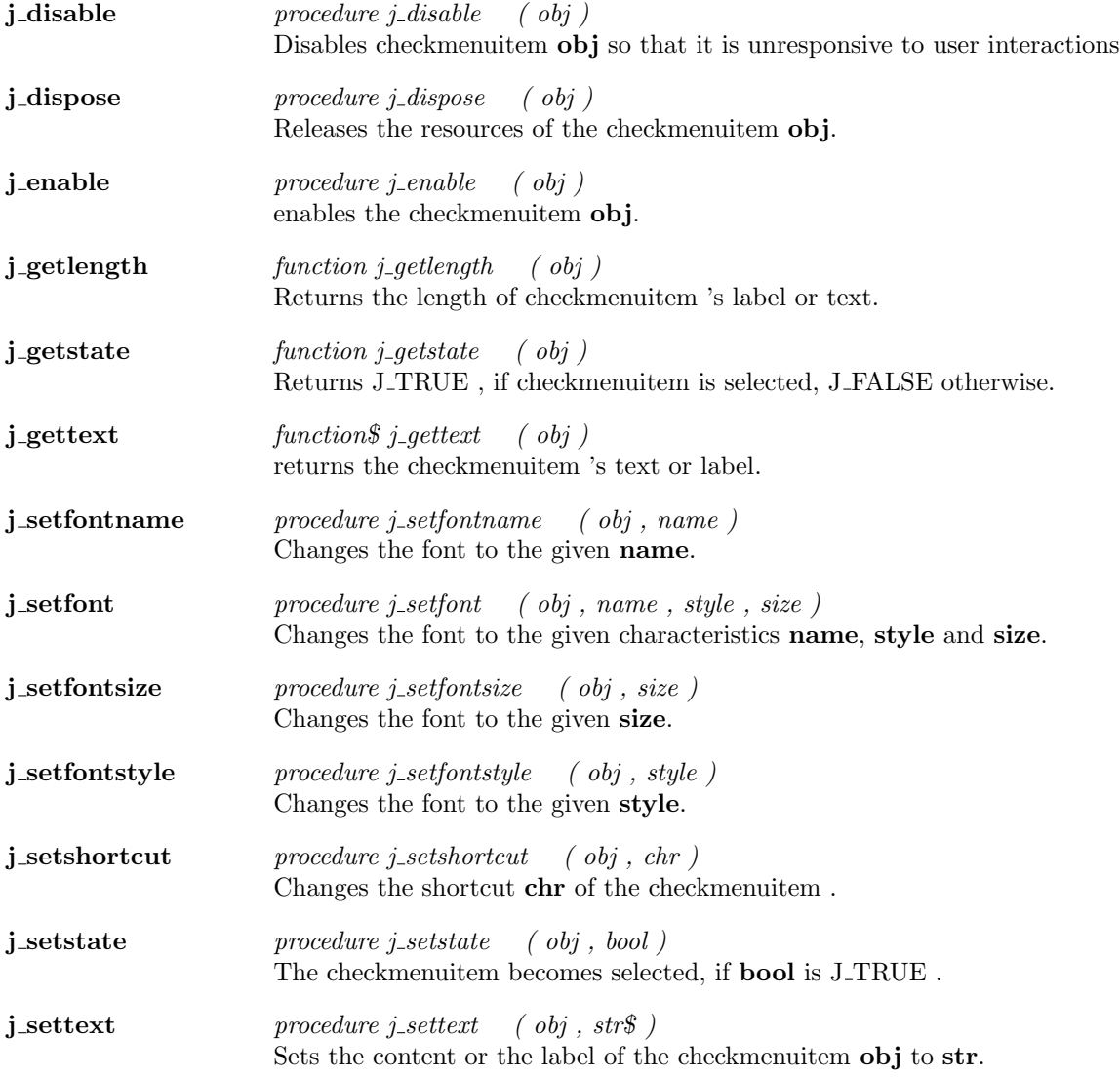

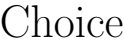

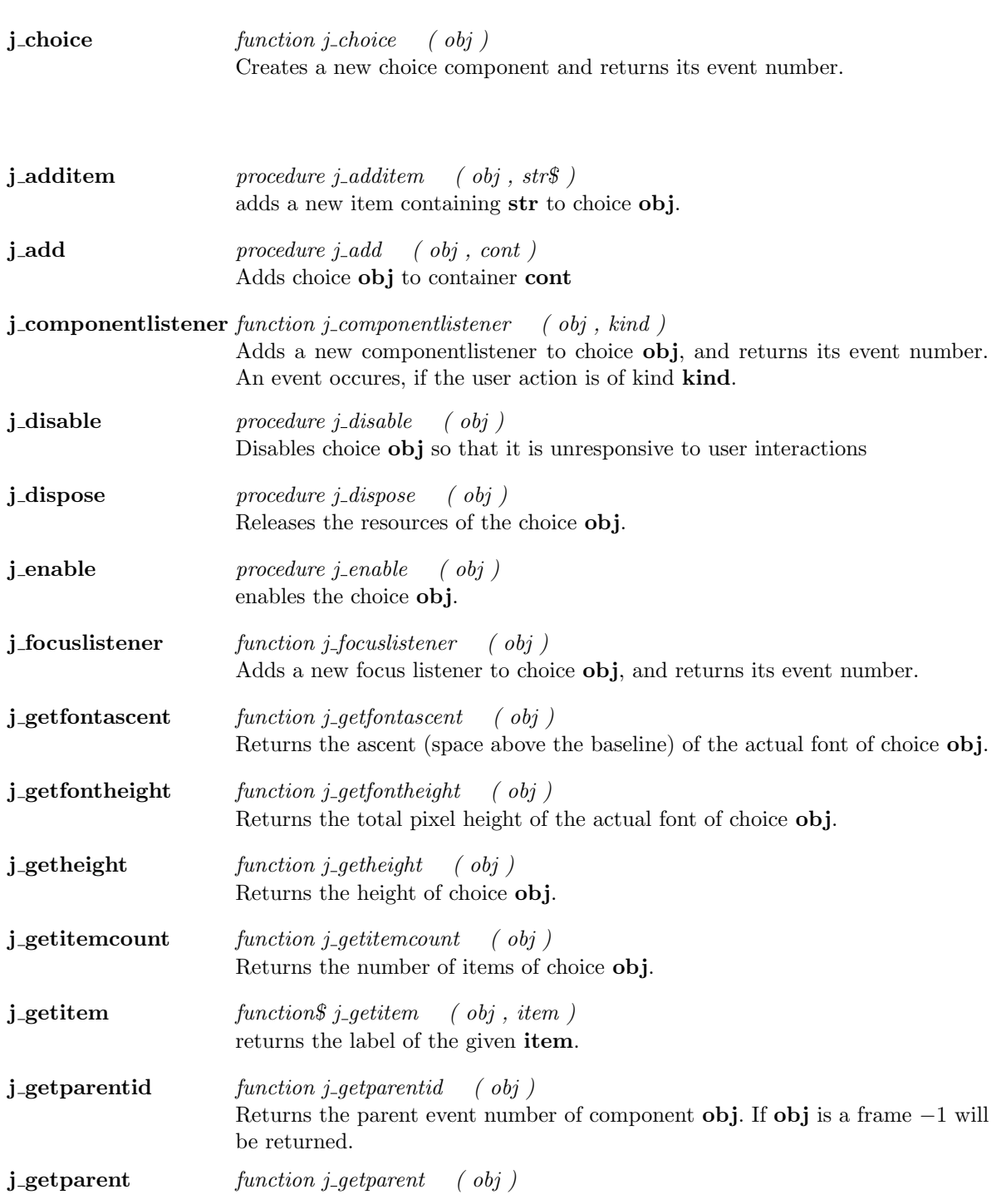

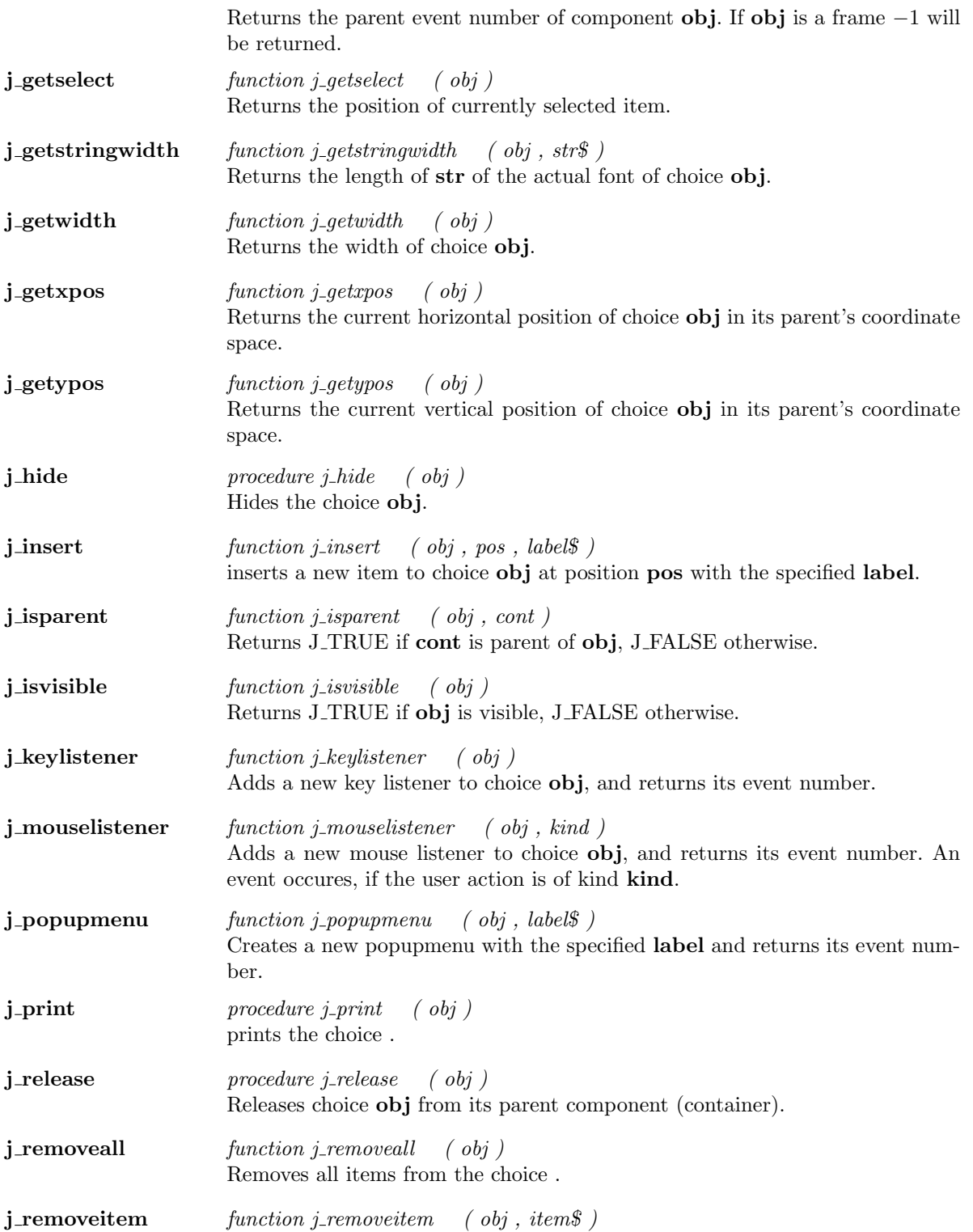

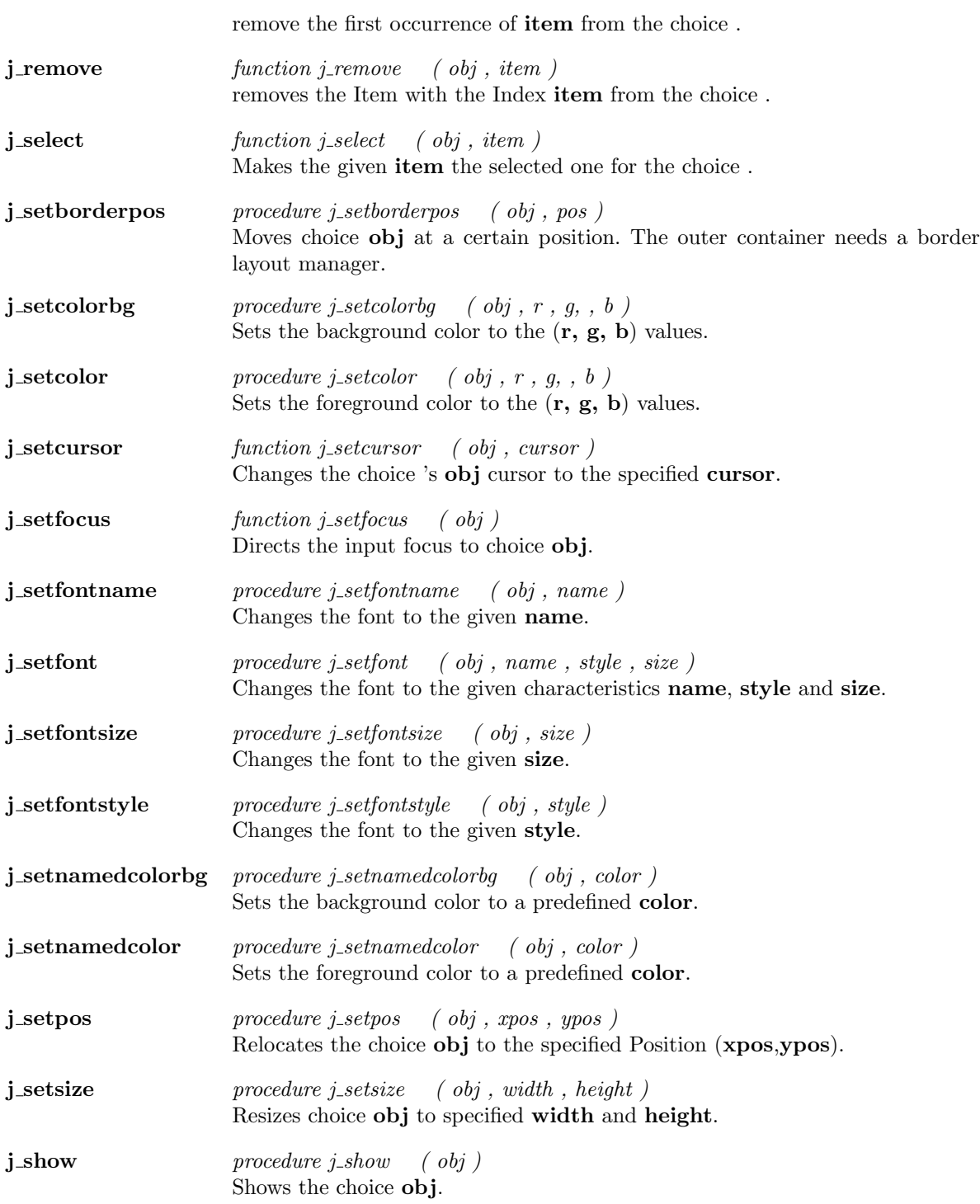

## Dialog

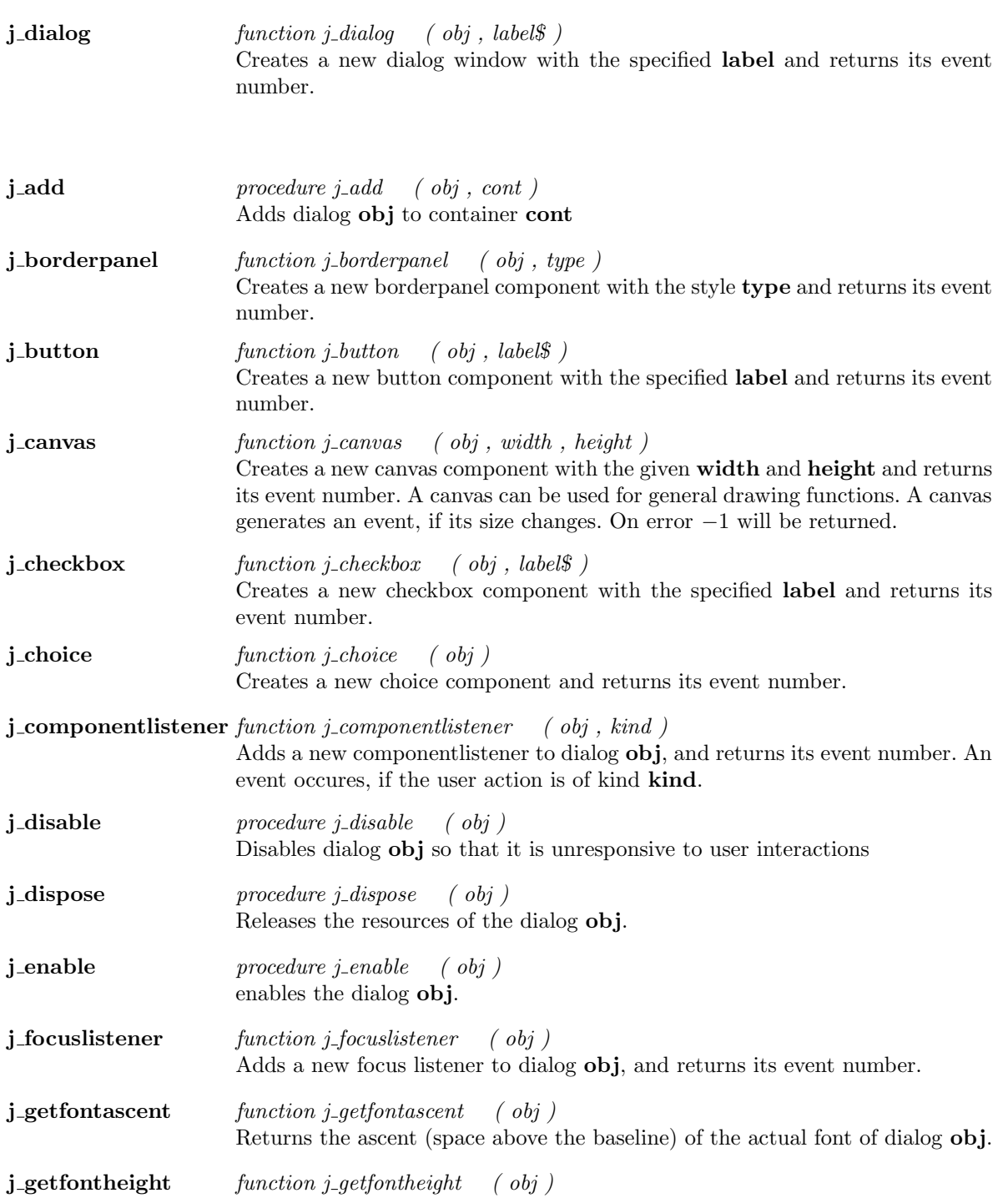

Returns the total pixel height of the actual font of dialog obj.

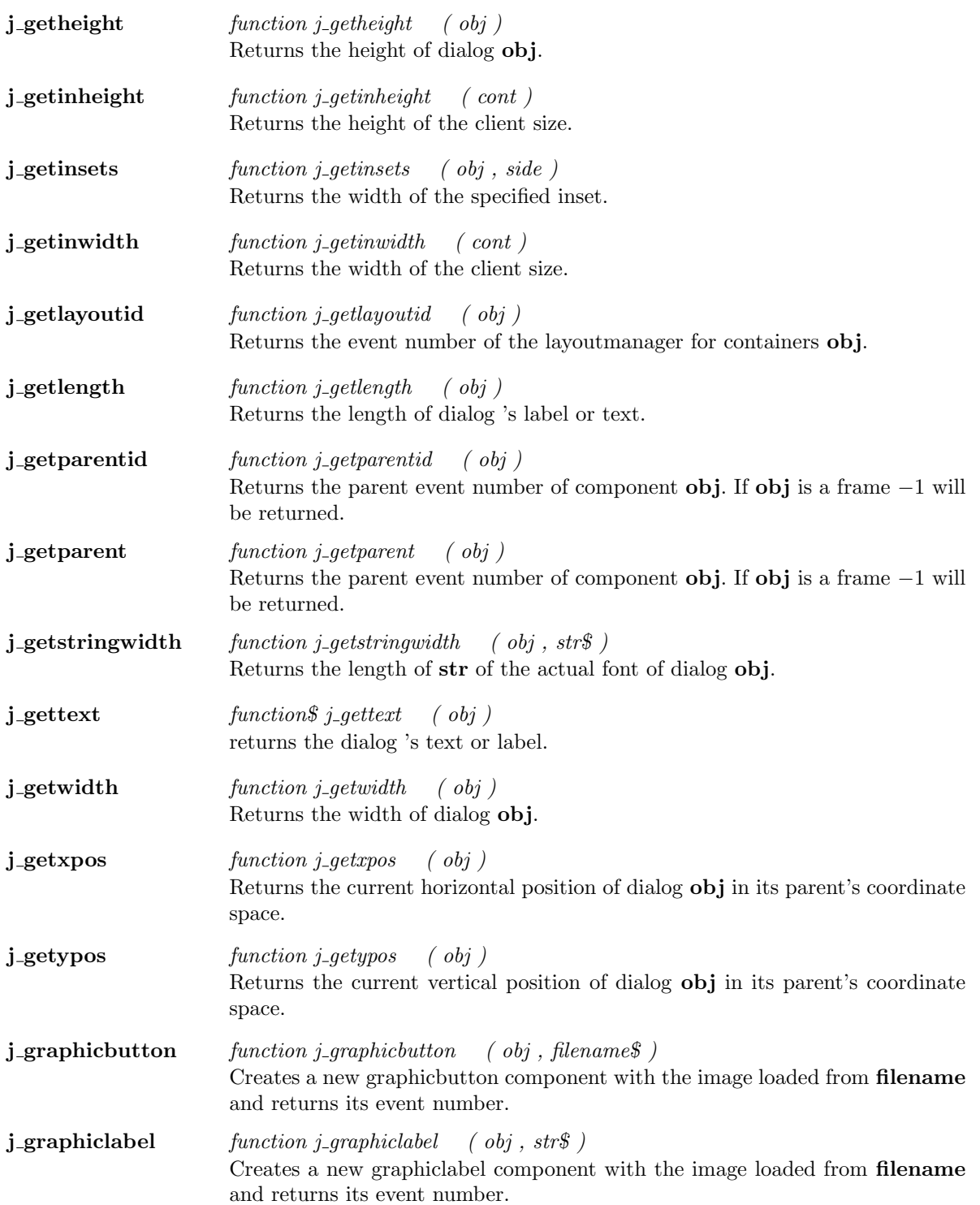

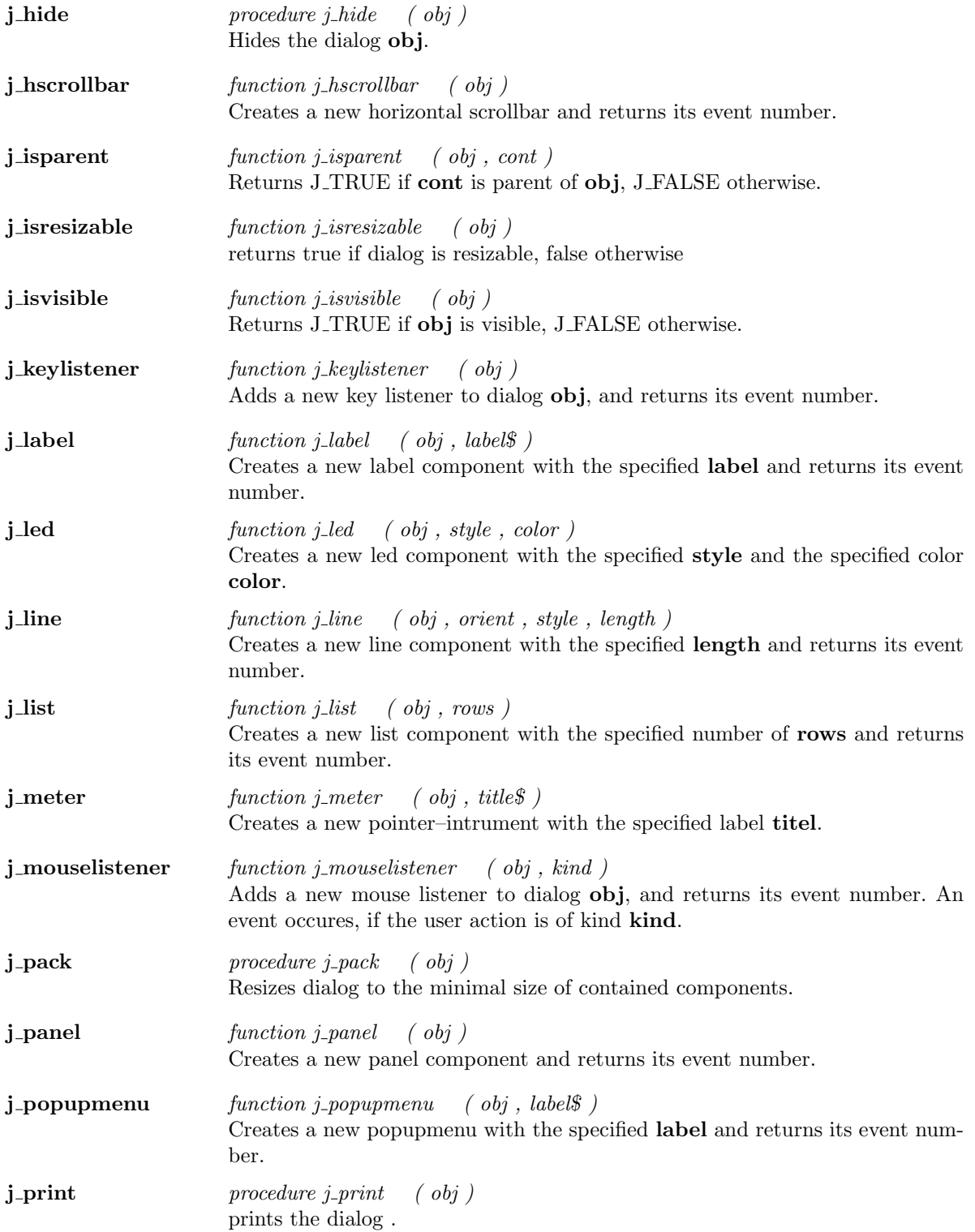

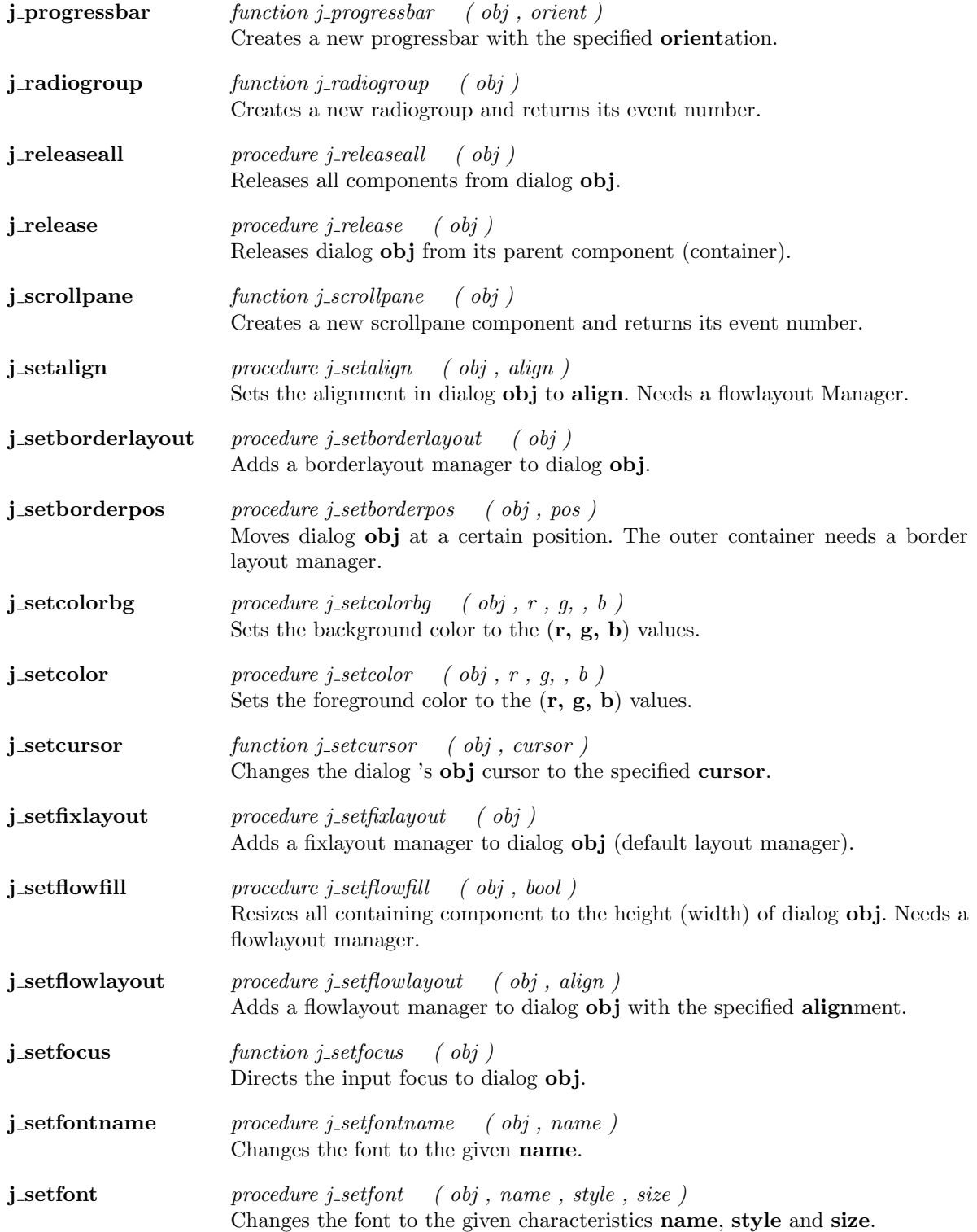

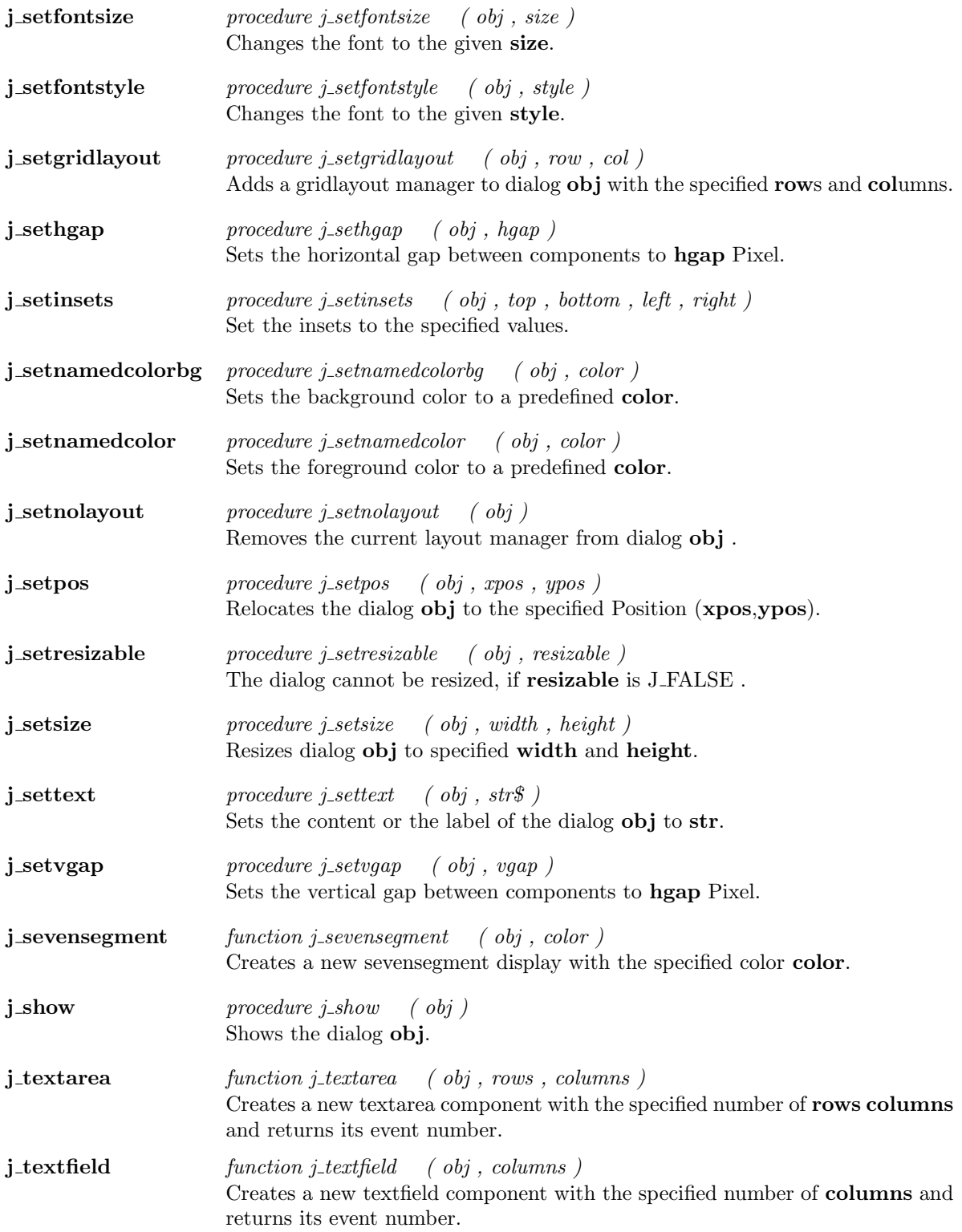

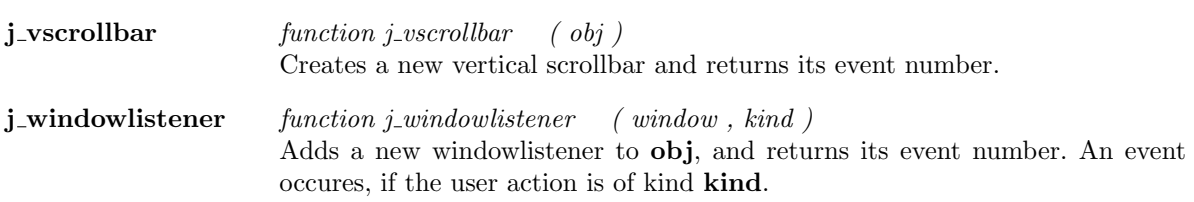
#### Focuslistener

**j\_focuslistener** function j\_focuslistener ( obj ) Adds a new focus listener to focuslistener obj, and returns its event number.

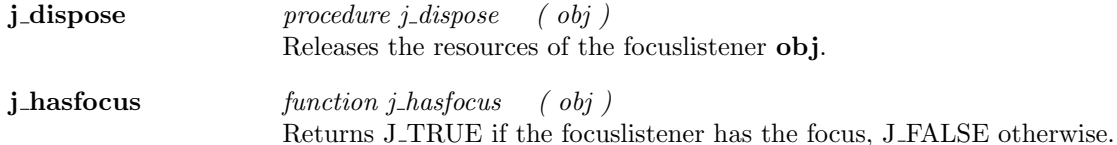

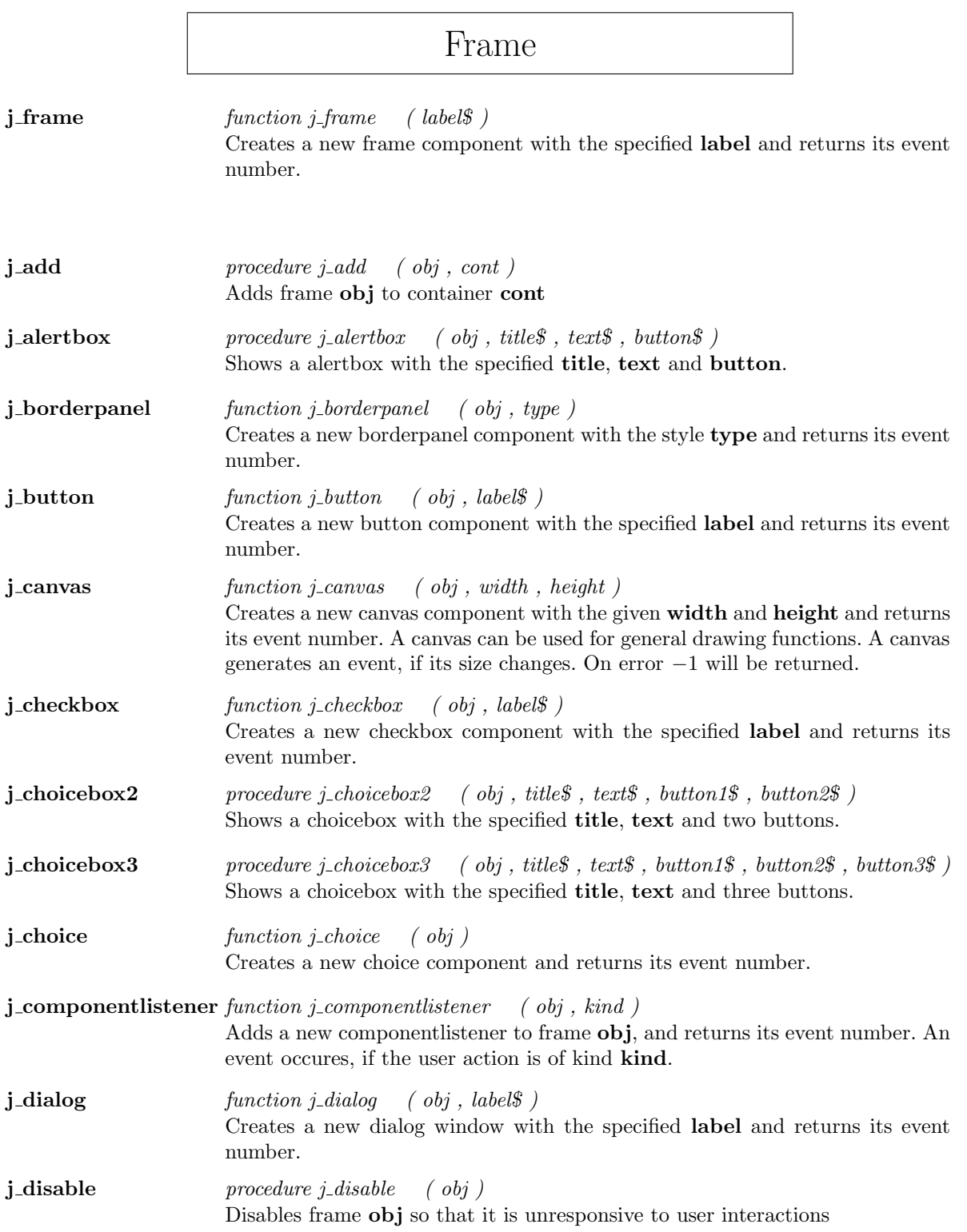

<u> 1989 - Johann Barbara, martxa alemaniar a</u>

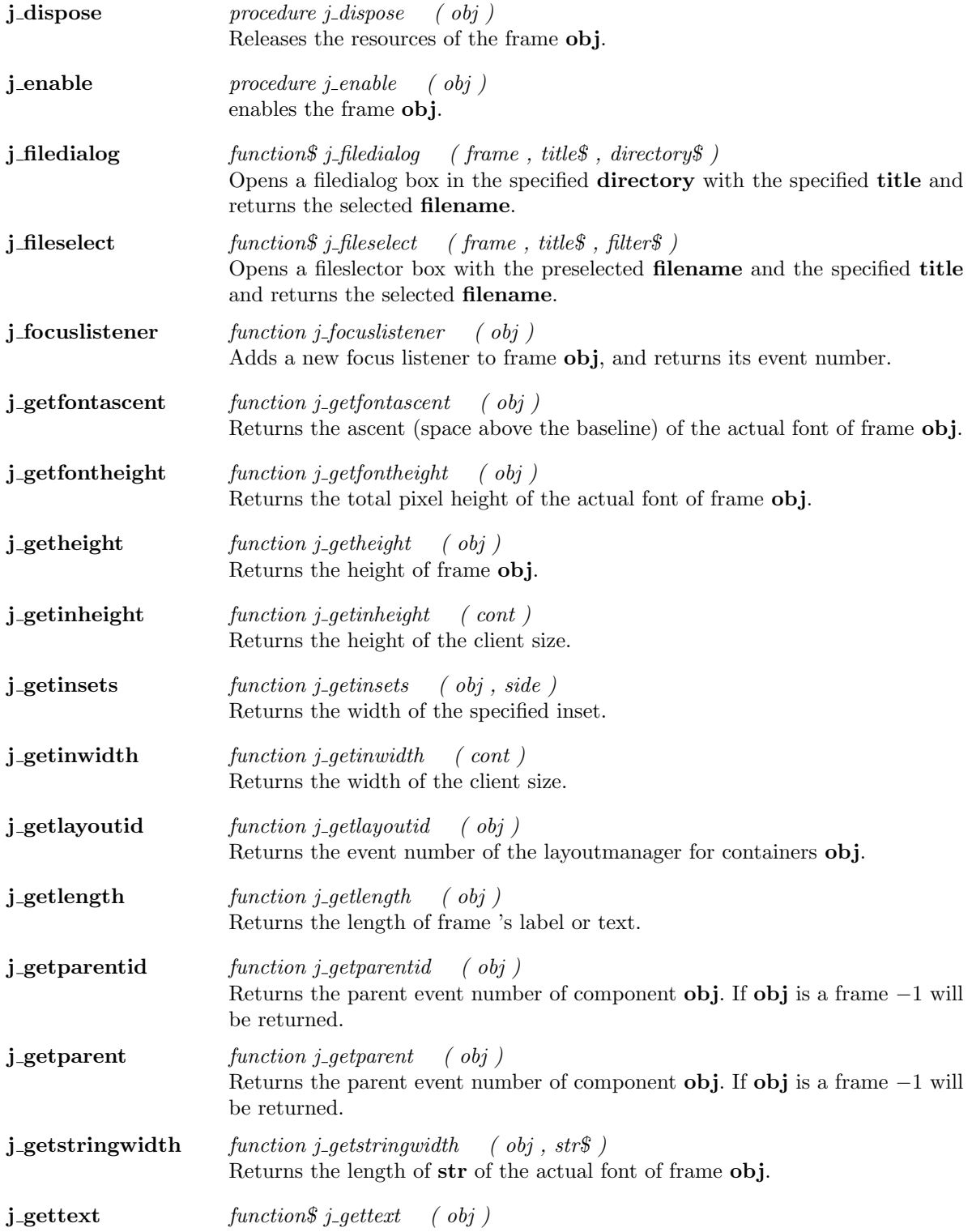

returns the frame 's text or label. j getwidth  $function$   $j$ -getwidth  $(obj)$ Returns the width of frame obj.  $j$ -getxpos function j-getxpos ( obj ) Returns the current horizontal position of frame obj in its parent's coordinate space.  $j$ -getypos function j-getypos ( obj ) Returns the current vertical position of frame obj in its parent's coordinate space. **j\_graphicbutton** function j\_graphicbutton (  $obj$  , filename\$ ) Creates a new graphicbutton component with the image loaded from filename and returns its event number. **j\_graphiclabel** function j\_graphiclabel (  $obj$  ,  $str$$  ) Creates a new graphiclabel component with the image loaded from filename and returns its event number. j\_hide procedure j\_hide ( obj ) Hides the frame obj. j\_hscrollbar  $function\ j\text{-}hscrollbar\ (obj\ )$ Creates a new horizontal scrollbar and returns its event number. j isparent function j isparent ( obj , cont ) Returns J\_TRUE if cont is parent of obj, J\_FALSE otherwise. **j\_isresizable** function *j\_isresizable* ( *obj* ) returns true if frame is resizable, false otherwise j\_isvisible  $function \ j$ \_*isvisible*  $(obj)$ Returns J TRUE if obj is visible, J FALSE otherwise. j keylistener function j keylistener (obj) Adds a new key listener to frame obj, and returns its event number. j label  $function$   $\ell$  abel  $($  obj  $,$   $label$   $\$ Creates a new label component with the specified label and returns its event number. j led  $function$   $j$  led  $($   $obj$  ,  $style$  ,  $color$   $)$ Creates a new led component with the specified style and the specified color color. j\_line function j\_line ( obj , orient , style , length ) Creates a new line component with the specified length and returns its event number. j list  $function\ j-list\ (obj\ ,\ rows\ )$ Creates a new list component with the specified number of rows and returns its event number.

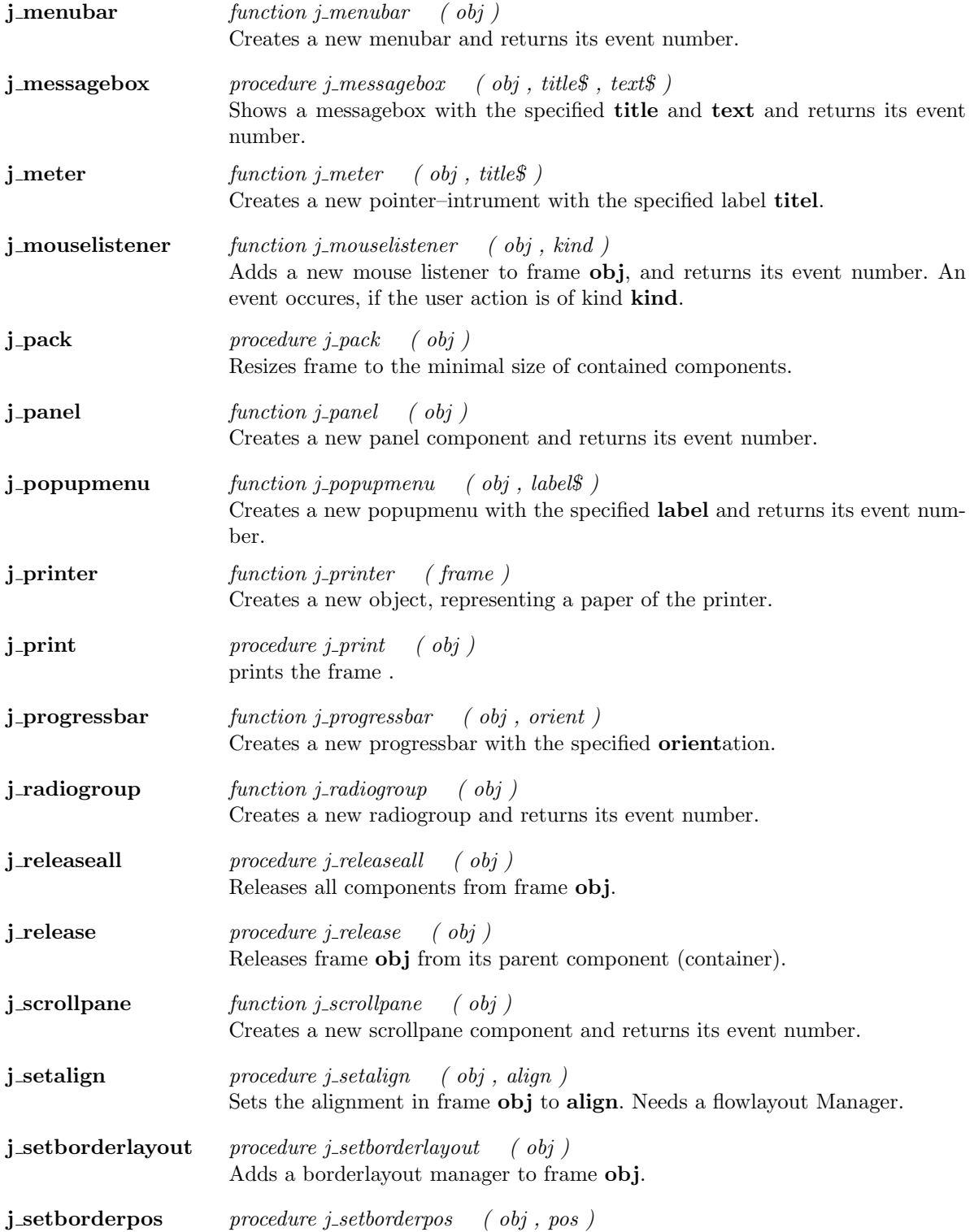

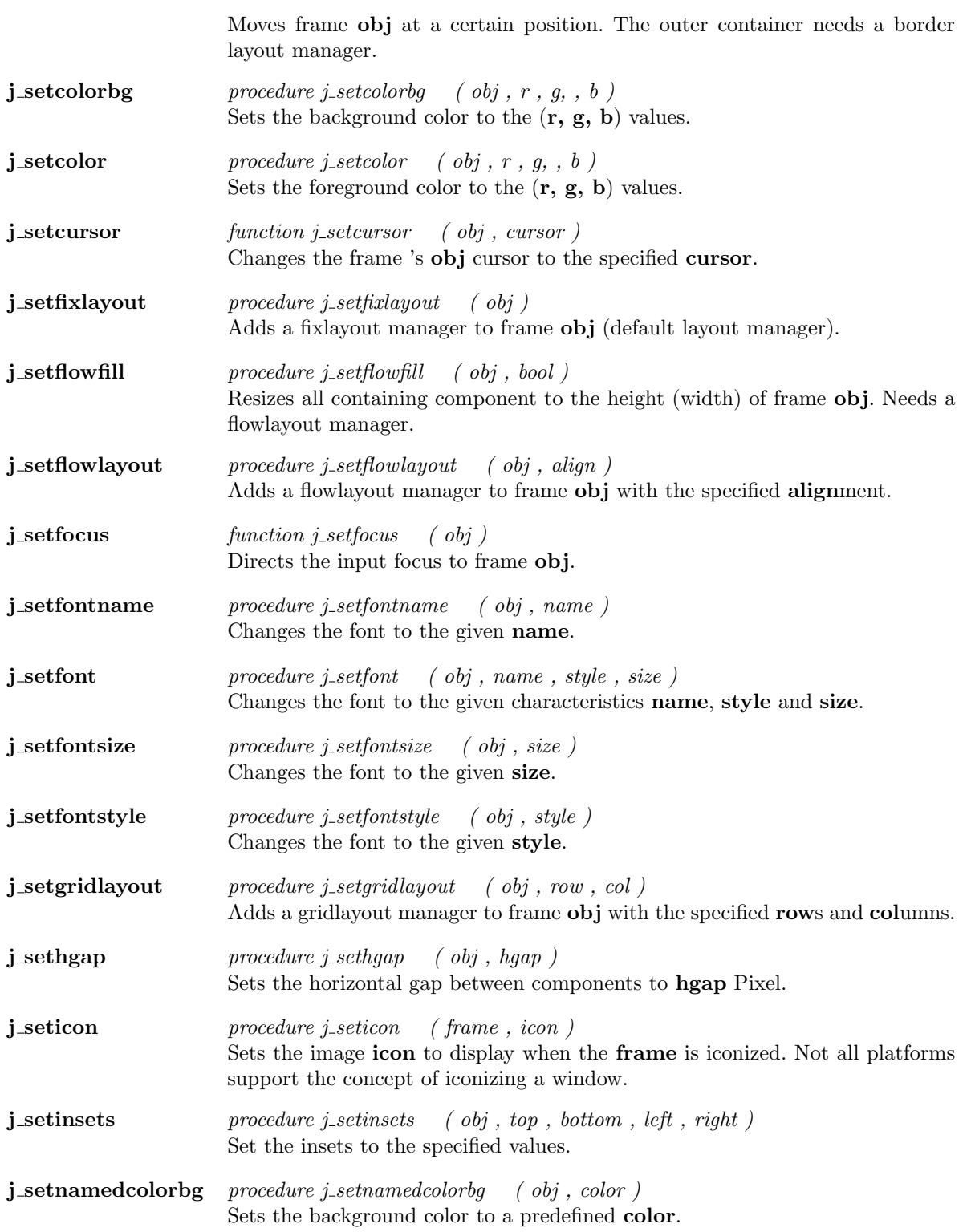

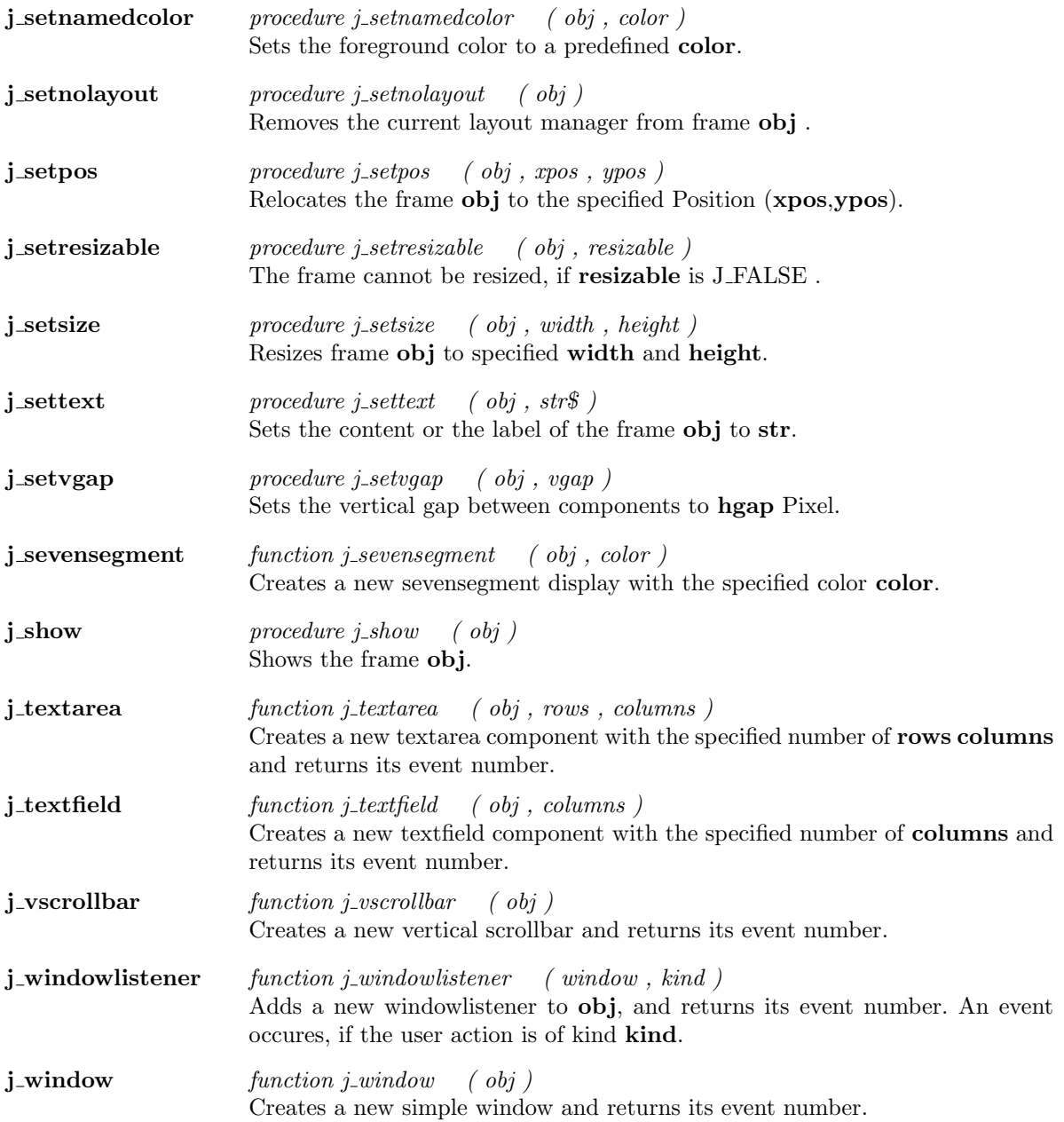

 $\overline{\phantom{a}}$ 

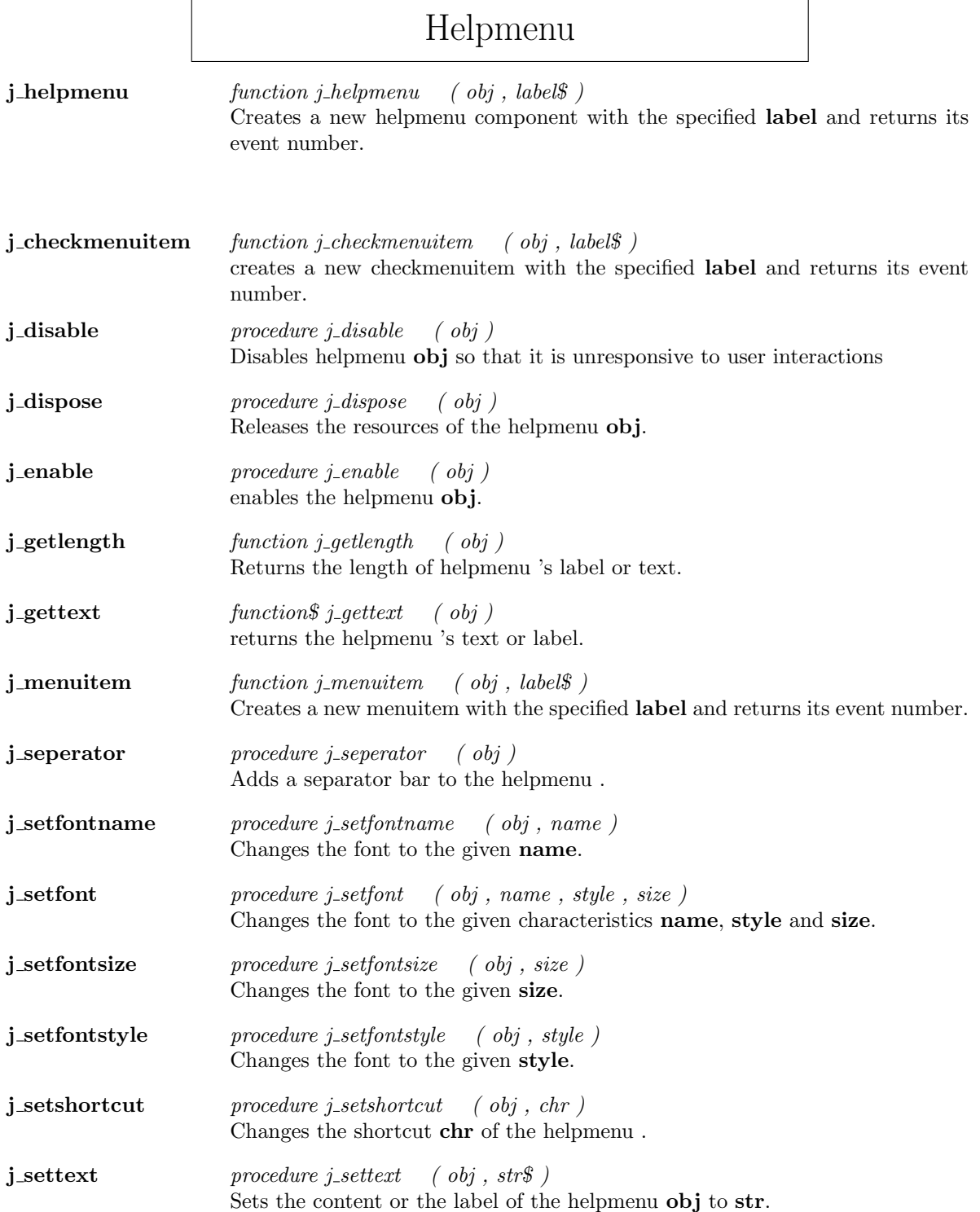

## Hscrollbar

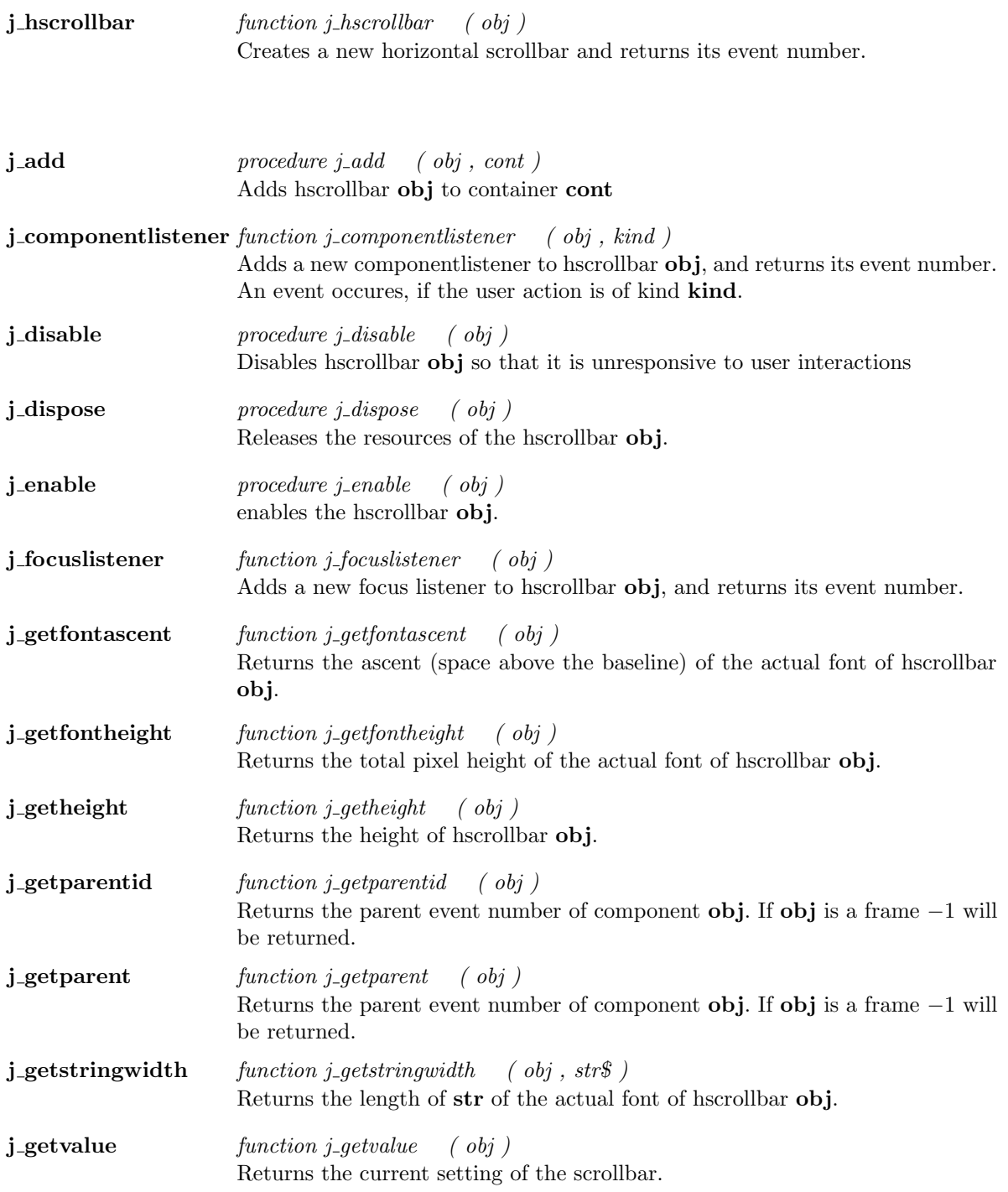

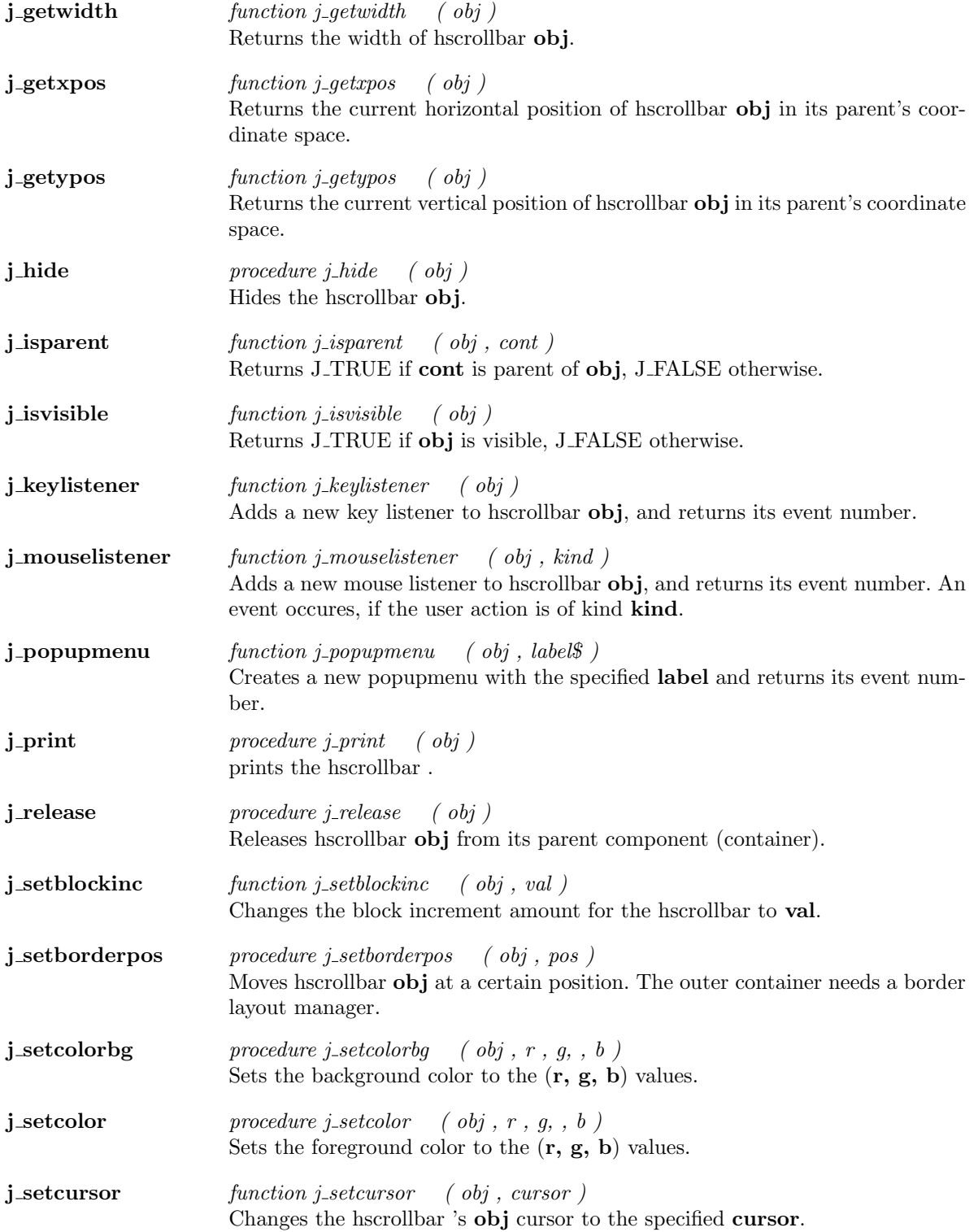

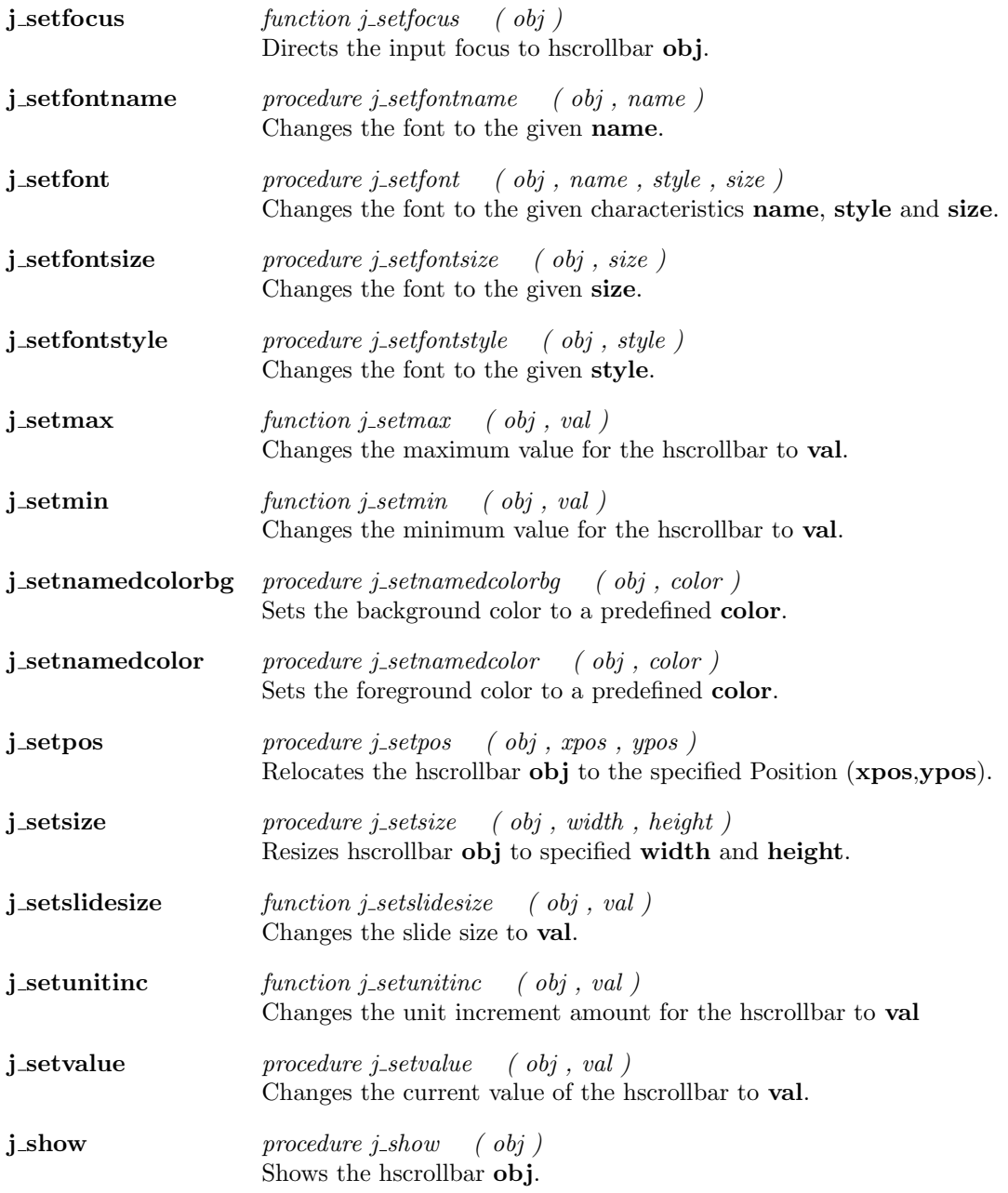

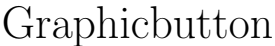

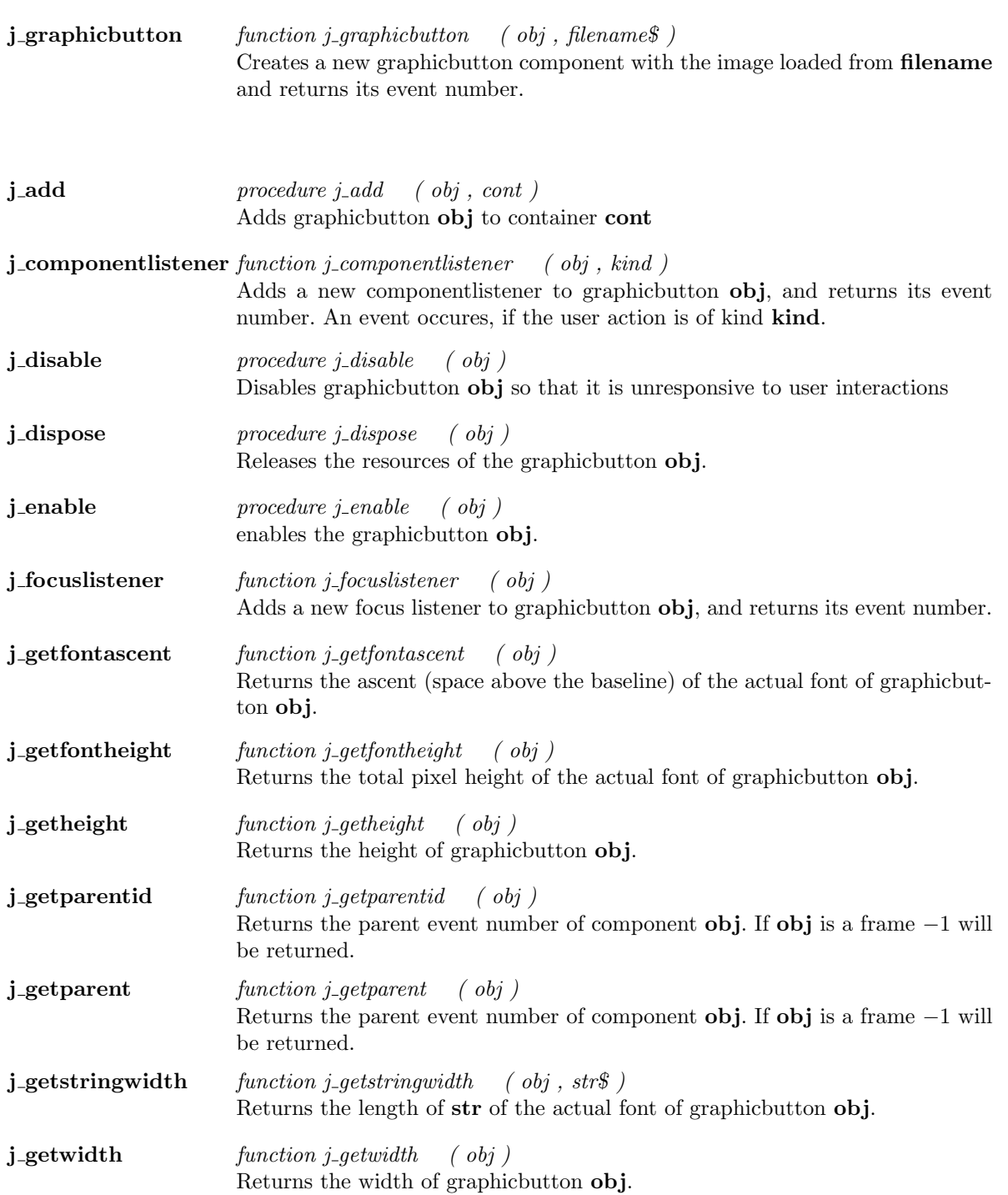

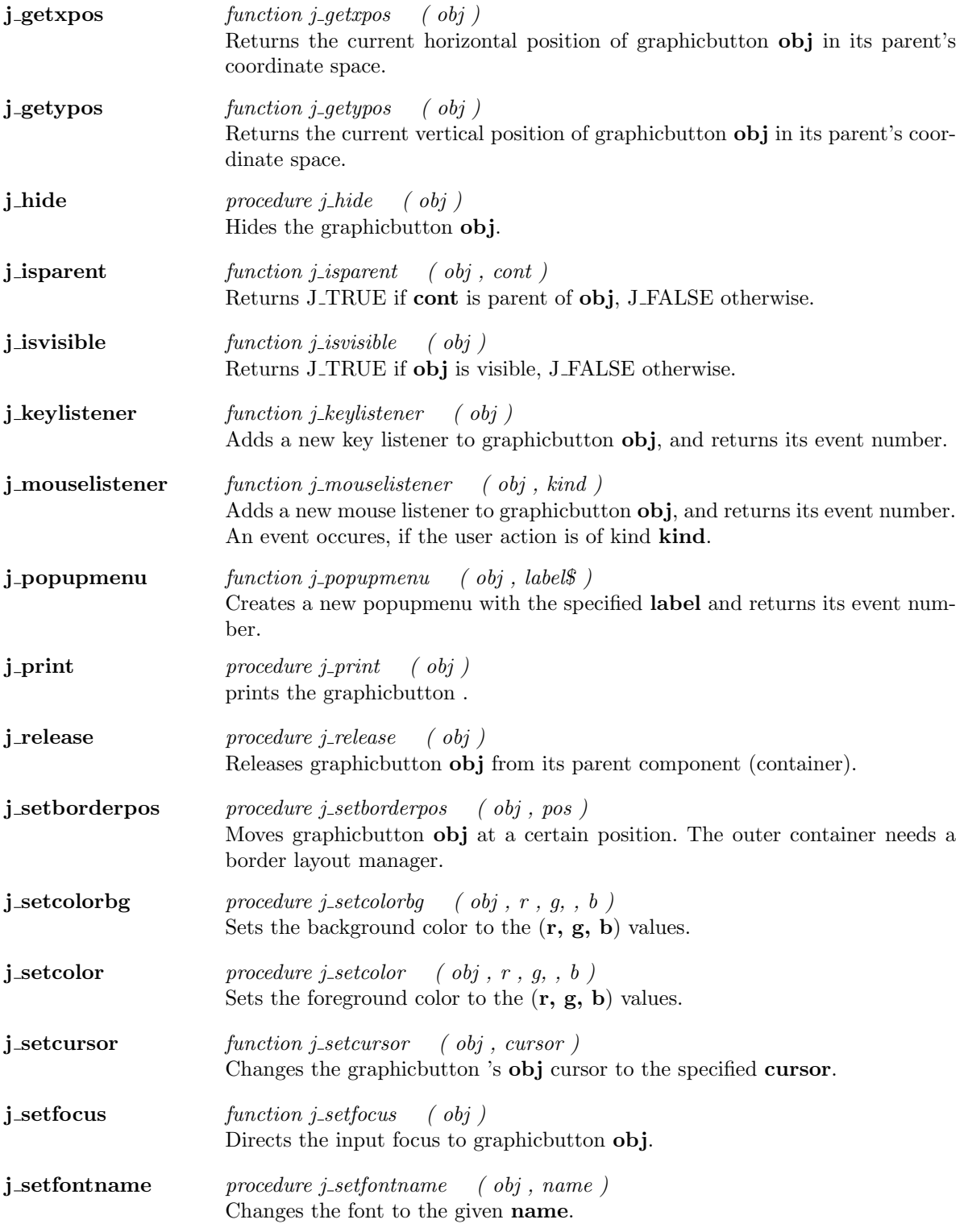

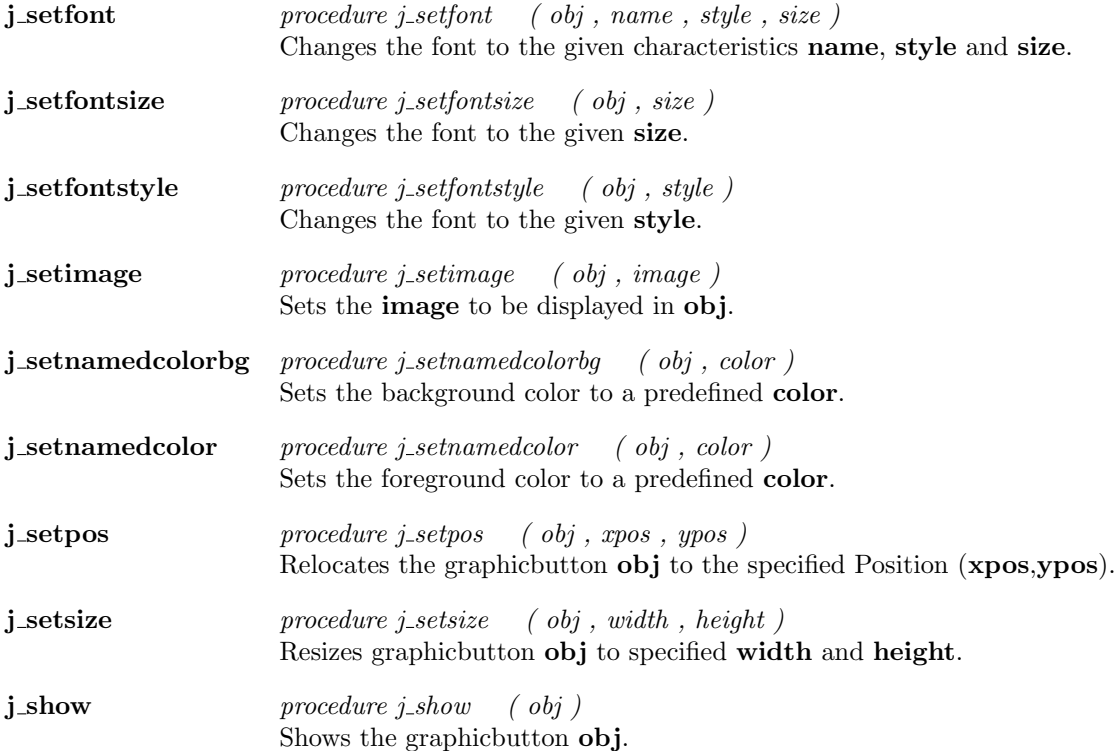

# Graphiclabel

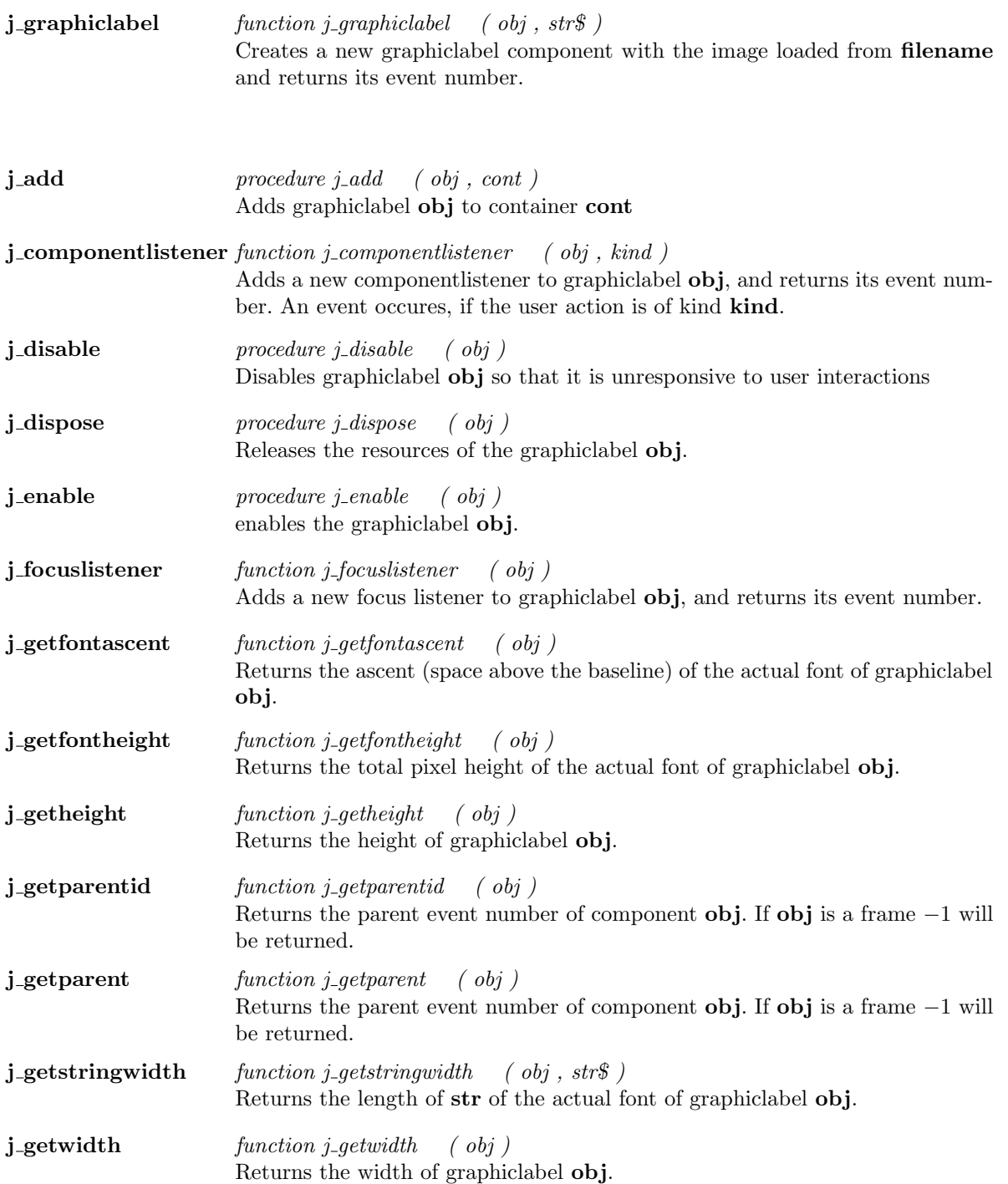

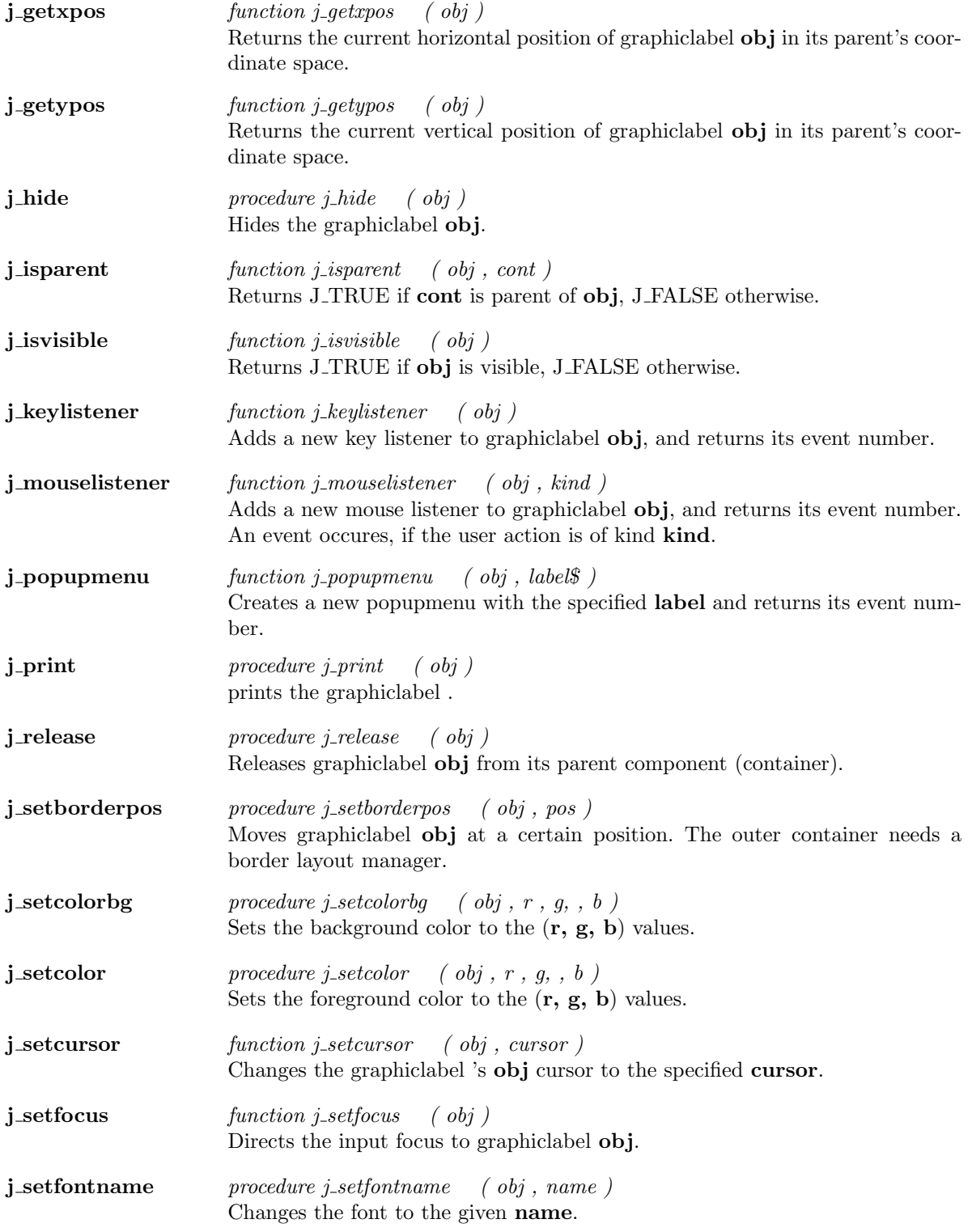

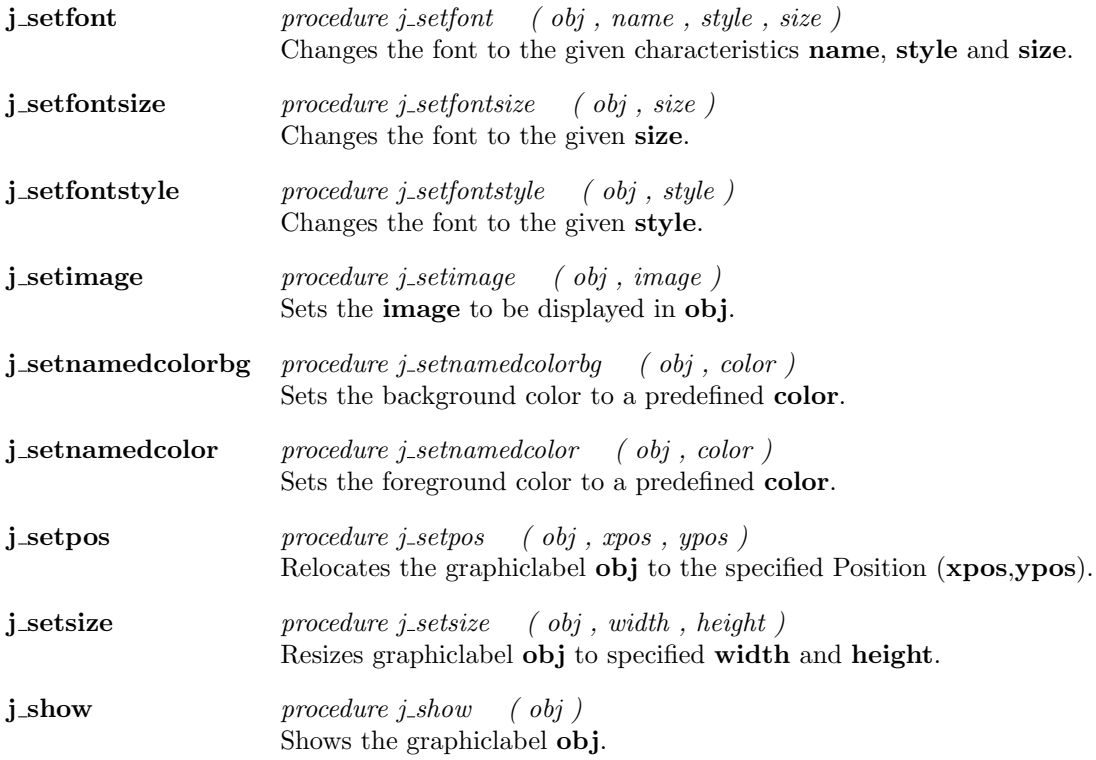

 $\overline{\phantom{0}}$ 

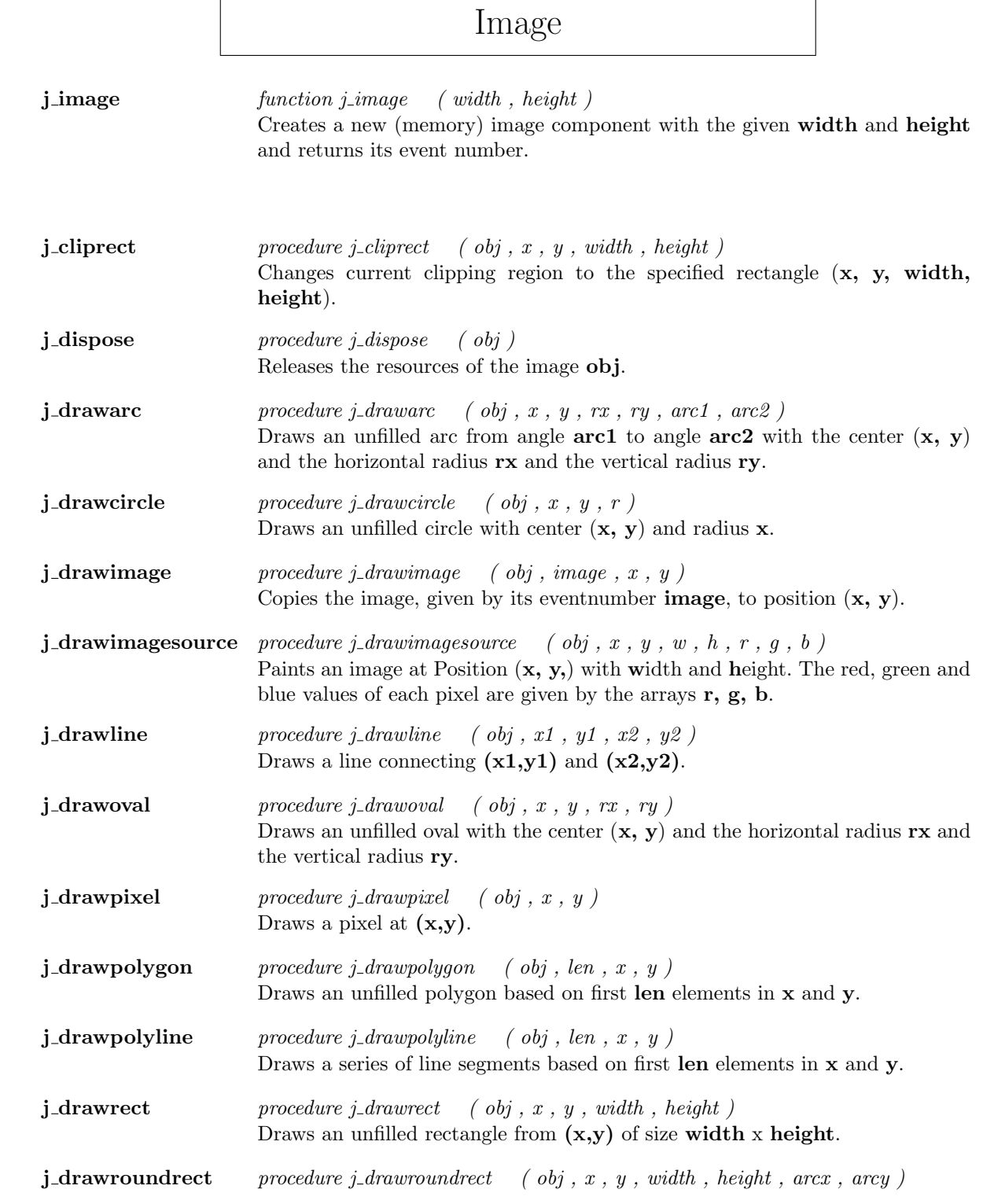

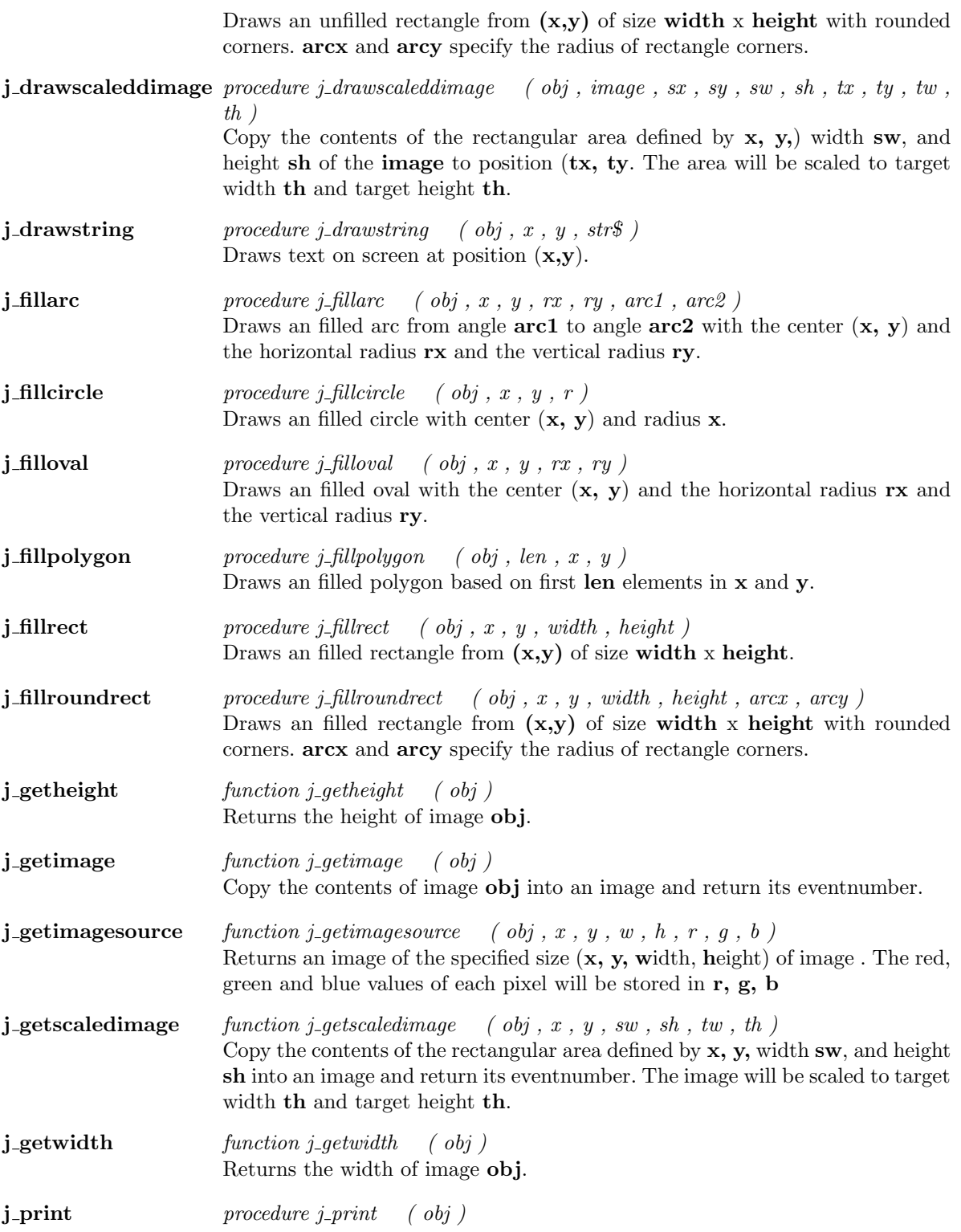

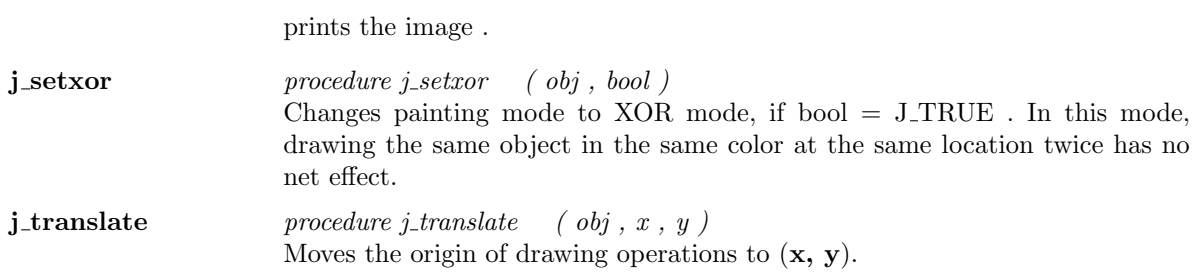

## Keylistener

j\_keylistener function j\_keylistener ( obj ) Adds a new key listener to keylistener obj, and returns its event number.

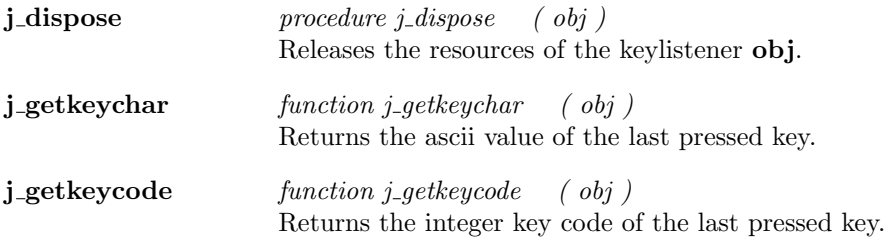

 $\overline{\phantom{a}}$ 

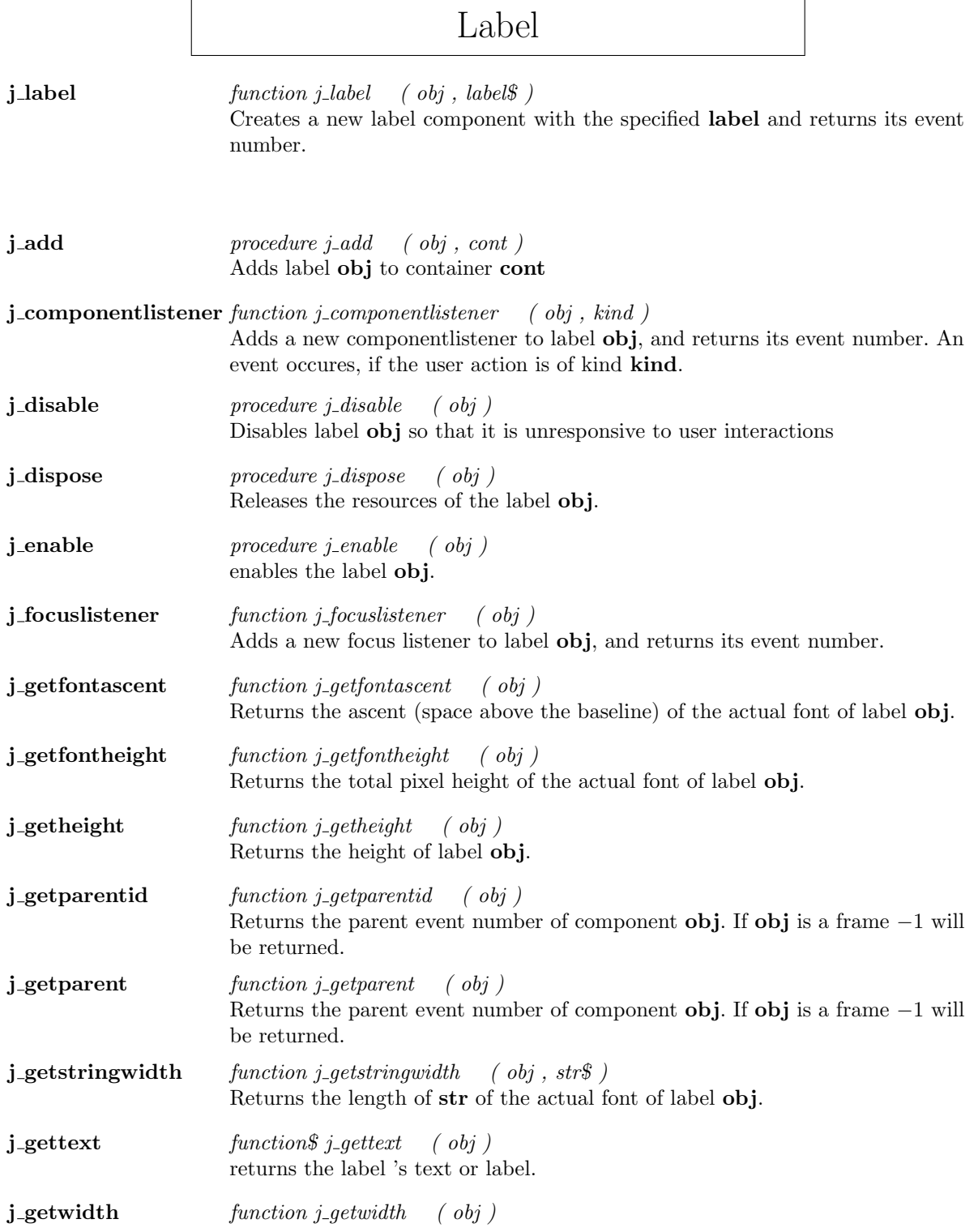

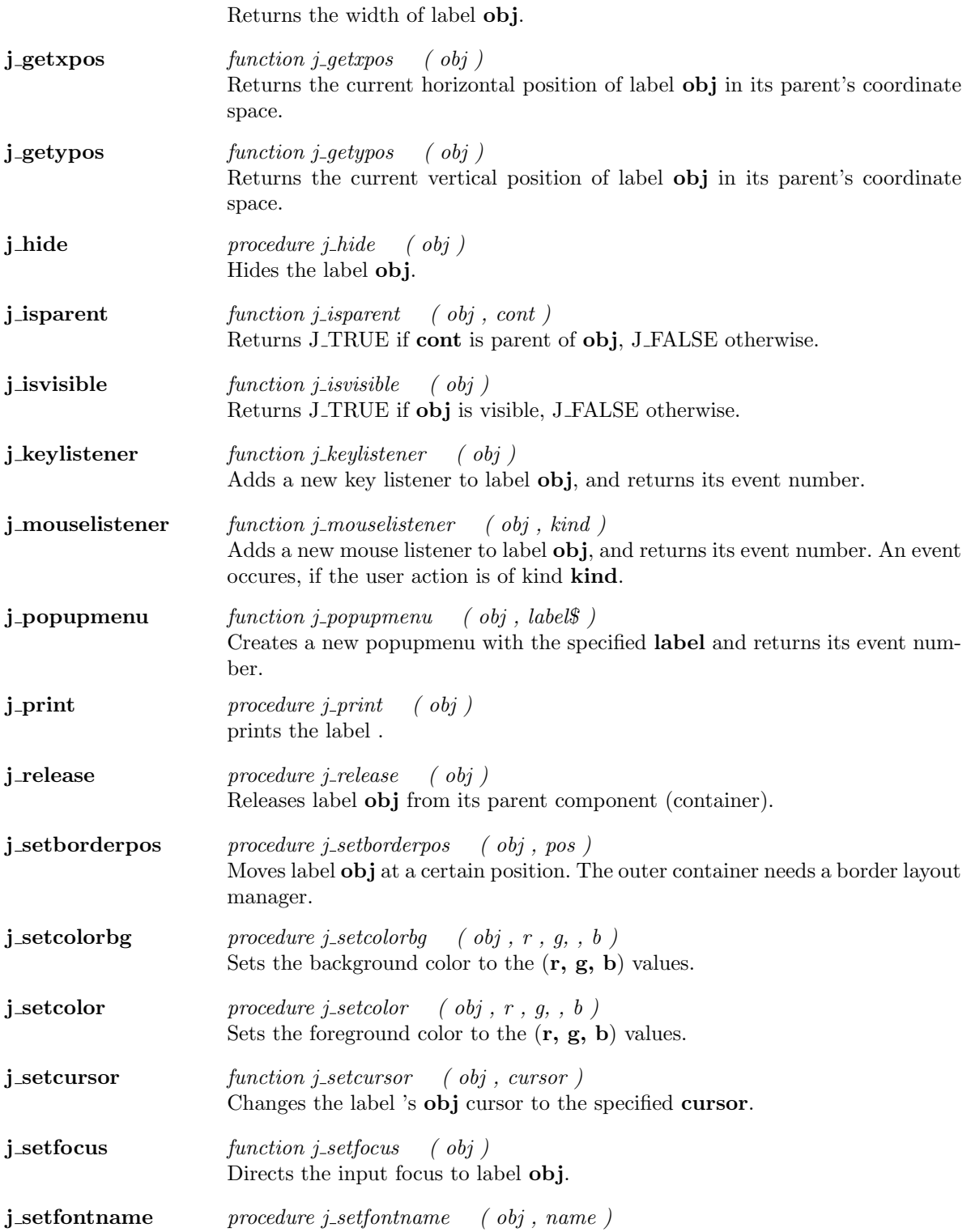

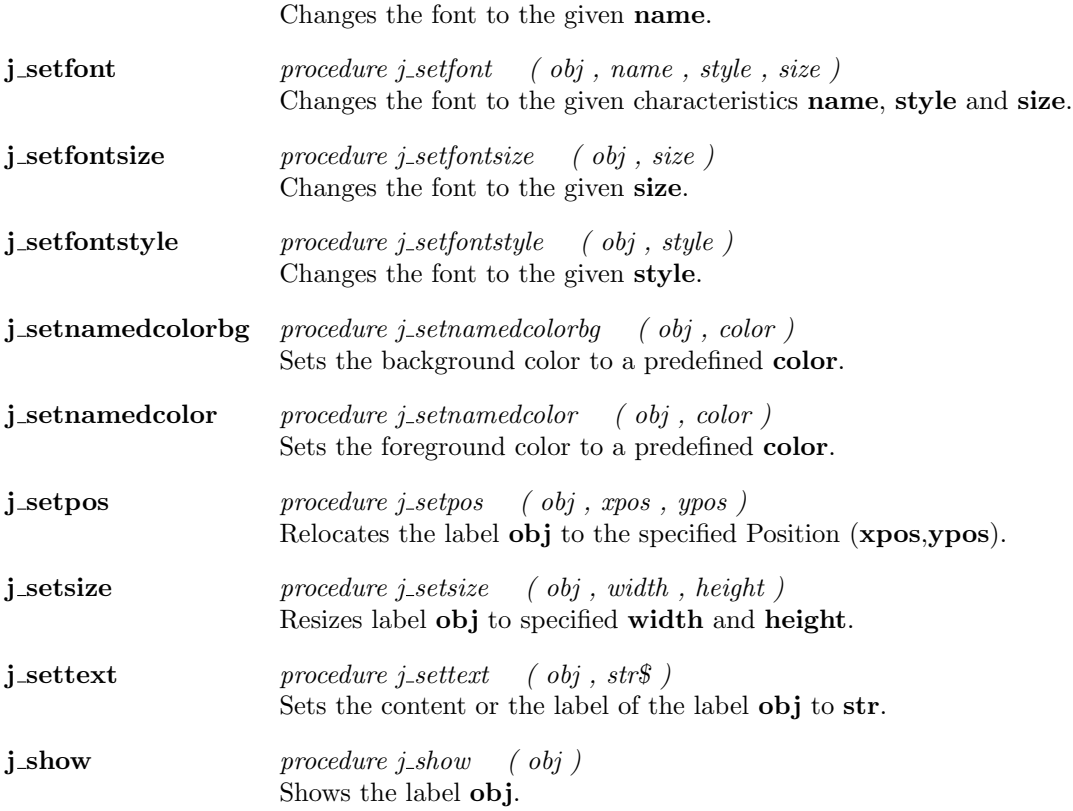

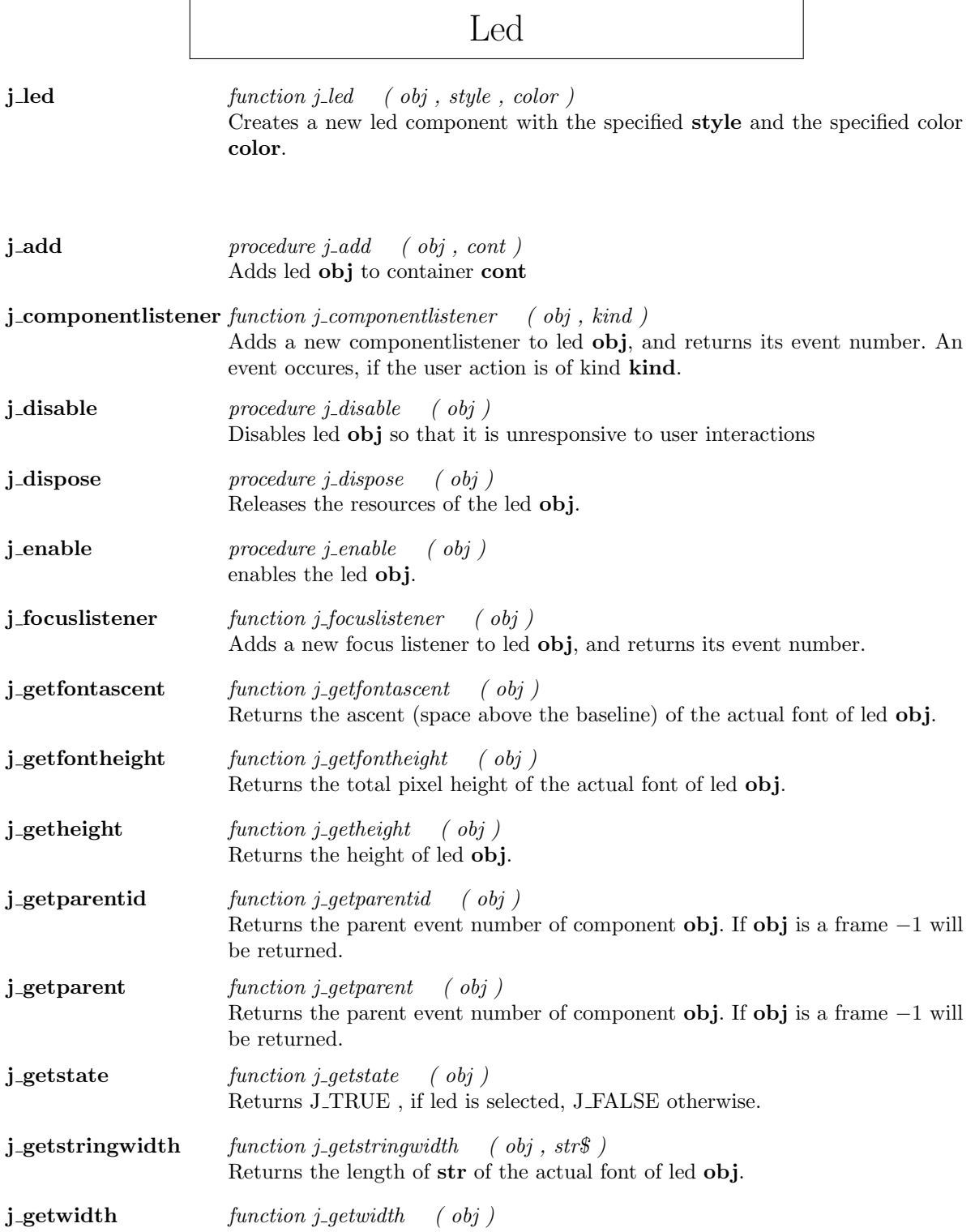

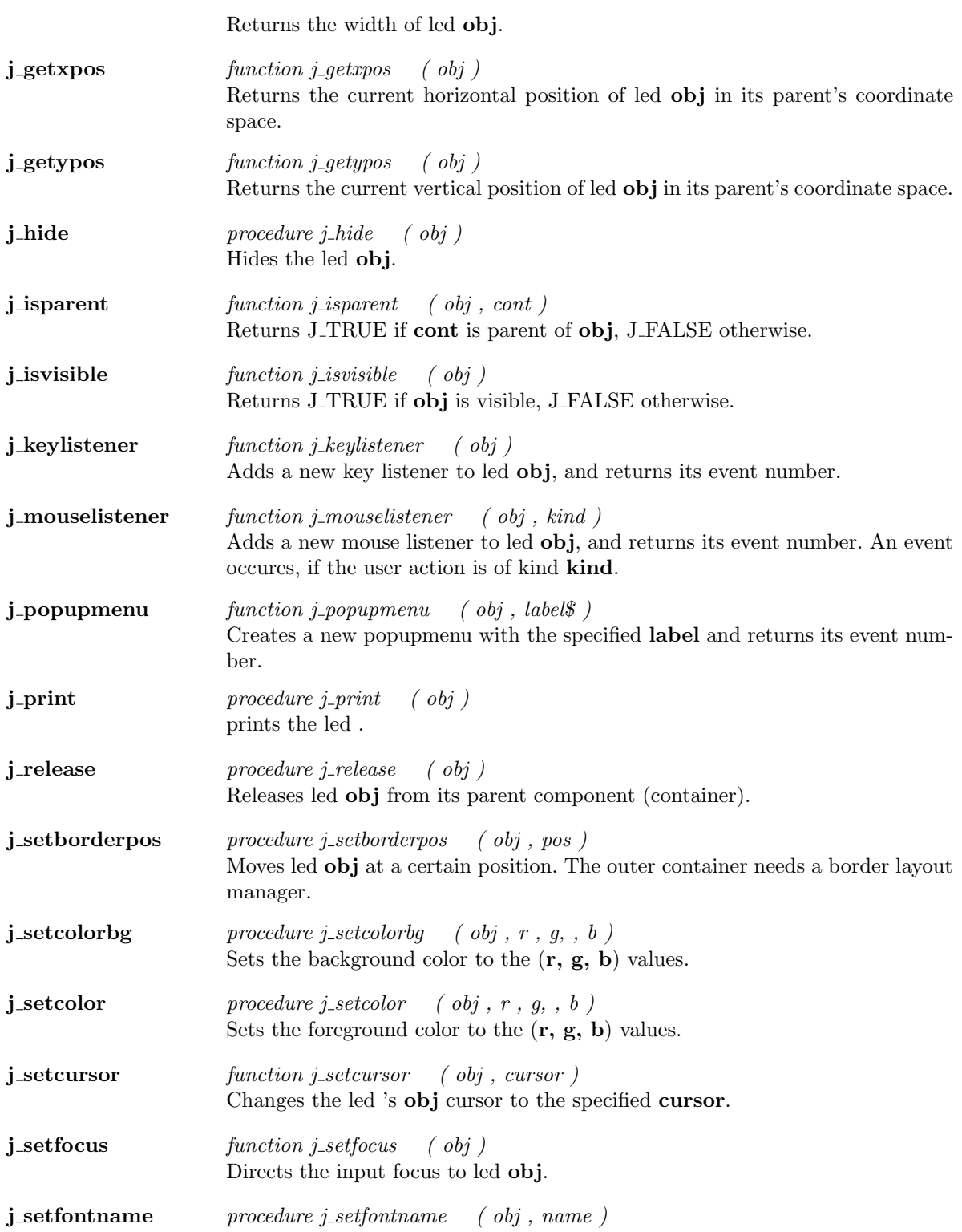

Changes the font to the given name.

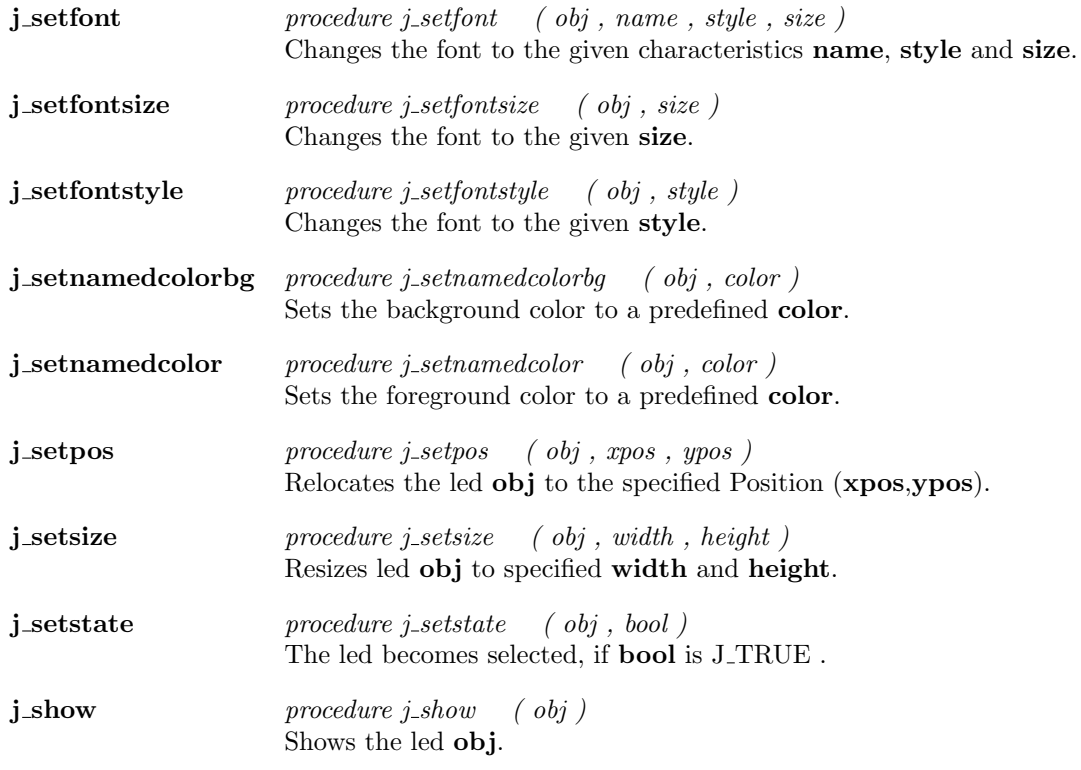

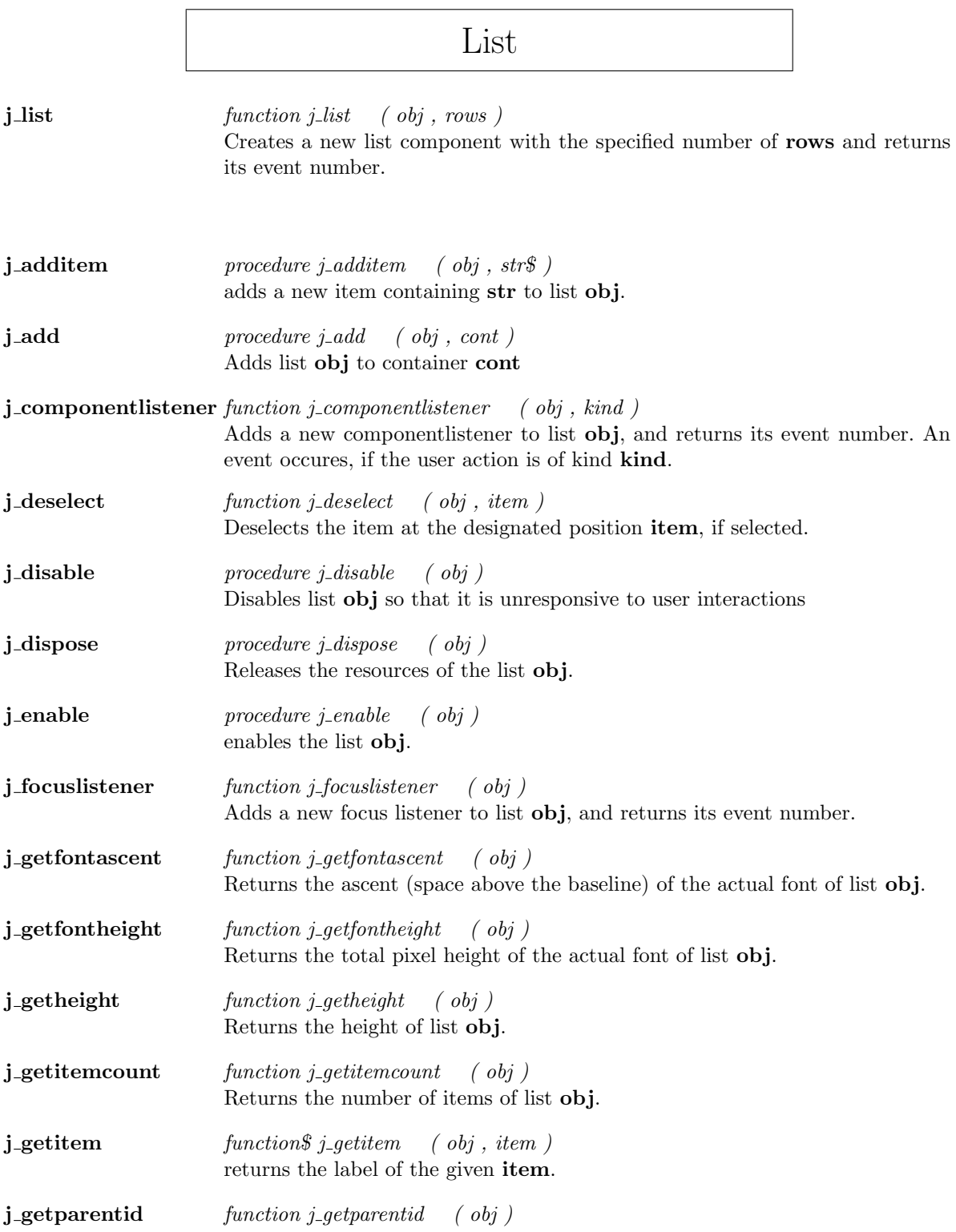

<u> 1989 - Johann Barn, mars eta bainar eta idazlea (</u>

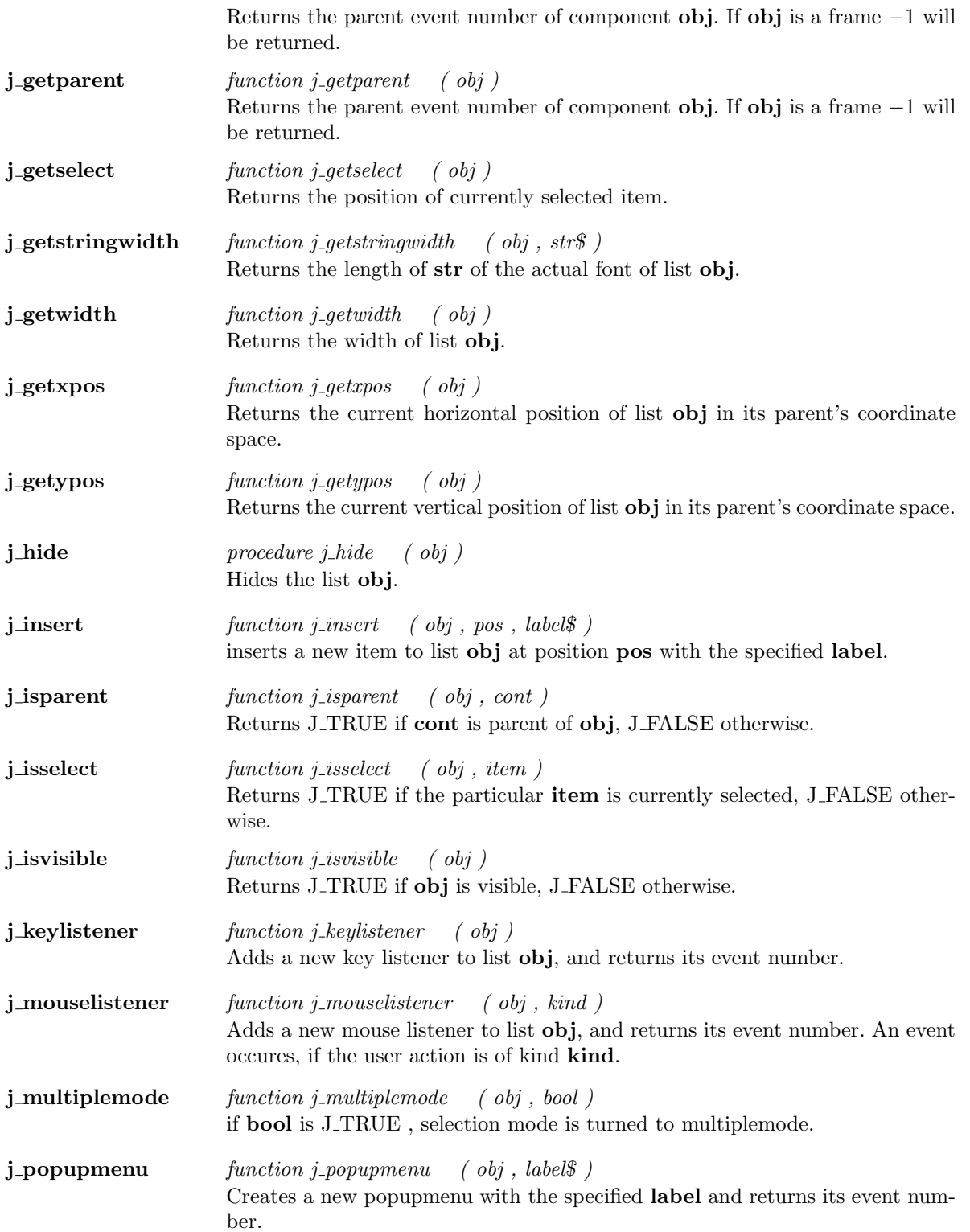

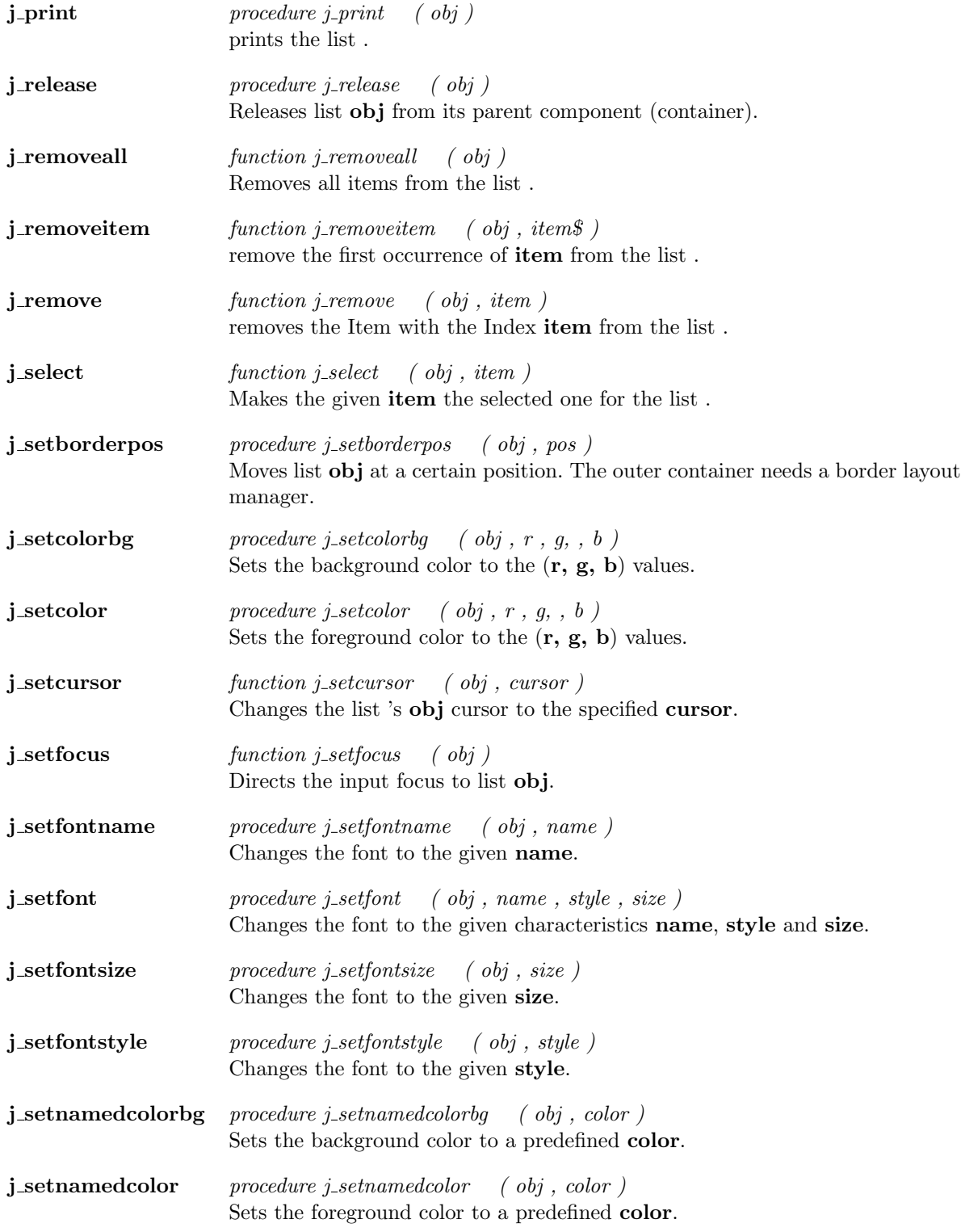

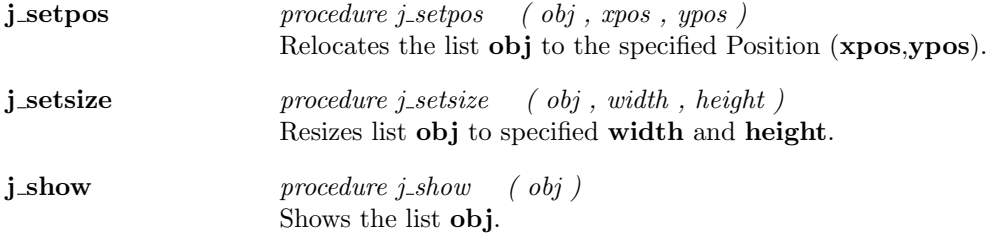

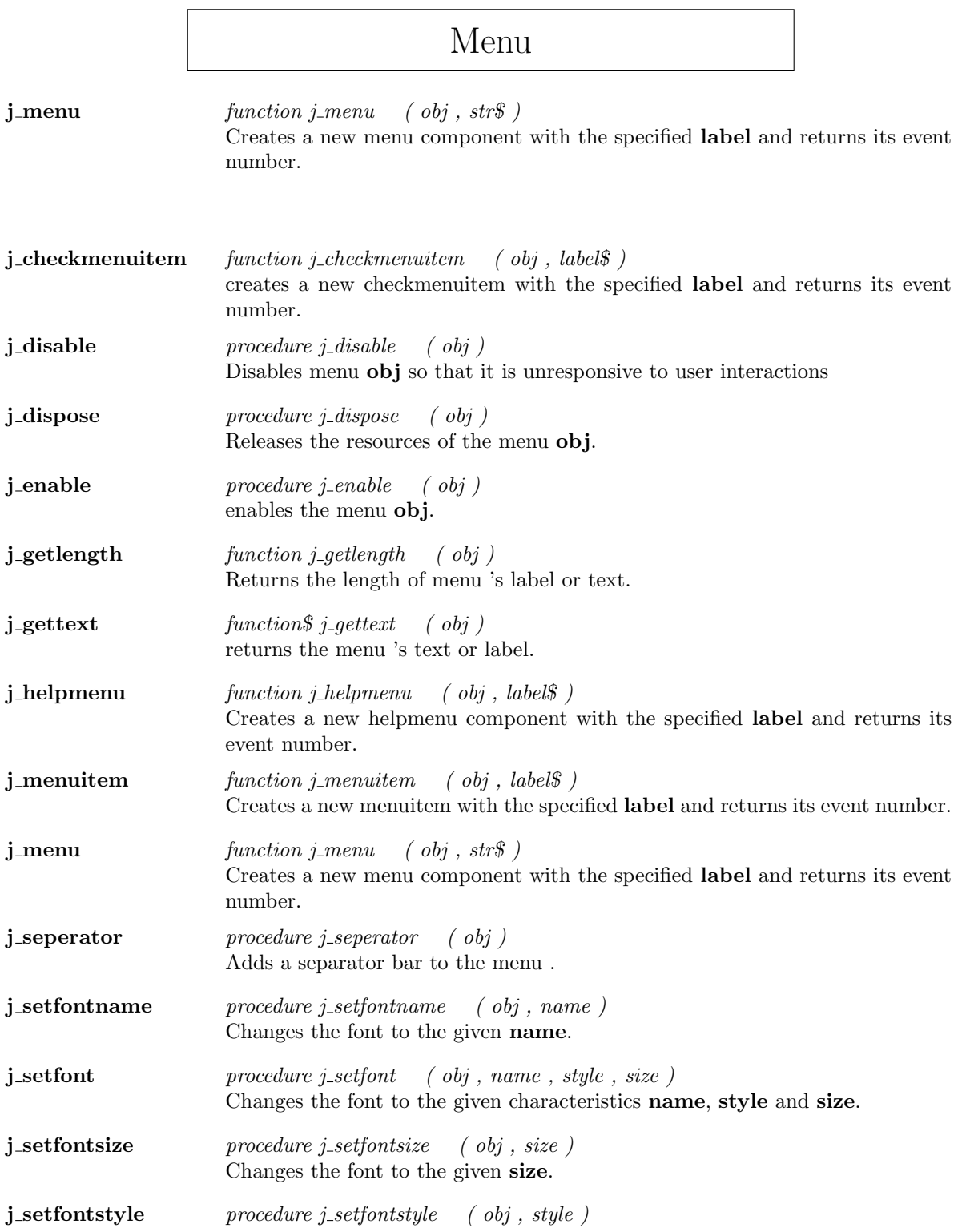

<u> 1989 - Johann Barn, mars eta bainar eta idazlea (</u>

Changes the font to the given style.

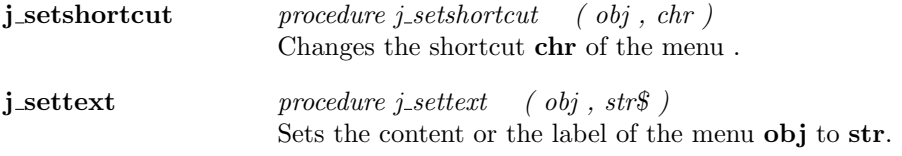

#### Menuitem

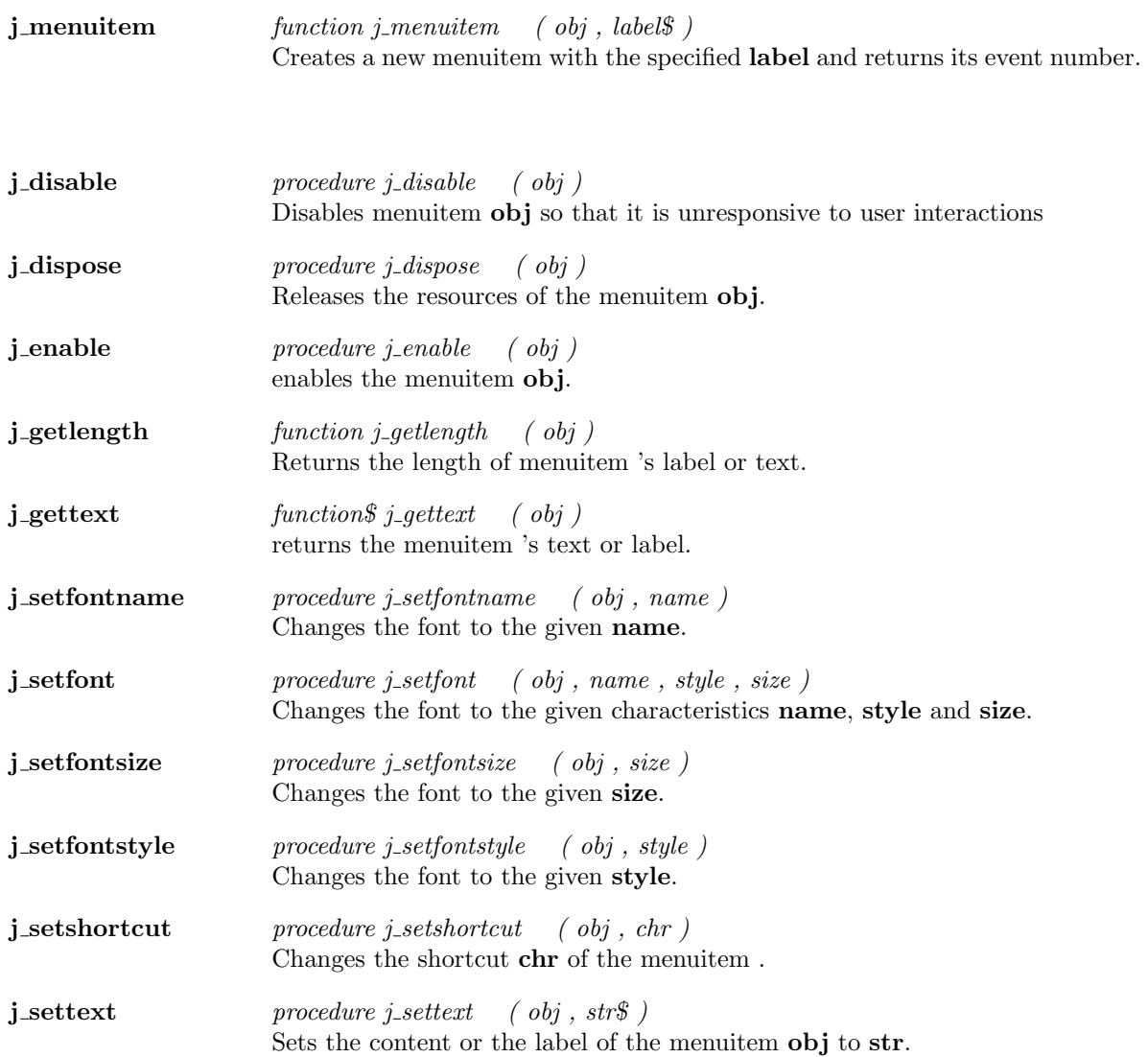

## Meter

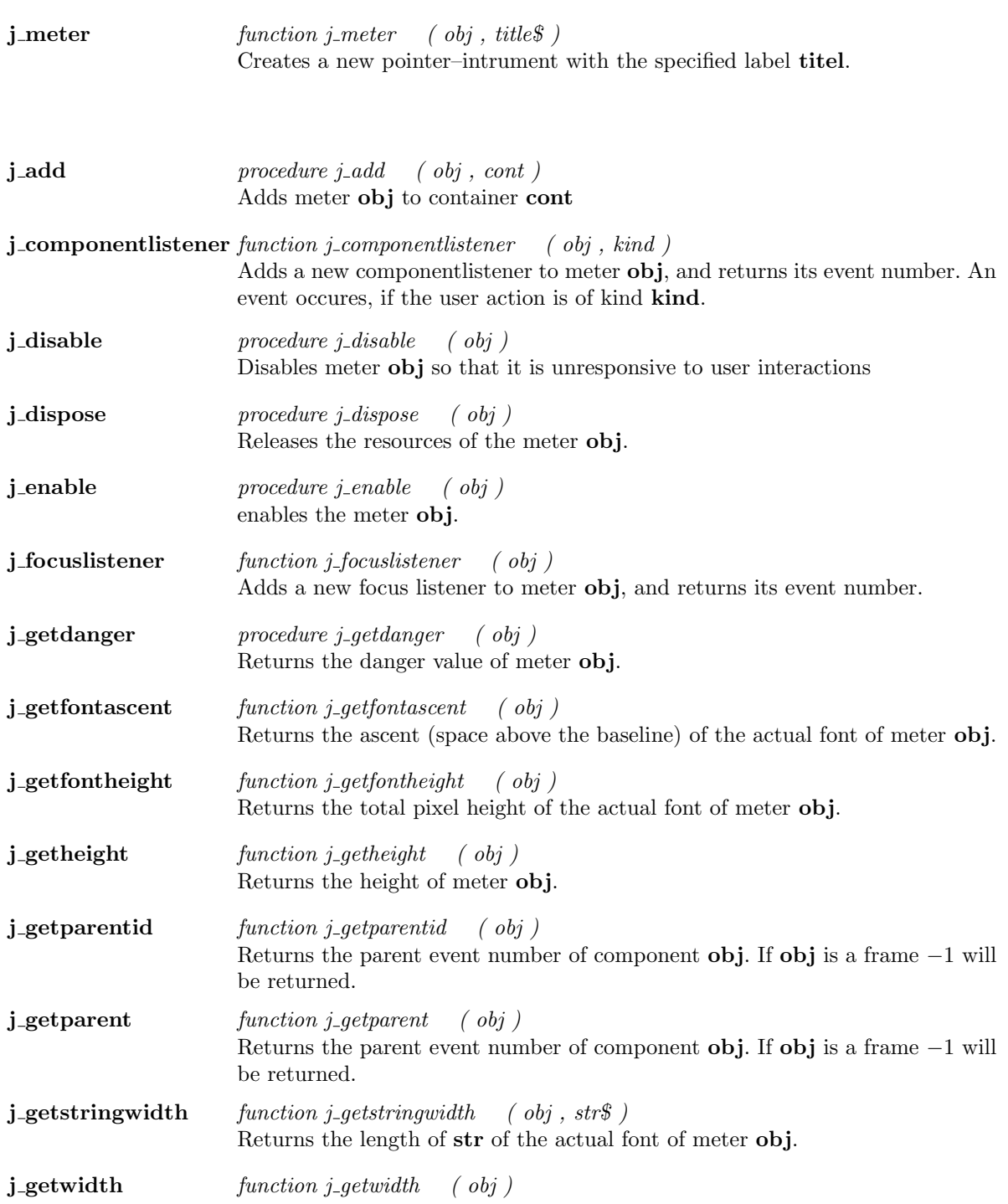

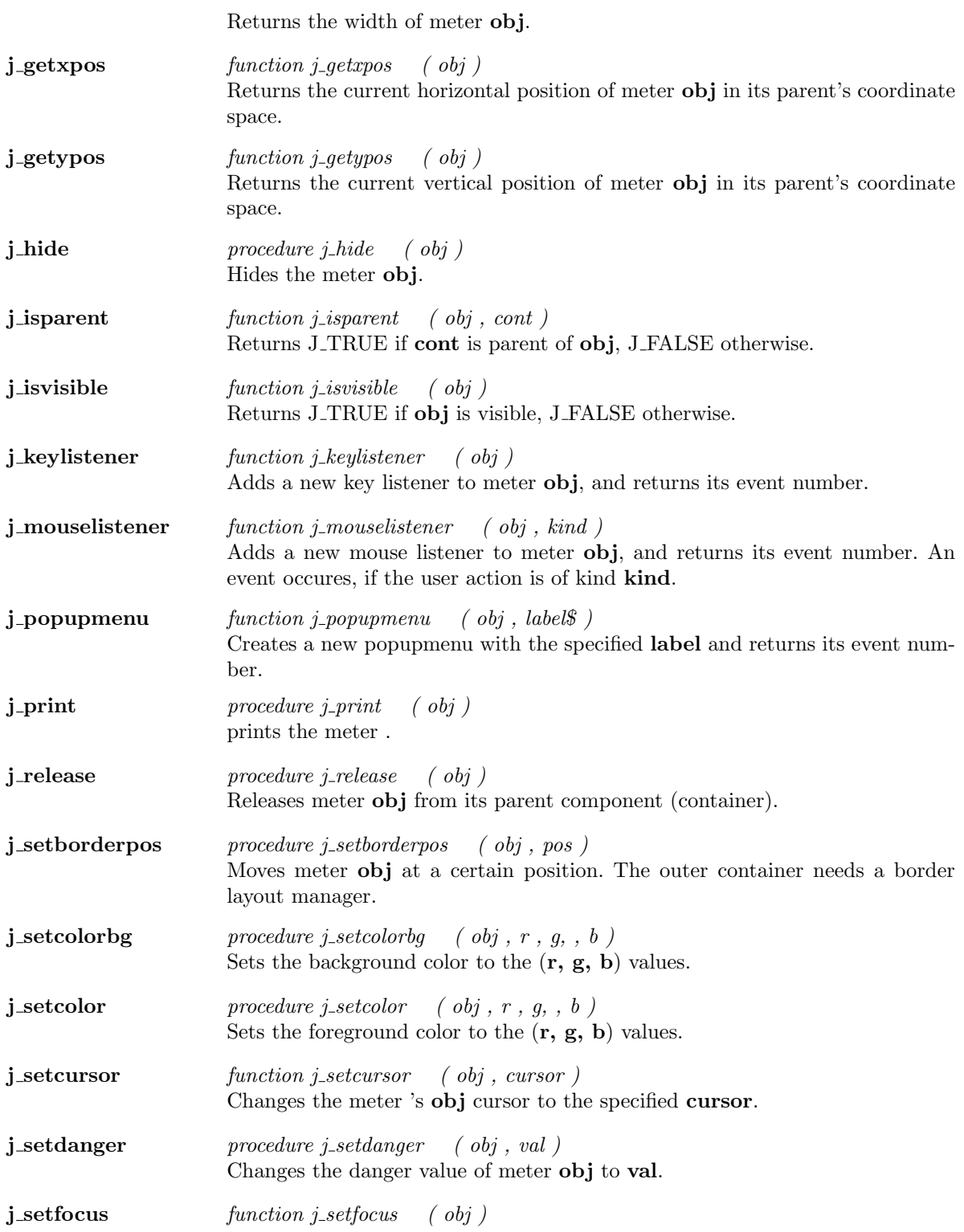
Directs the input focus to meter obj.

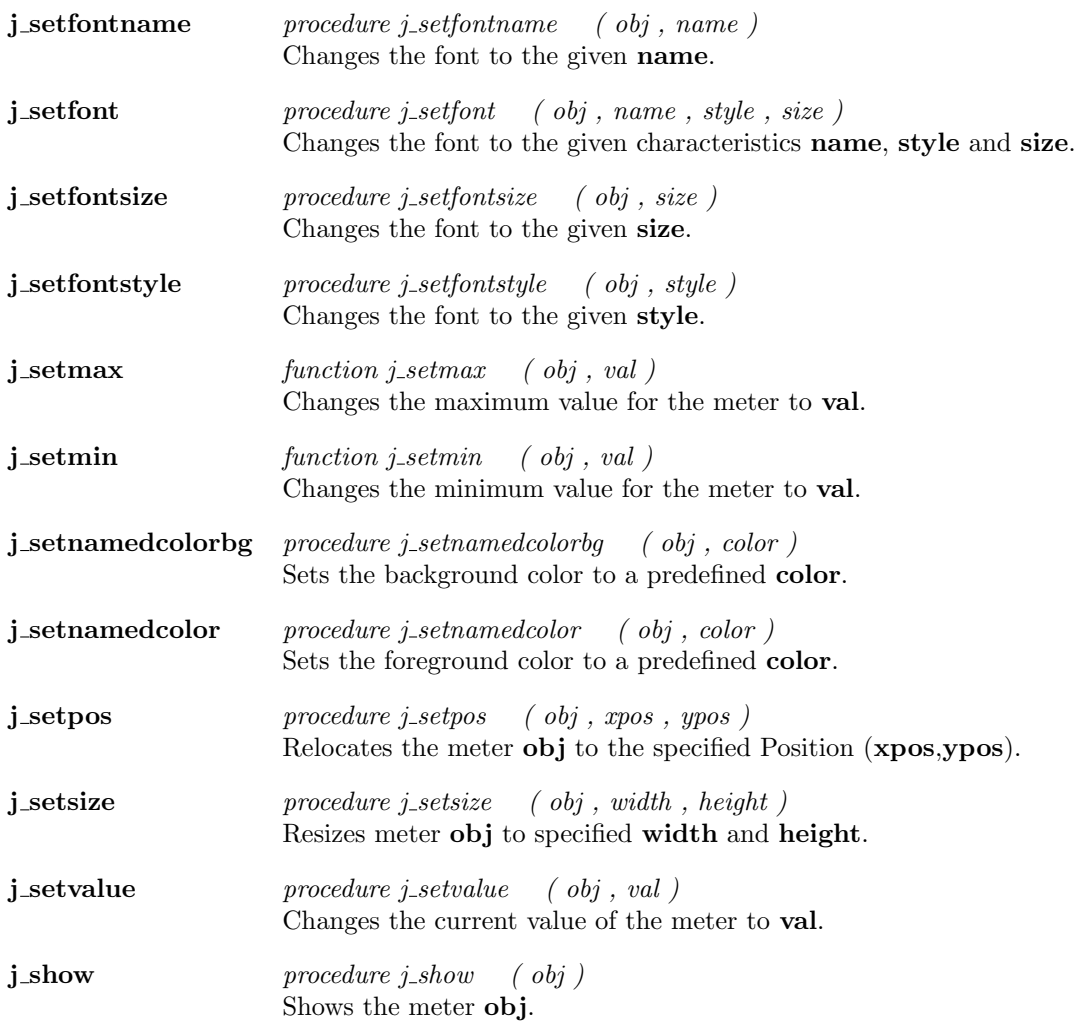

 $\overline{a}$ 

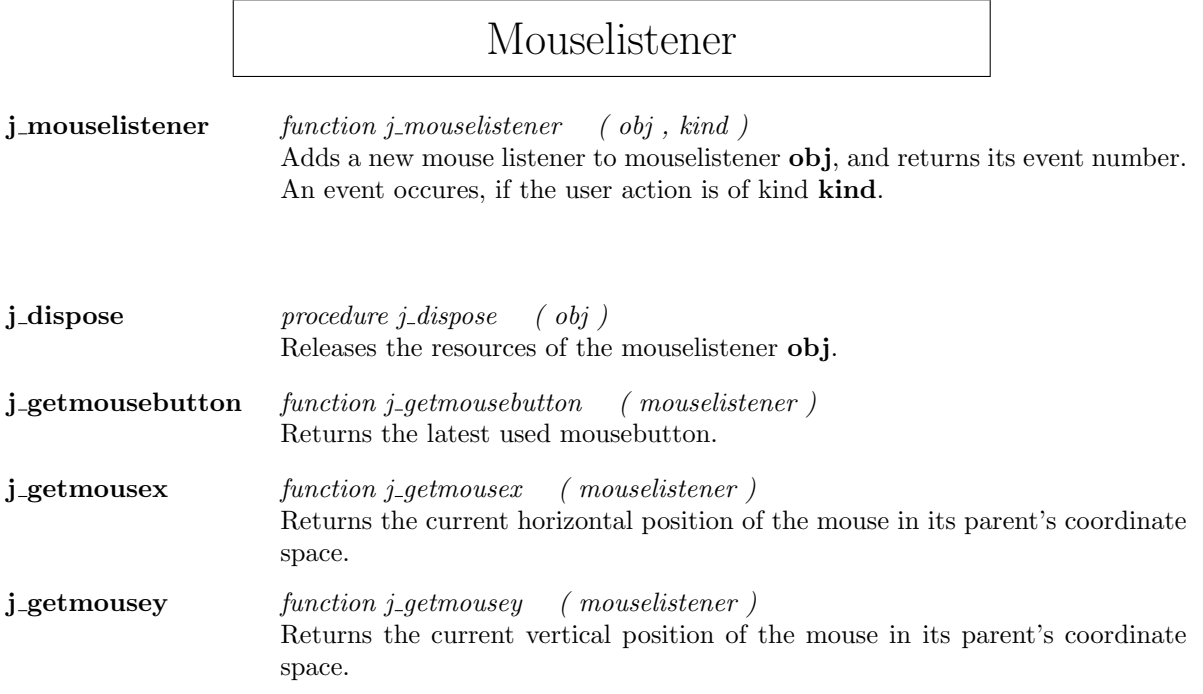

## Panel

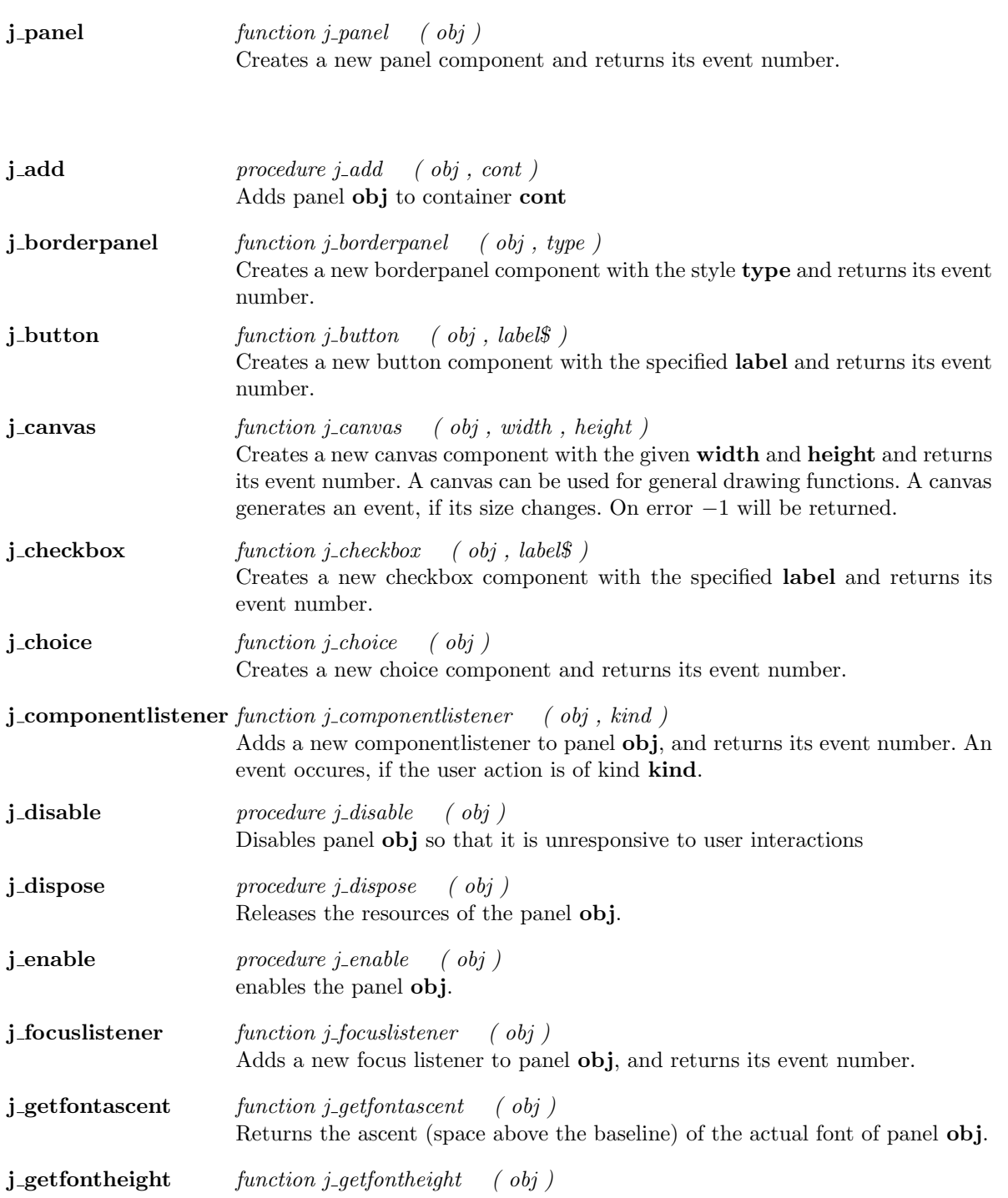

Returns the total pixel height of the actual font of panel obj.

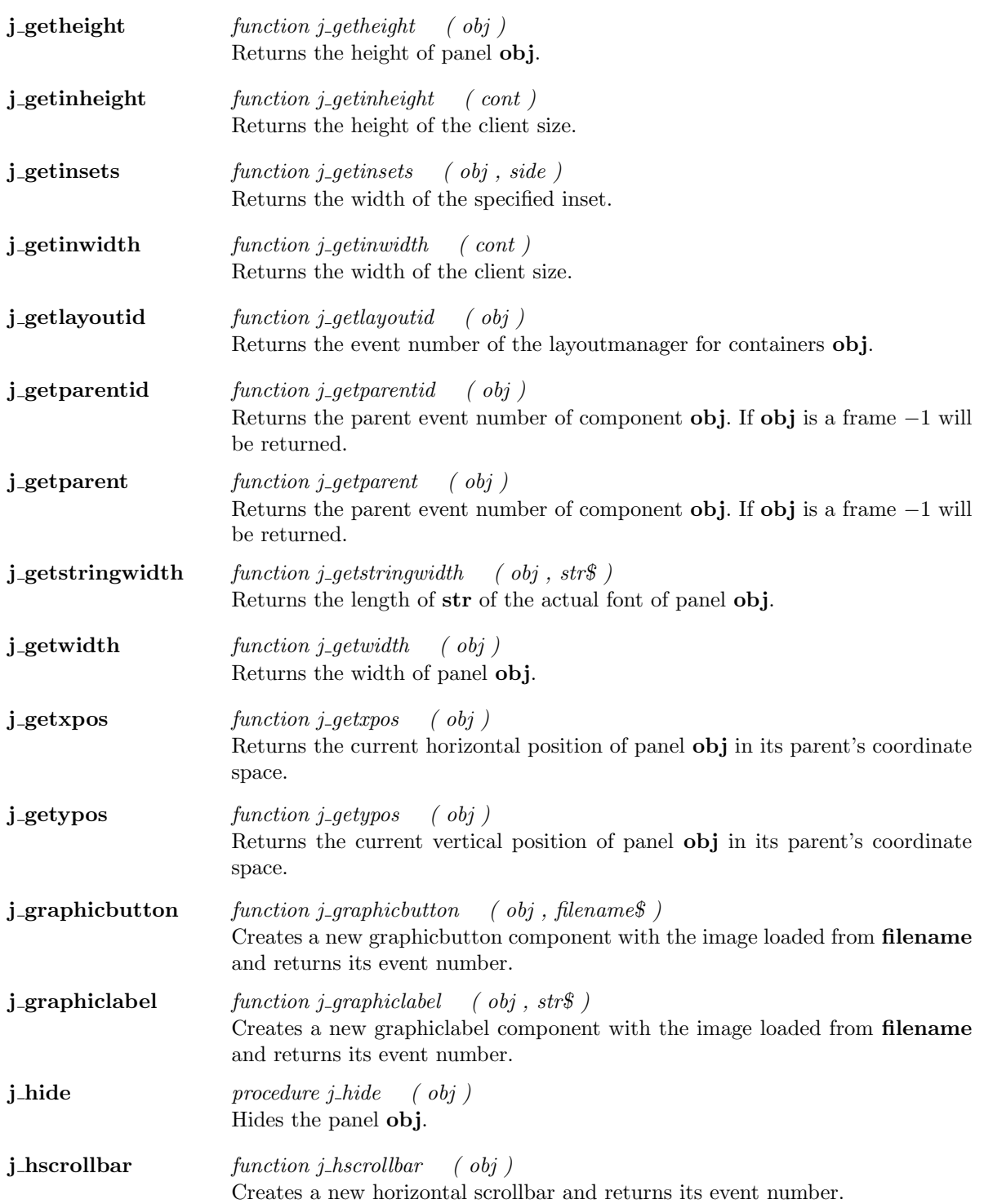

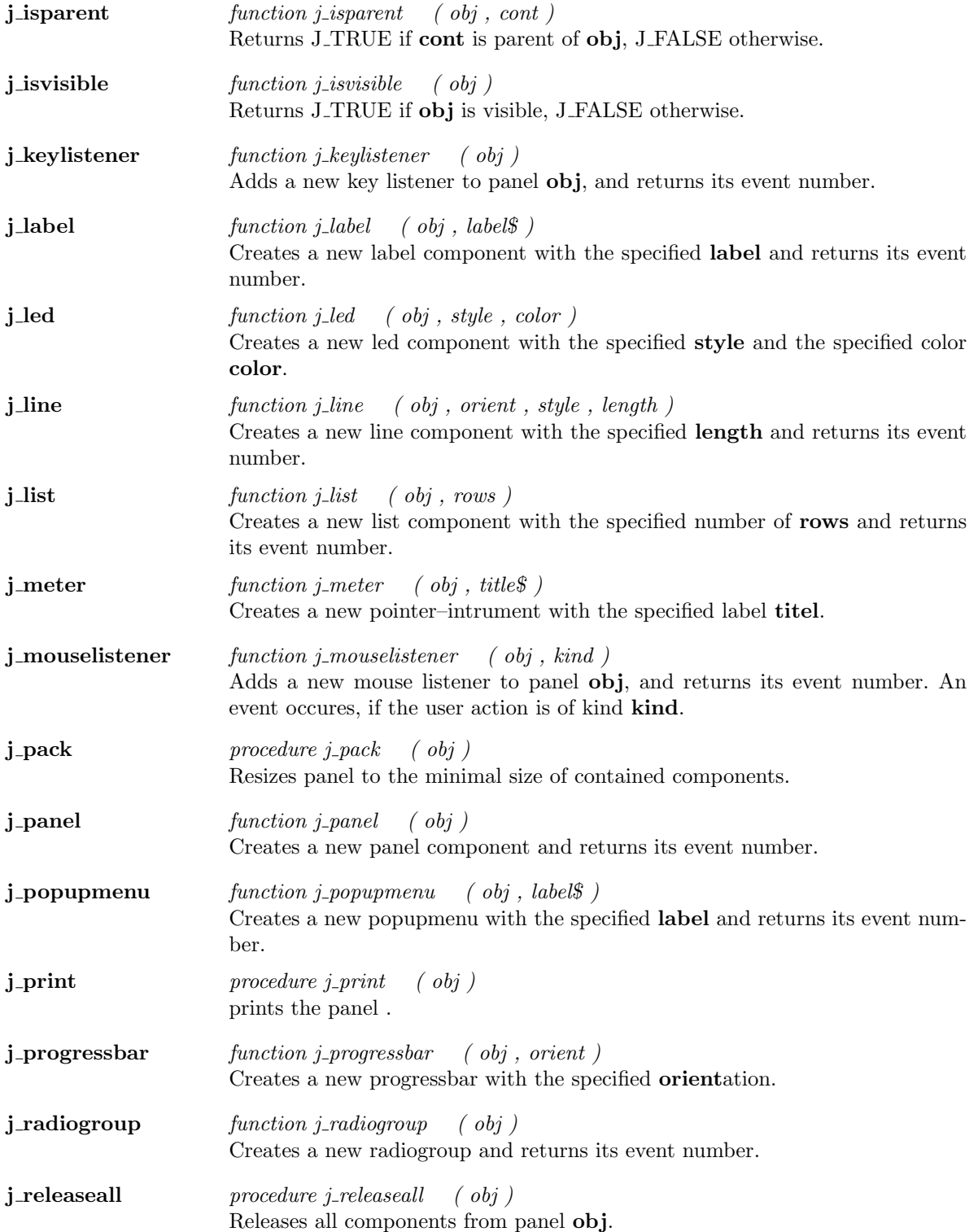

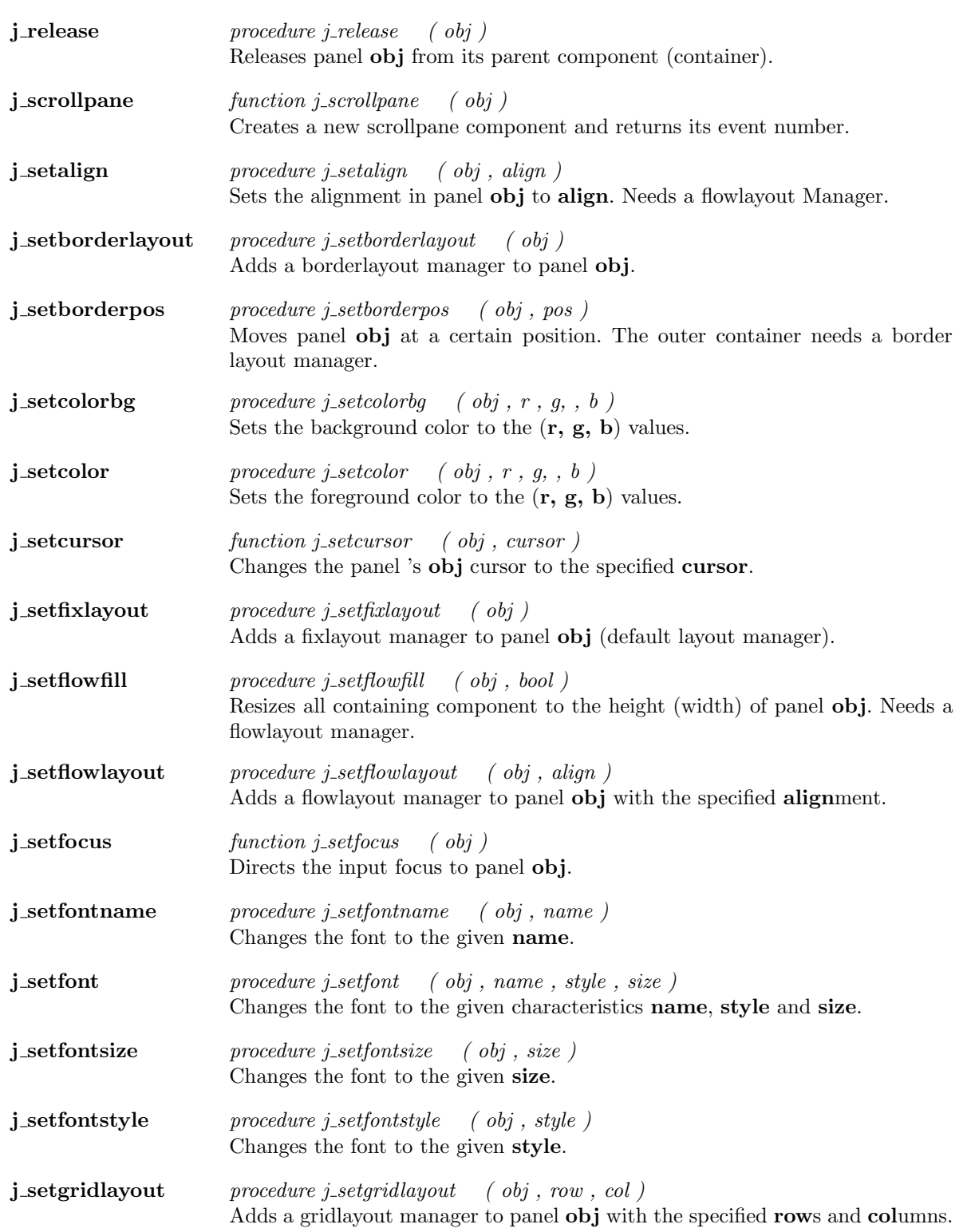

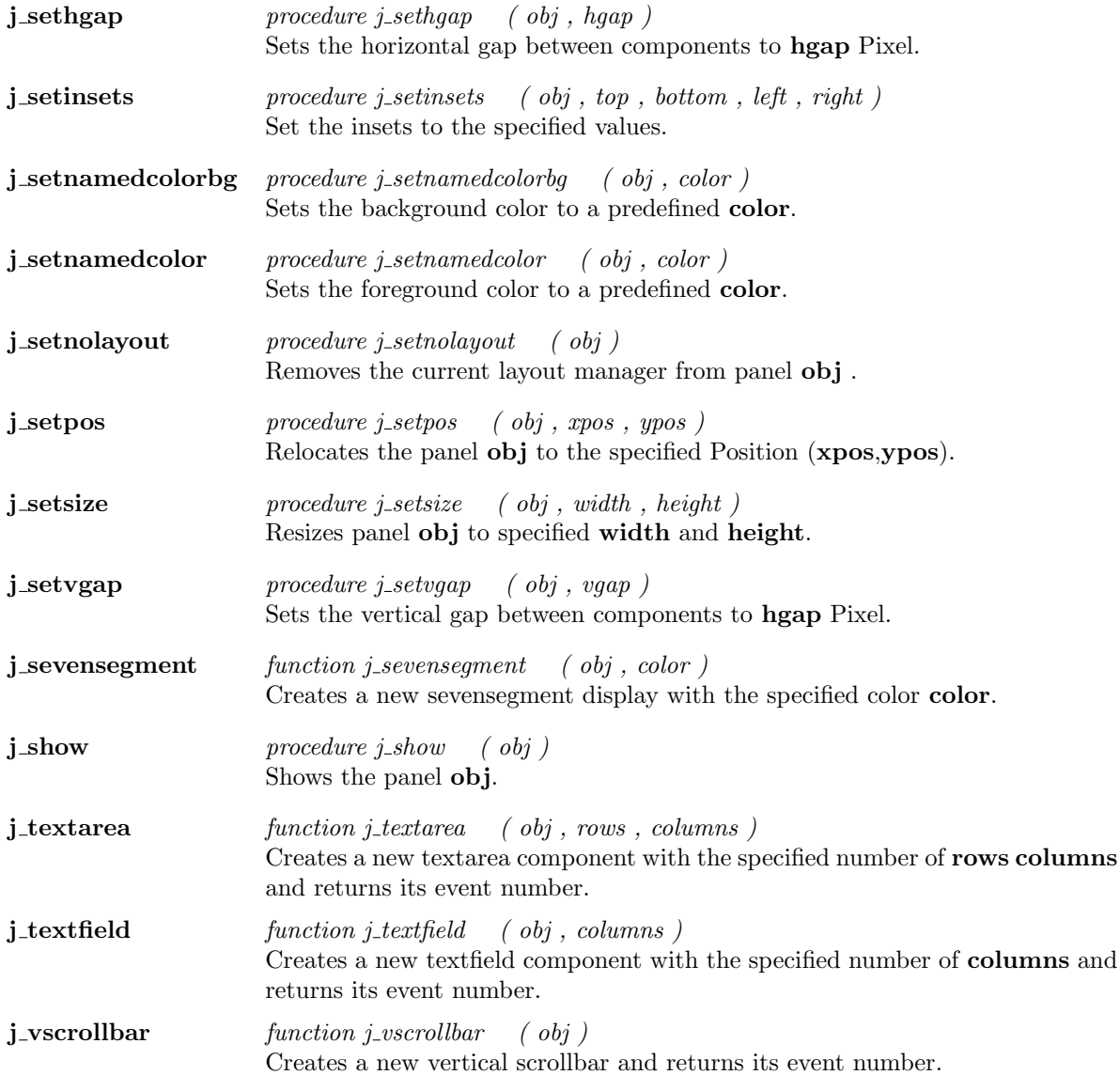

 $\overline{\phantom{a}}$ 

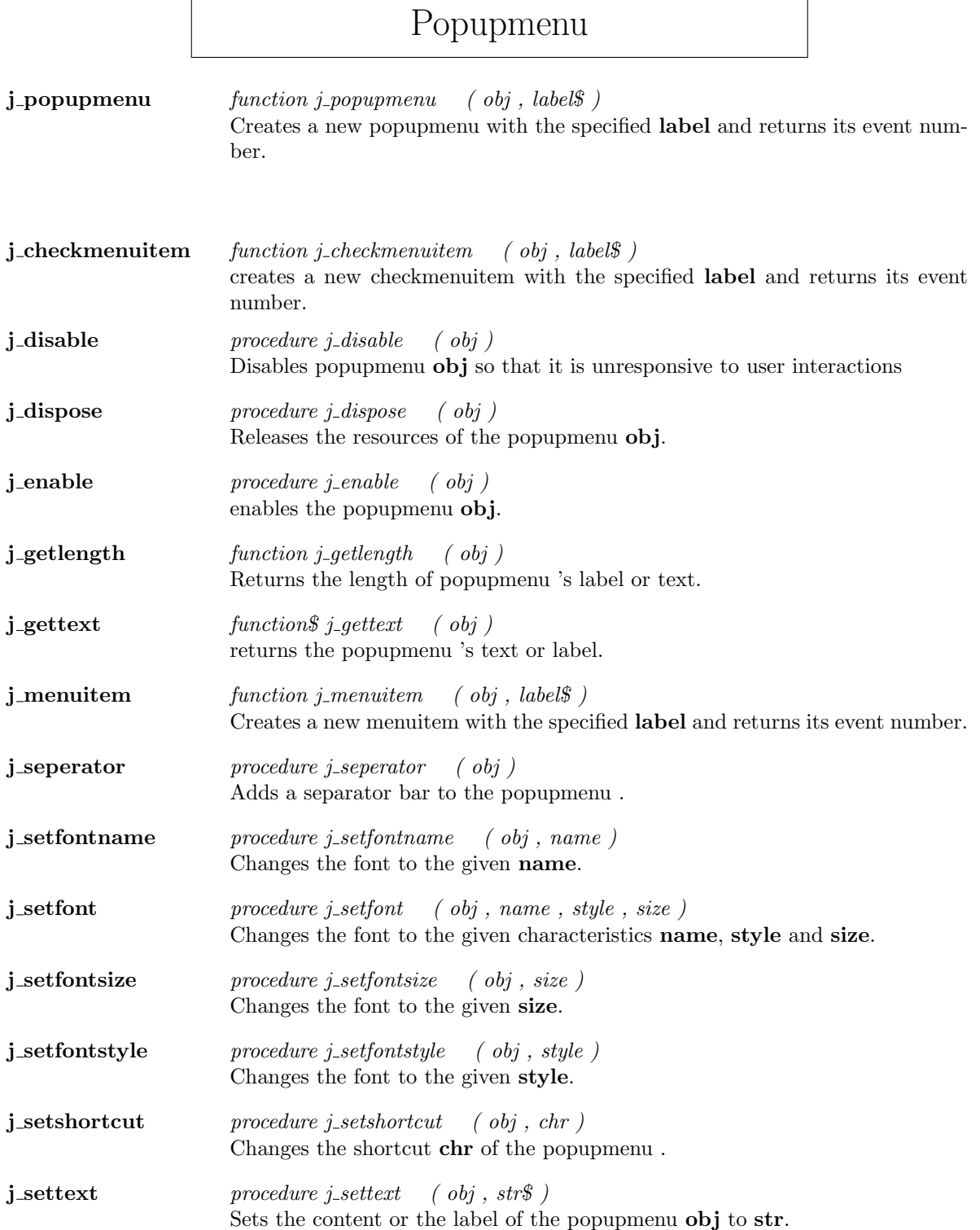

j\_showpopup  $procedure \ j\_showpopy \ (obj \ , \ xpos \ , \ ypos \ )$ Shows the popupmenu at specified Position (xpos,ypos).

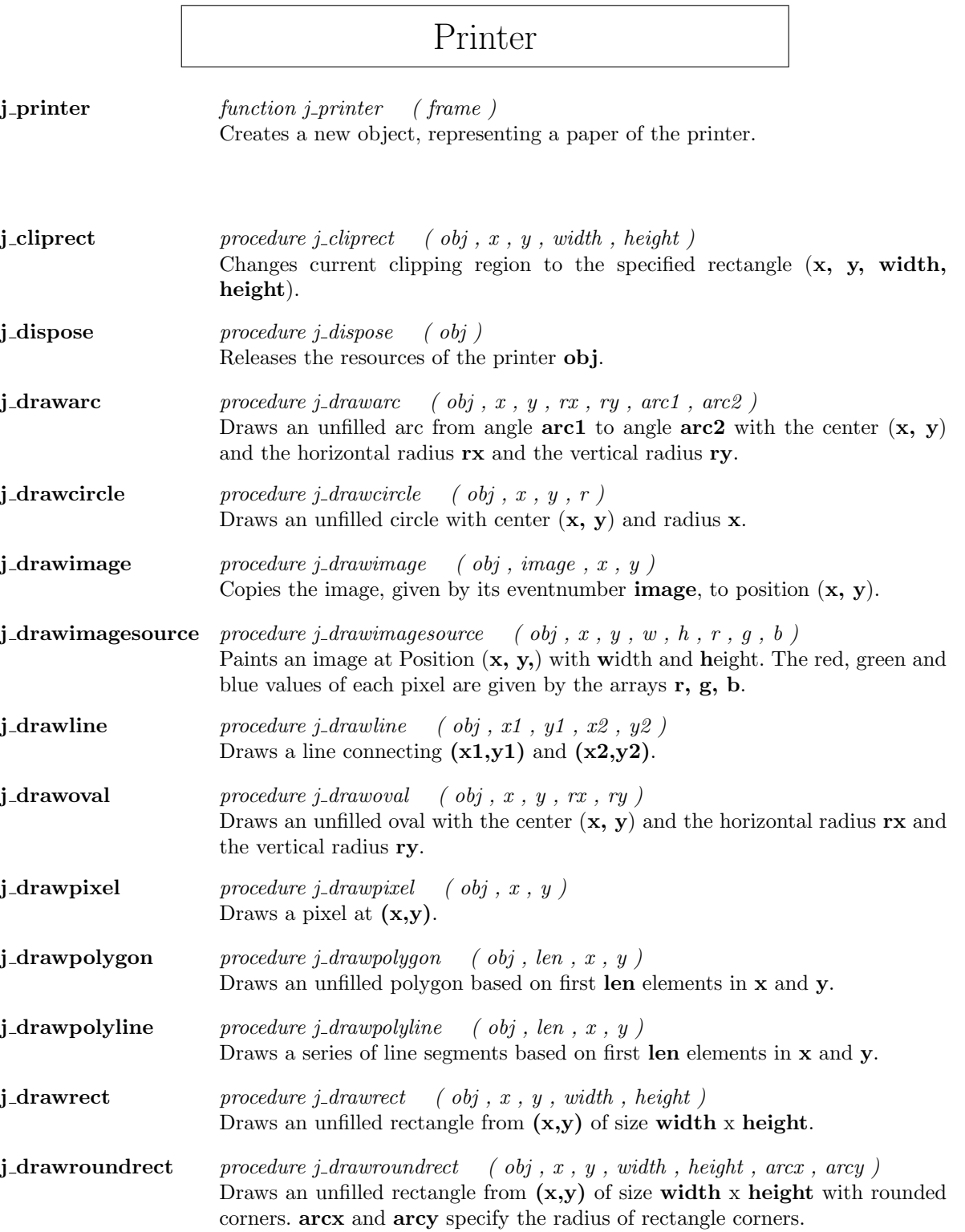

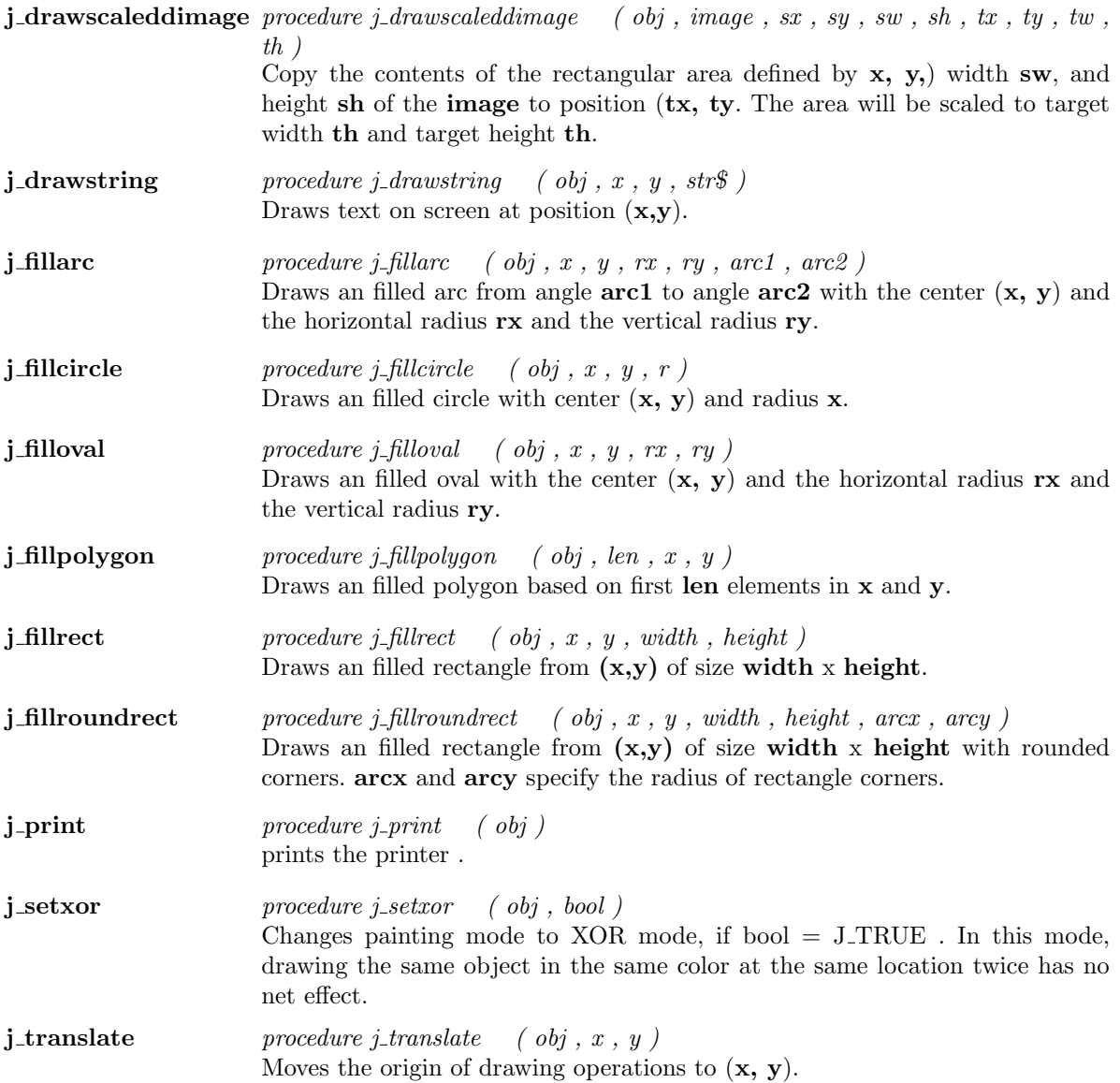

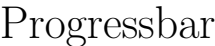

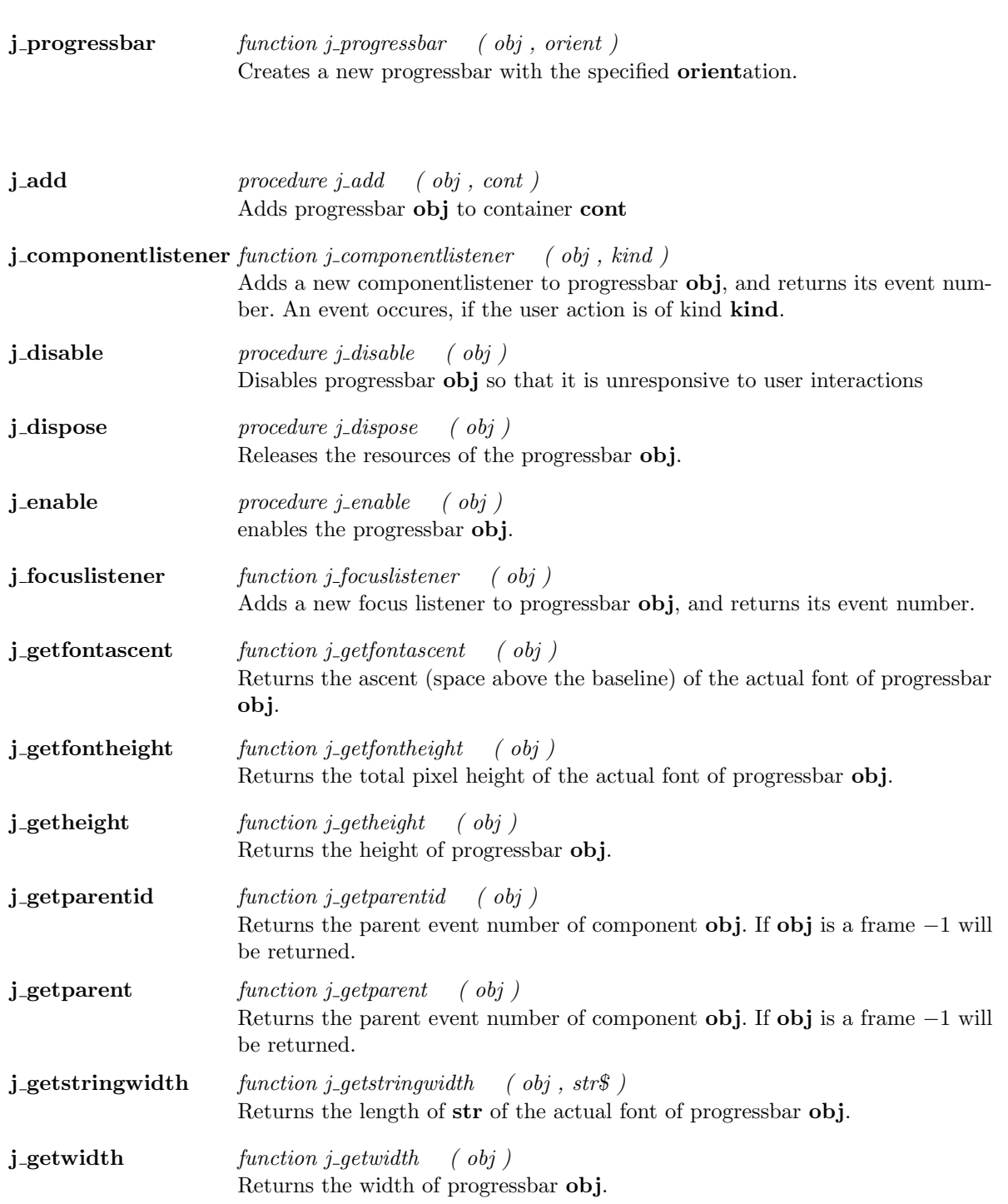

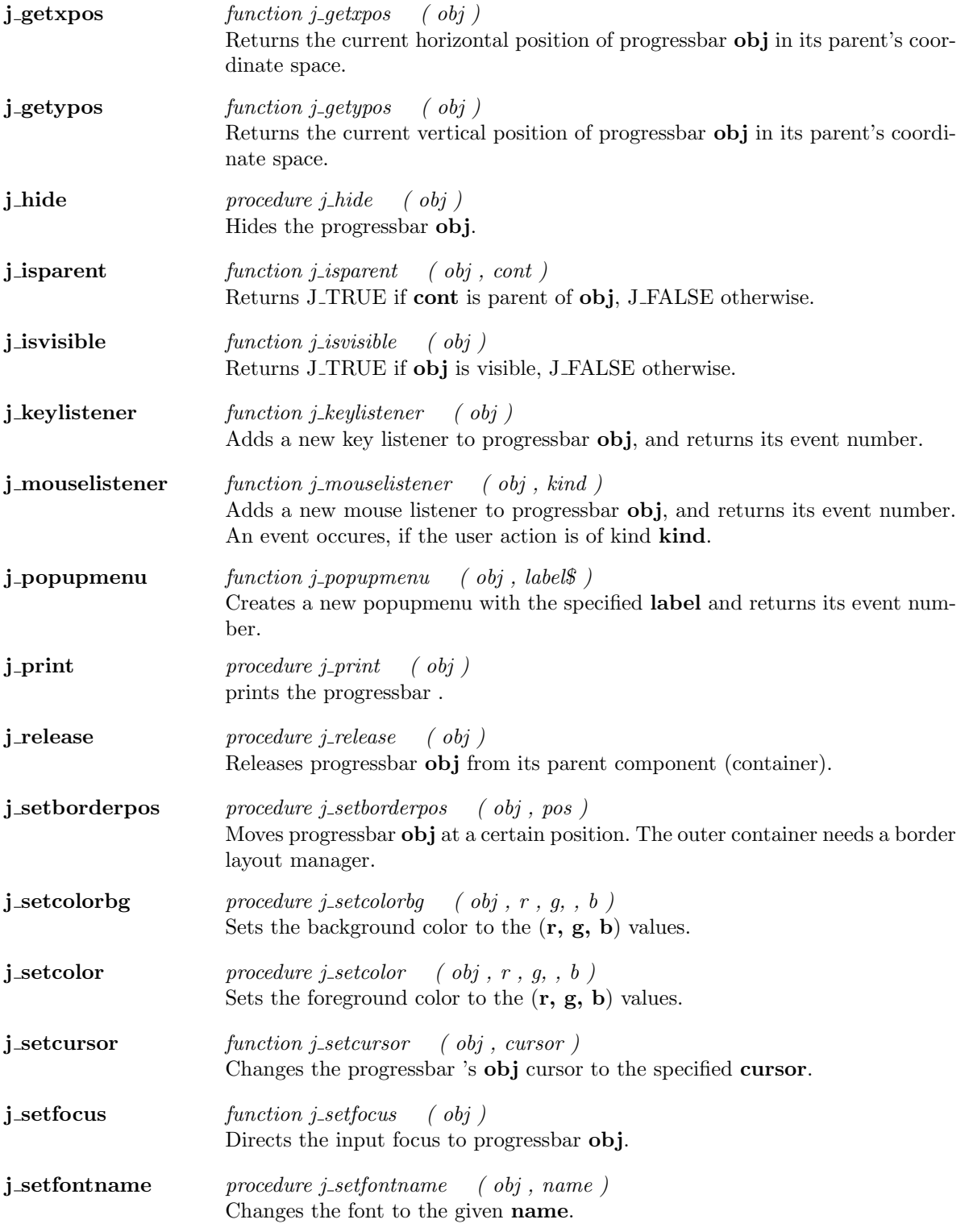

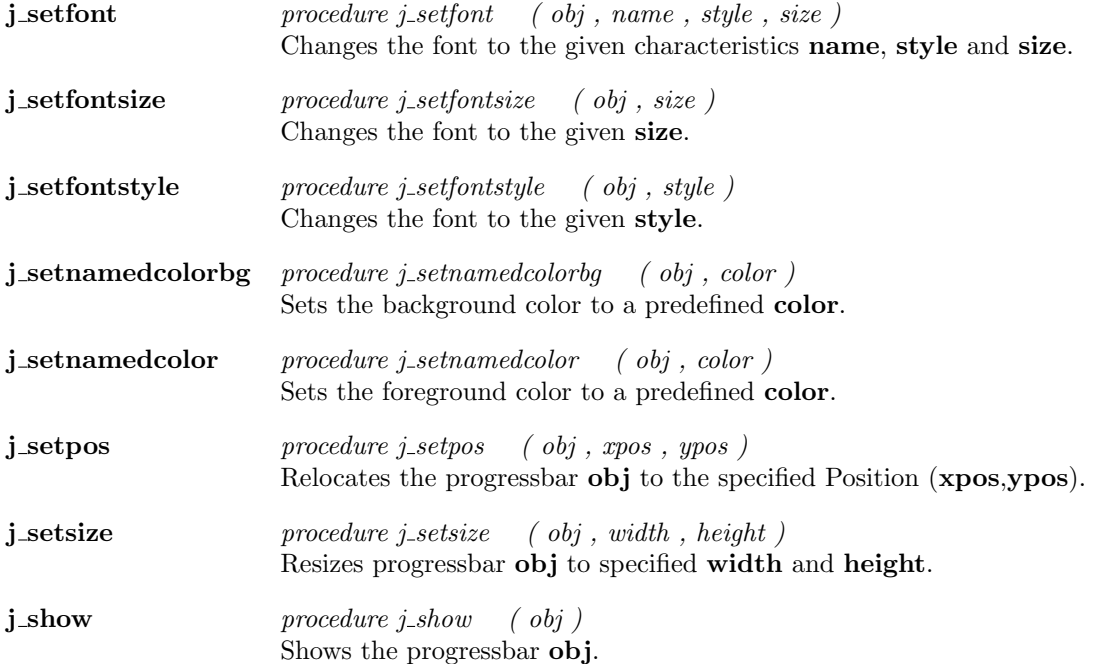

#### Radiobutton

**j\_radiobutton** function j\_radiobutton (  $obj$  , label\$ ) Creates a new radiobutton with the specified label and returns its event number.  $\mathbf{j}_\text{add}$  procedure  $\mathbf{j}_\text{add}$  (  $\mathbf{obj}$  ,  $\mathbf{cont}$  ) Adds radiobutton obj to container cont **j\_componentlistener** function j\_componentlistener  $($  obj , kind  $)$ Adds a new componentlistener to radiobutton obj, and returns its event number. An event occures, if the user action is of kind kind. j\_disable  $procedure \ j\_disable$  (  $obj$  ) Disables radiobutton obj so that it is unresponsive to user interactions j\_dispose procedure j\_dispose ( obj ) Releases the resources of the radiobutton obj. j\_enable *procedure j\_enable* (*obj*) enables the radiobutton obj. j\_focuslistener function j\_focuslistener ( obj ) Adds a new focus listener to radiobutton obj, and returns its event number. j getfontascent function j getfontascent (  $obj$  ) Returns the ascent (space above the baseline) of the actual font of radiobutton obj. j getfontheight function j getfontheight  $($  obj  $)$ Returns the total pixel height of the actual font of radiobutton obj. j getheight  $function\ j\_getheight\ (obj\ )$ Returns the height of radiobutton obj. j getparentid function j getparentid (  $obj$  ) Returns the parent event number of component obj. If obj is a frame −1 will be returned. j getparent function j getparent (  $obj$  ) Returns the parent event number of component obj. If obj is a frame −1 will be returned. **j\_getstate**  $function\ j_getstate$  (  $obj$  ) Returns J\_TRUE, if radiobutton is selected, J\_FALSE otherwise. **j\_getstringwidth** function j\_getstringwidth (  $obj$  , str\$ ) Returns the length of str of the actual font of radiobutton obj.

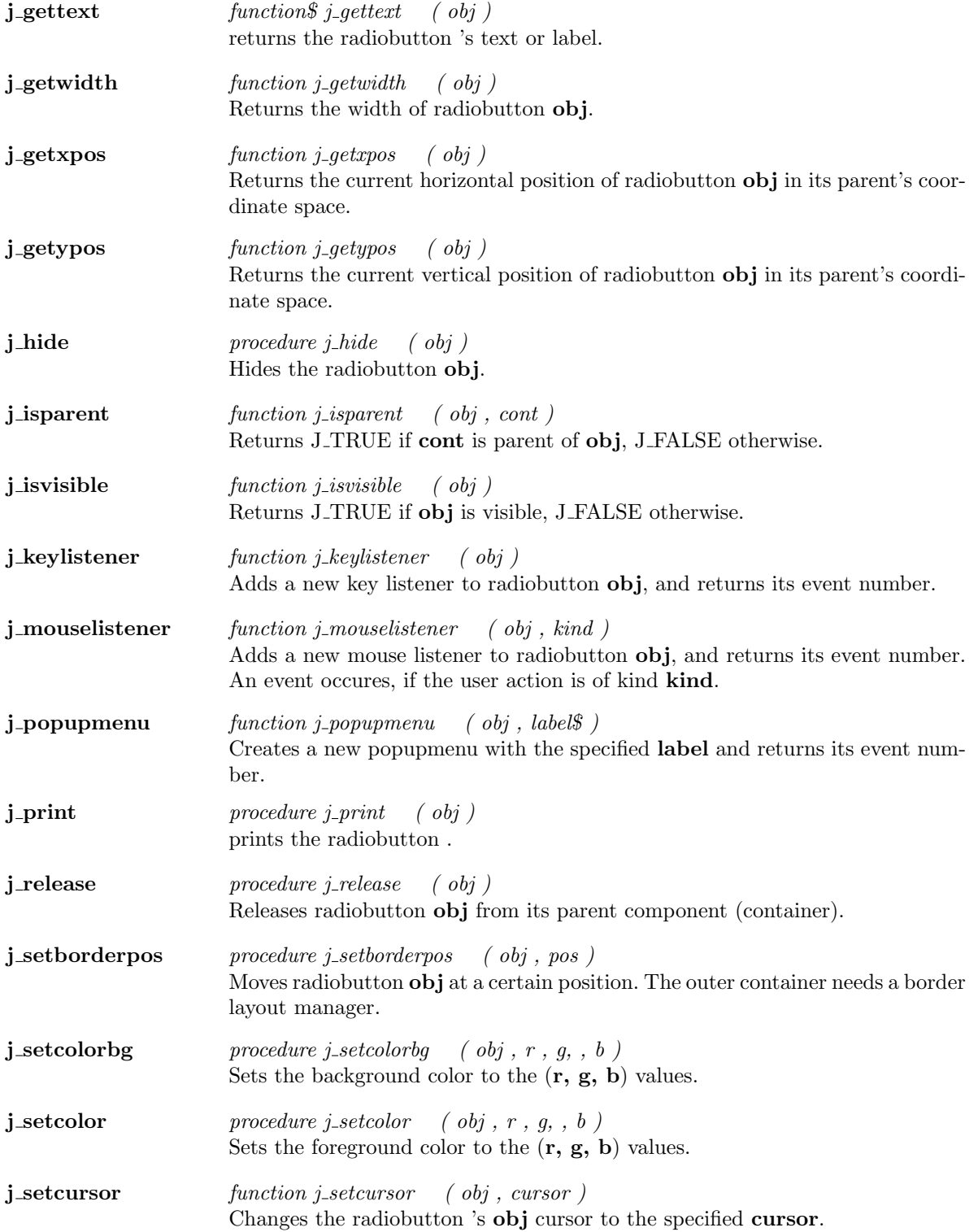

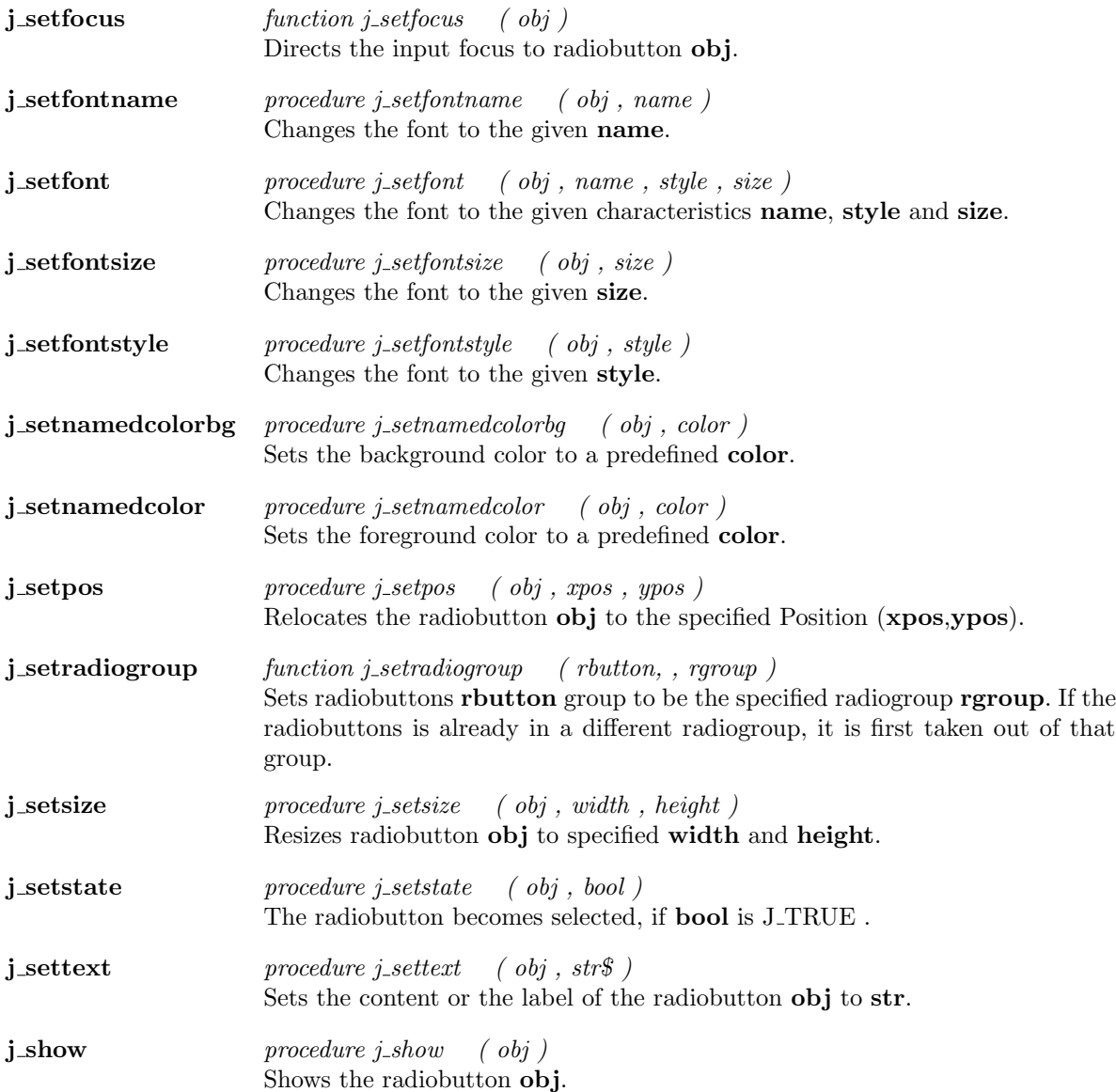

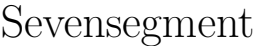

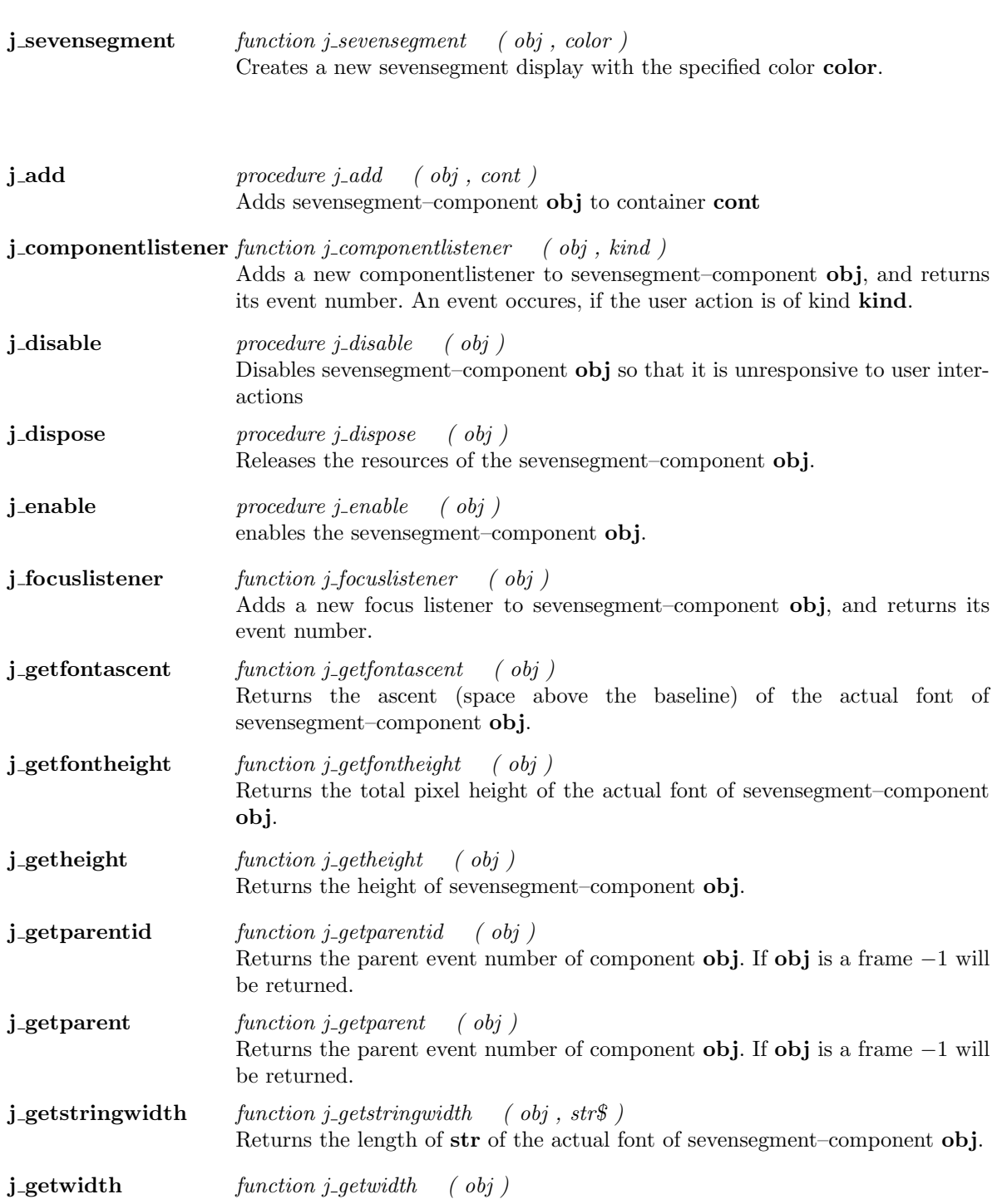

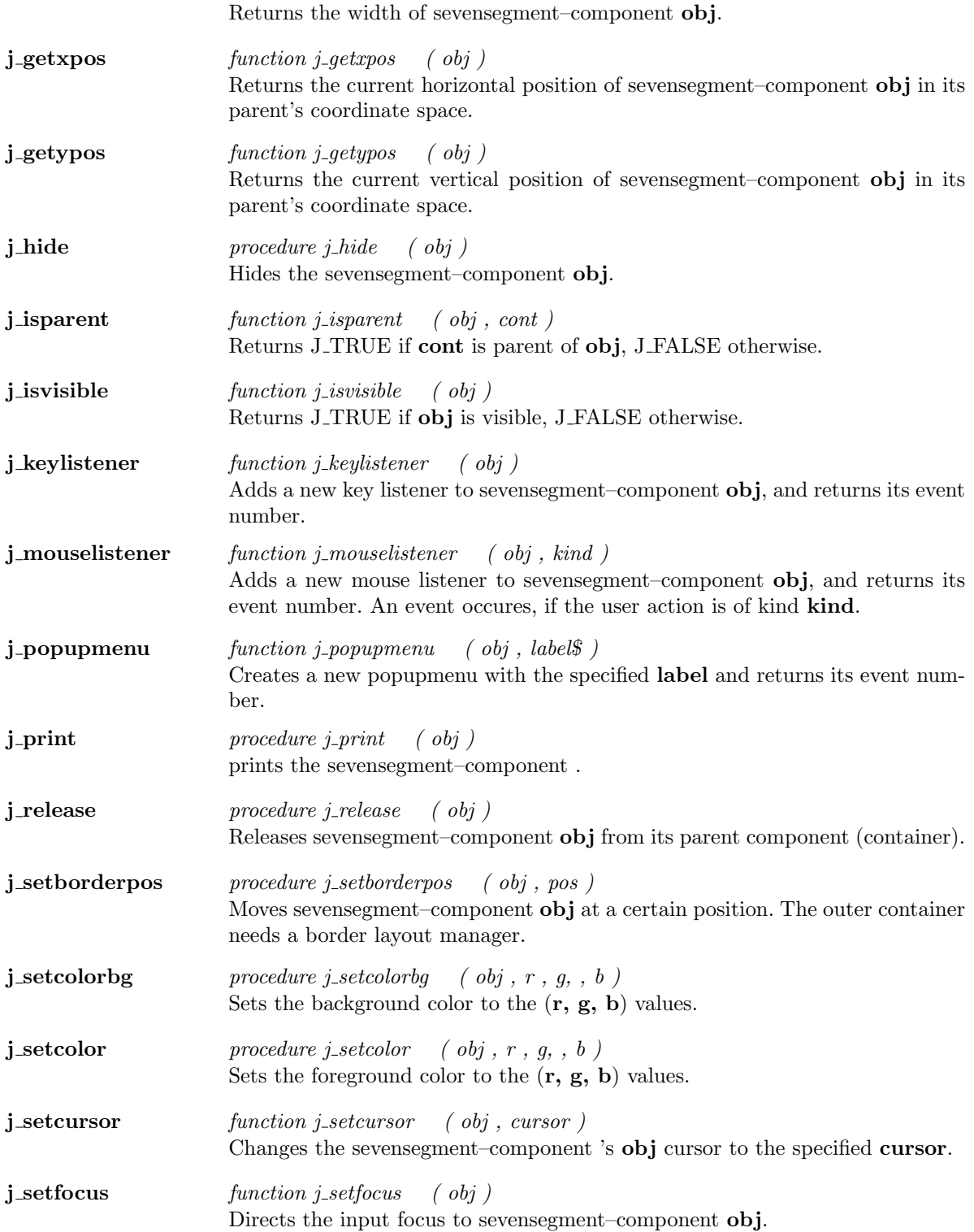

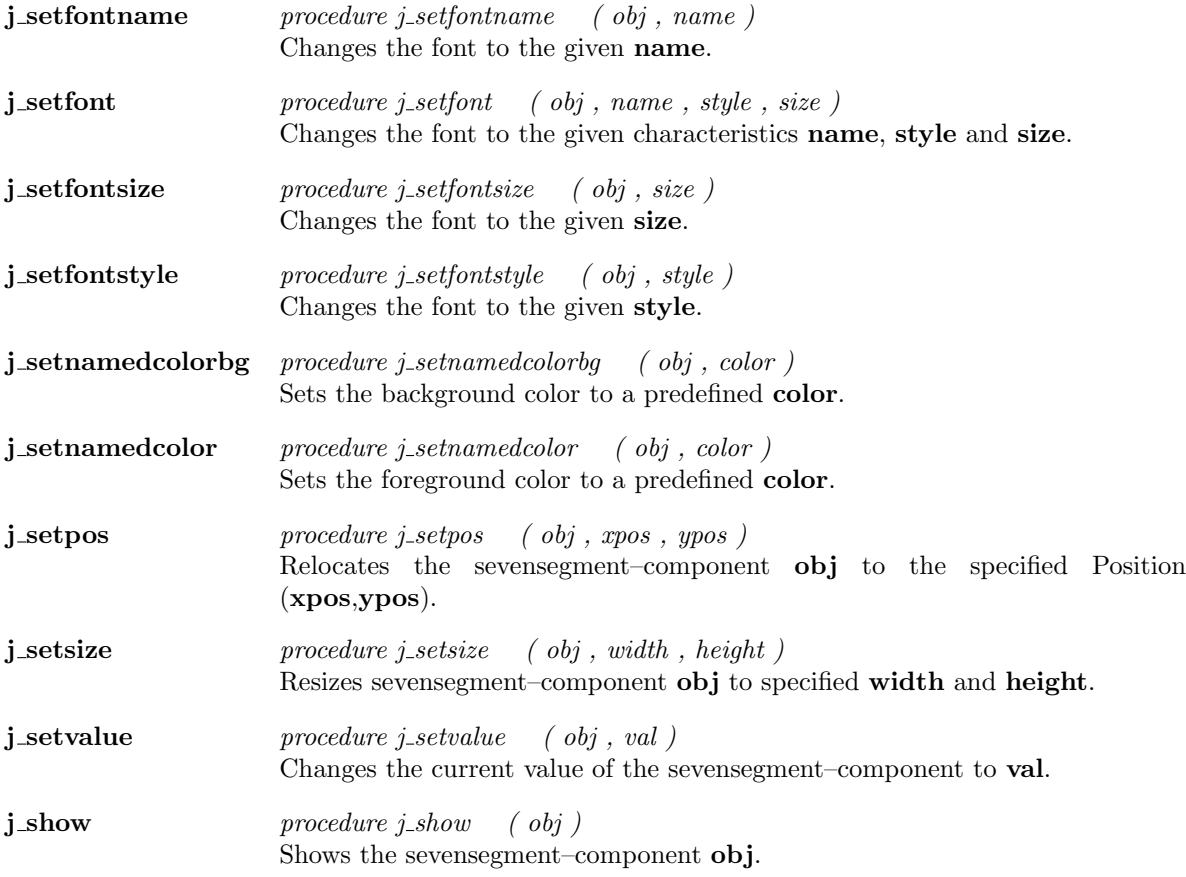

# Scrollpane

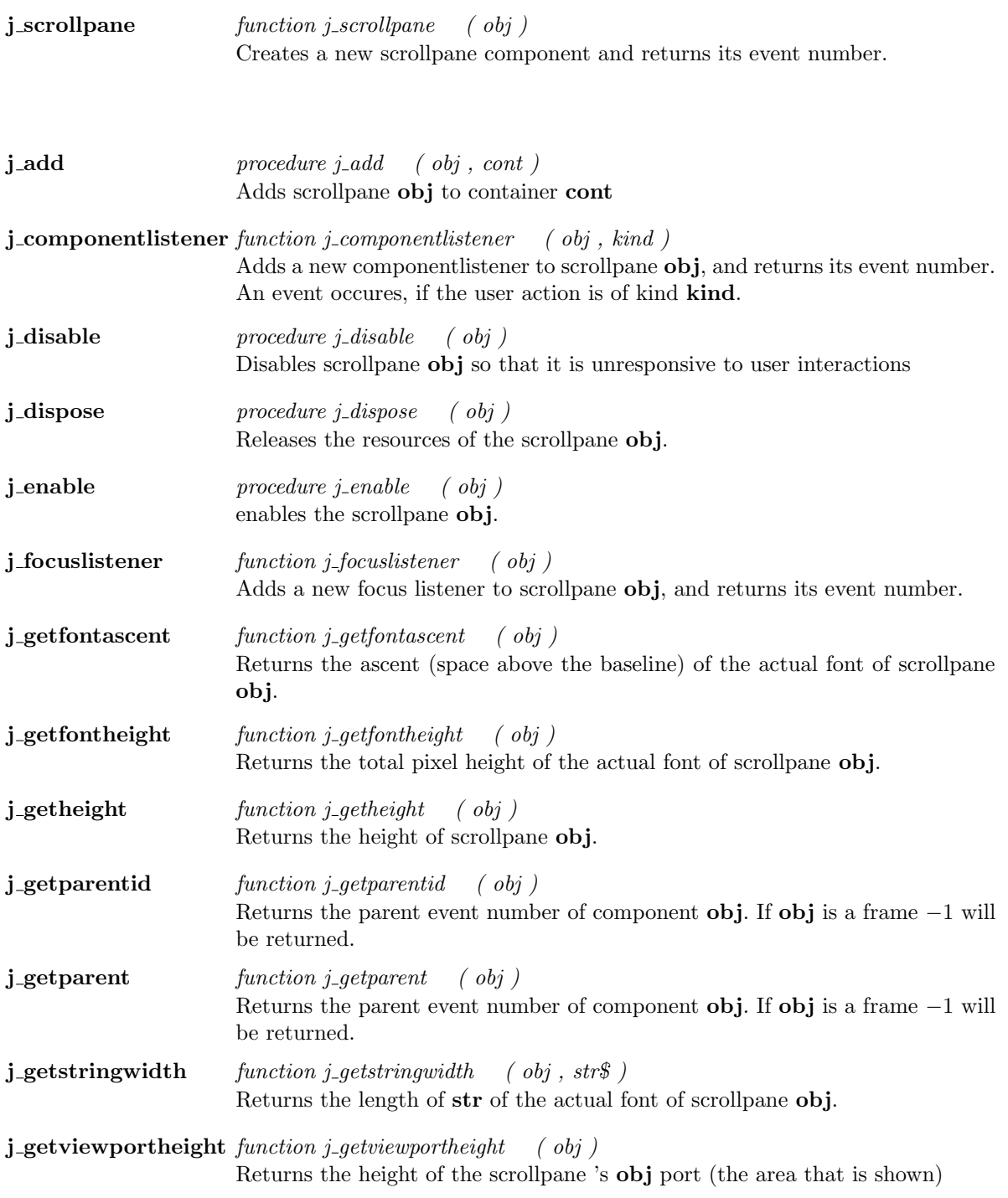

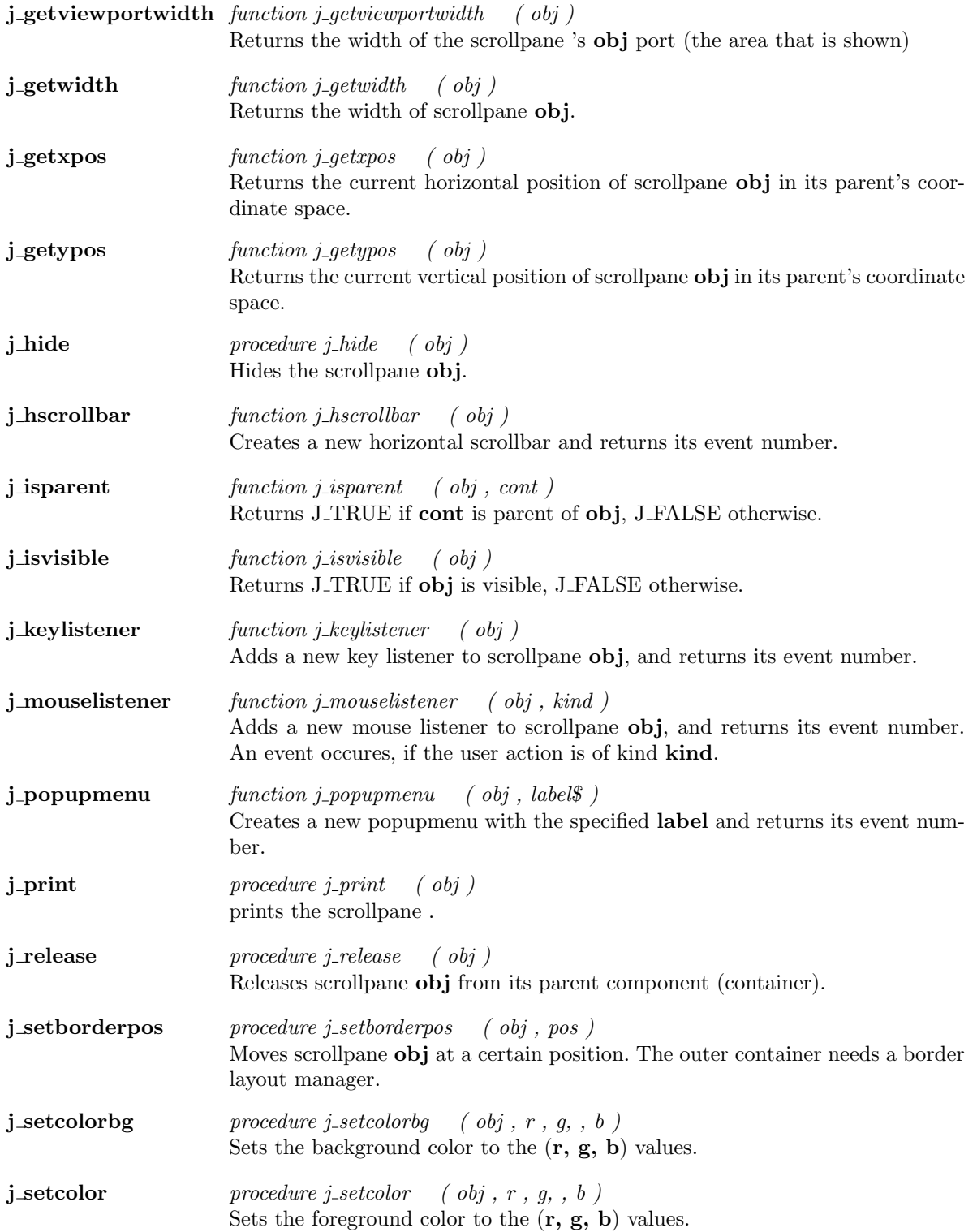

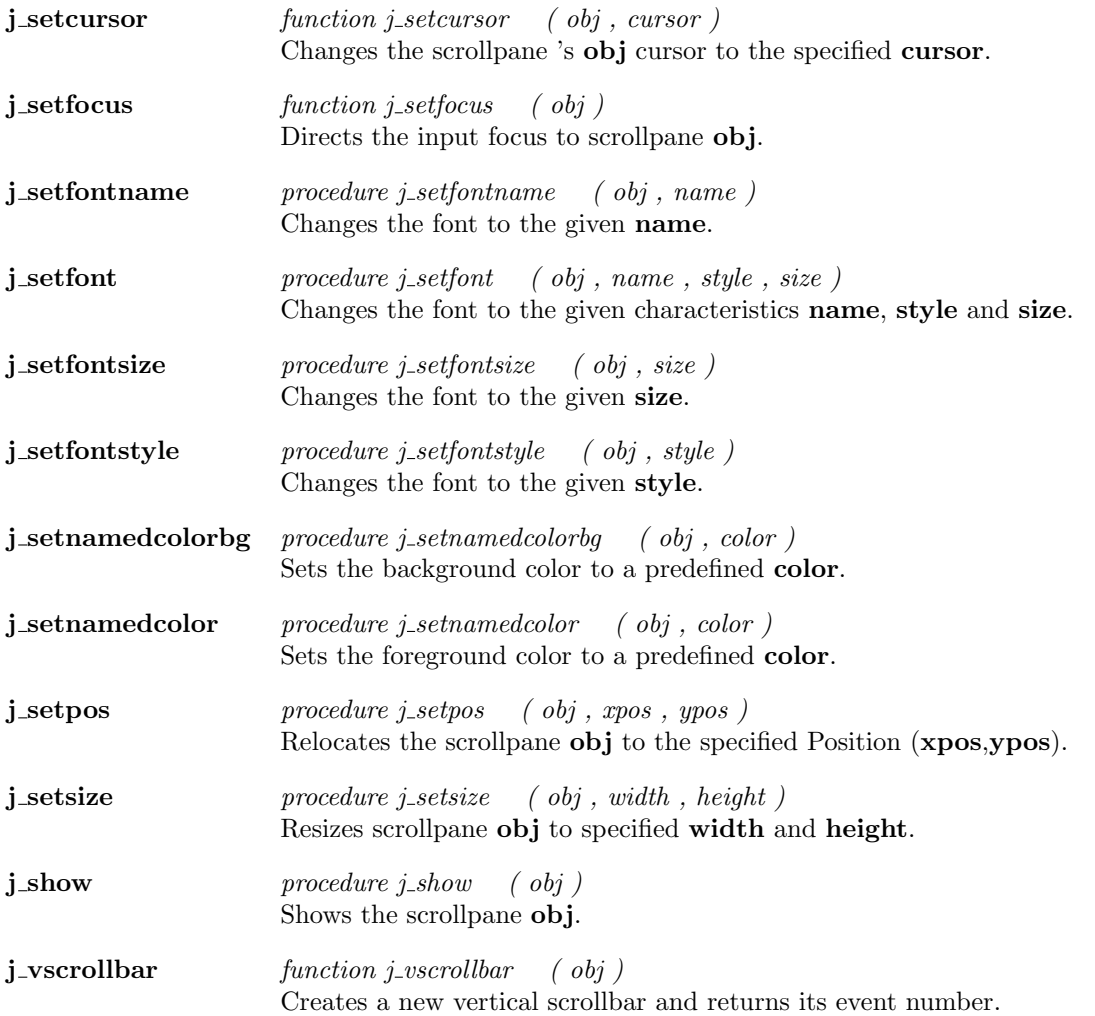

 $\overline{a}$ 

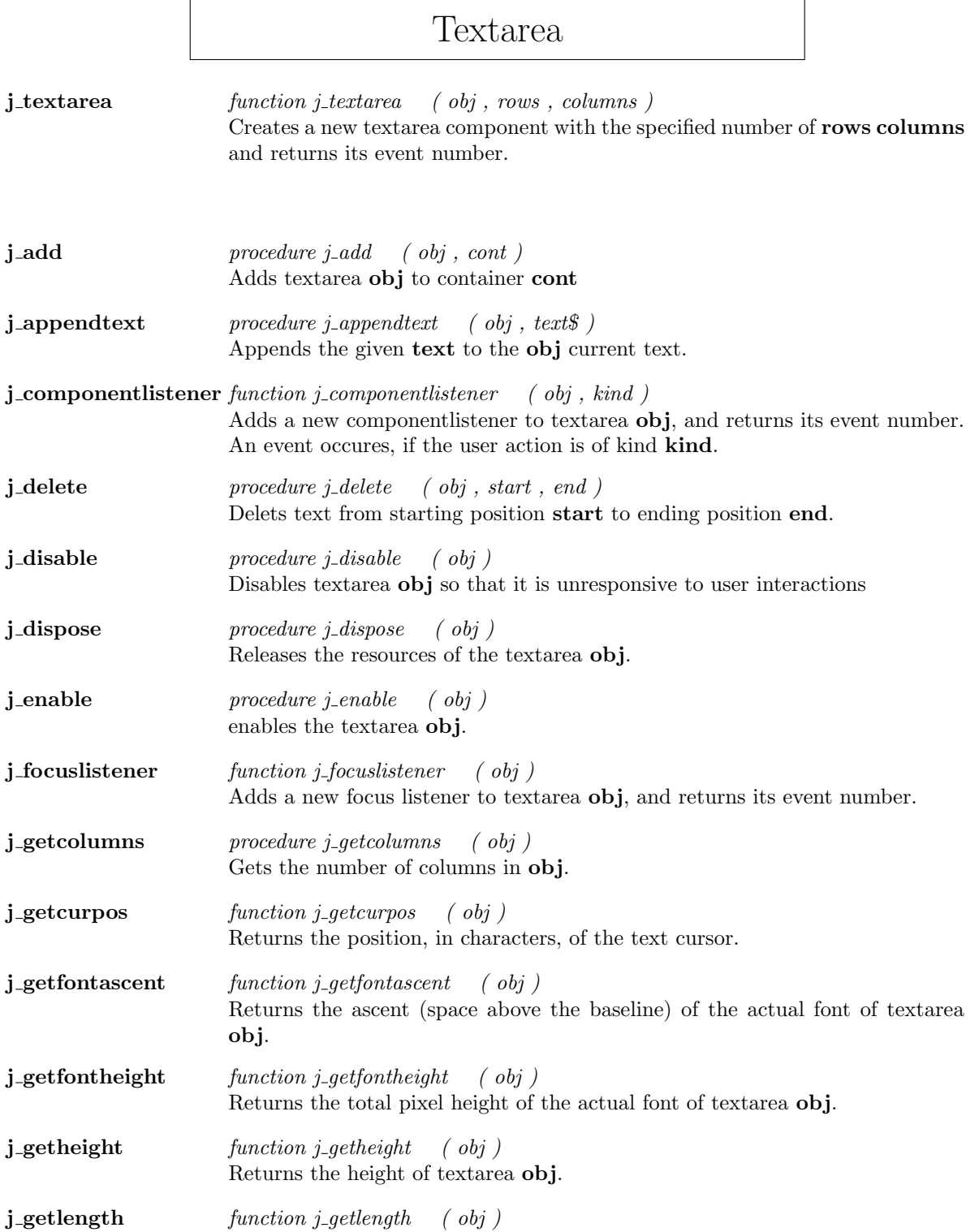

Returns the length of textarea 's label or text.

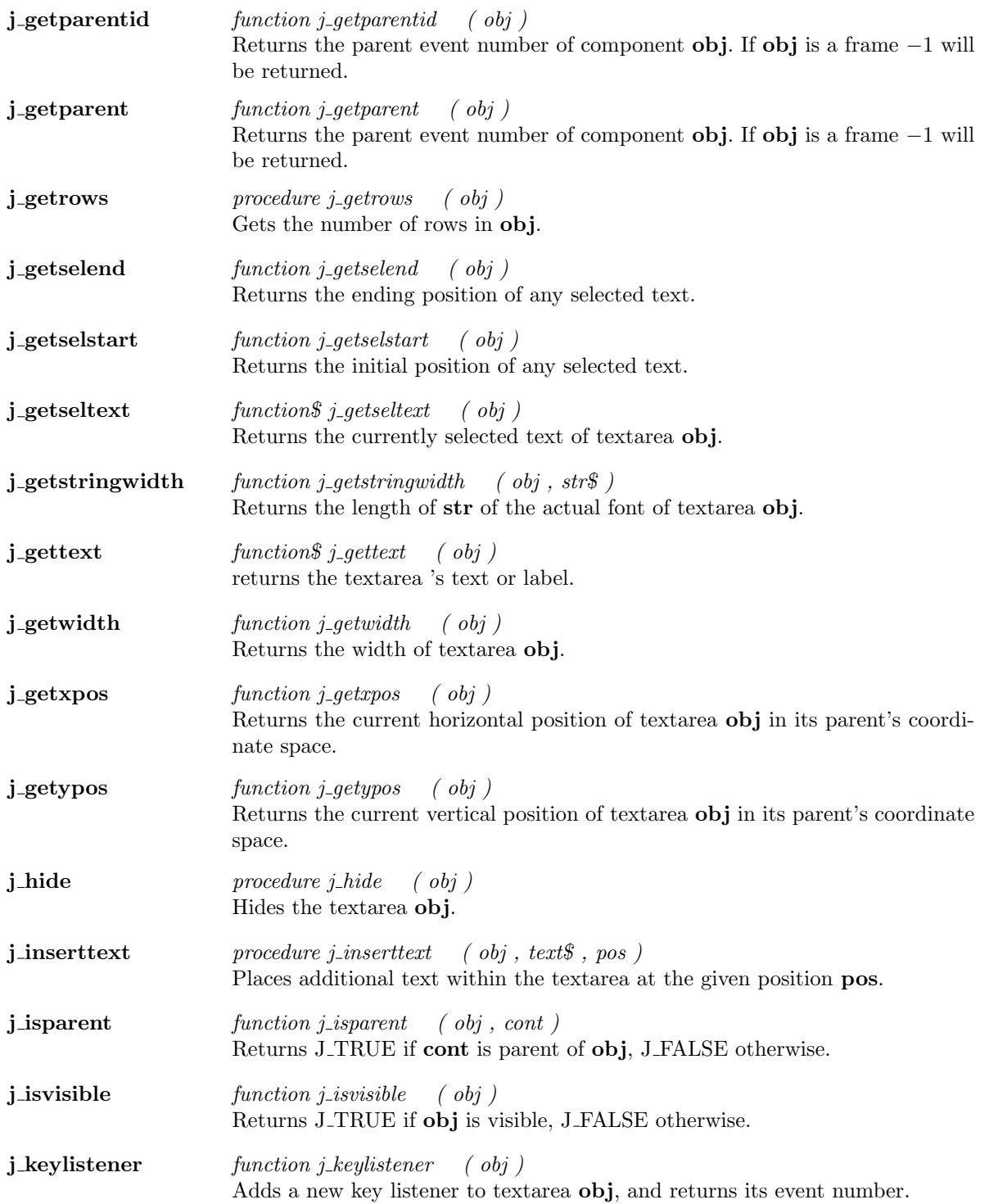

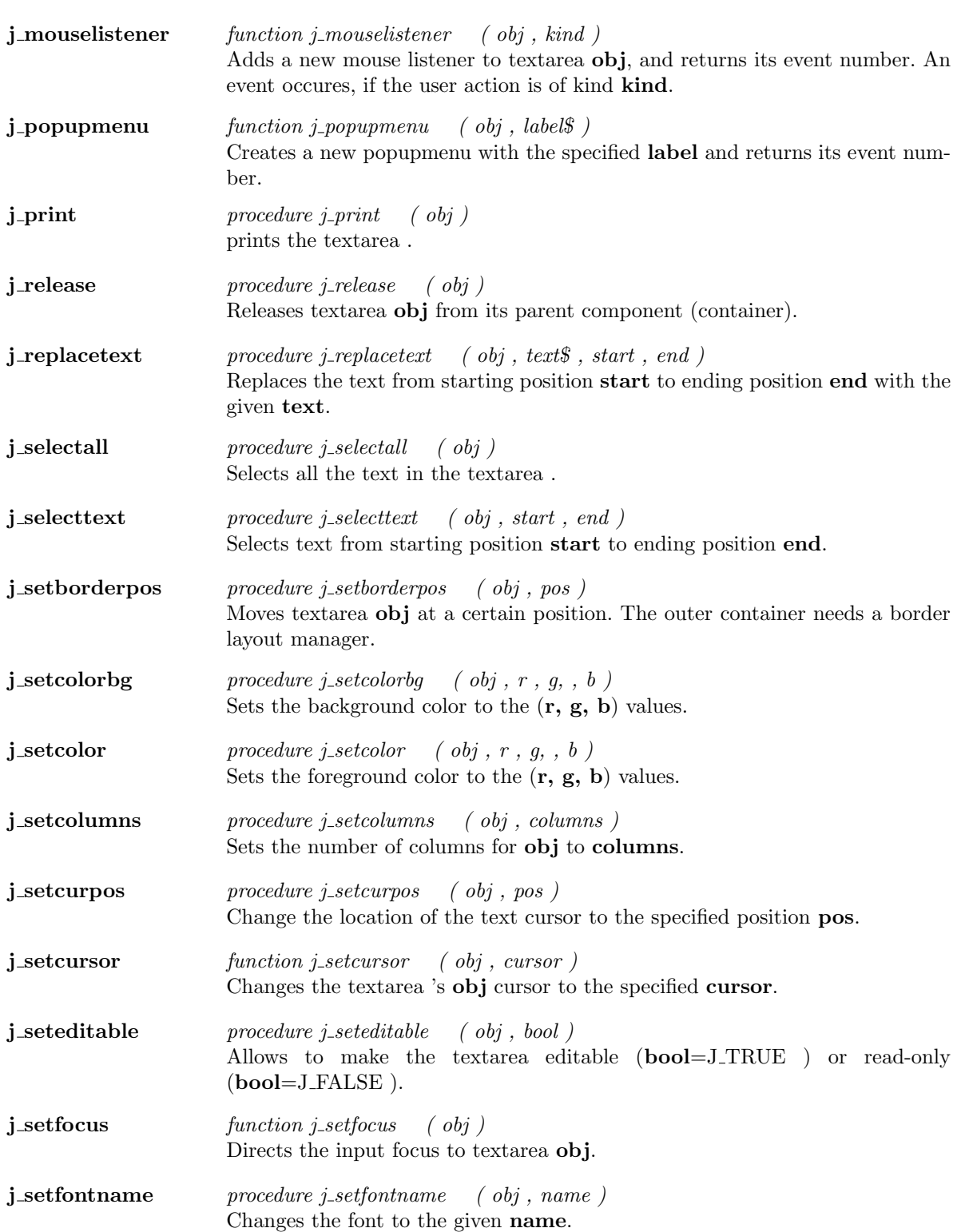

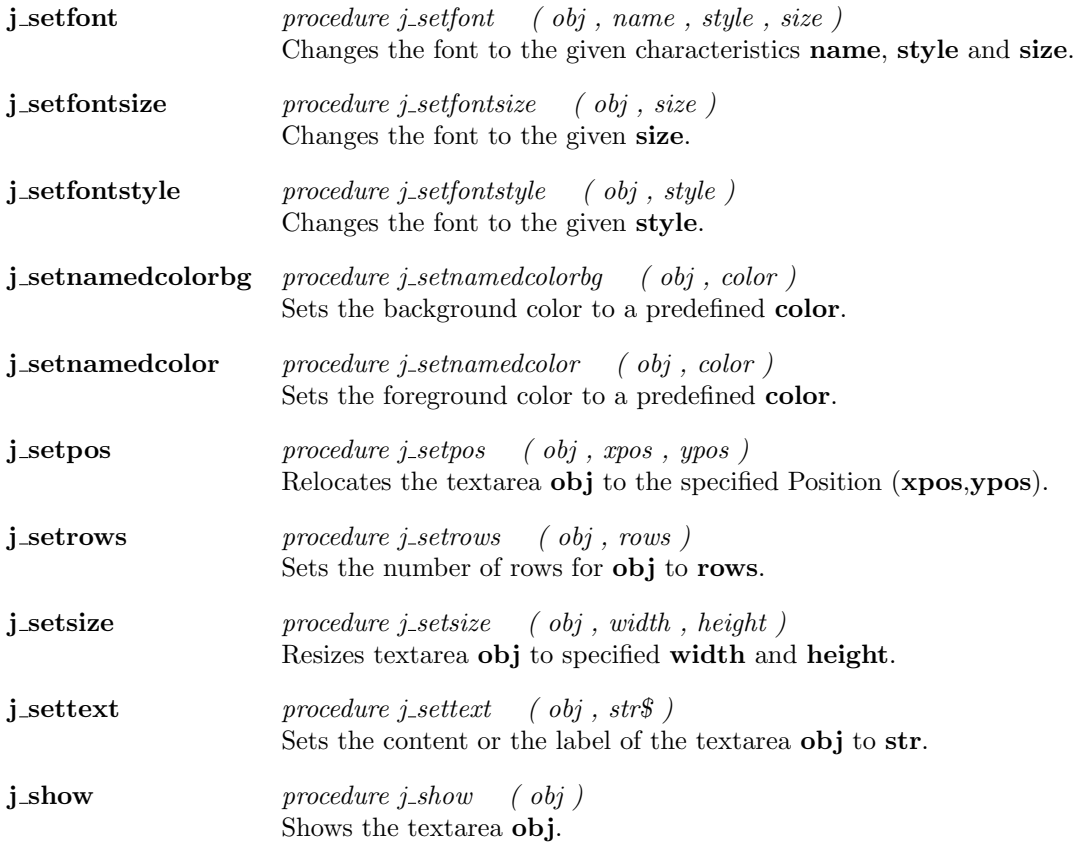

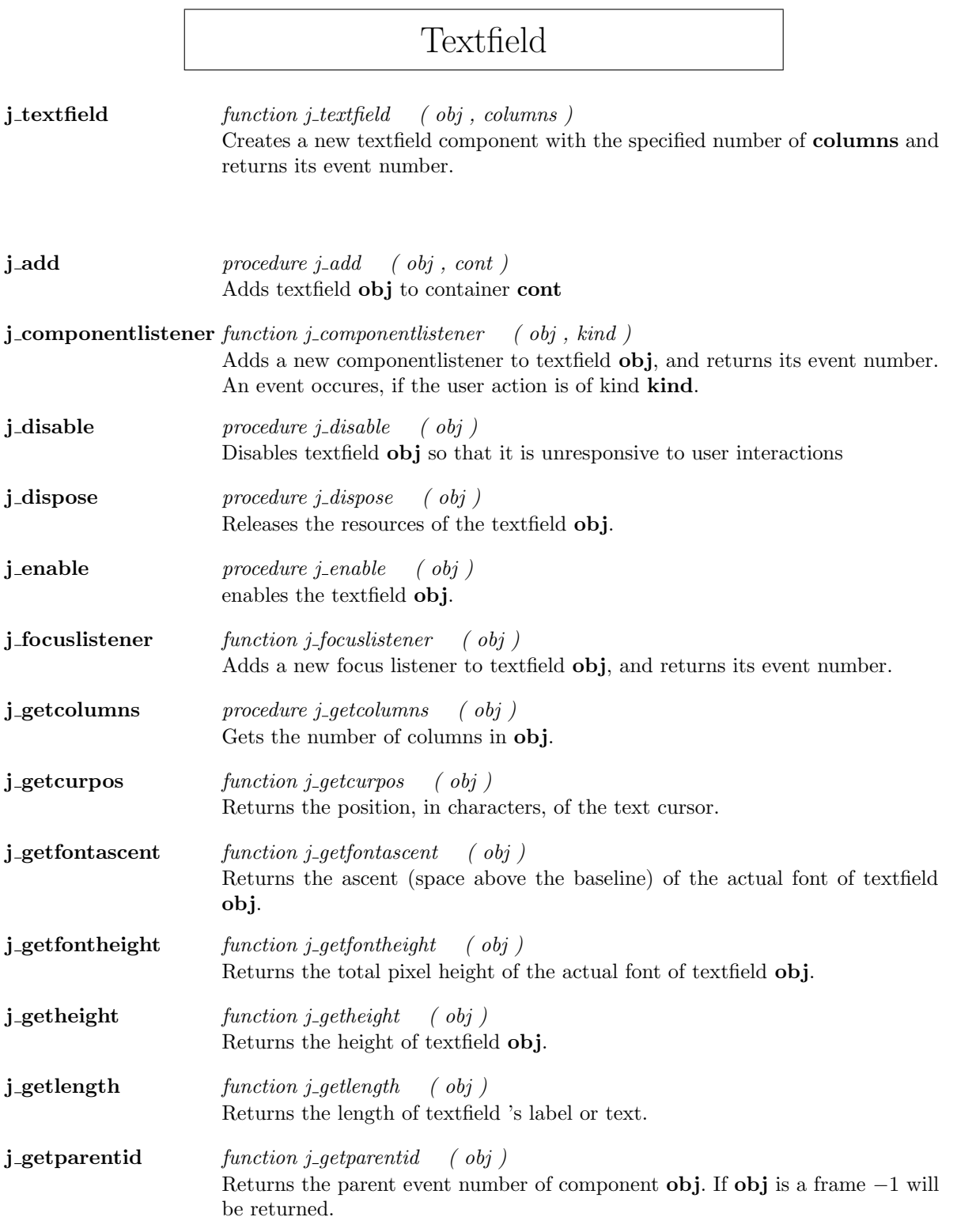

<u> 1989 - Johann Barn, mars ann an t-Amhain Aonaich an t-Aonaich an t-Aonaich ann an t-Aonaich ann an t-Aonaich</u>

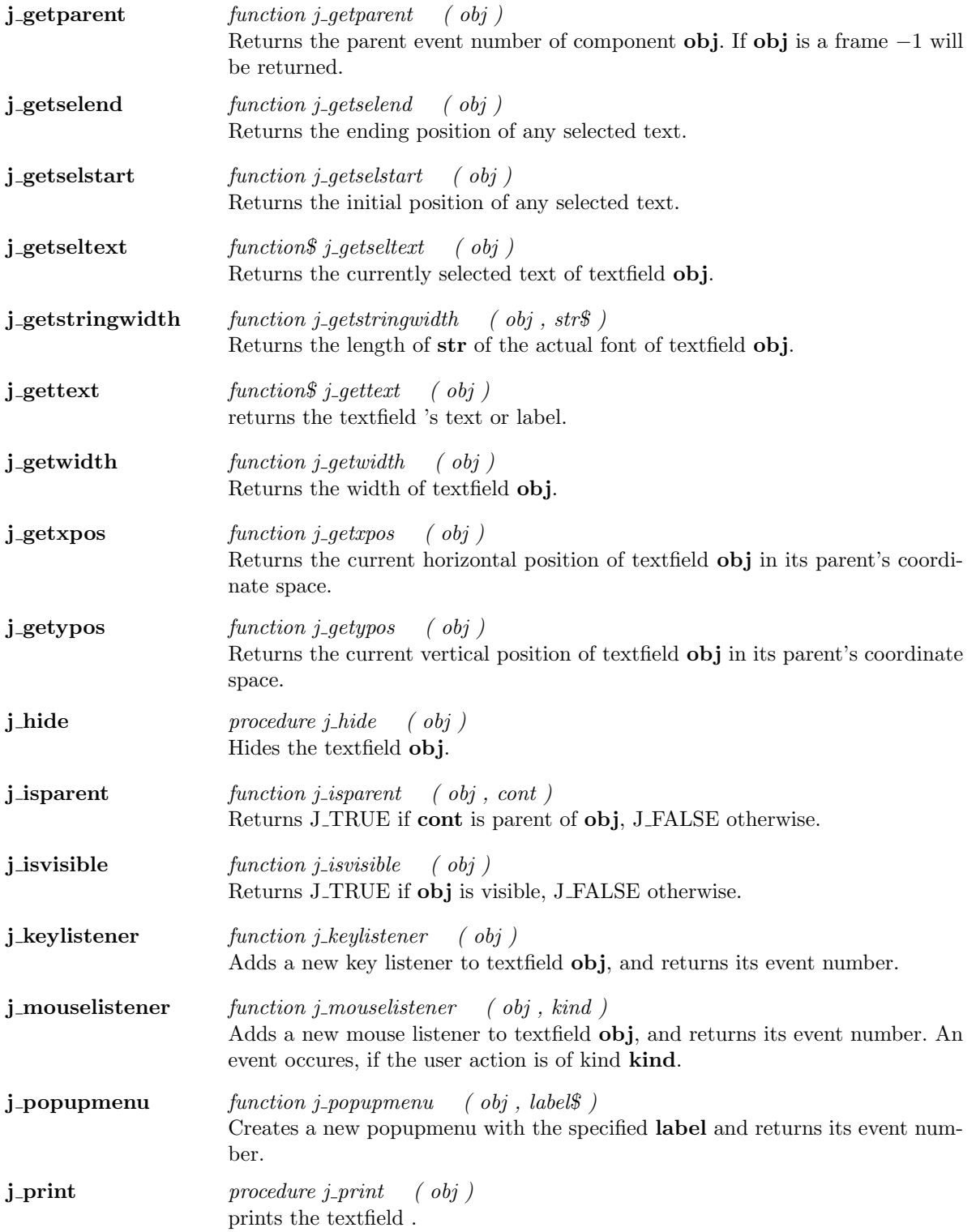

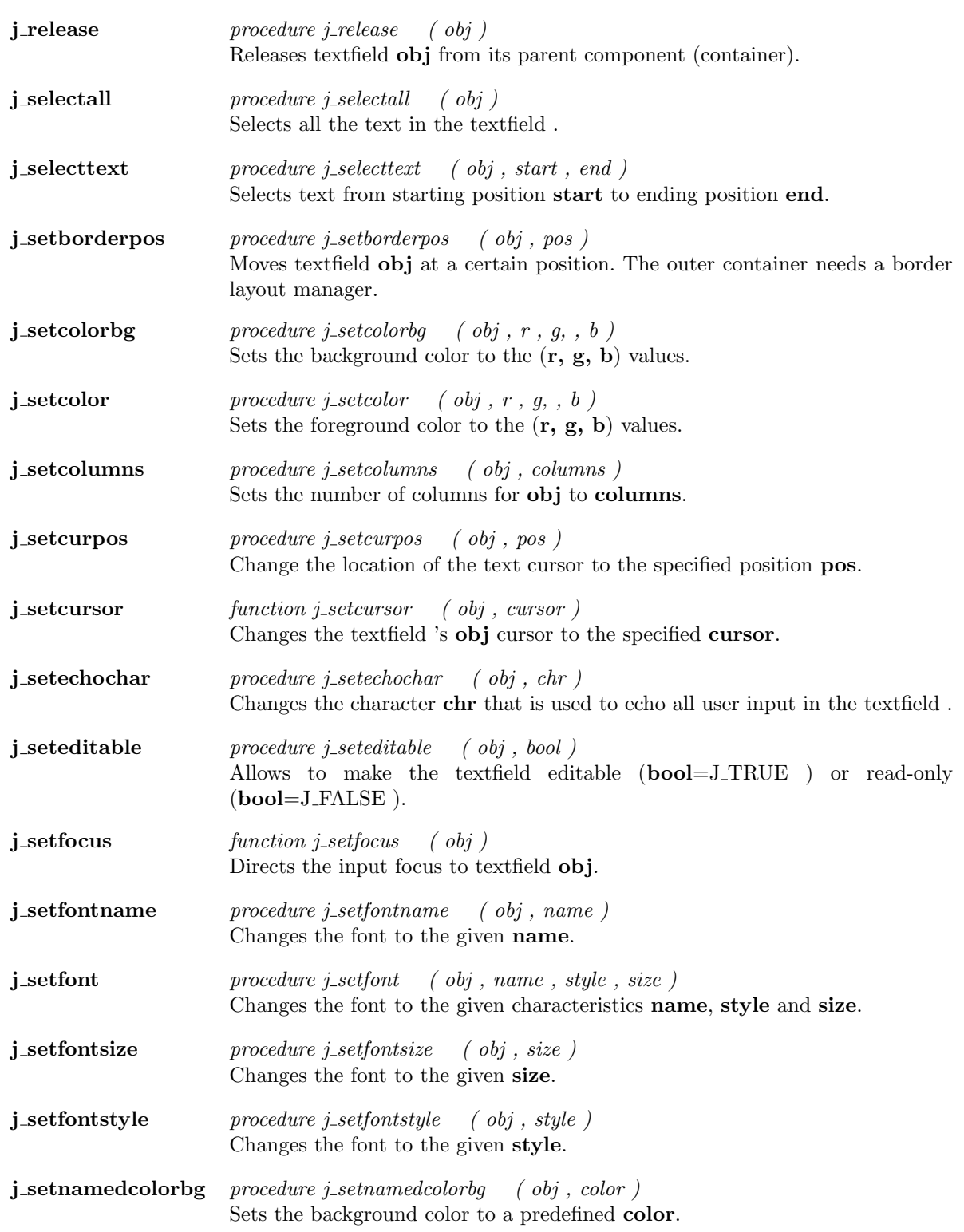

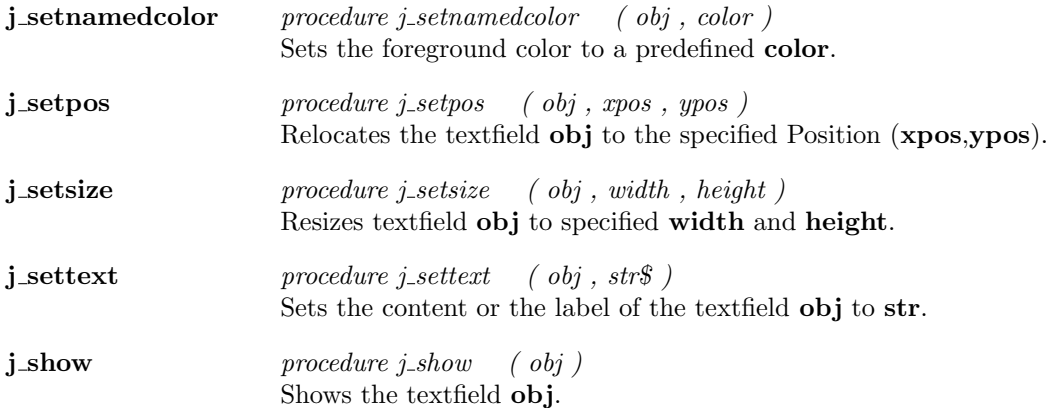

## Vscrollbar

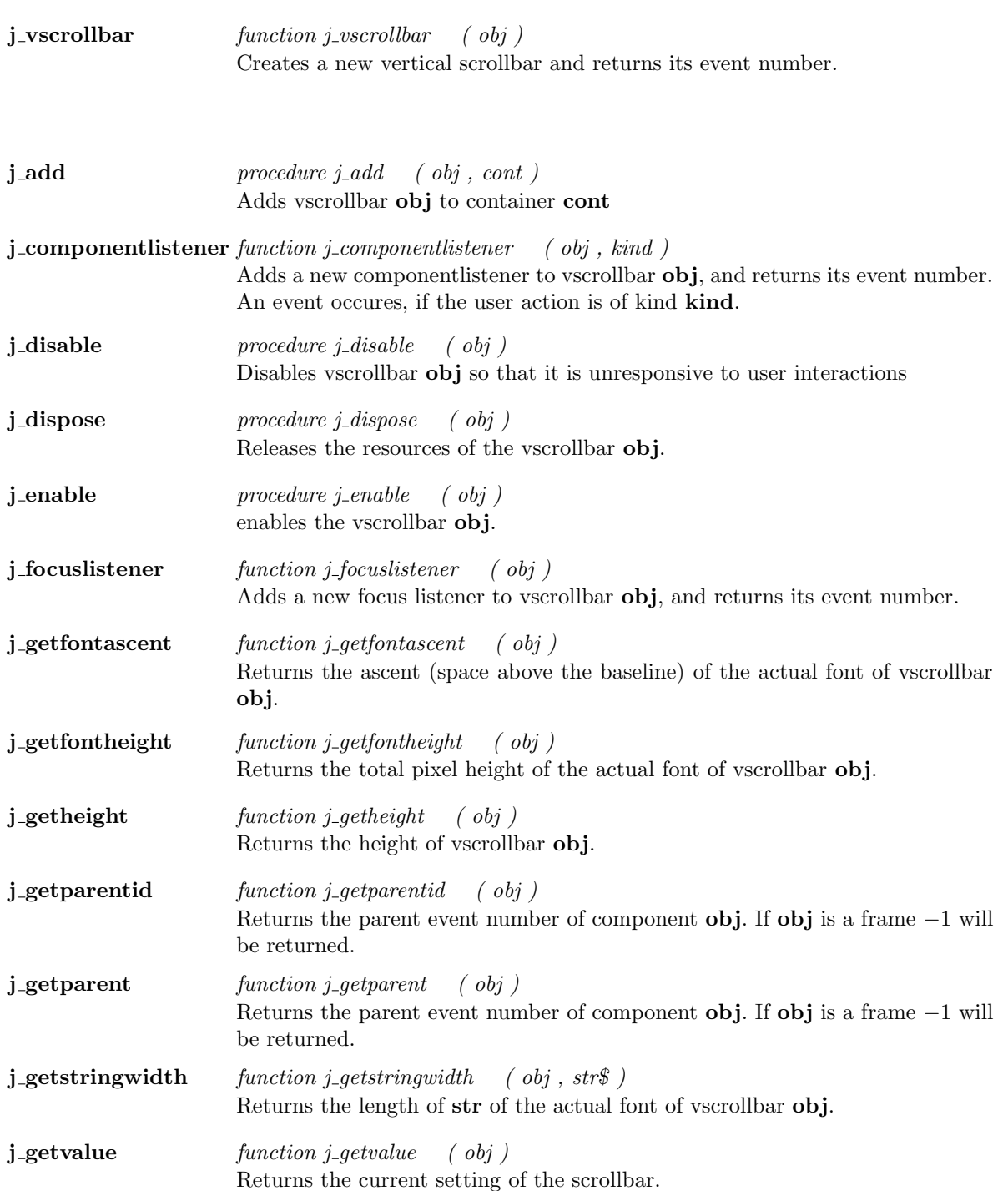

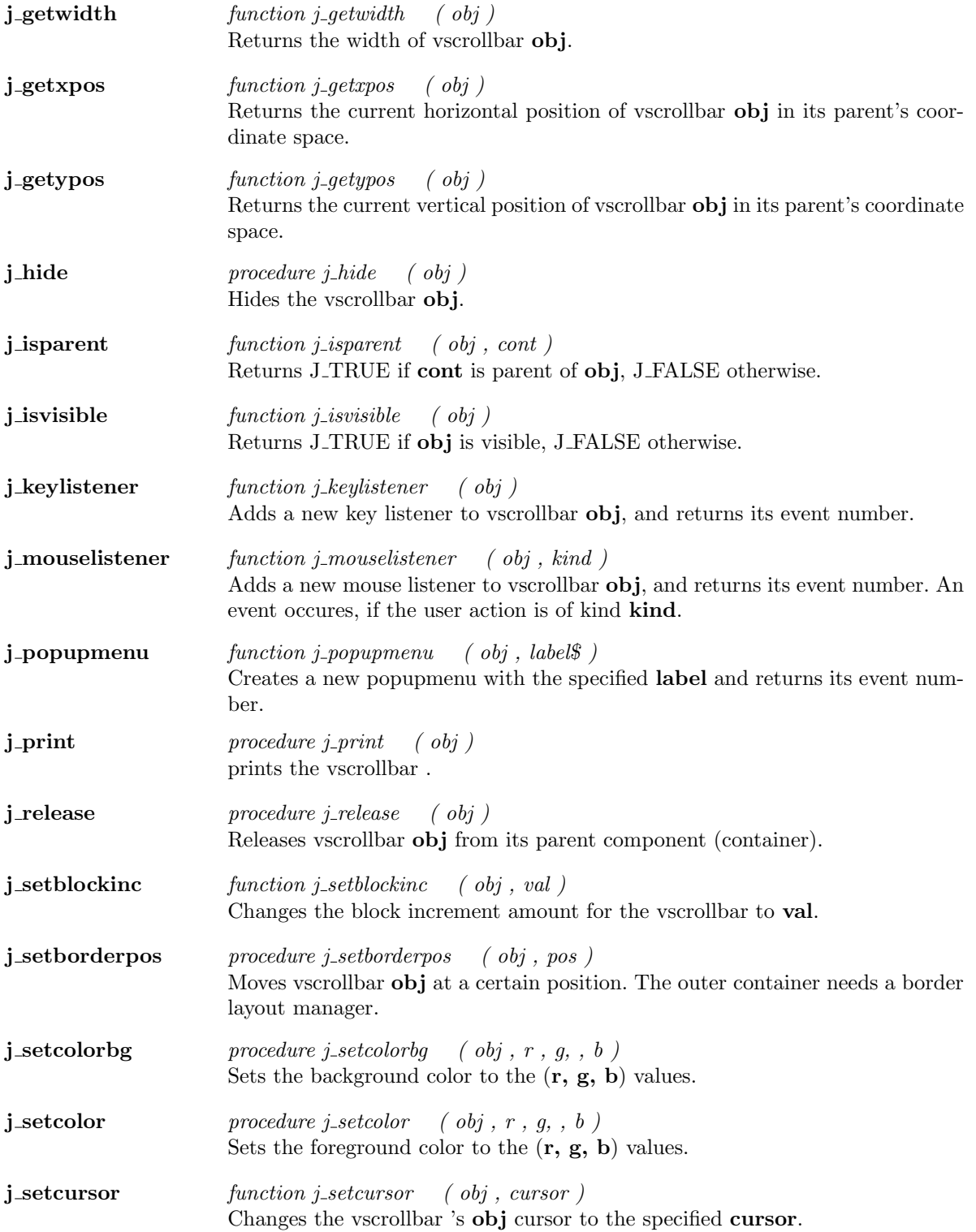

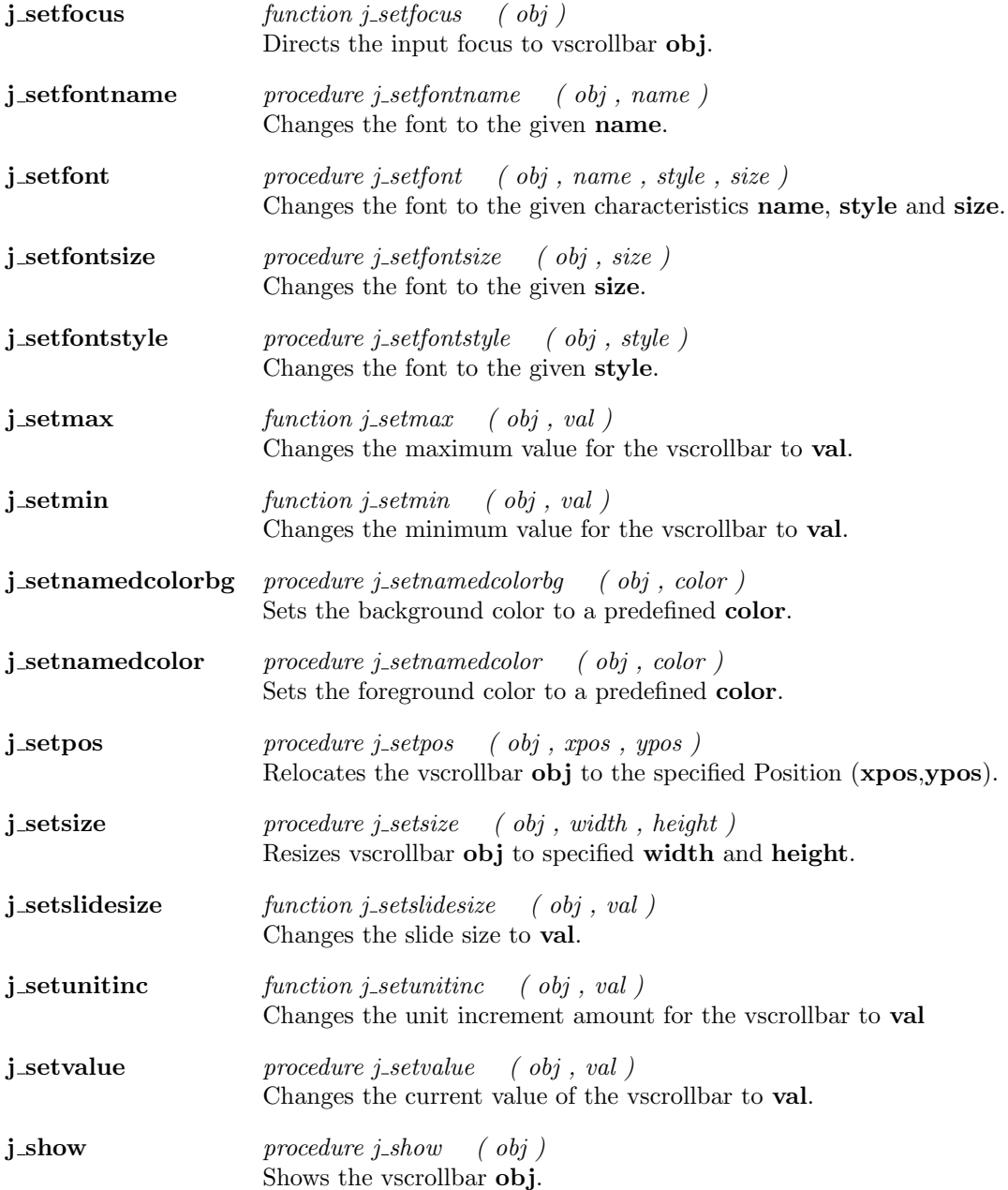

### Window

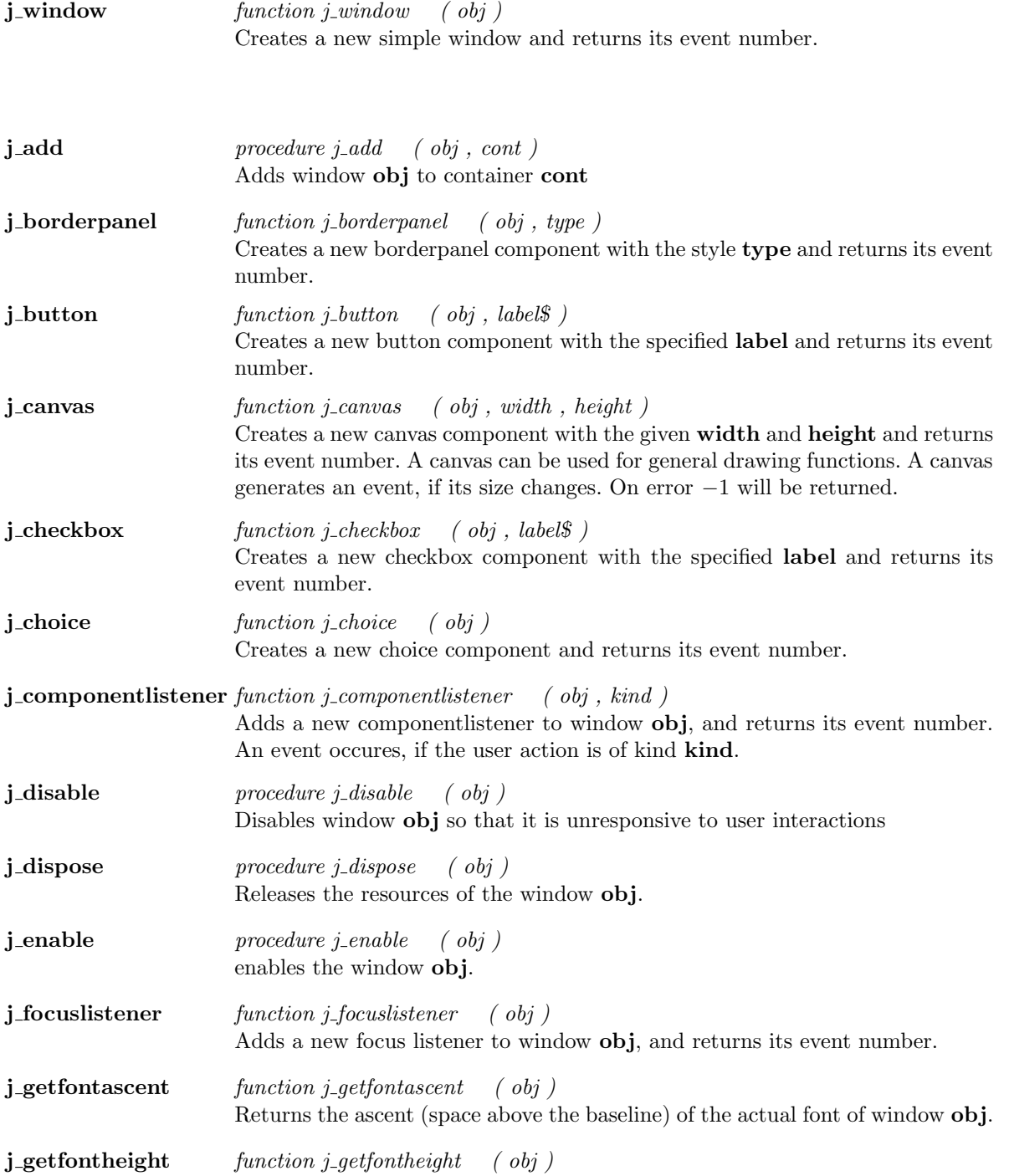

Returns the total pixel height of the actual font of window obj.

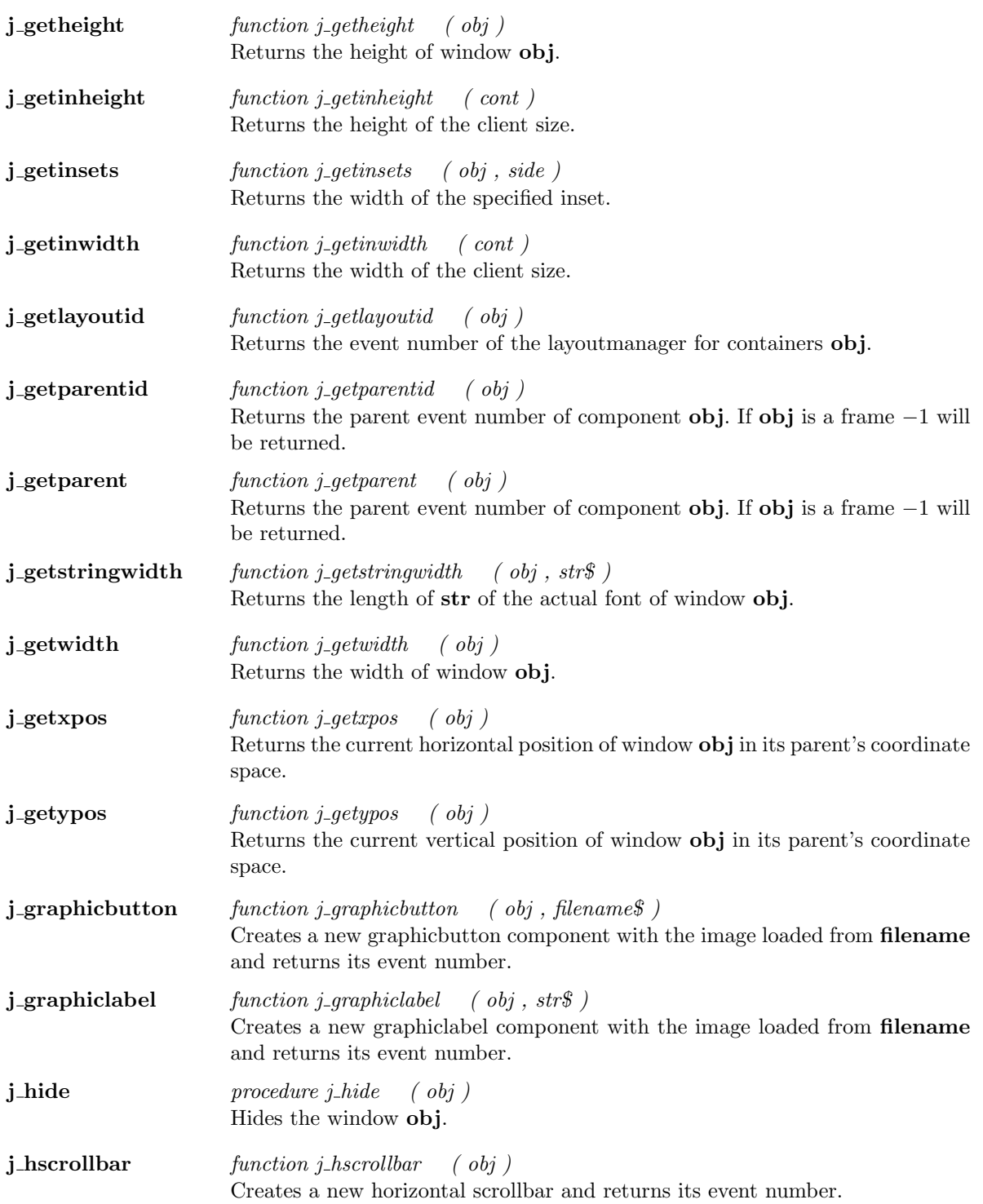
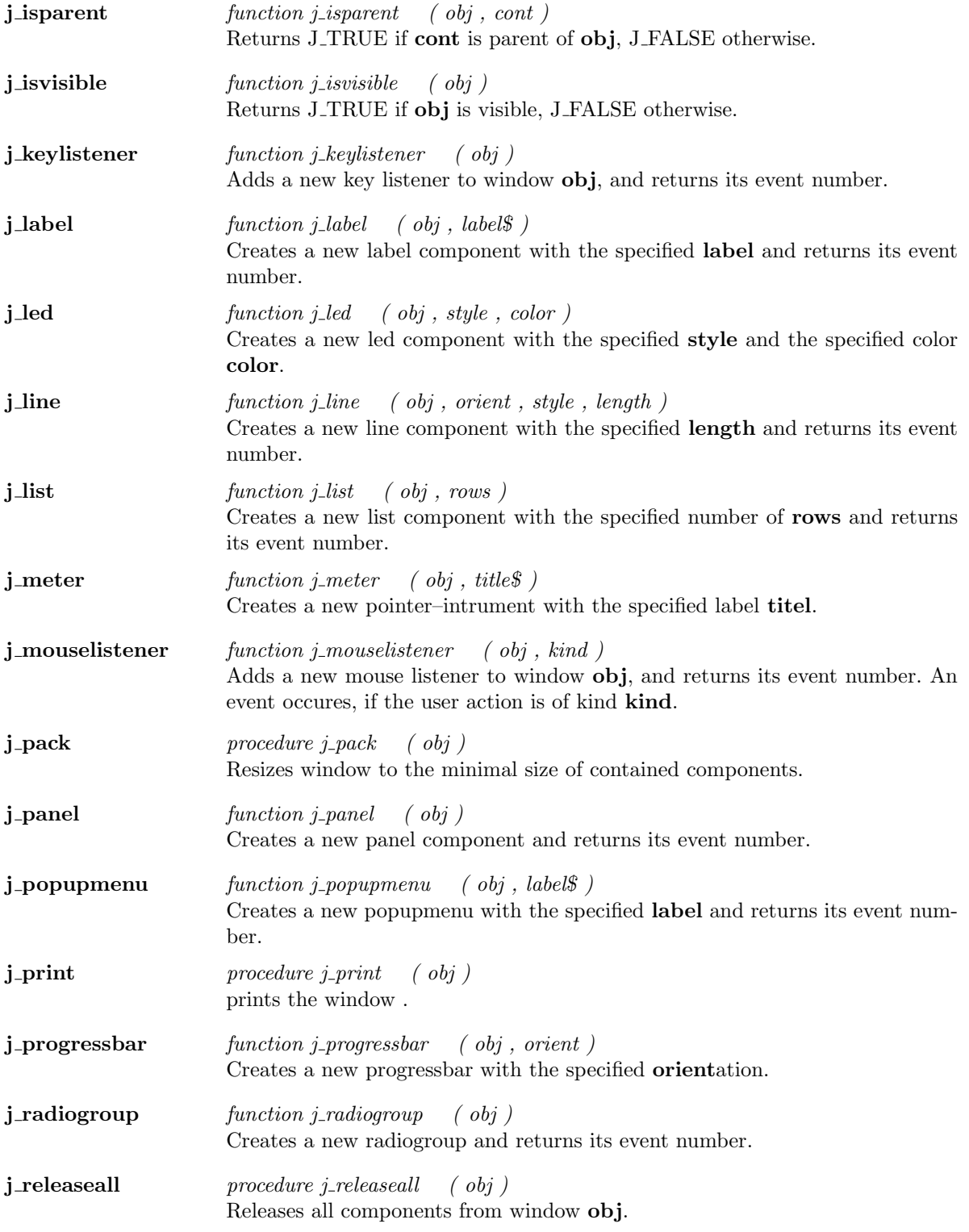

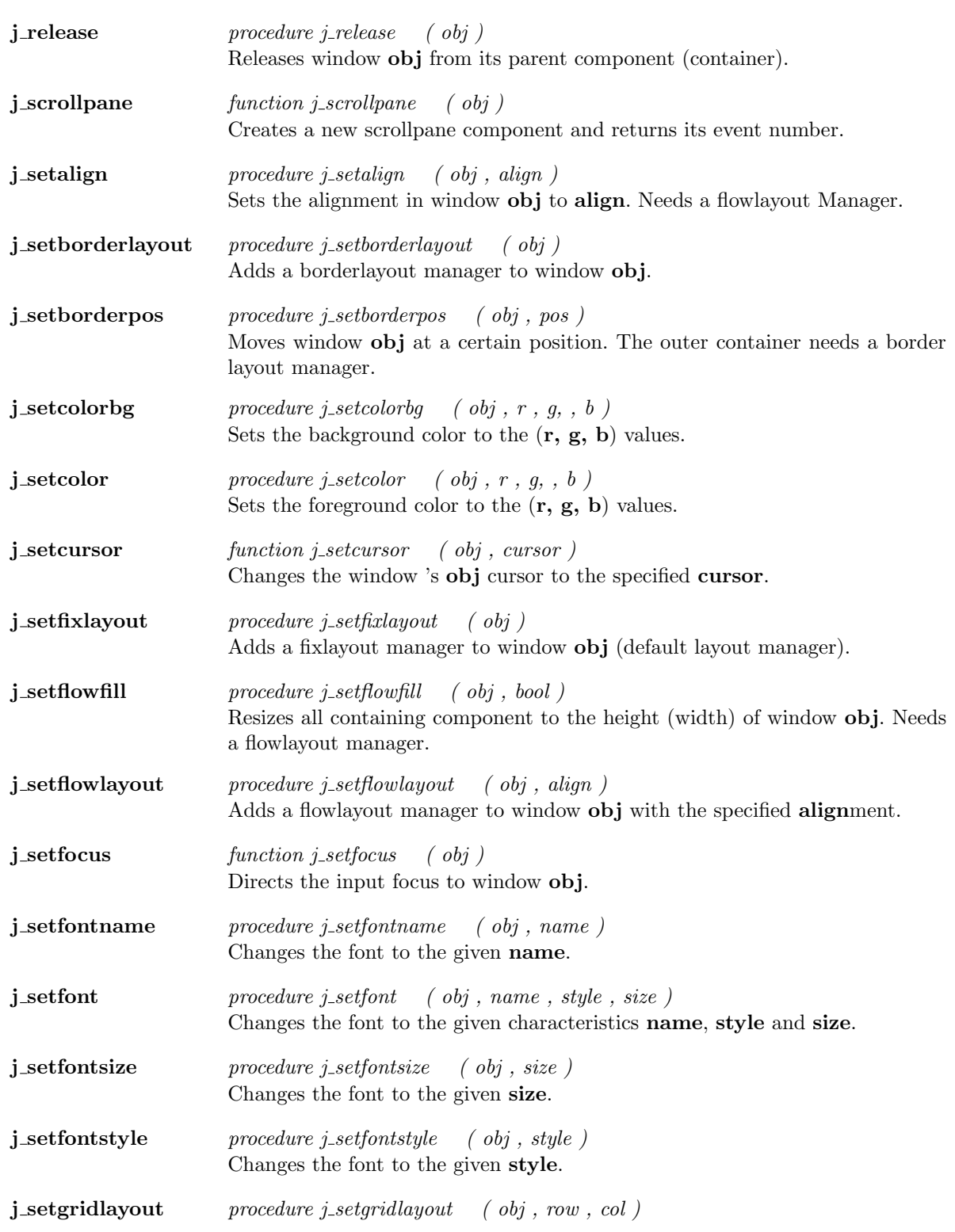

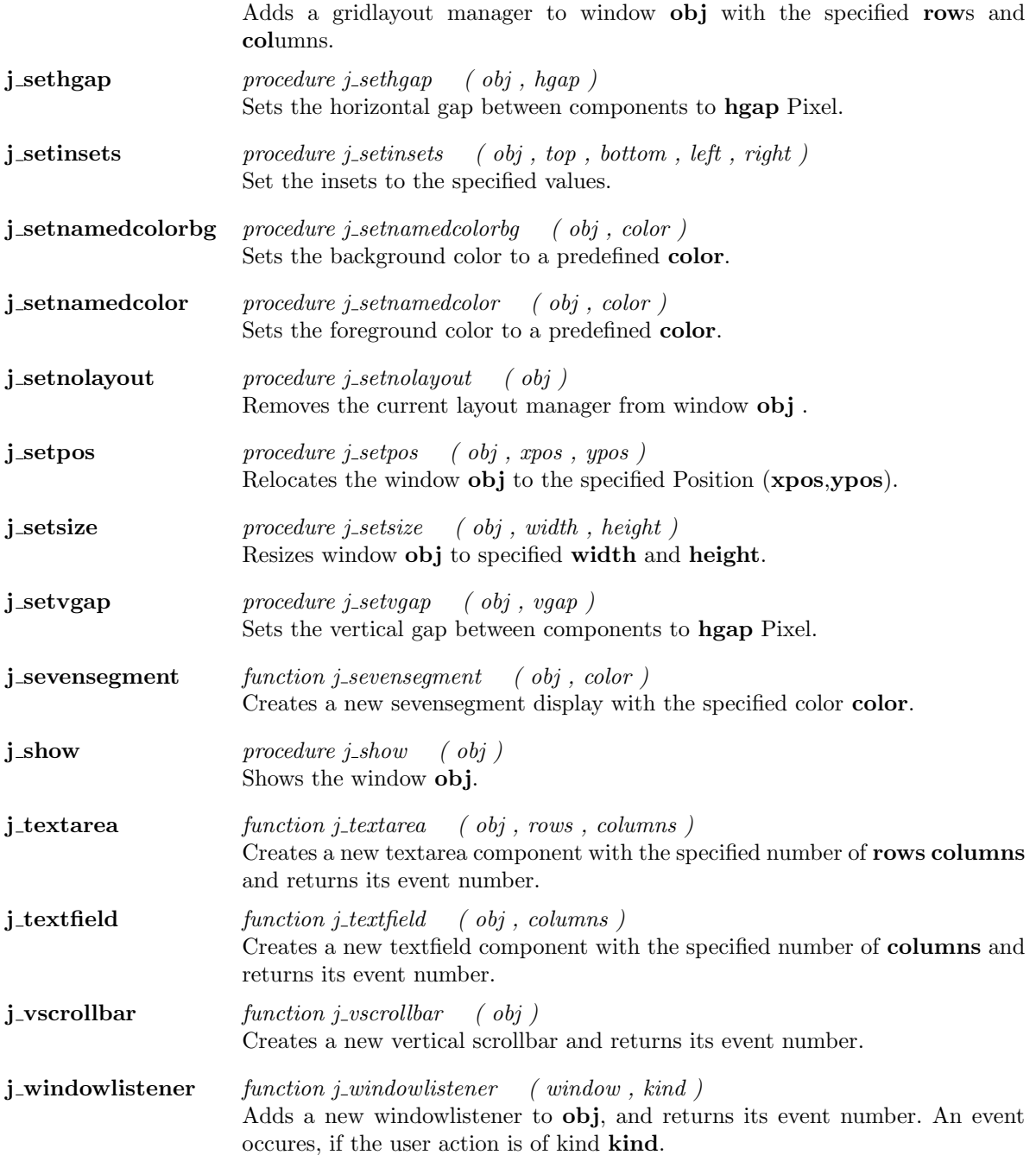

# Kapitel 2

# Functions

## additem

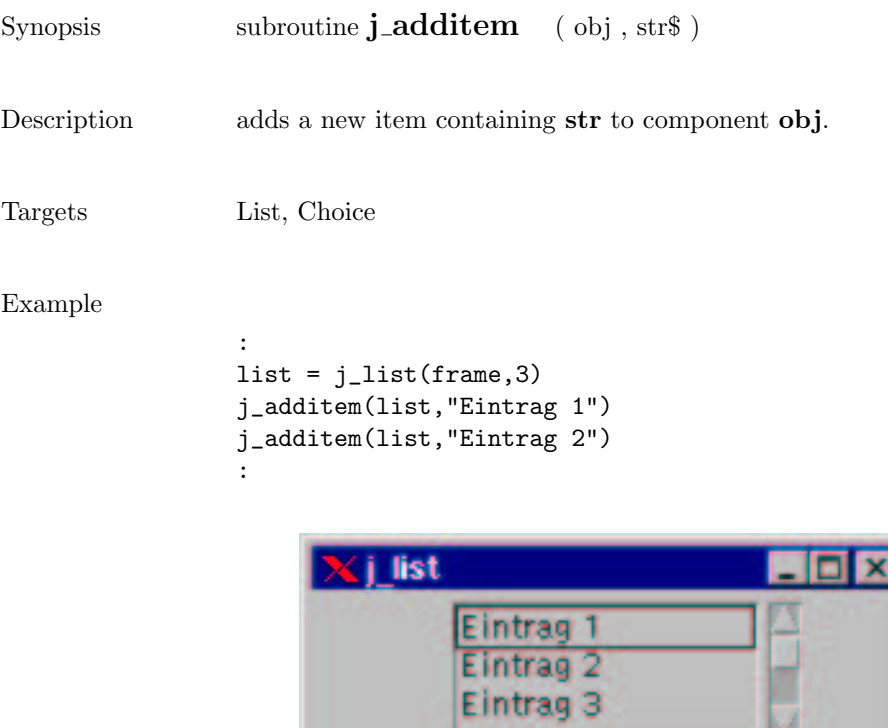

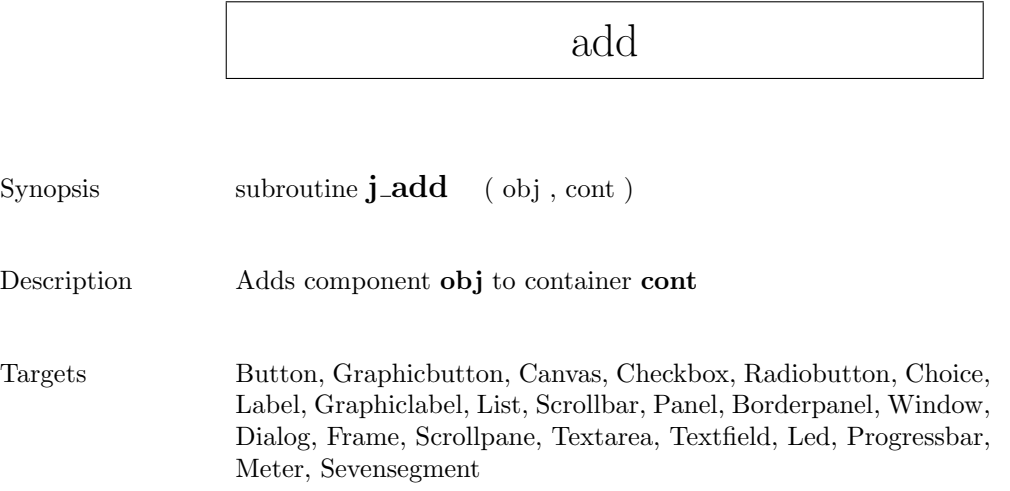

### alertbox

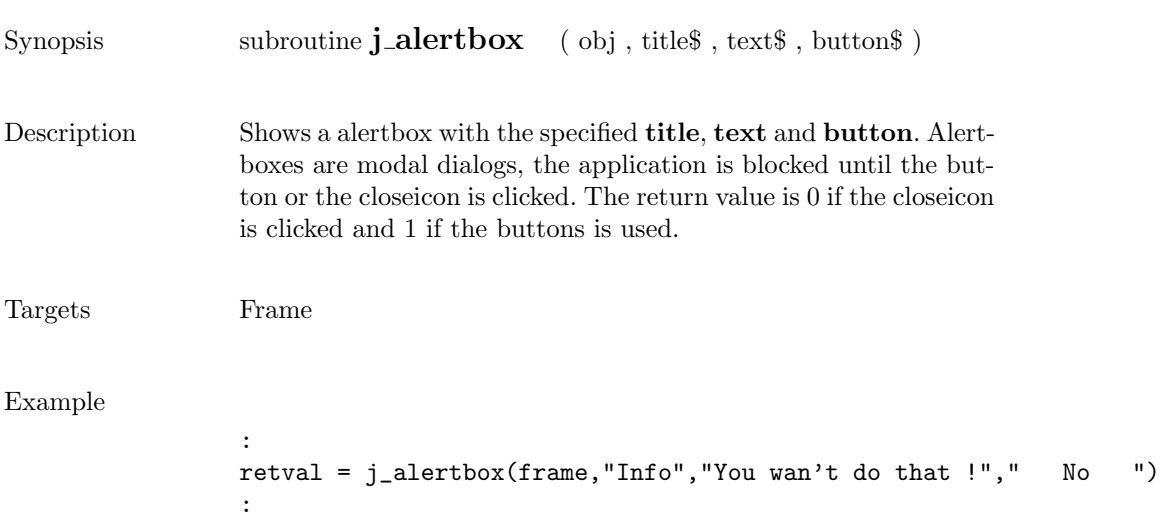

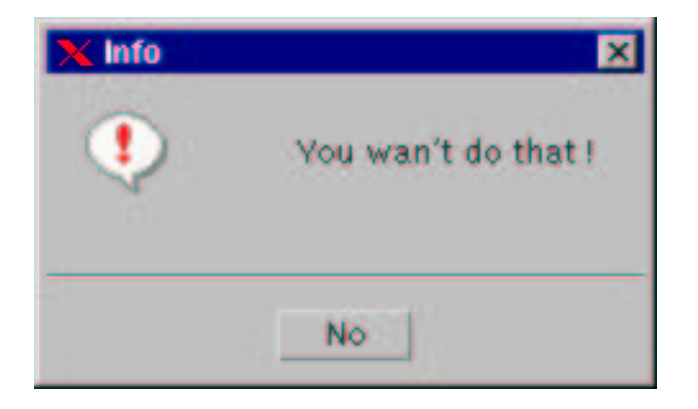

### appendtext

 $Synopsis$  subroutine  $j.appendtext$  (  $obj$  , text $\$ 

Description Appends the given text to the obj current text.

Targets Textarea

### beep

Synopsis subroutine  $\mathbf{j}\_\mathbf{b}$  beep ( )

Description Emits an audio beep.

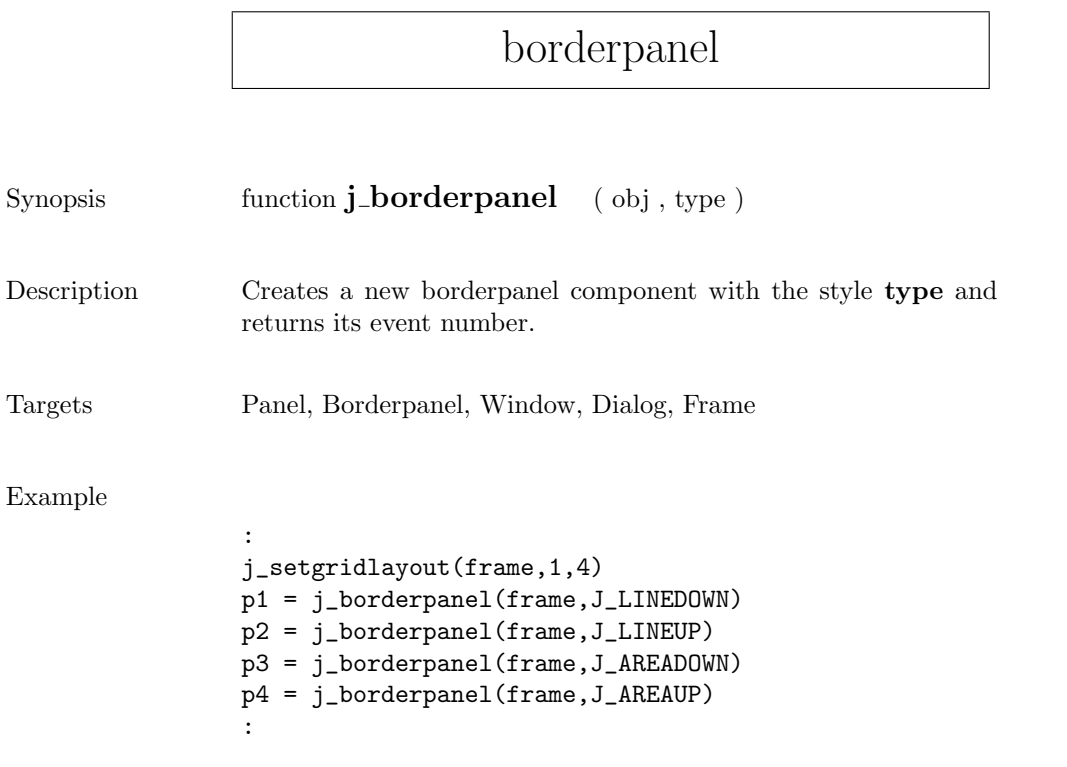

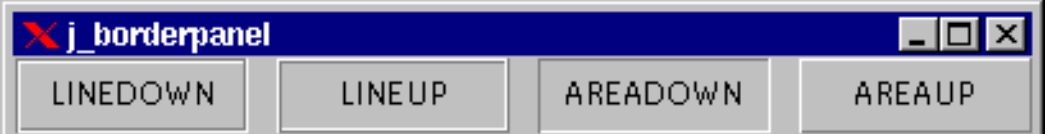

 $\mathbf{r}$ 

### button

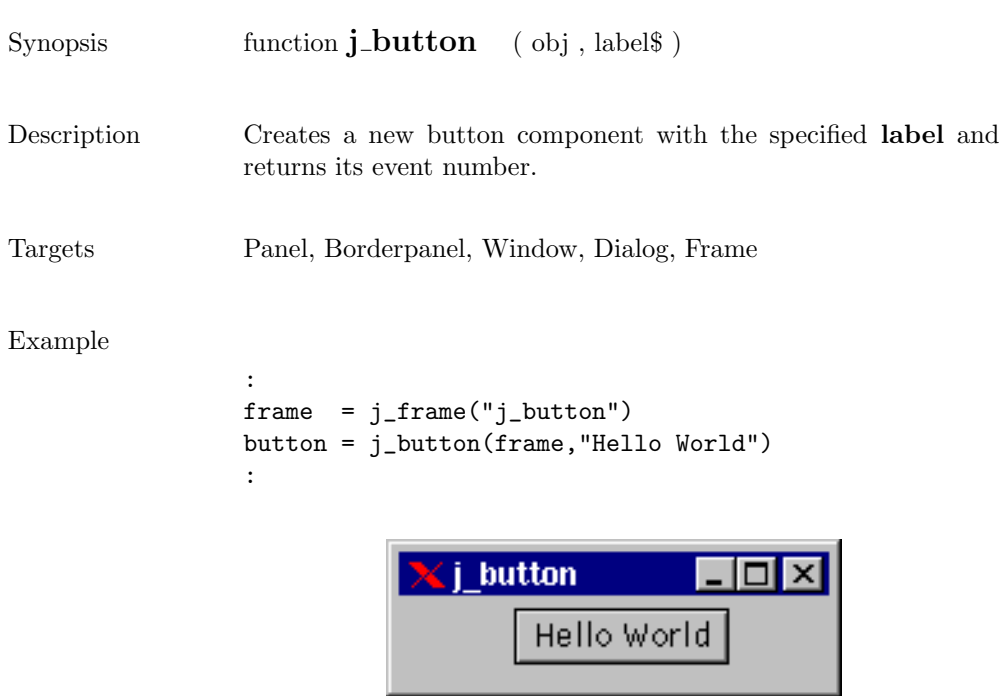

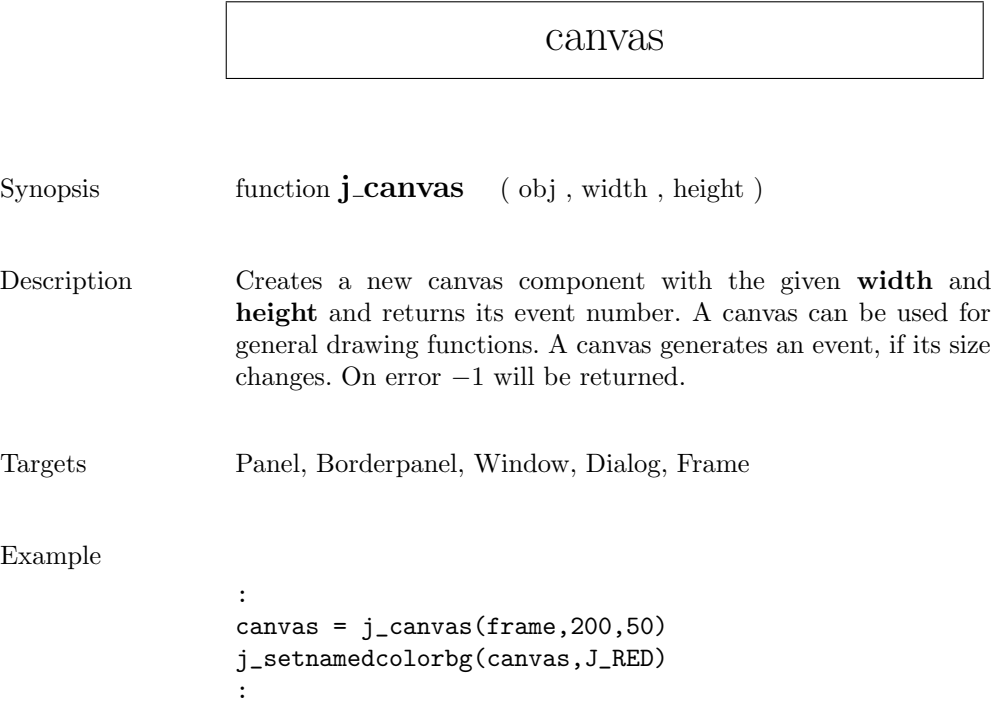

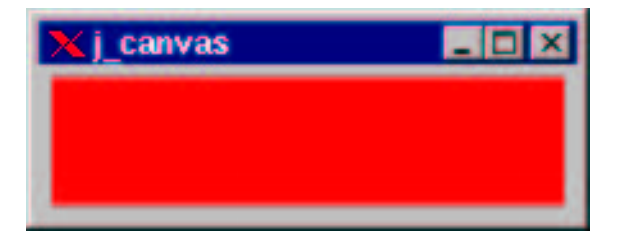

## checkbox

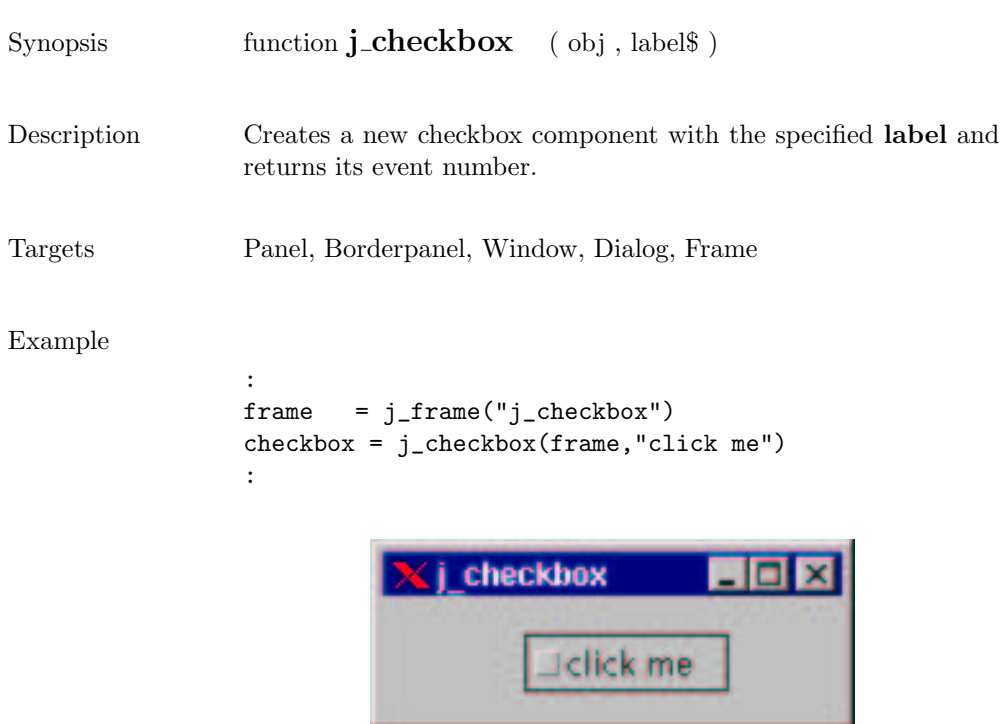

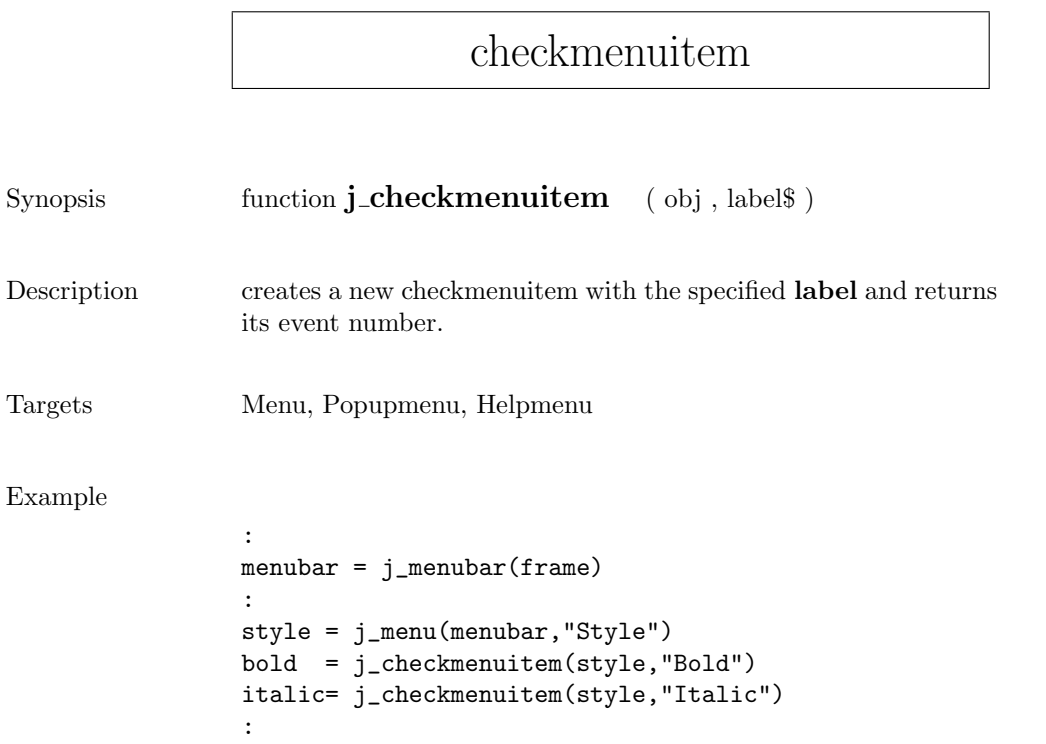

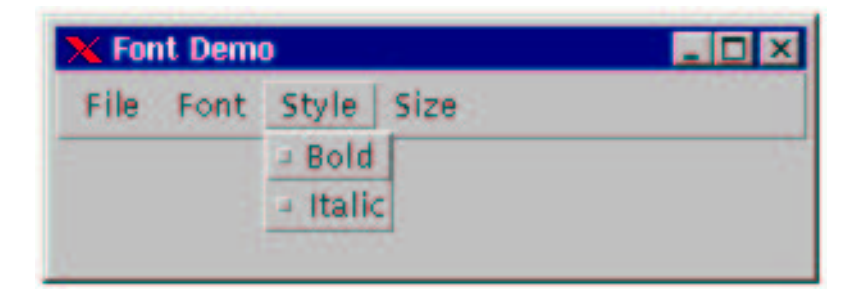

#### choicebox2

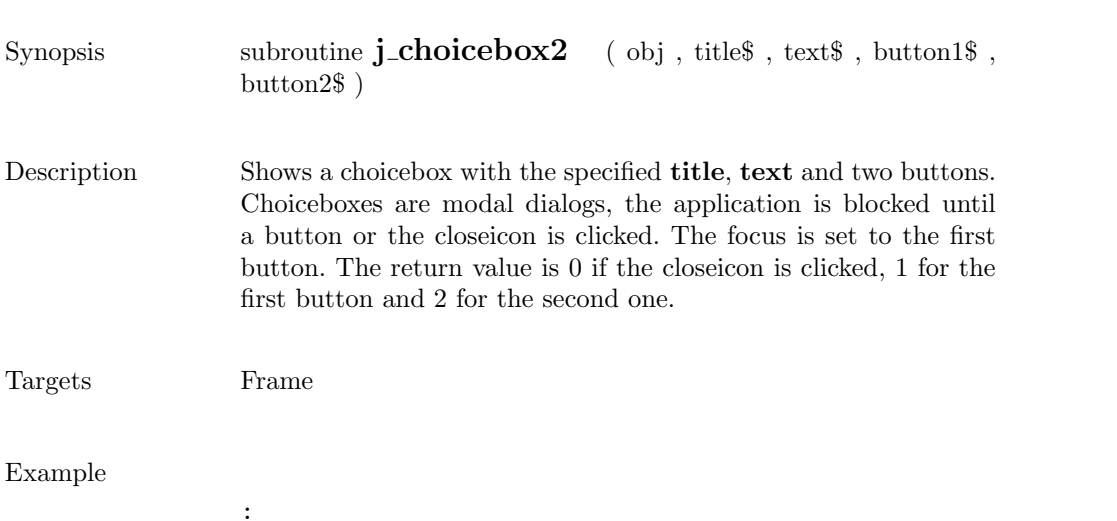

retval = j\_choicebox2(frame,"Unstable System","Restart the computer ?", " Yes ","No") :

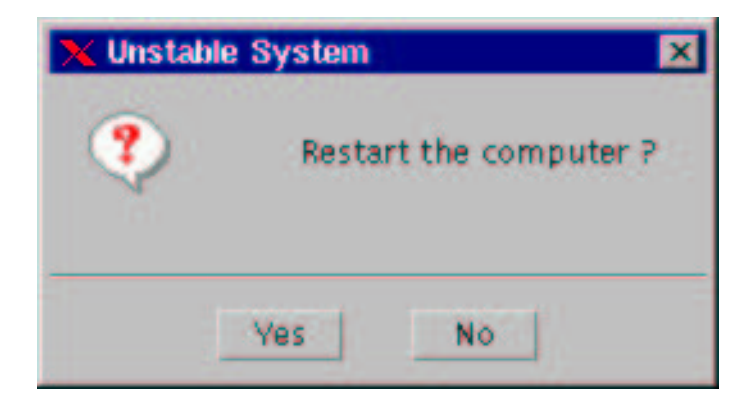

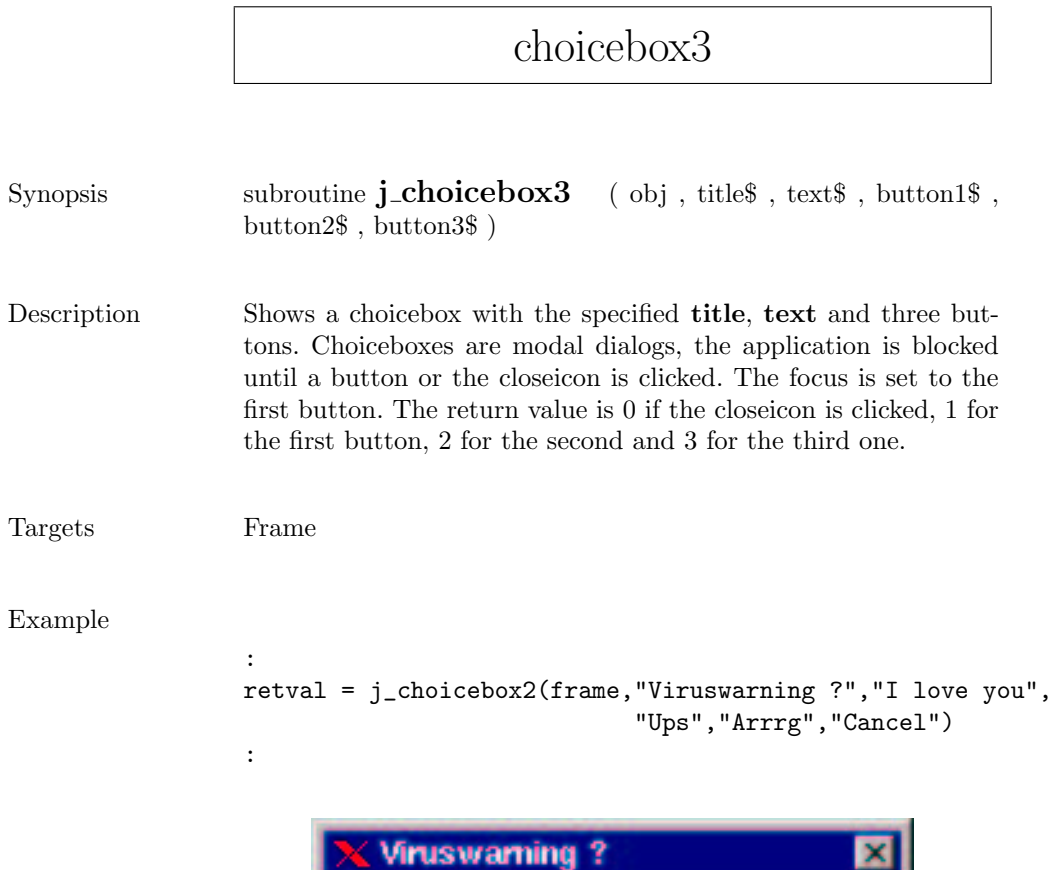

I love you

Cancel

Arrrg

3

Ups

## choice

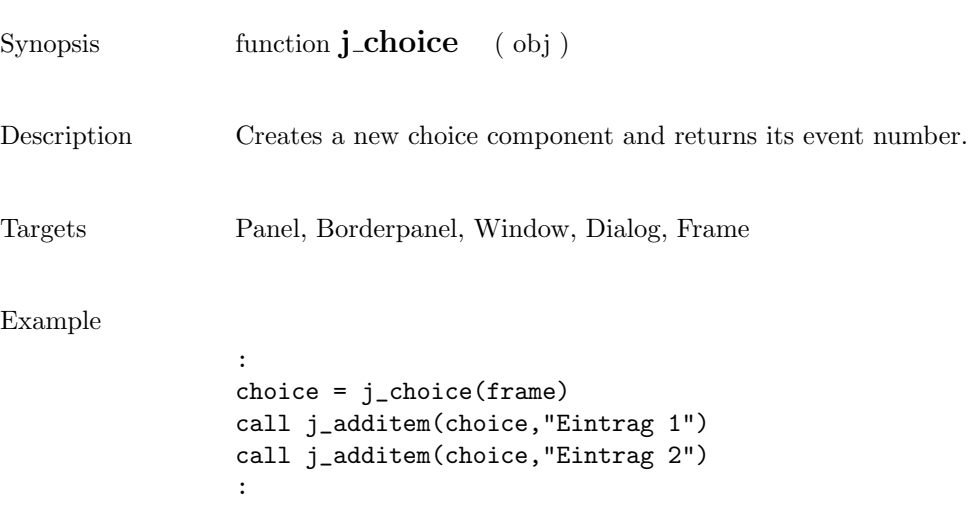

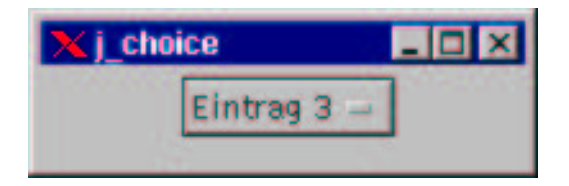

 $\overline{a}$ 

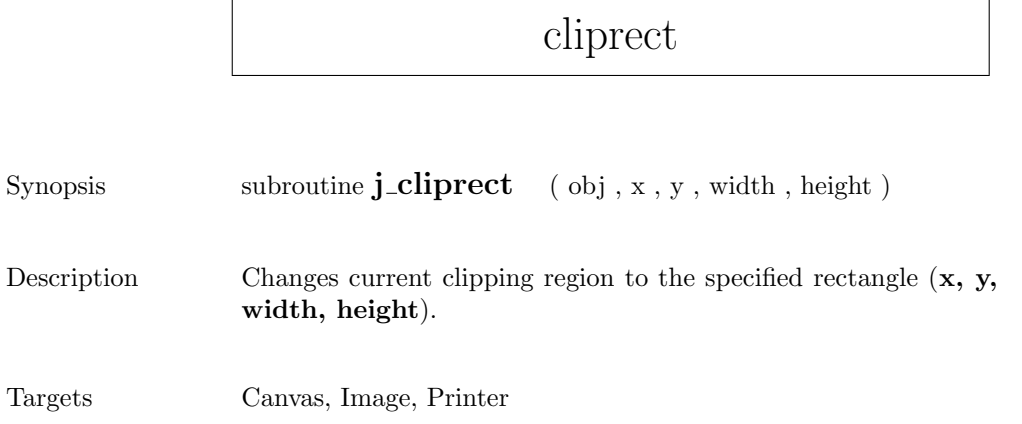

## componentlistener

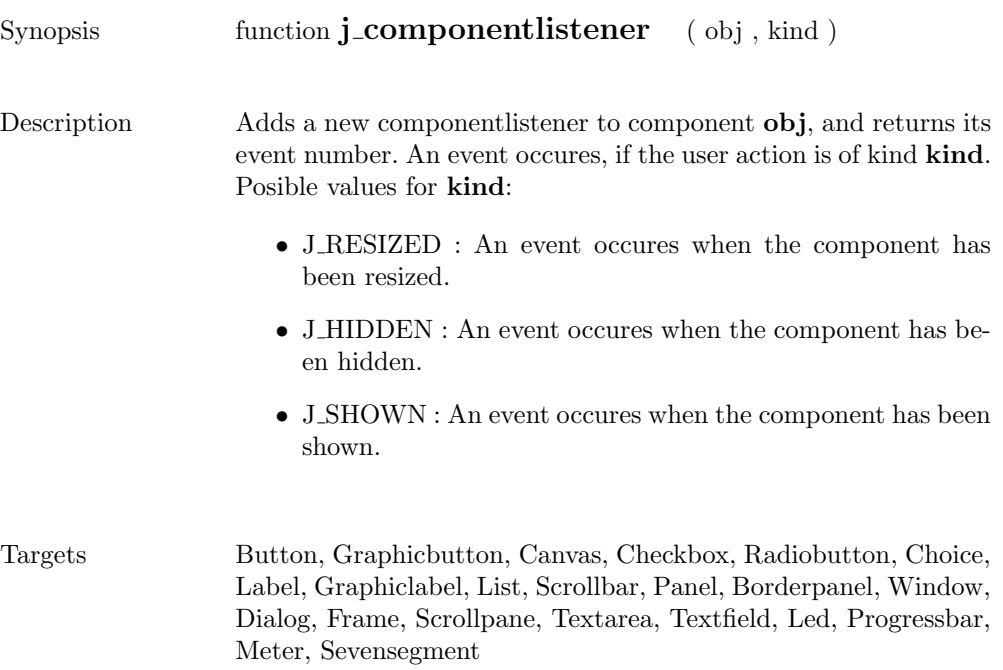

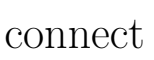

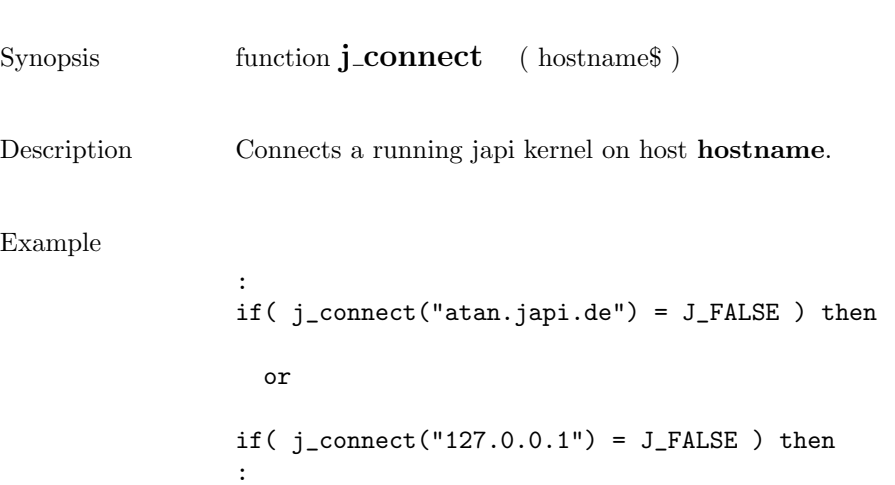

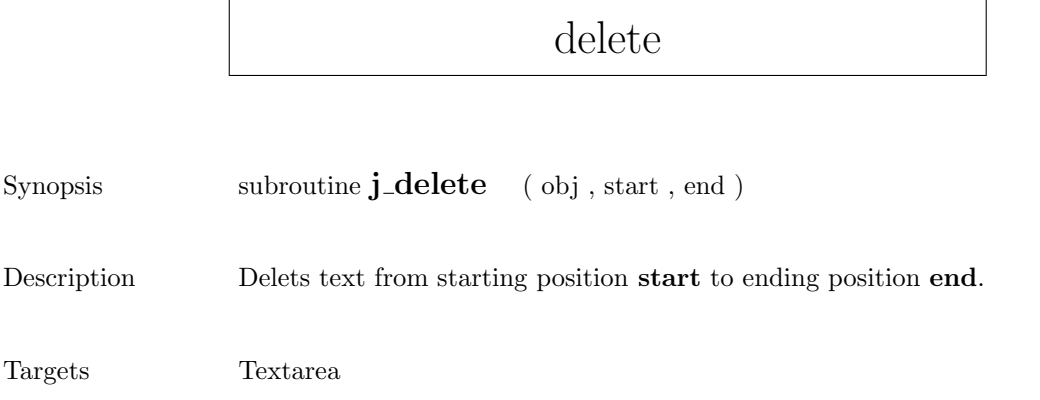

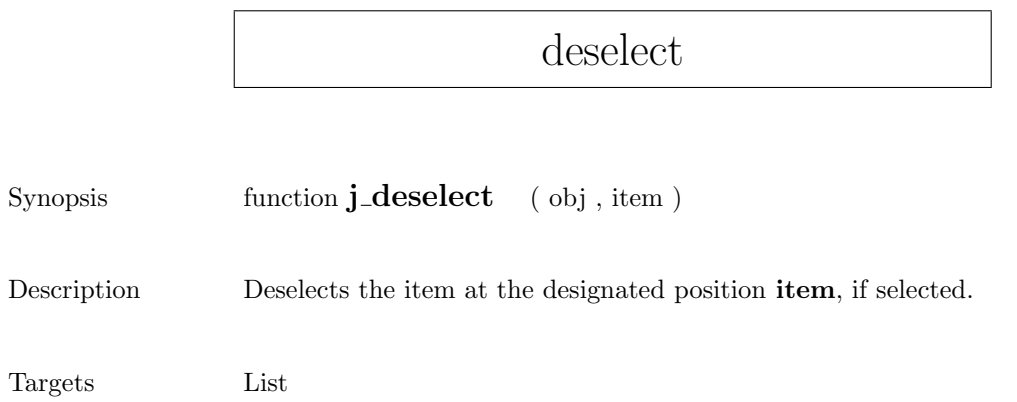

## dialog

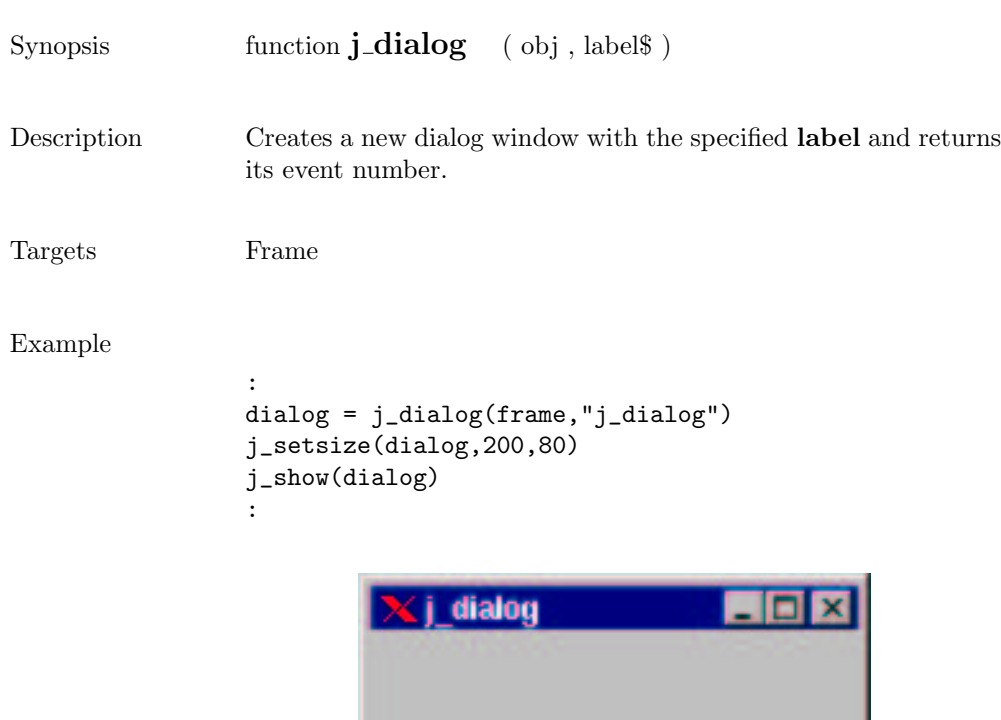

 $\overline{\phantom{0}}$ 

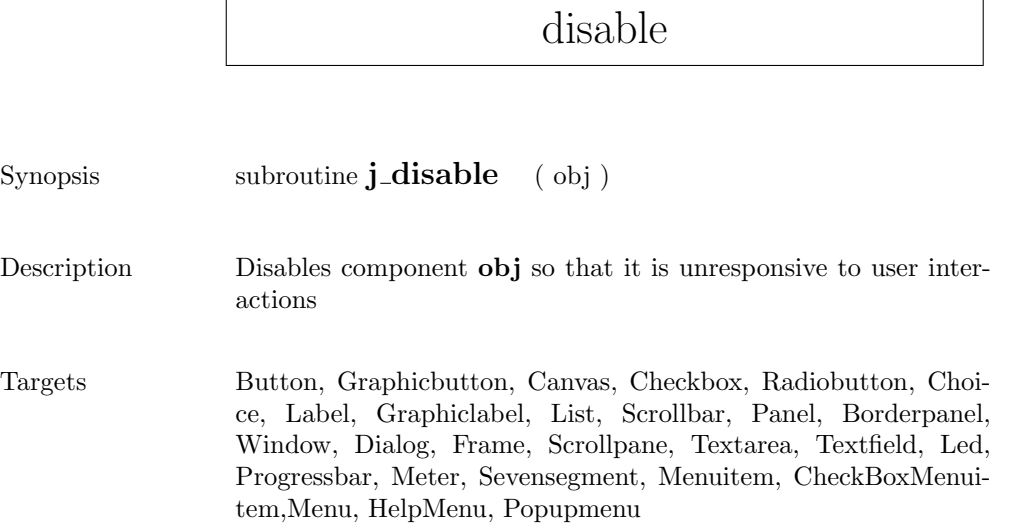

 $\Gamma$ 

## dispose

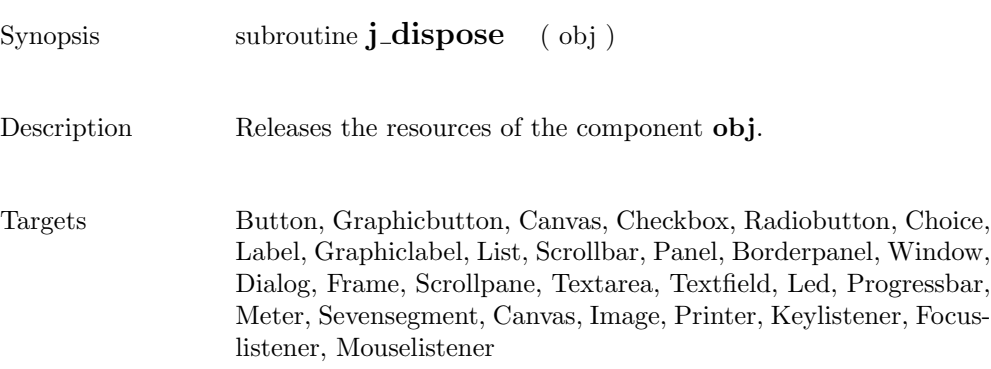

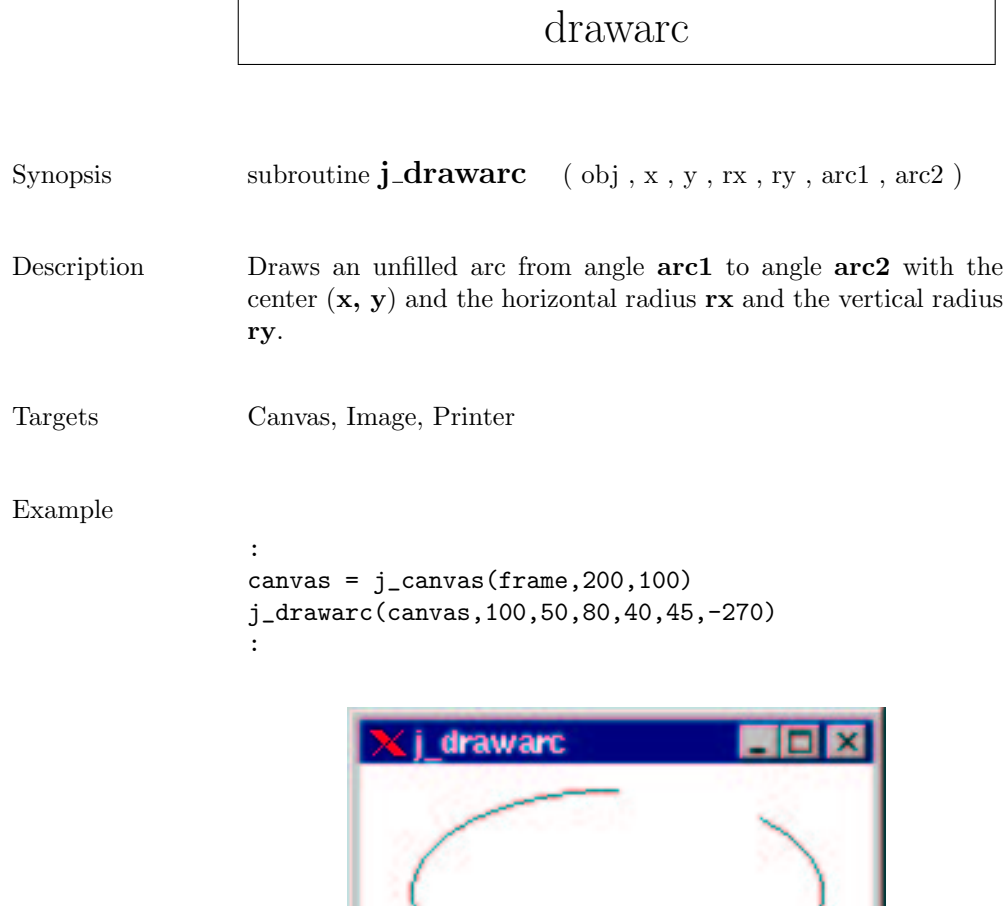

 $\mathsf{r}$ 

### drawcircle

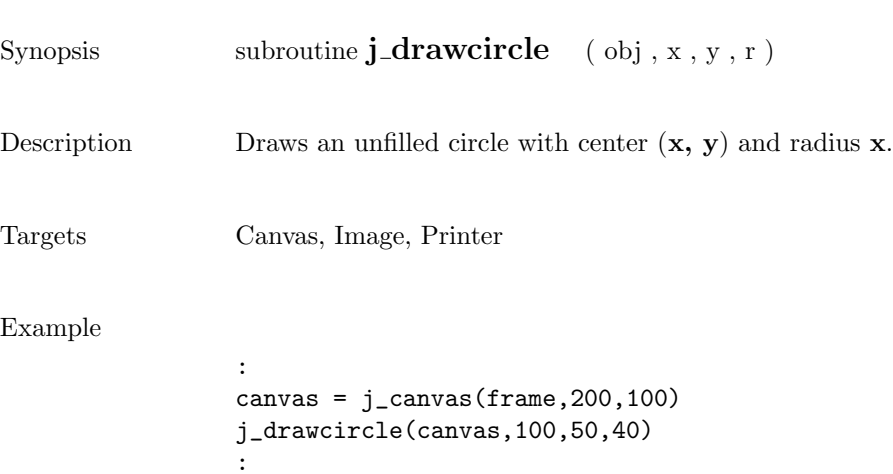

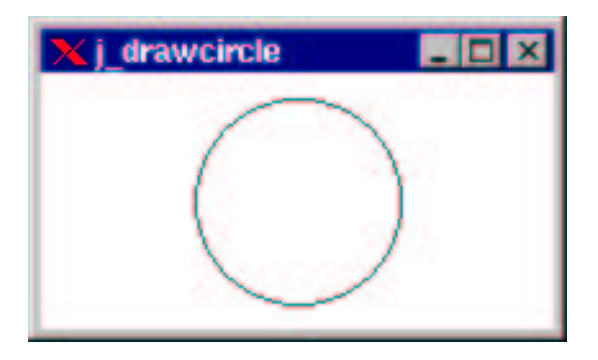

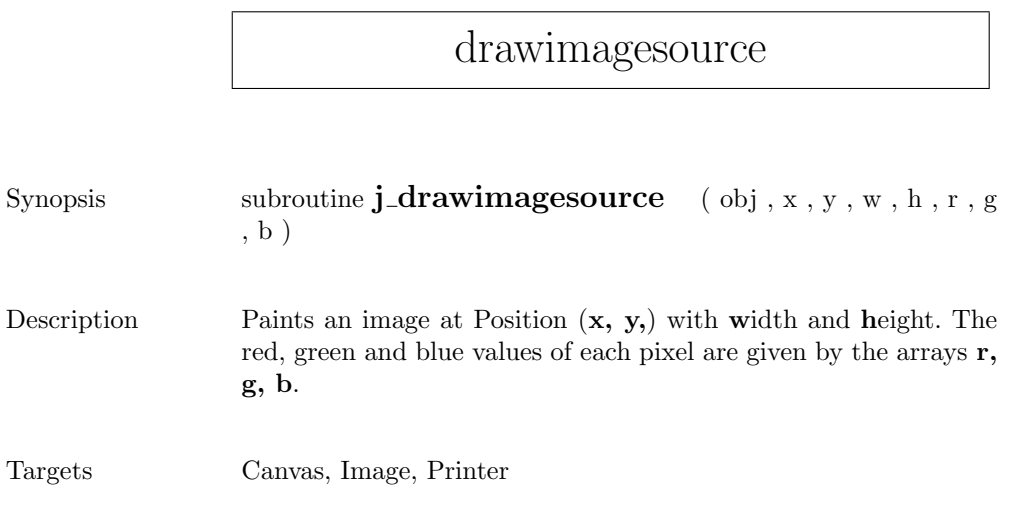

## drawimage

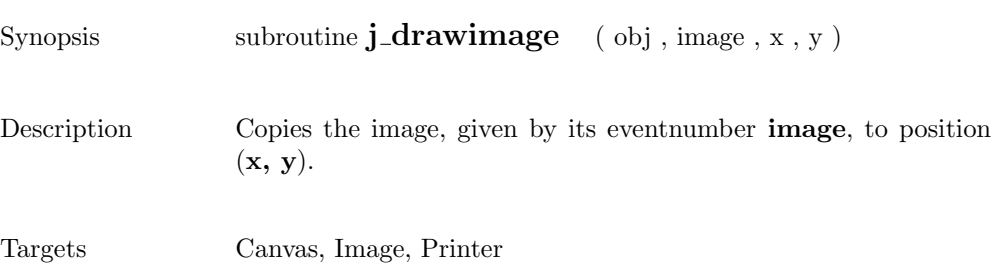

### drawline

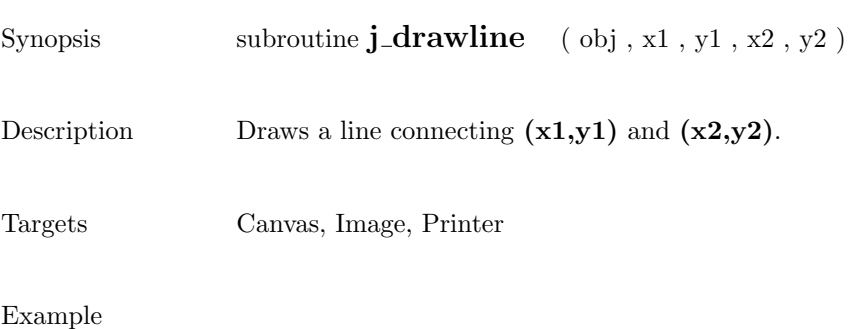

:  $c$ anvas =  $j_c$ anvas $(f$ rame, 256, 50) j\_drawline(canvas,0,0,256,50) :

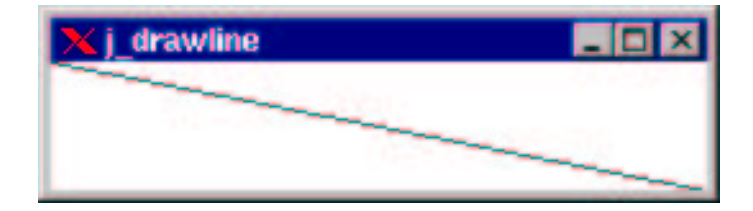

### drawoval

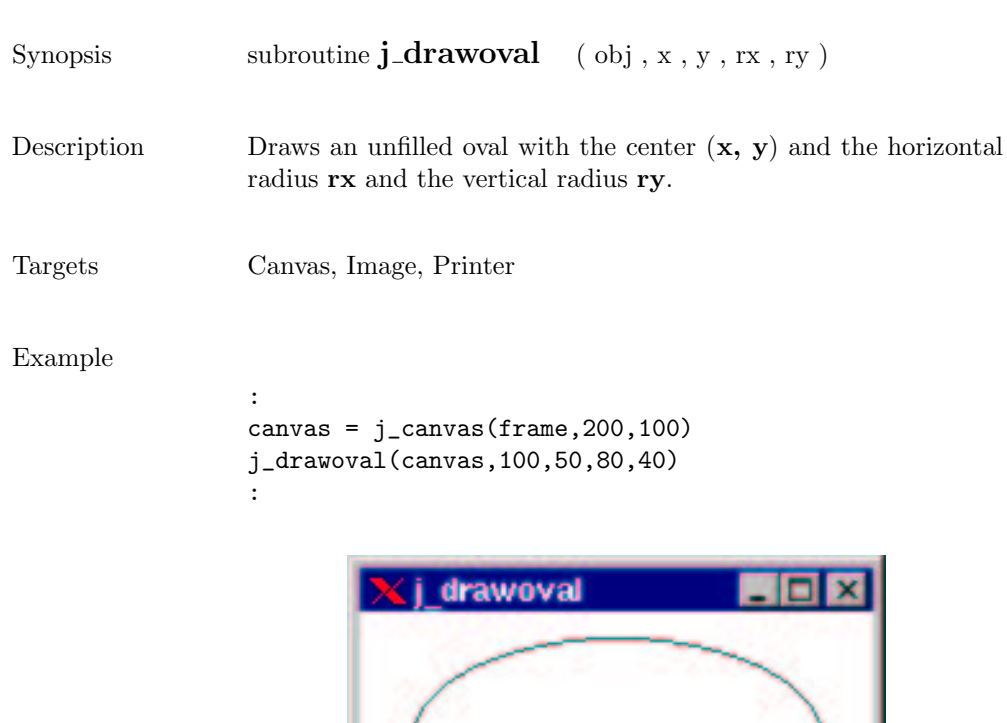

## drawpixel

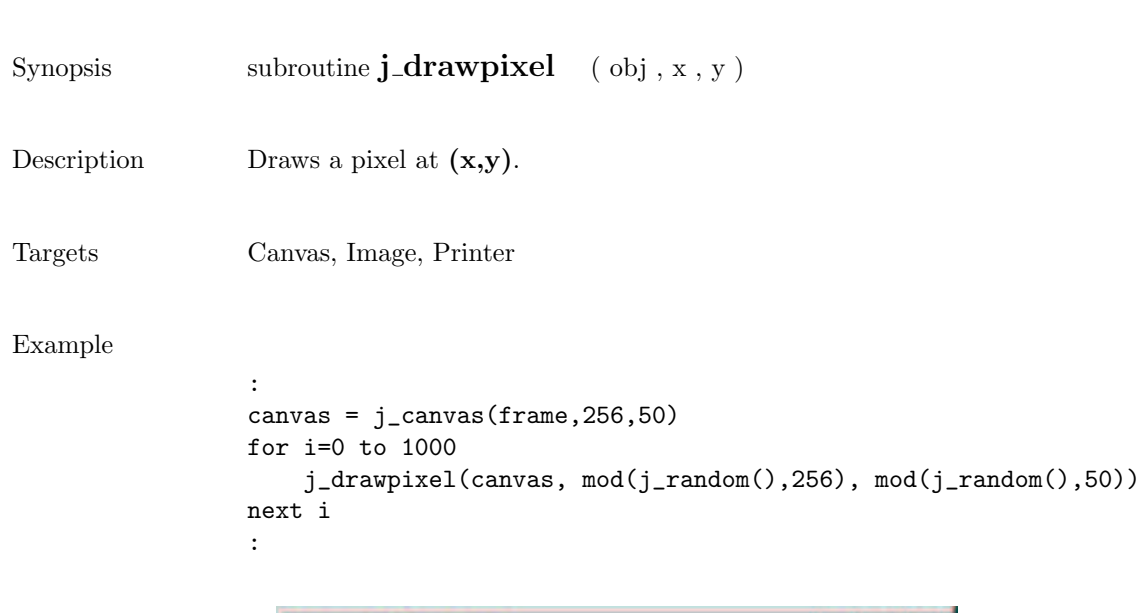

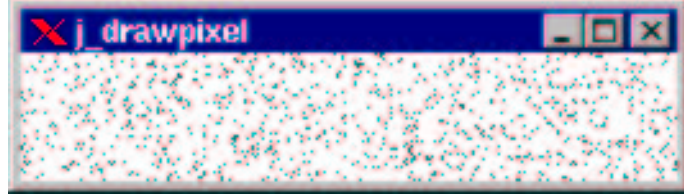

## drawpolygon

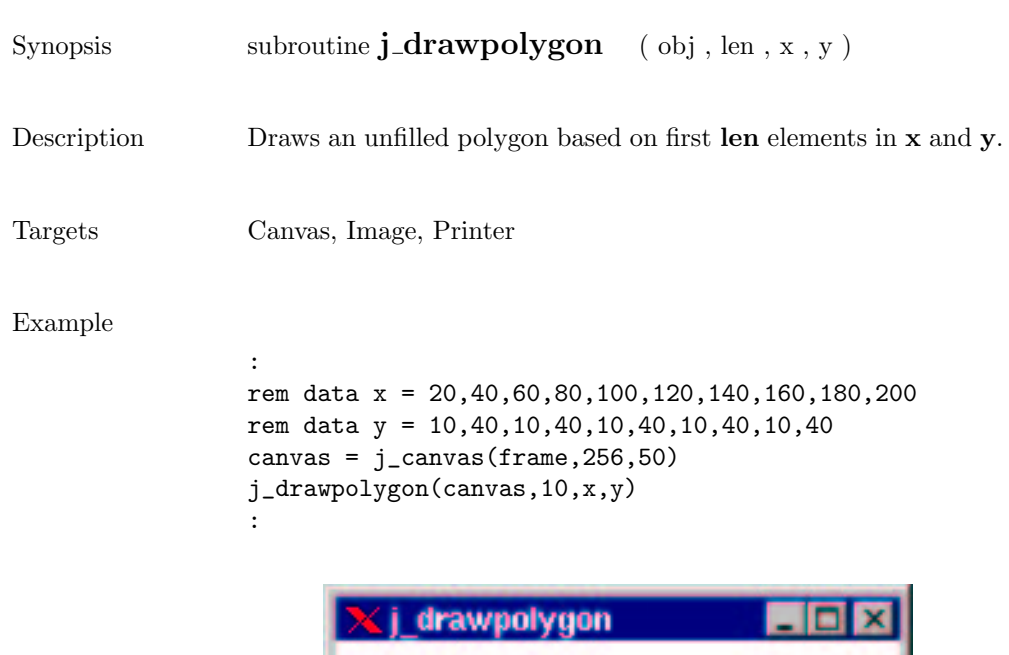

## drawpolyline

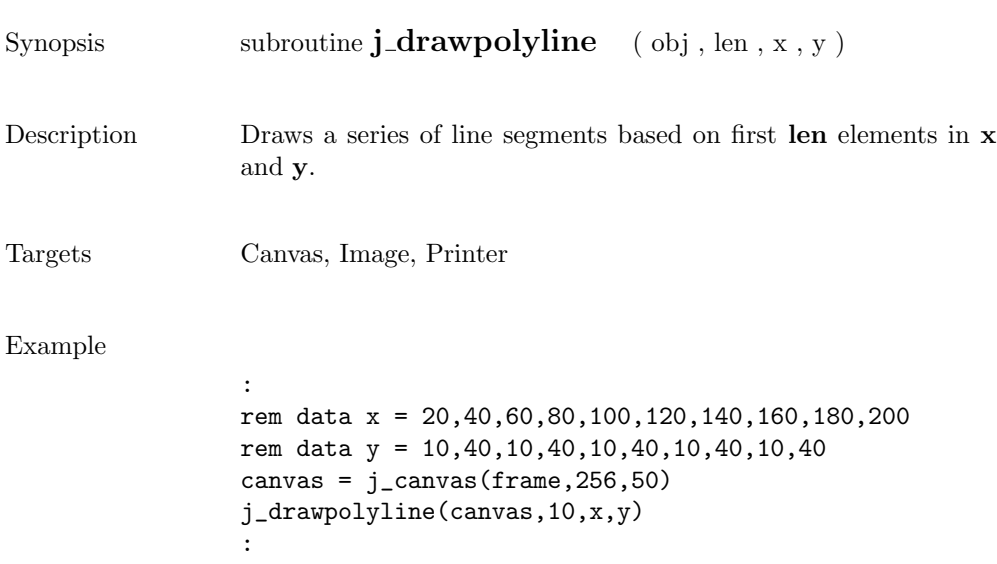

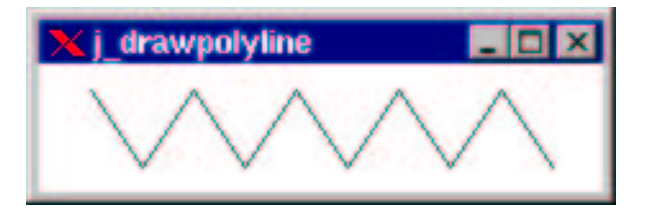

#### drawrect

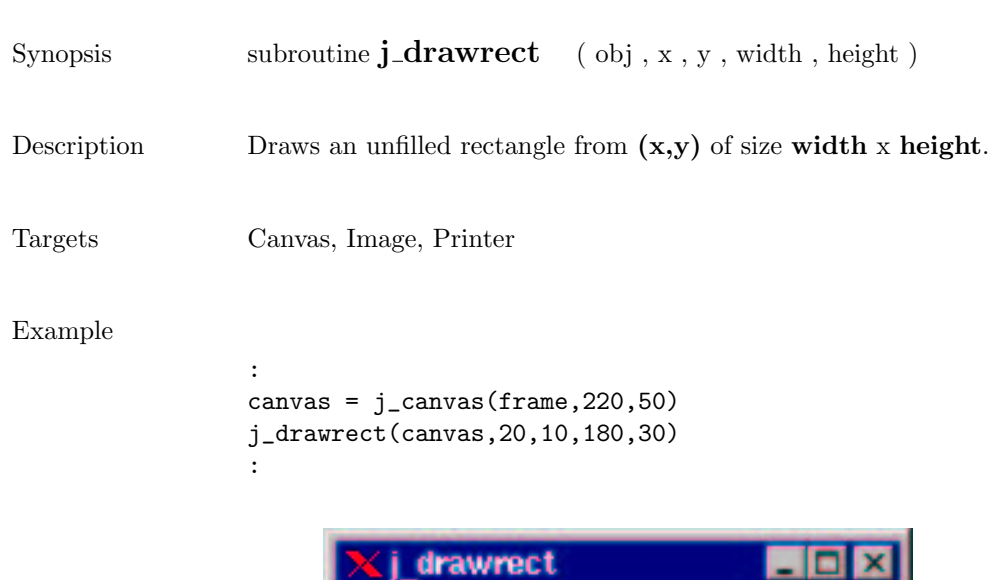

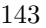

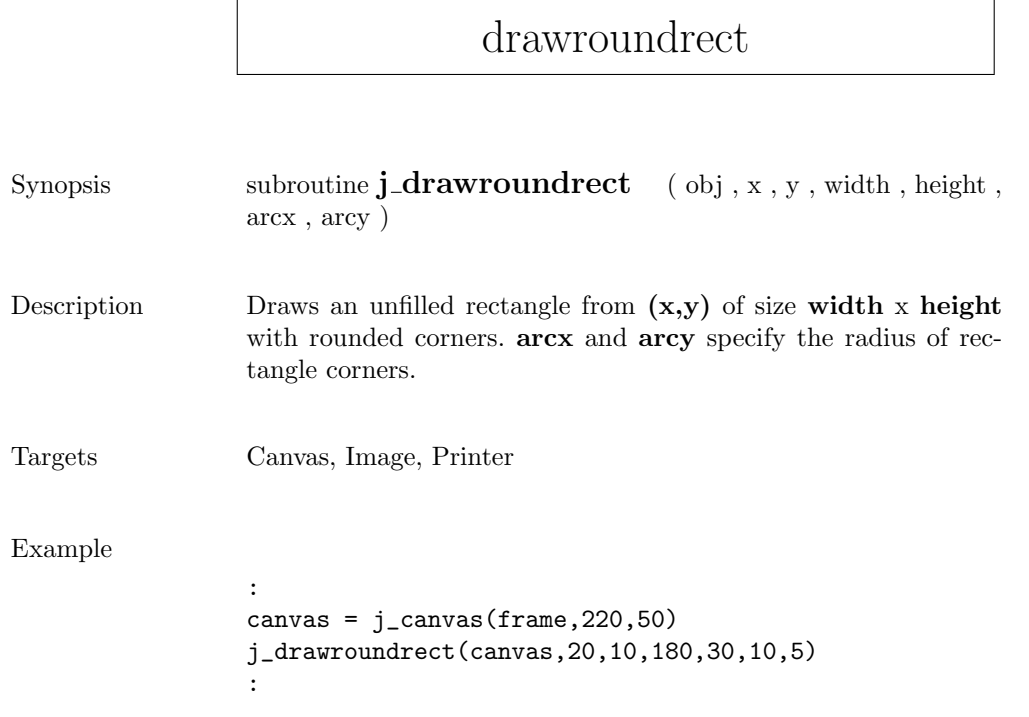

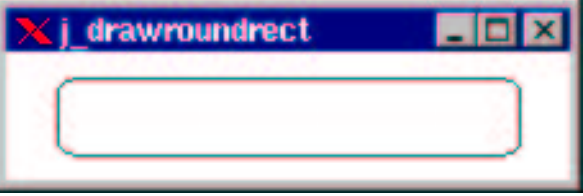
## drawscaleddimage

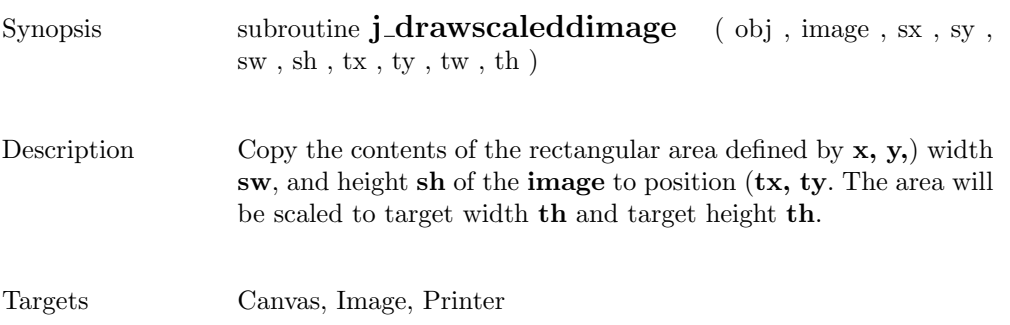

#### drawstring

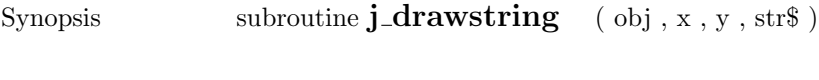

Description Draws text on screen at position  $(x,y)$ .

Targets Canvas, Image, Printer

Example

: j\_drawstring(canvas,100,50,"Hello World") :

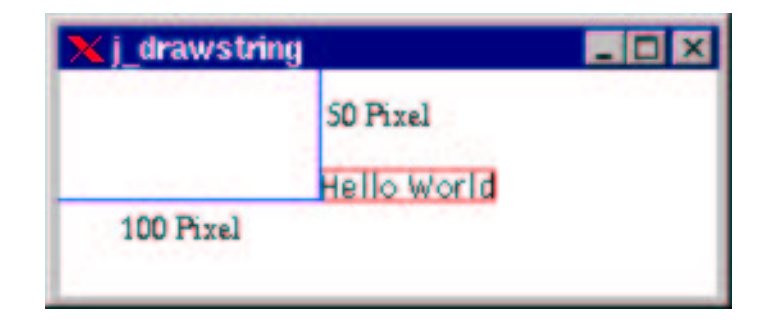

## enable

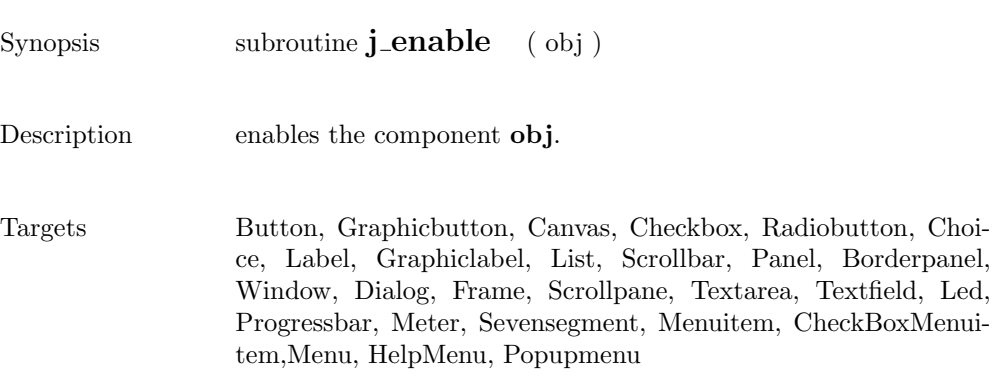

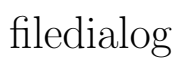

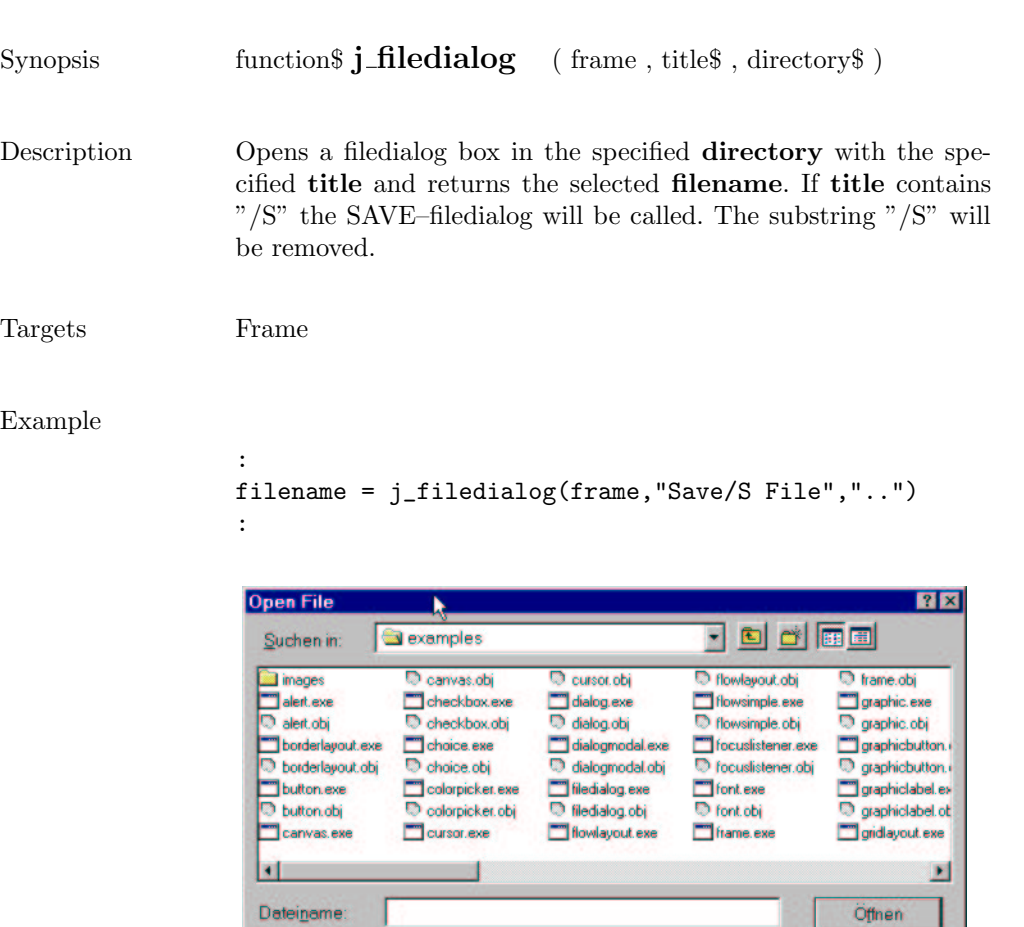

All Files (\*,\*)

Dateityp:

E

Abbrechen

#### fileselect

Filter

 $OK$ Cancel

 $\overline{\mathbb{I}}$ 

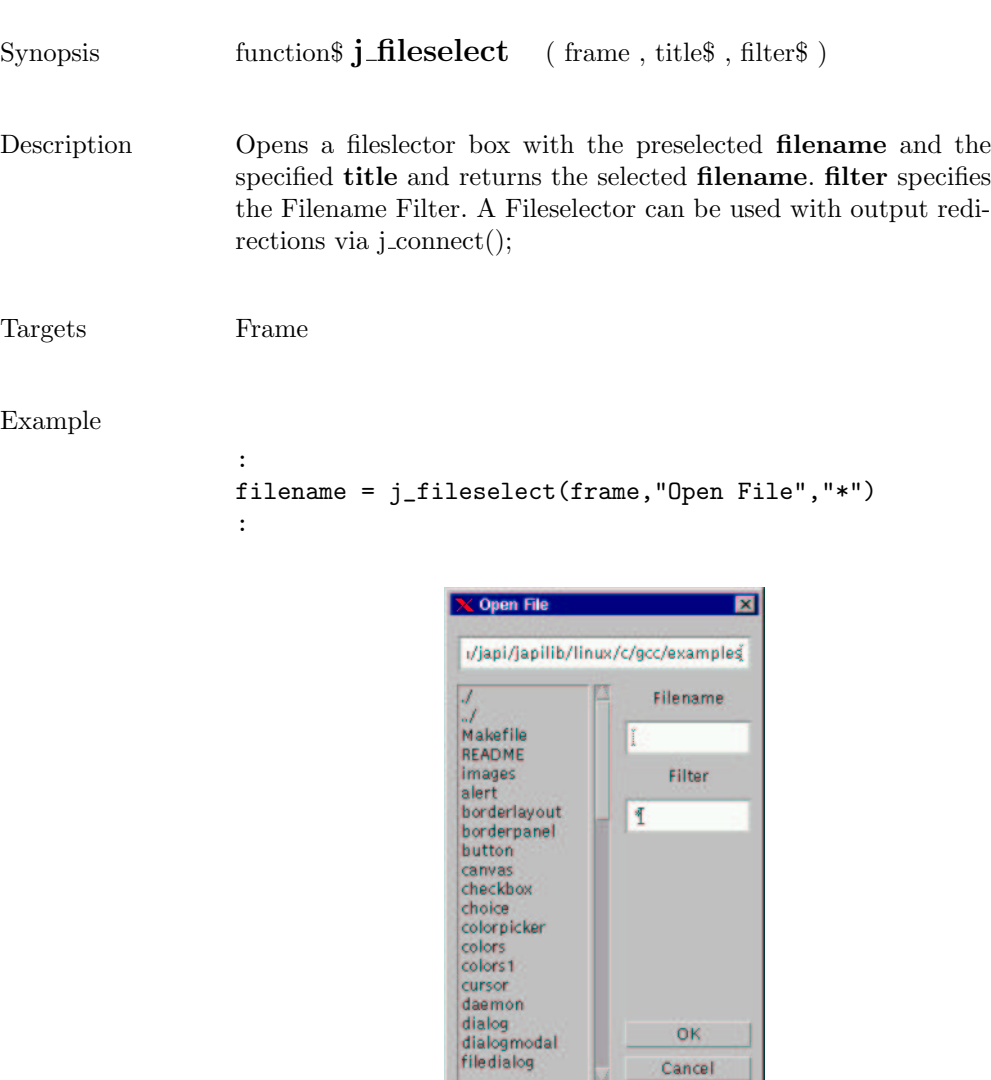

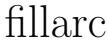

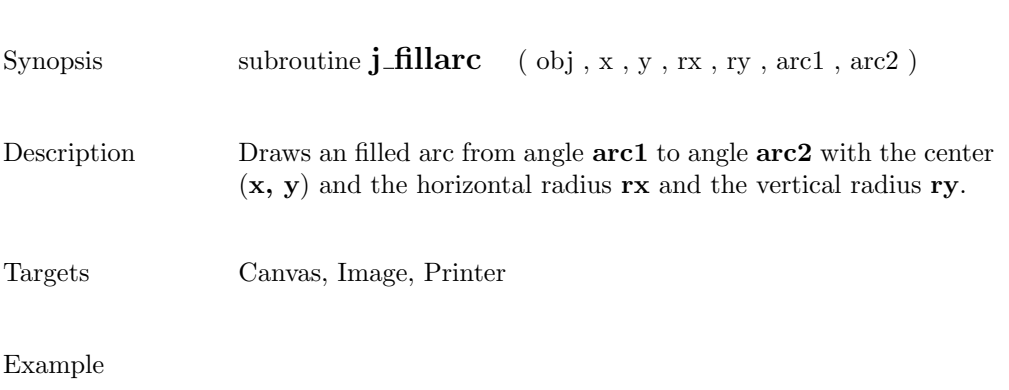

: canvas =  $j_{\text{max}}(frame, 200, 100)$ j\_fillarc(canvas,100,50,80,40,45,-270) :

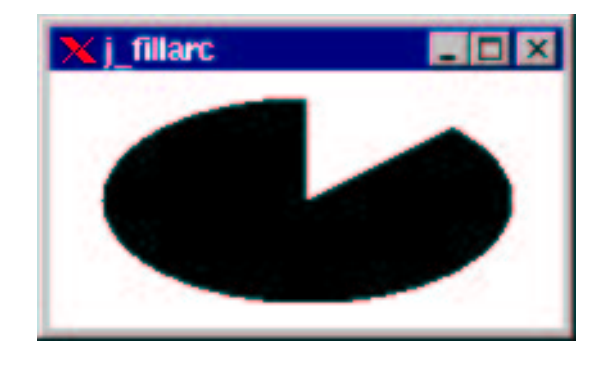

## fillcircle

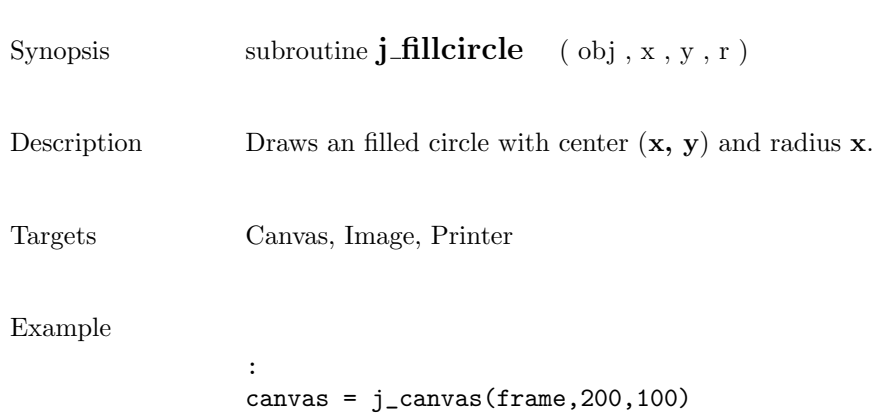

j\_fillcircle(canvas,100,50,40)

:

```
<u>< j_fillcicle</u>
                                                   \blacksquare\blacksquare\times
```
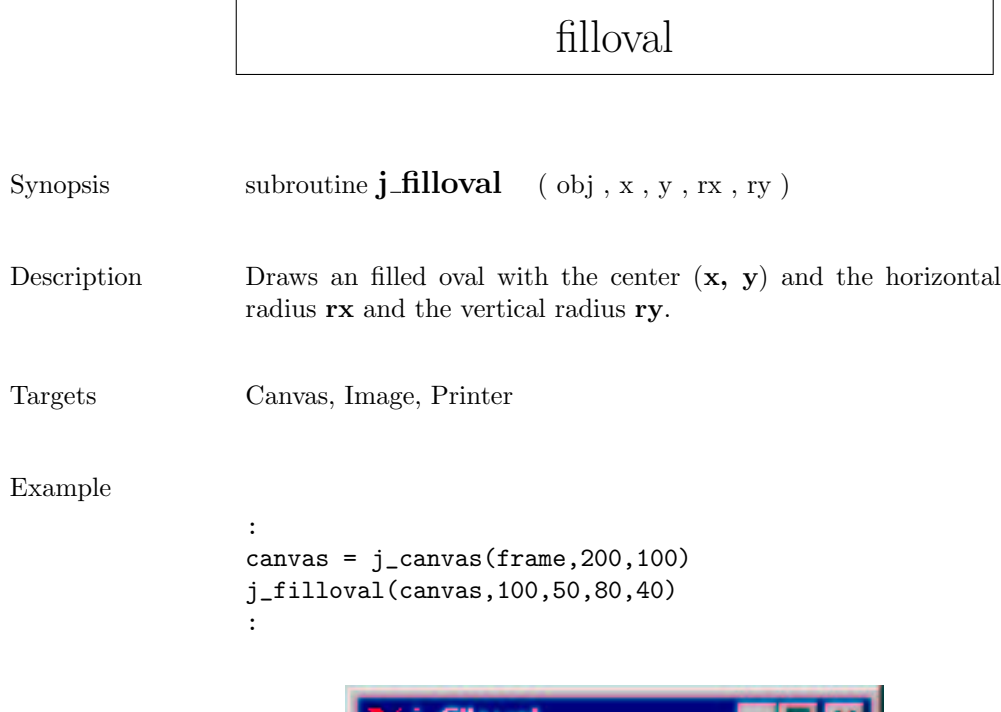

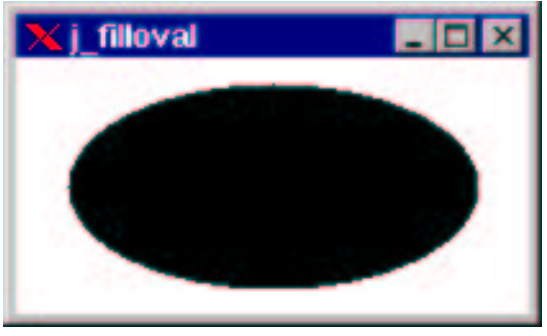

## fillpolygon

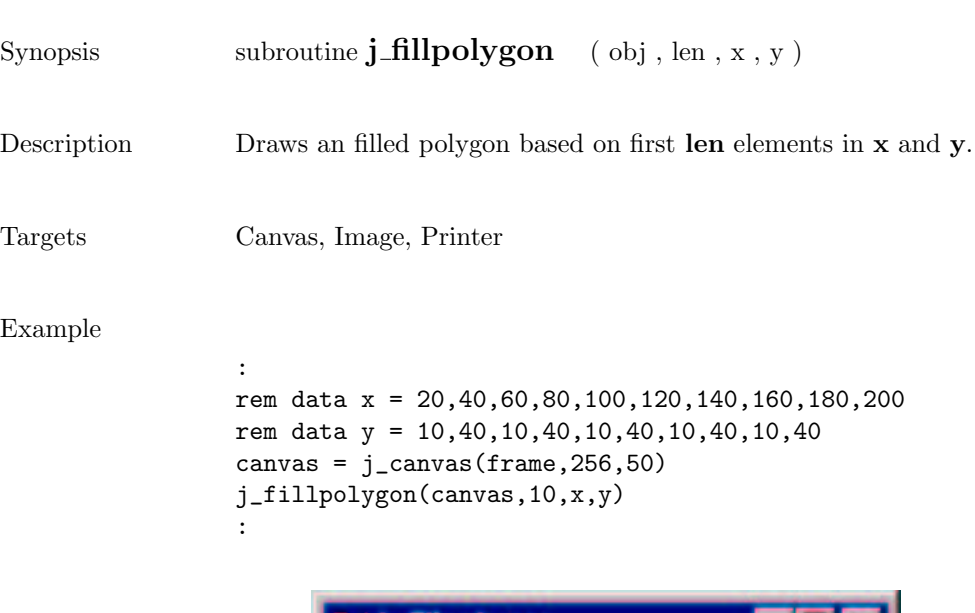

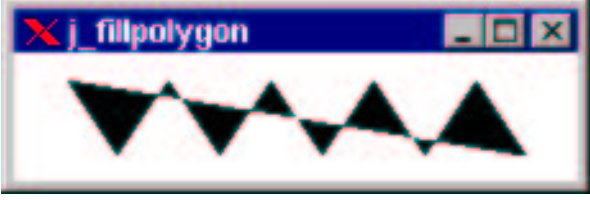

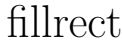

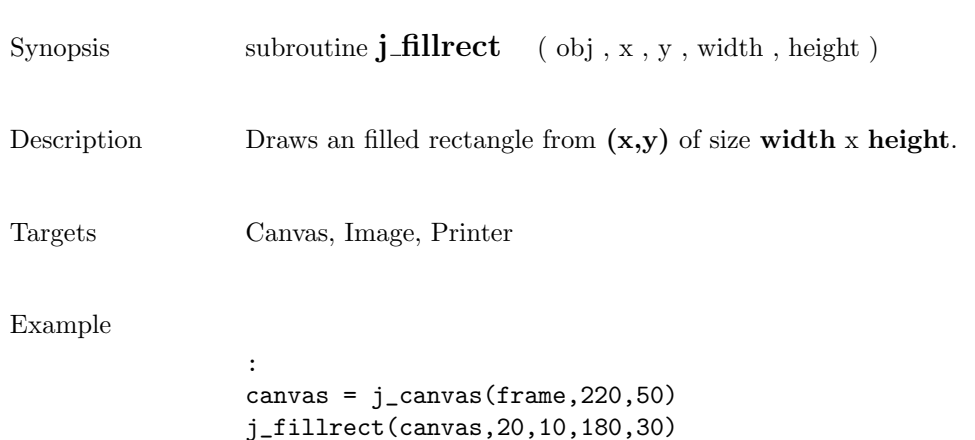

:

(j\_fillrect

#### fillroundrect

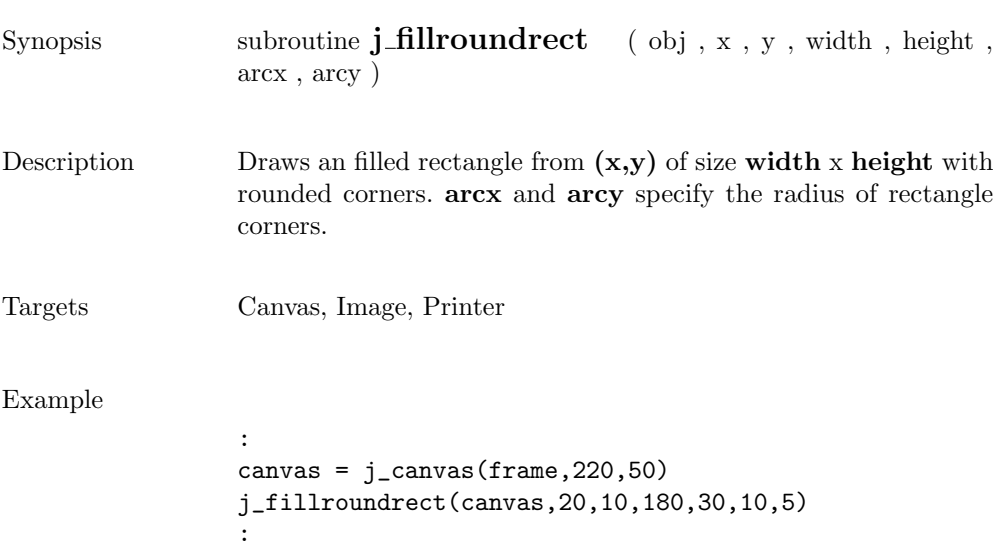

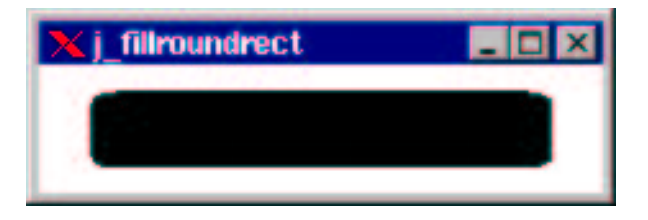

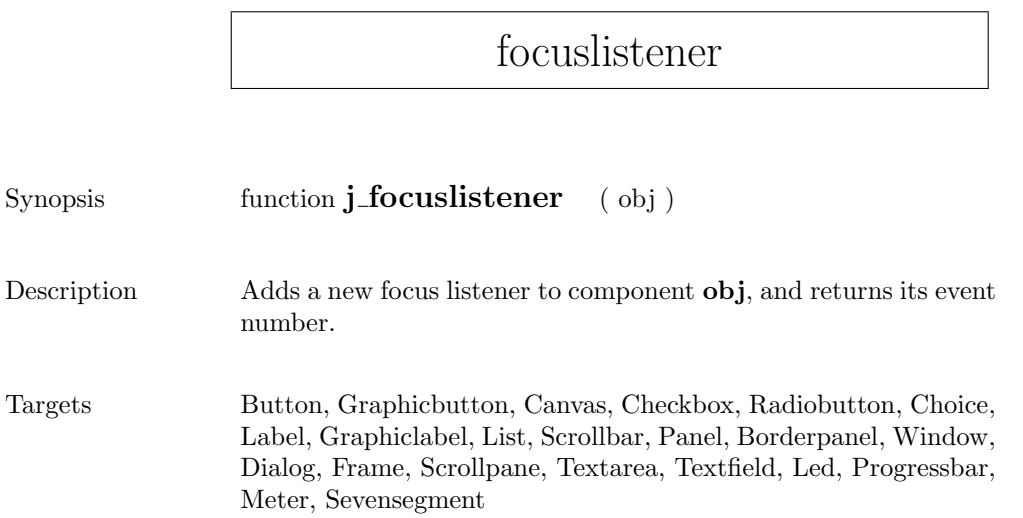

#### frame

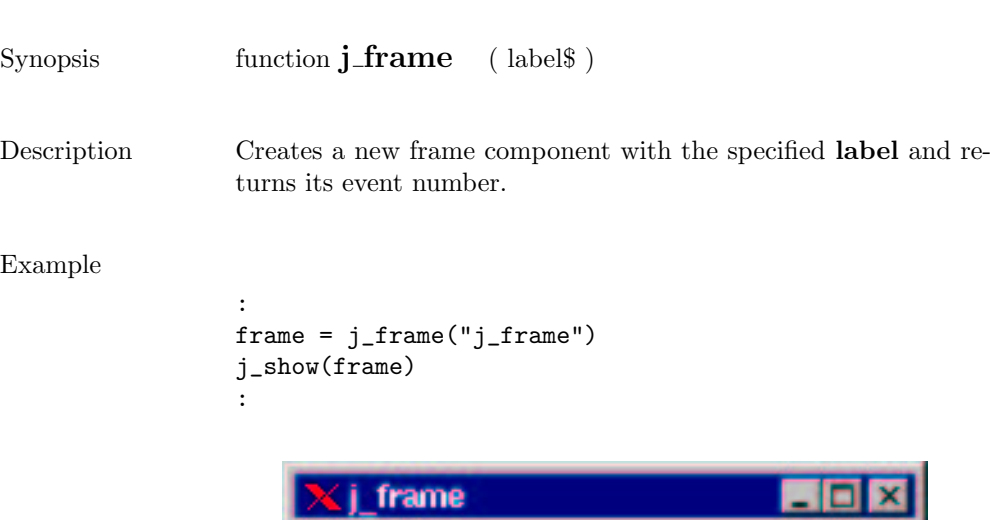

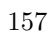

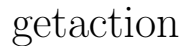

Synopsis function **j\_getaction** ( )

Description  $\hfill$  returns the next event, or  $0$  if no event available

#### getcolumns

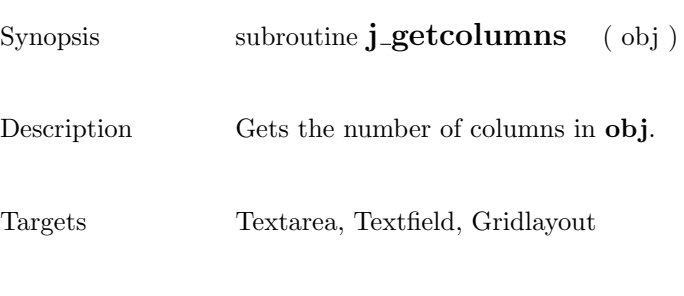

#### Example

: text =  $j$ <sub>-</sub>text(frame, 30, 4) j\_getcolumns(text) : > 30

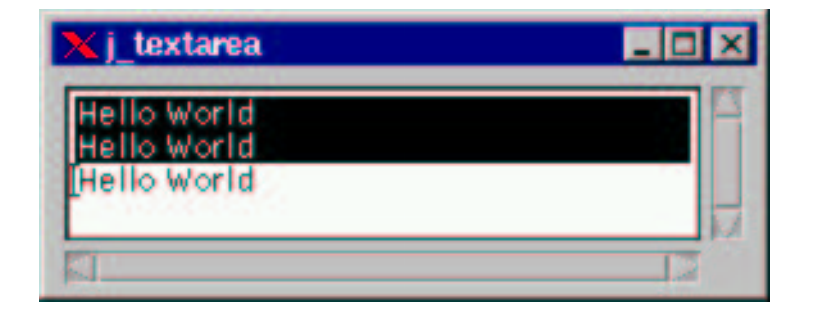

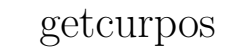

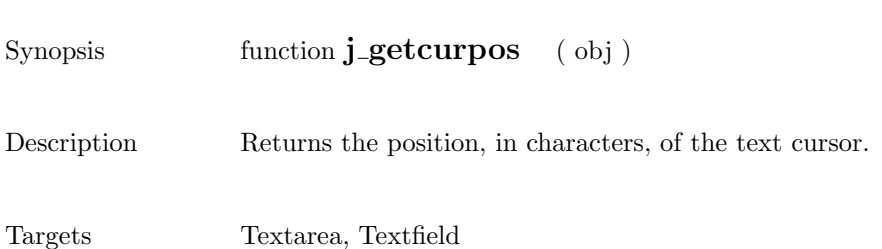

#### getdanger

 $Synopsis$  subroutine  $j\_get danger$  ( obj ) Description Returns the danger value of component obj. Targets Meter

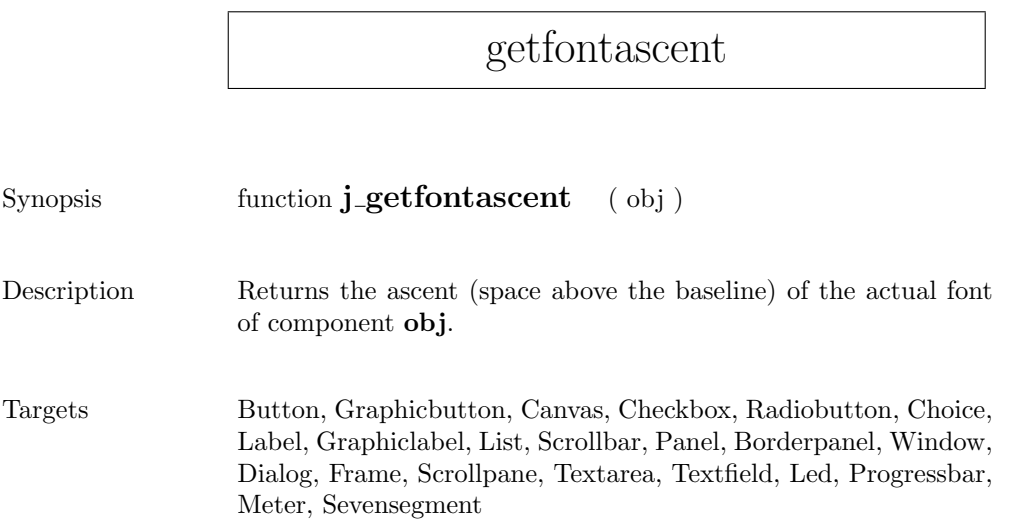

## getfontheight

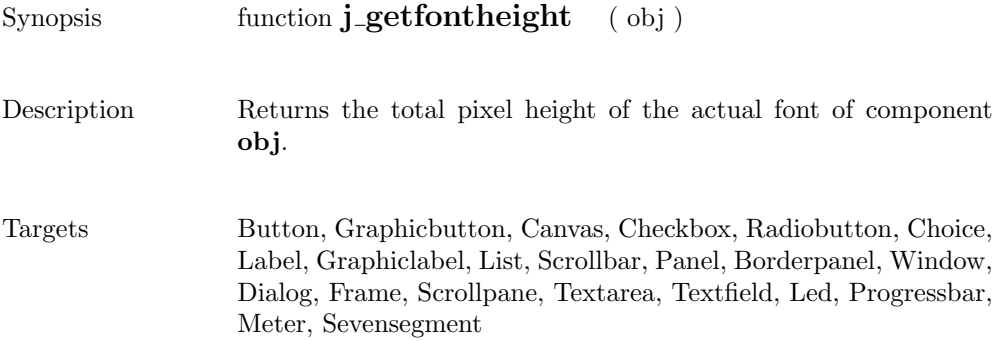

## getheight

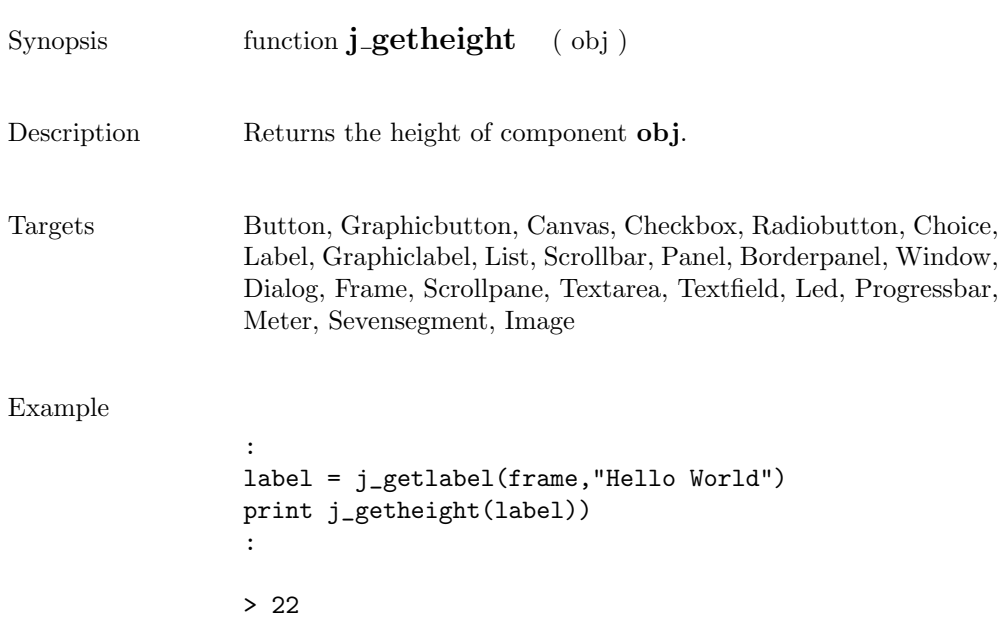

## getimagesource

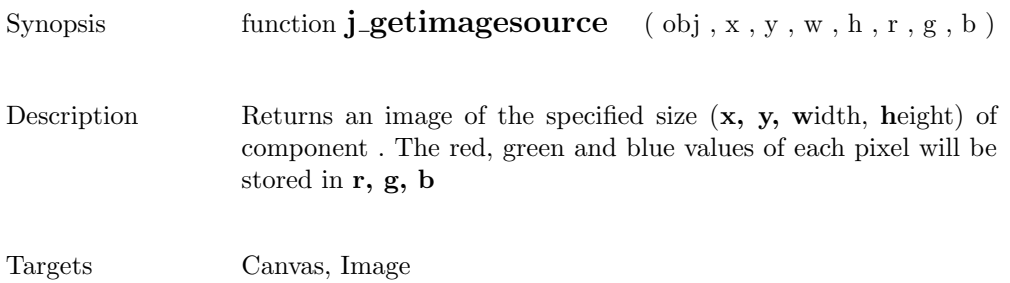

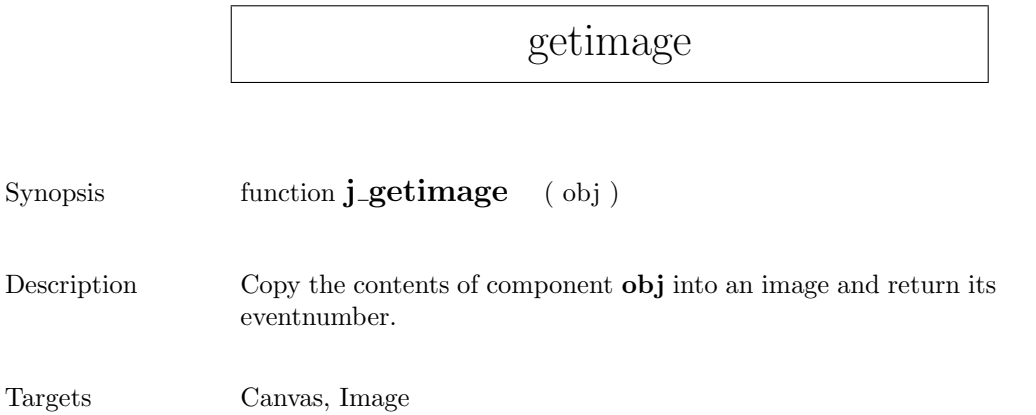

## getinheight

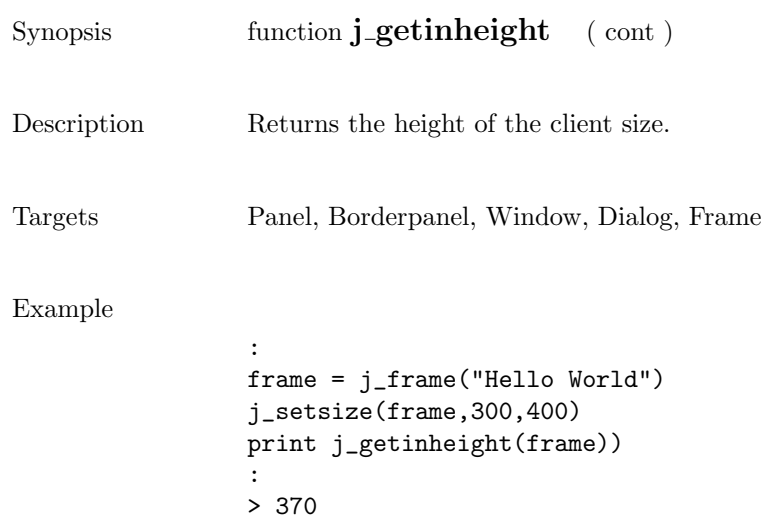

167

|               | getinsets                                                                                              |
|---------------|----------------------------------------------------------------------------------------------------|
|               |                                                                                                    |
| Synopsis      | function j_getinsets<br>$($ obj $,$ side)                                                              |
| Description   | Returns the width of the specified inset. side can take the follo-<br>wing values:                     |
|               | • J_TOP: returns the height of the top inset.                                                          |
|               | • J_BOTTOM: returns the height of the bottom inset.                                                    |
|               | • J_LEFT: returns the width of the left inset.                                                         |
|               | • J_RIGHT: returns the width of the right inset.                                                       |
| Targets       | Panel, Borderpanel, Window, Dialog, Frame                                                              |
| Example       | $frame = j_{frame}("j_{getinsets")}$<br>print j_getinsets(frame, J_TOP) ,j_getinsets(frame, J_BOTTOM), |
|               | j_getinsets(frame, J_LEFT), j_getinsets(frame, J_RIGHT)<br>:                                           |
|               | > 255556                                                                                               |
|               |                                                                                                    |
|               | getinsets                                                                                              |
|               | insets J_TOP                                                                                           |
|               |                                                                                                    |
|               | insets J_BOTTOM                                                                                        |
| insets J_LEFT | insets J_RIGHT                                                                                         |

insets J\_LEFT

## getinwidth

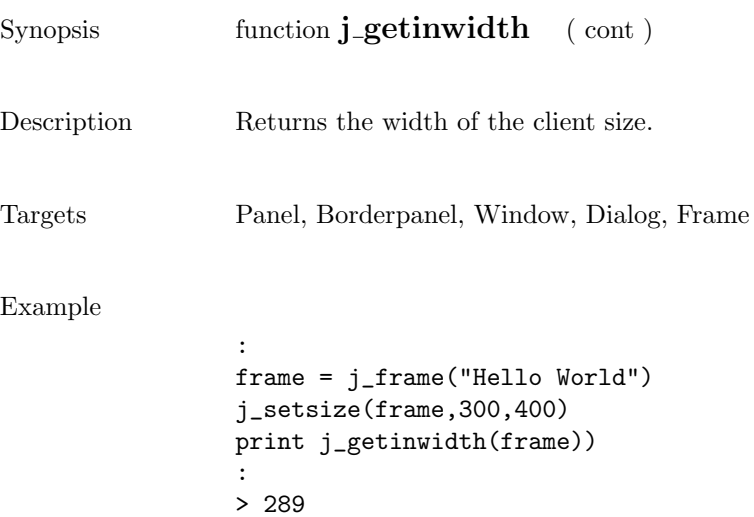

169

#### getitemcount

Synopsis function **j\_getitemcount** ( obj )

Description Returns the number of items of component obj.

Targets List, Choice

#### getitem

Synopsis function\$ **j\_getitem** ( obj , item )

 $\begin{minipage}[c]{0.9\linewidth} \textbf{Description} \end{minipage} \begin{minipage}[c]{0.9\linewidth} \textbf{1} & \textbf{0} & \textbf{0} & \text$ 

Targets List, Choice

## getkeychar

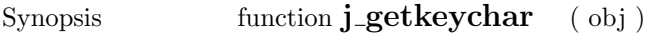

Description Returns the ascii value of the last pressed key.

Targets Keylistener

# getkeycode

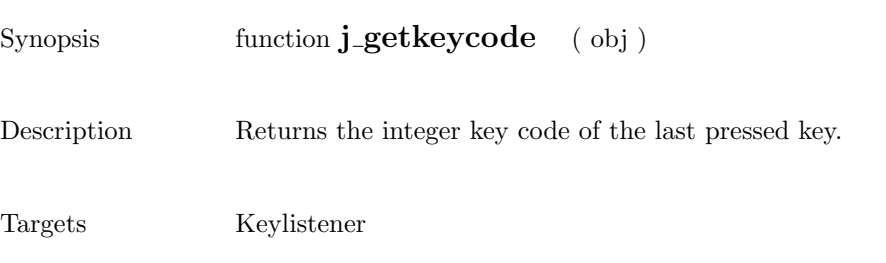

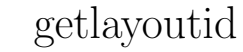

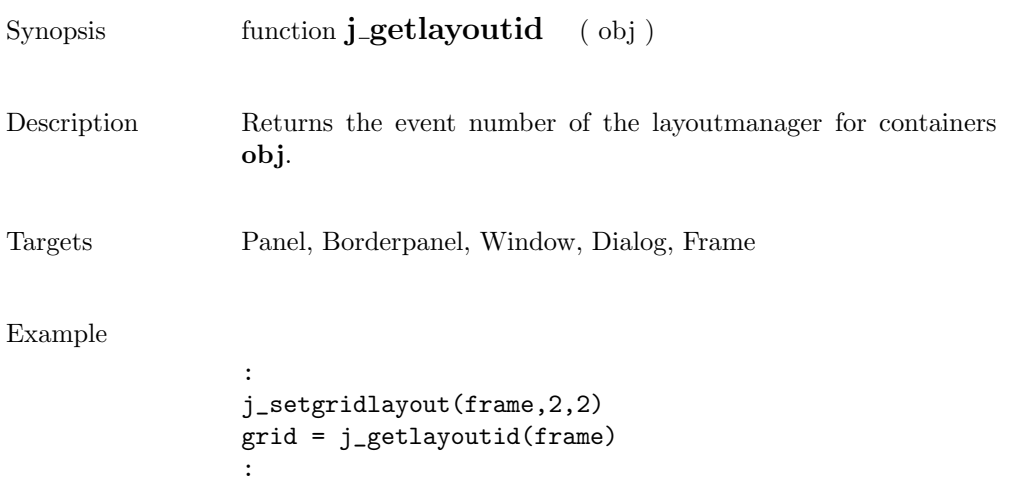

## getlength

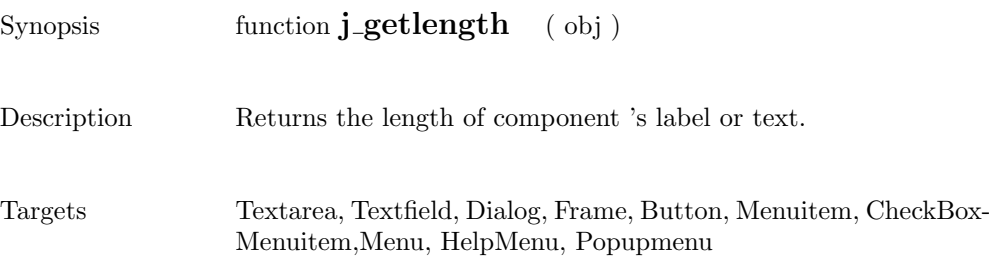

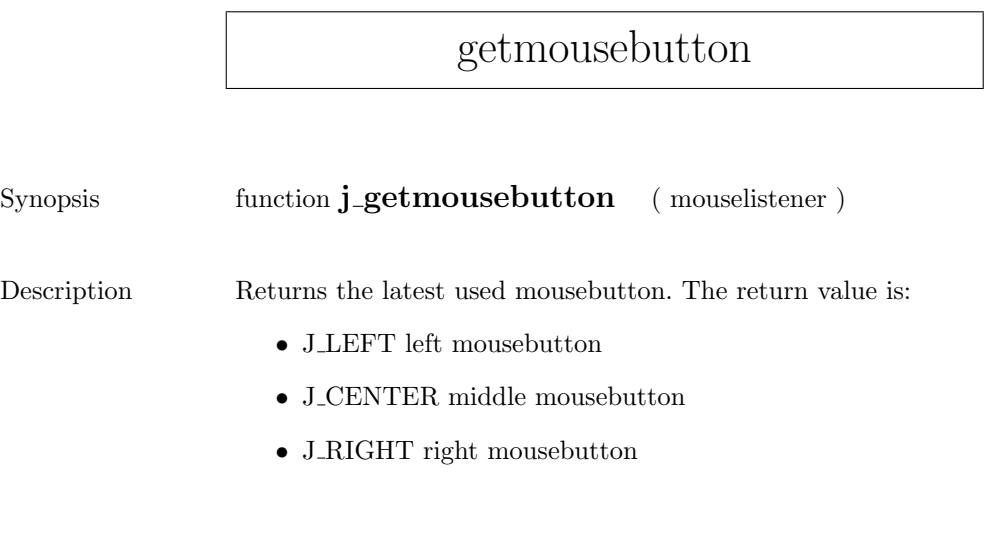

Targets Mouselistener

 $\overline{1}$ 

#### getmousex

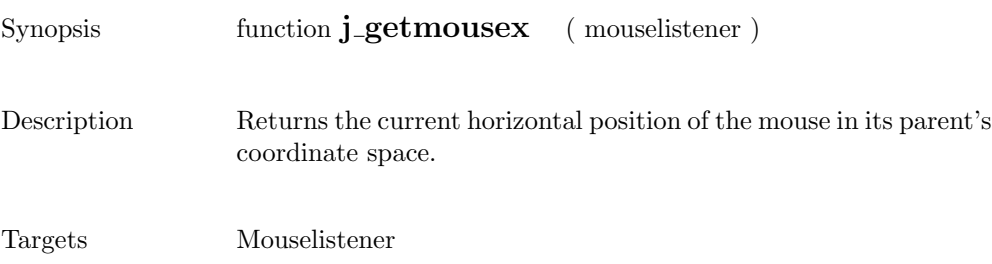

 $\overline{a}$ 

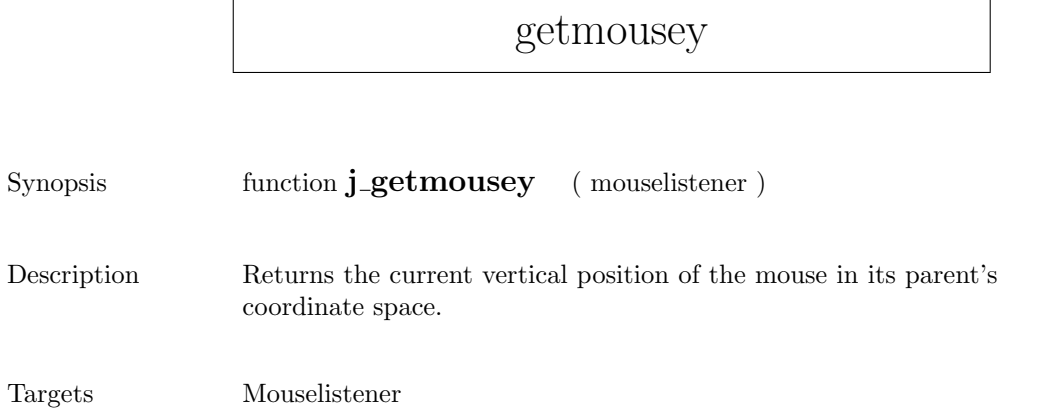

## getparentid

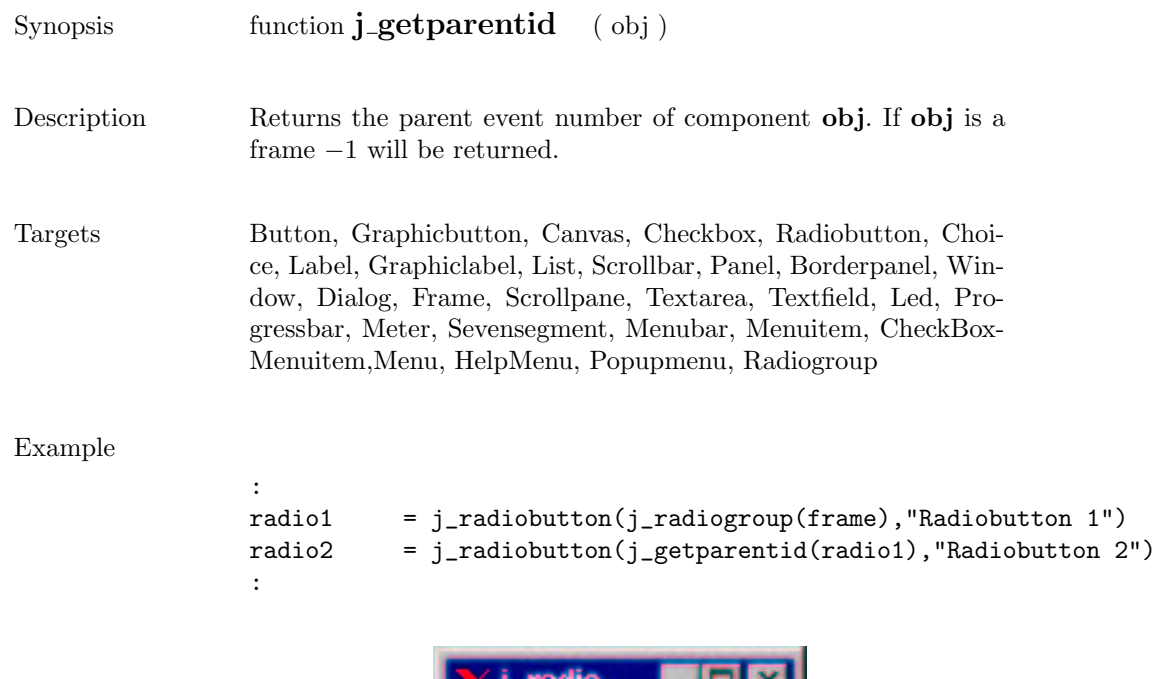

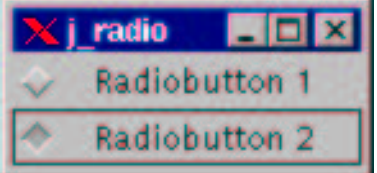

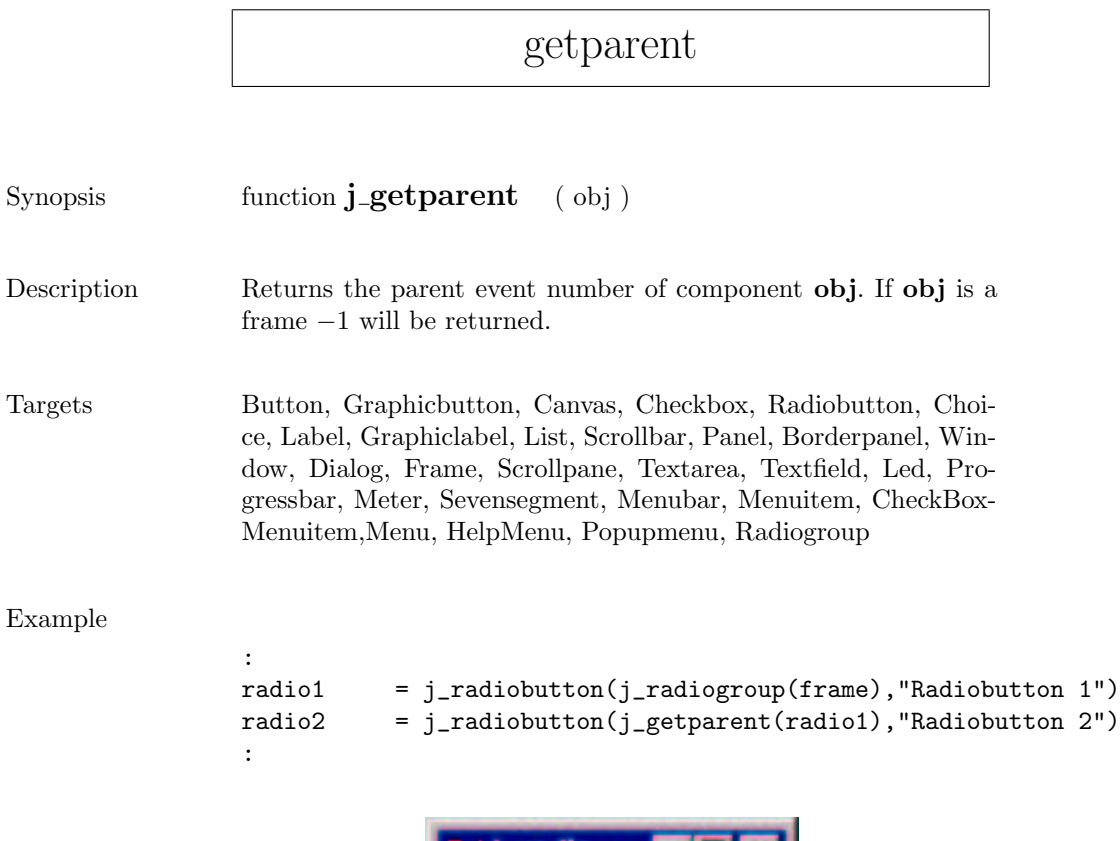

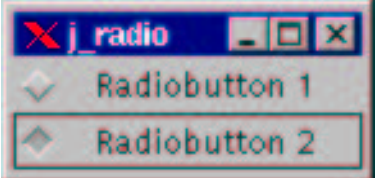
#### getrows

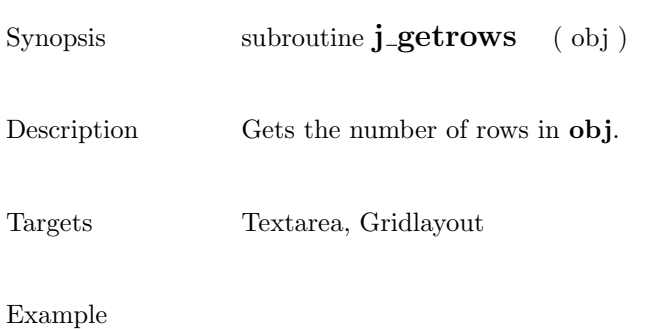

:  $text = j_test(frame, 30, 4)$ j\_getrows(text) : > 4

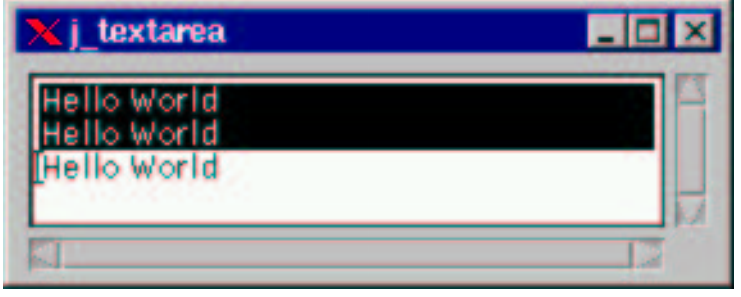

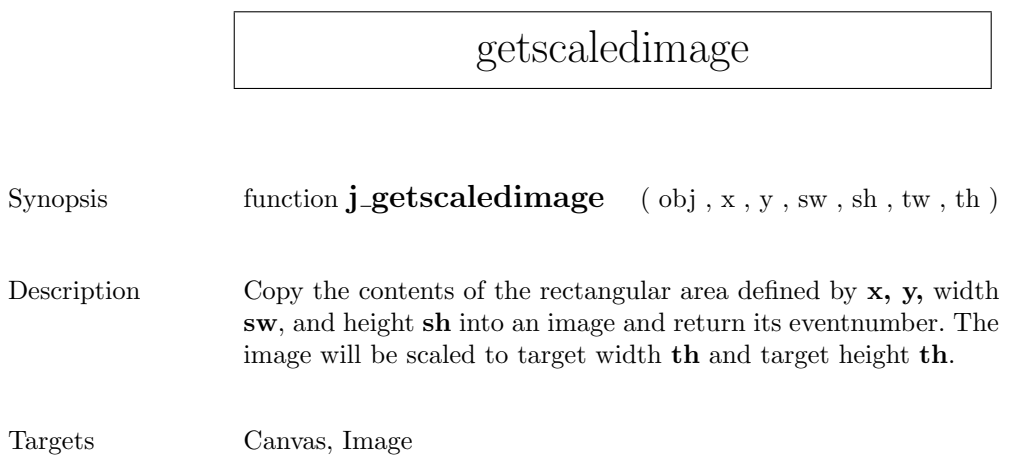

r

## getscreenheight

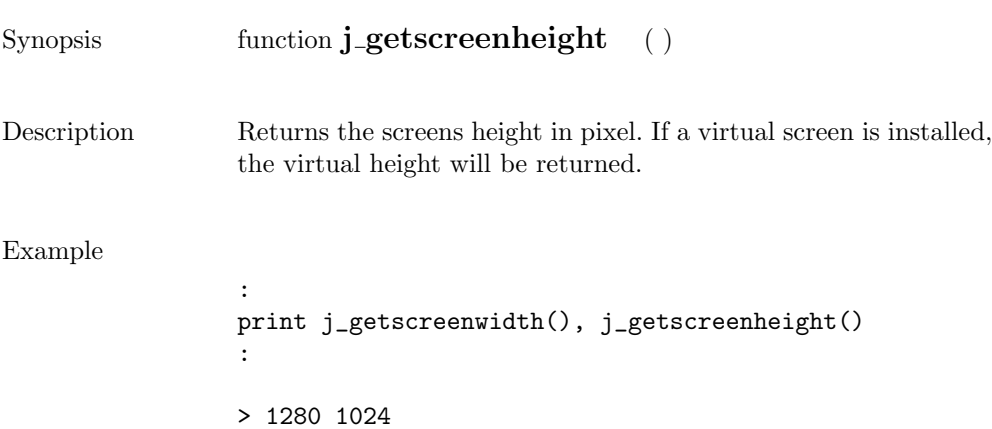

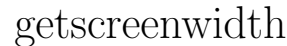

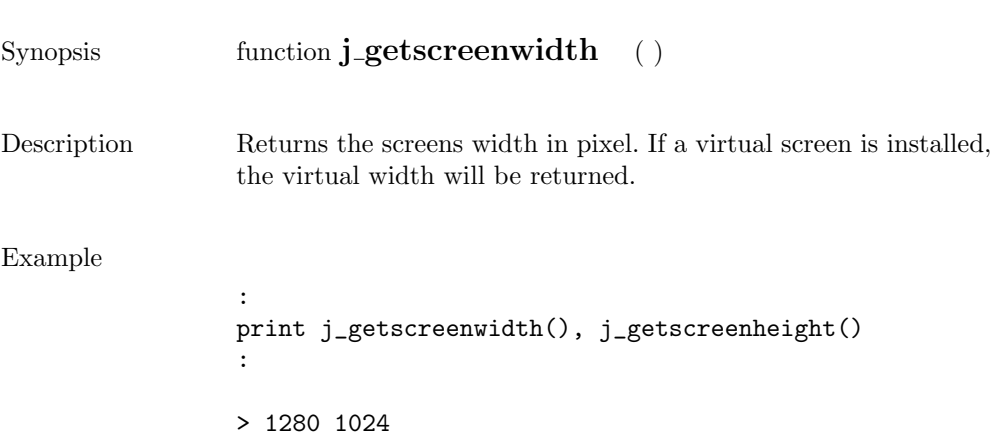

## getselect

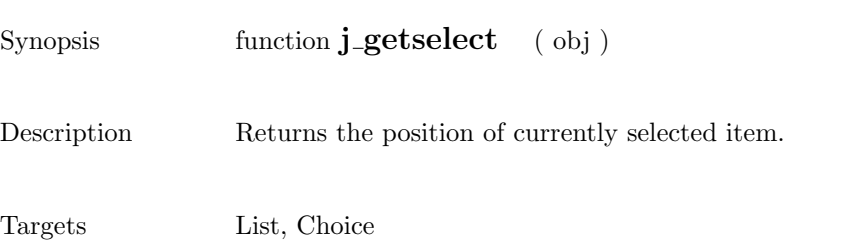

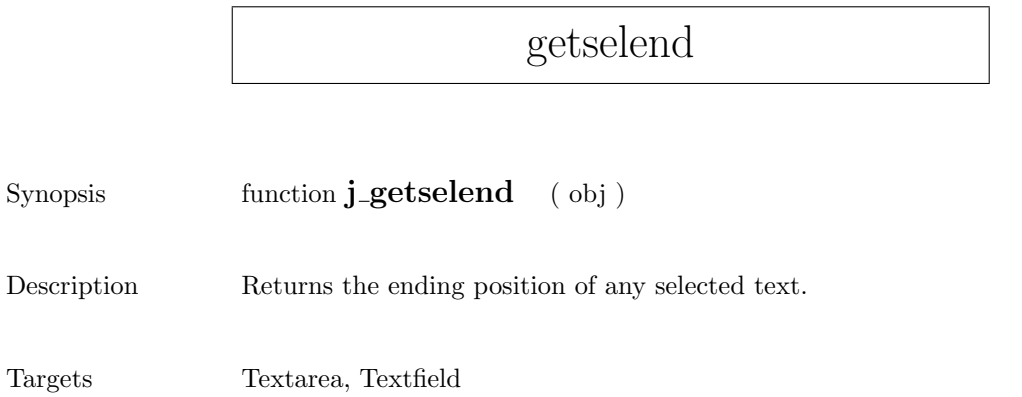

### getselstart

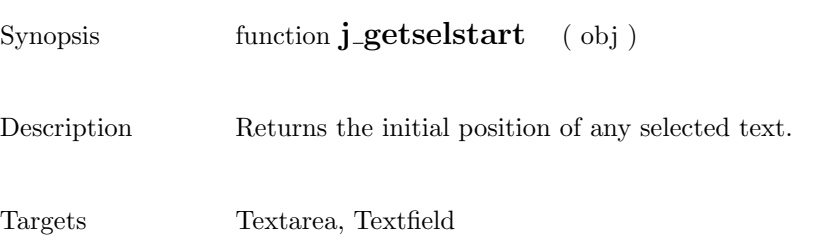

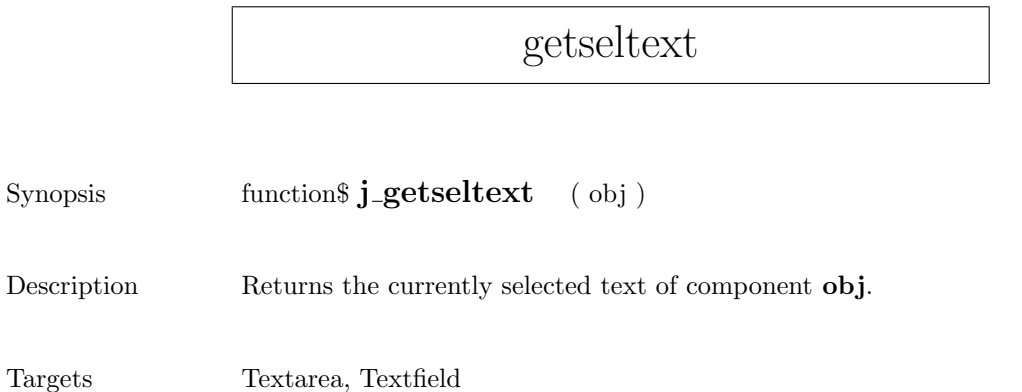

### getstate

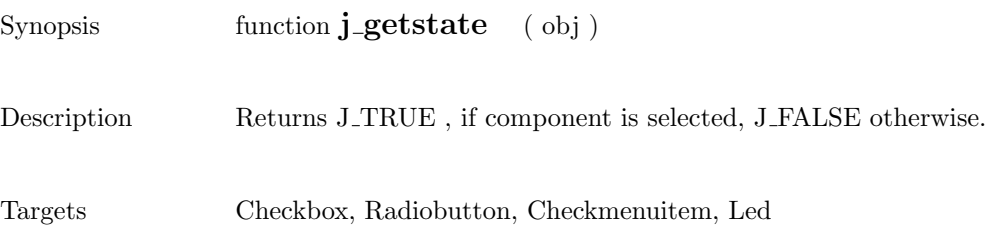

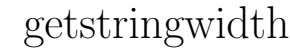

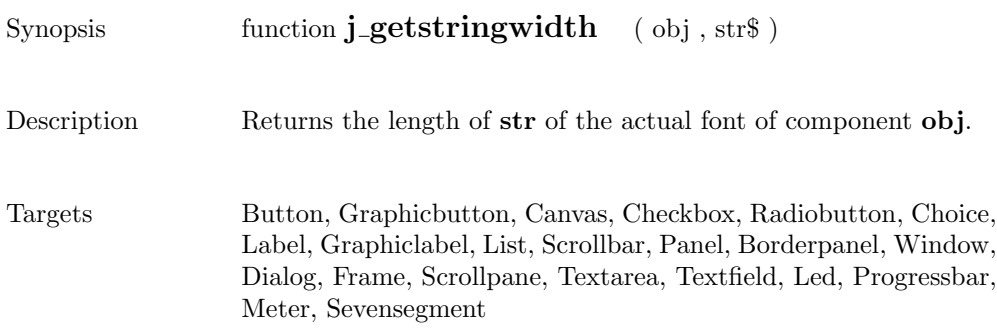

### gettext

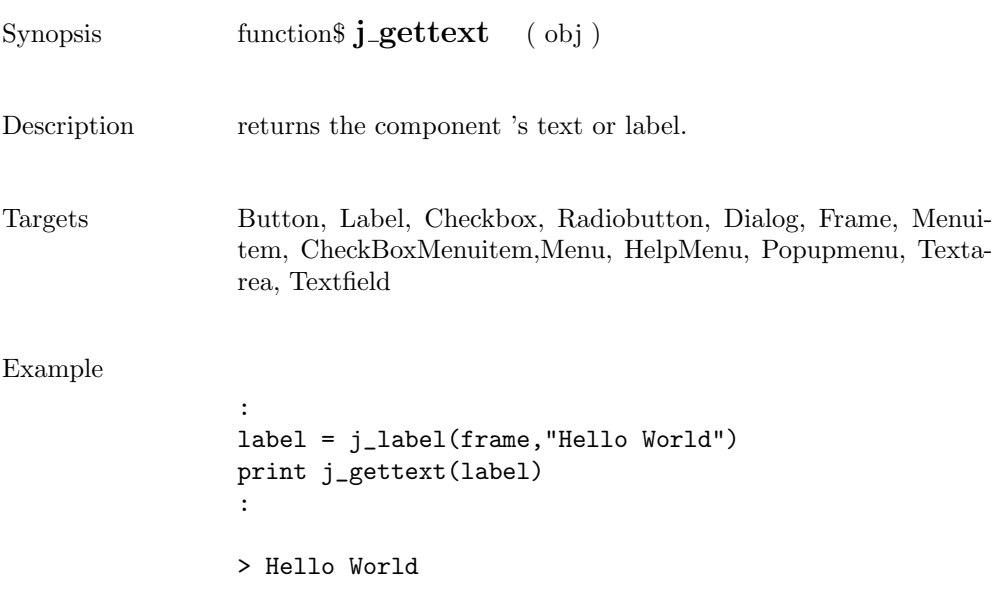

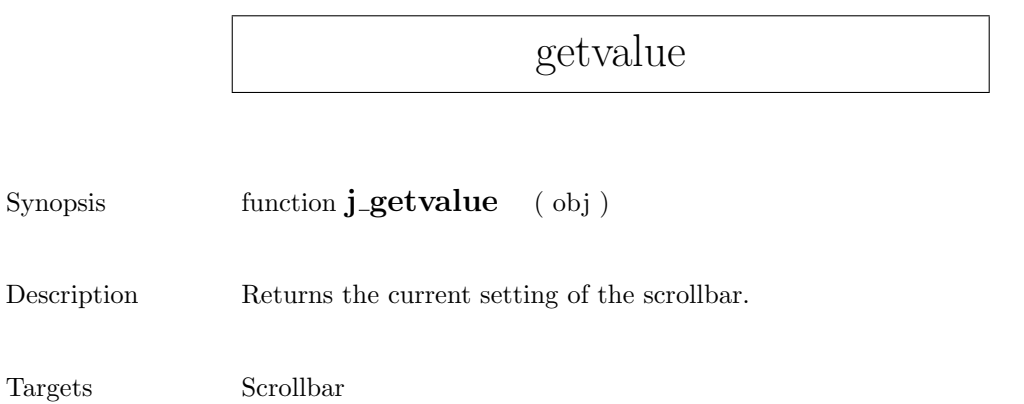

# getviewportheight

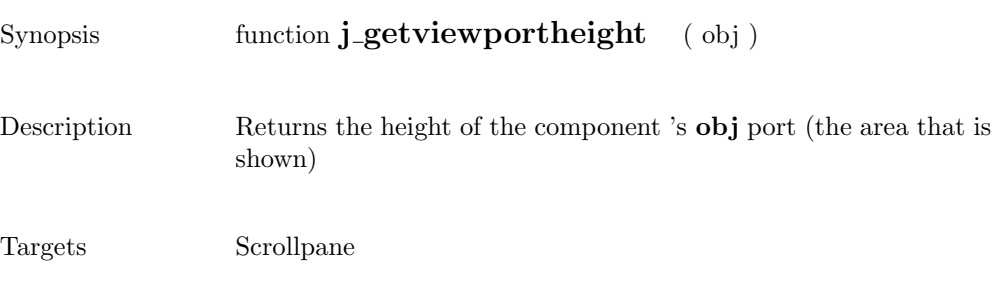

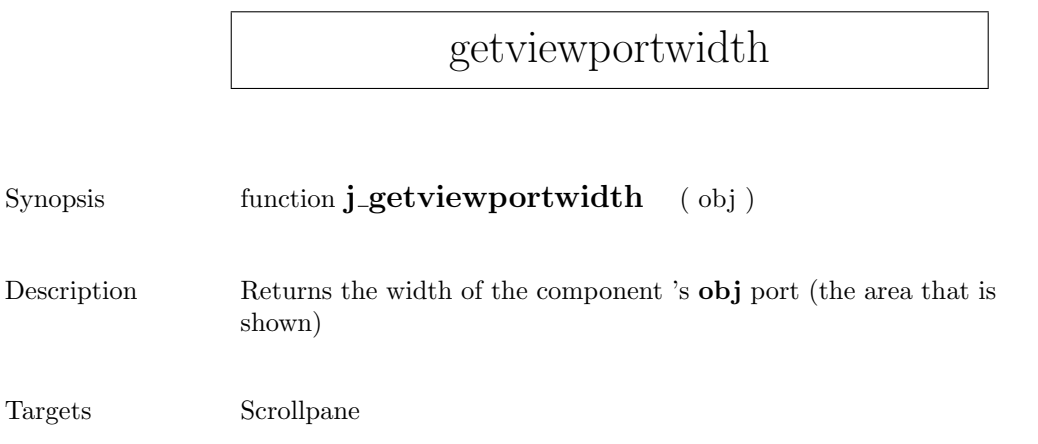

# getwidth

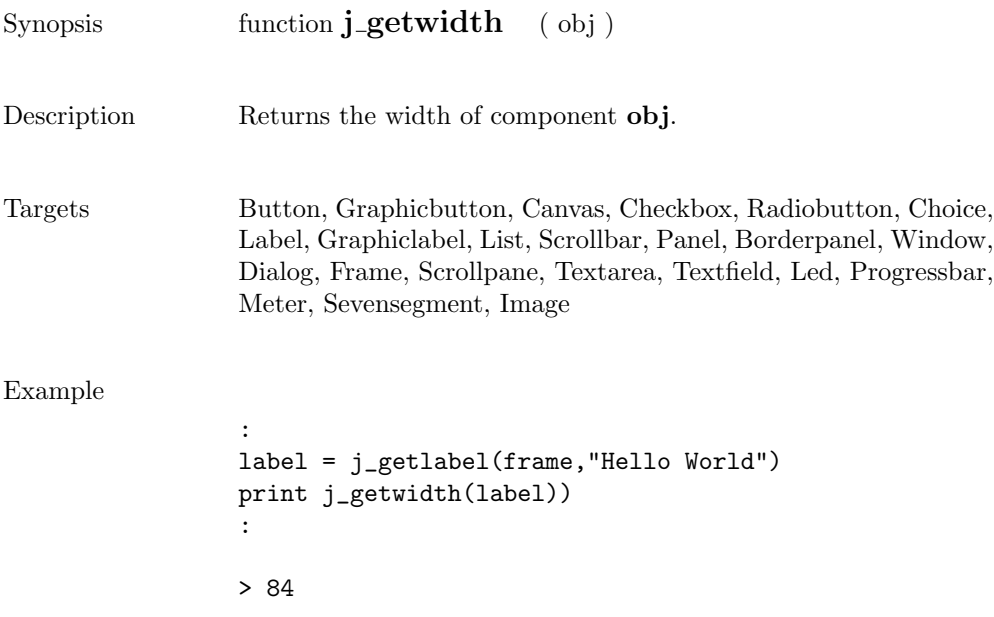

 $\overline{\phantom{a}}$ 

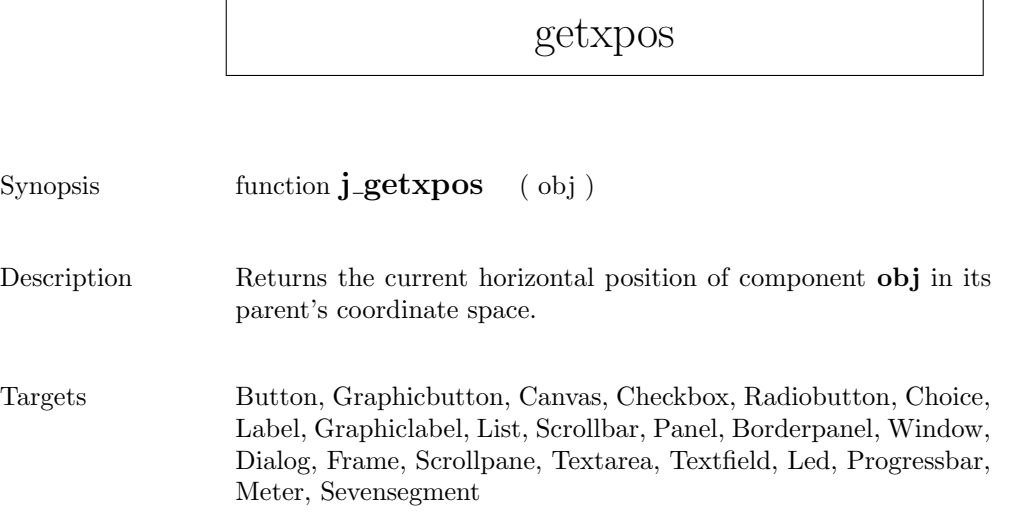

#### getypos

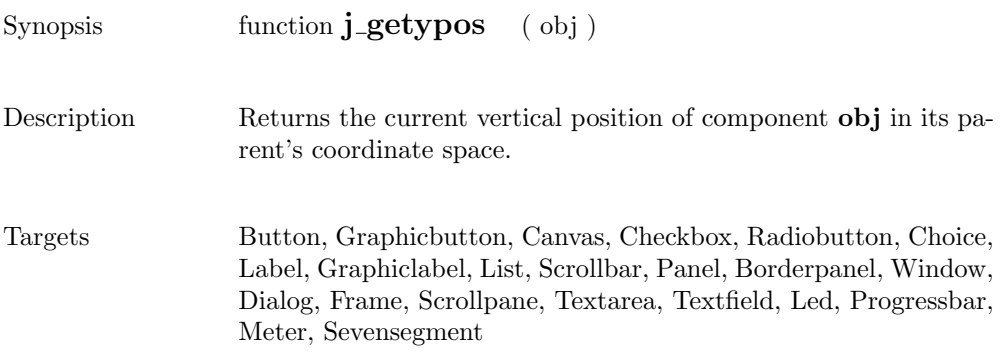

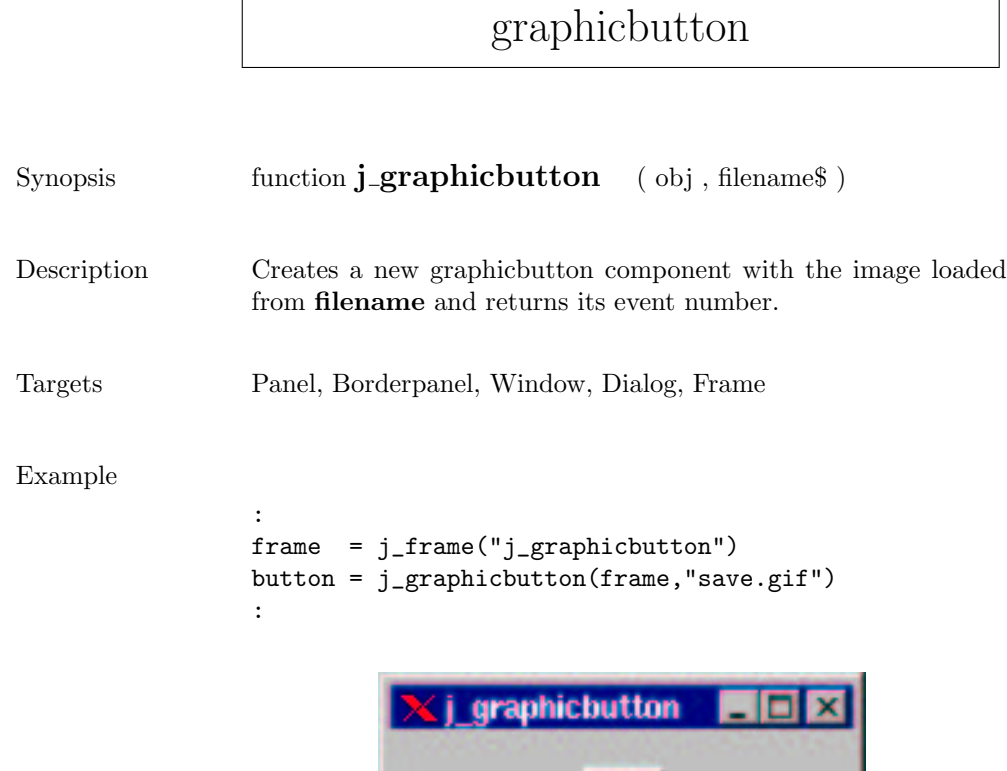

# graphiclabel

Ď

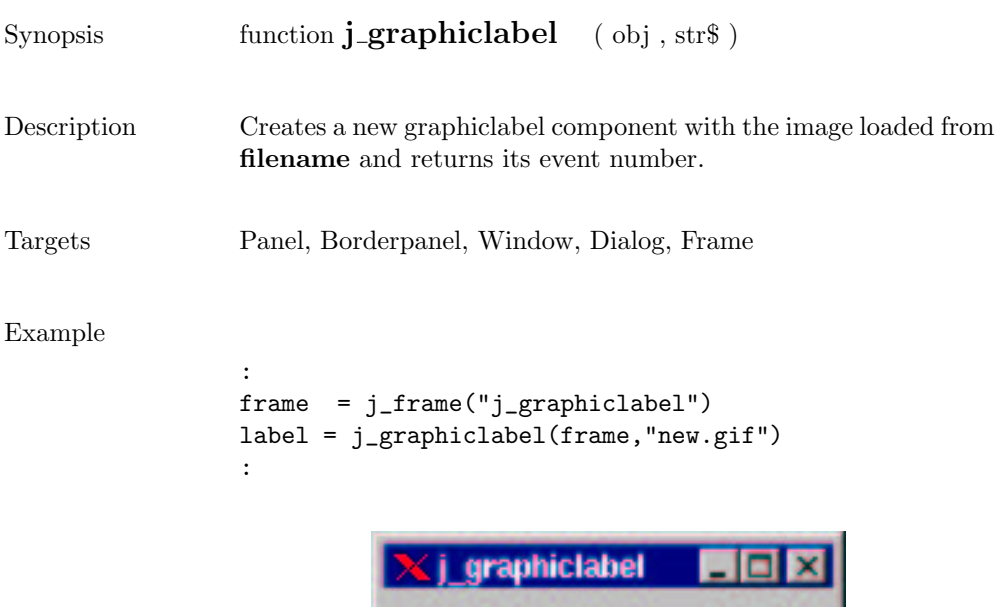

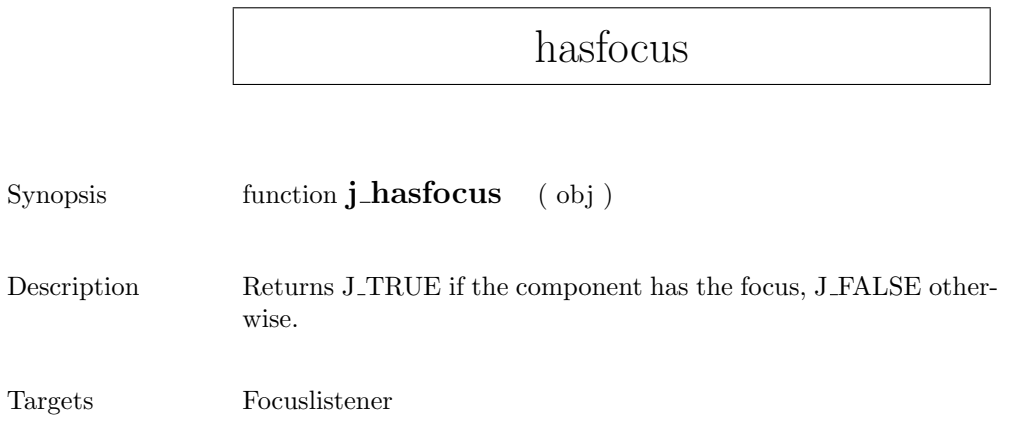

### helpmenu

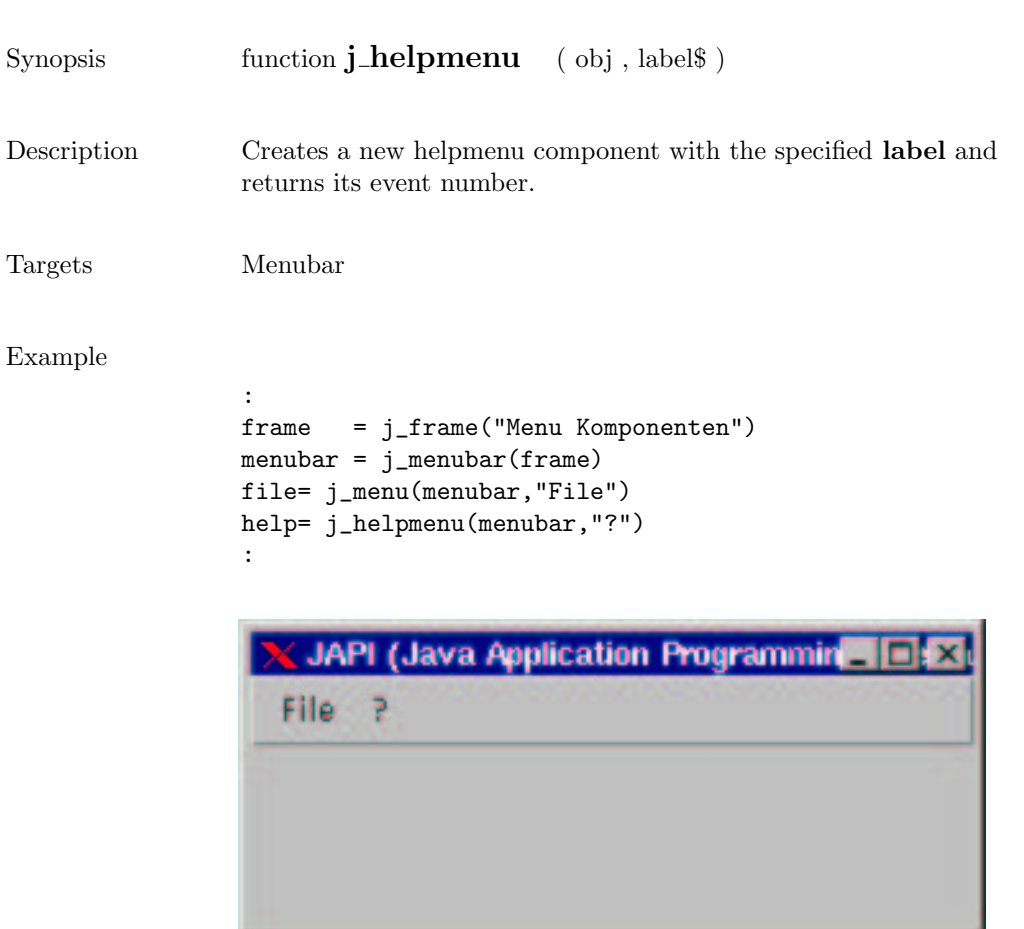

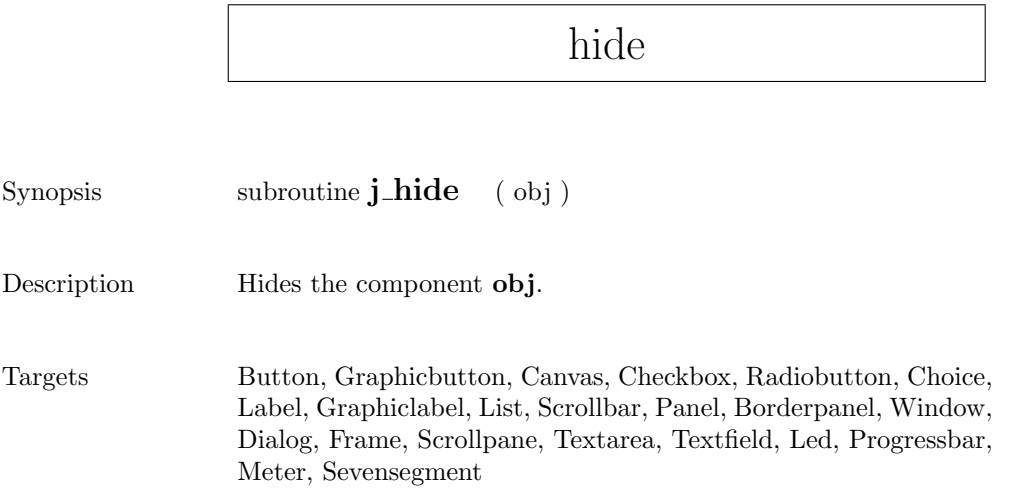

### hscrollbar

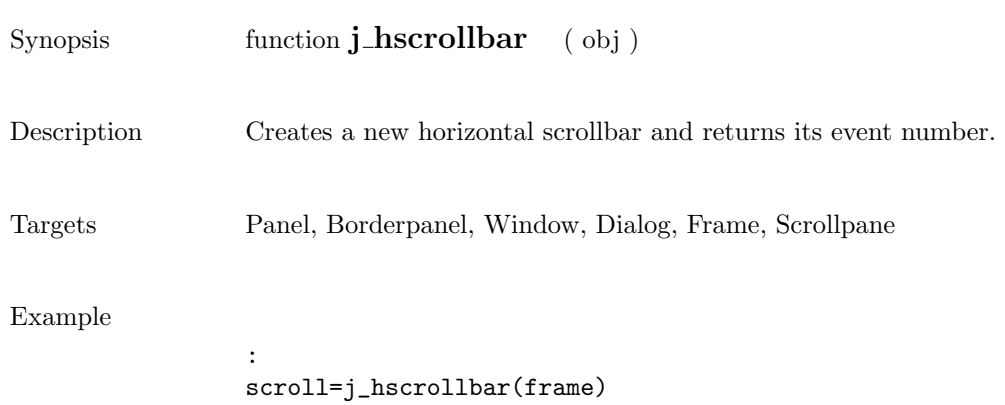

j\_setpos(scroll,20,40) j\_setsize(scroll,150,20)

:

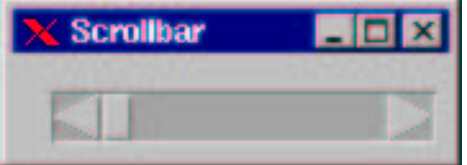

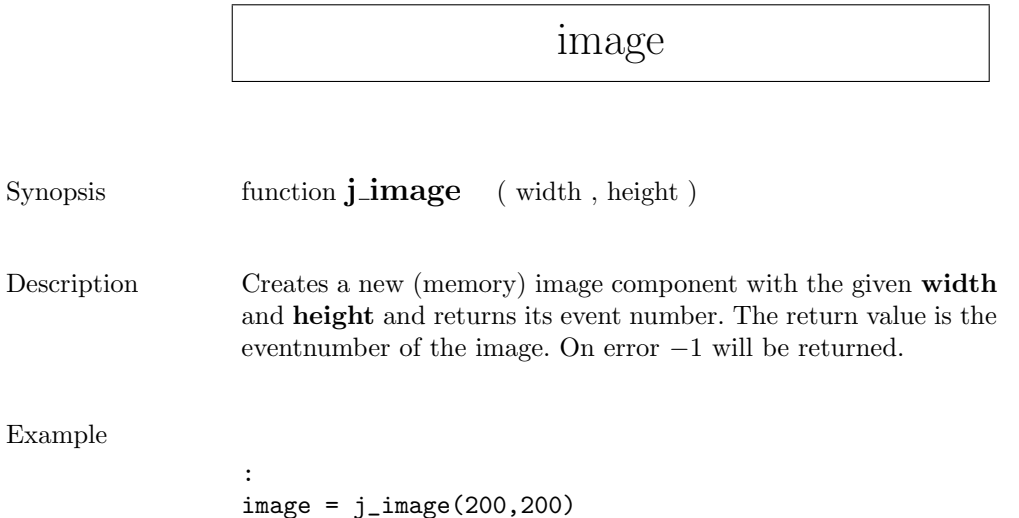

:

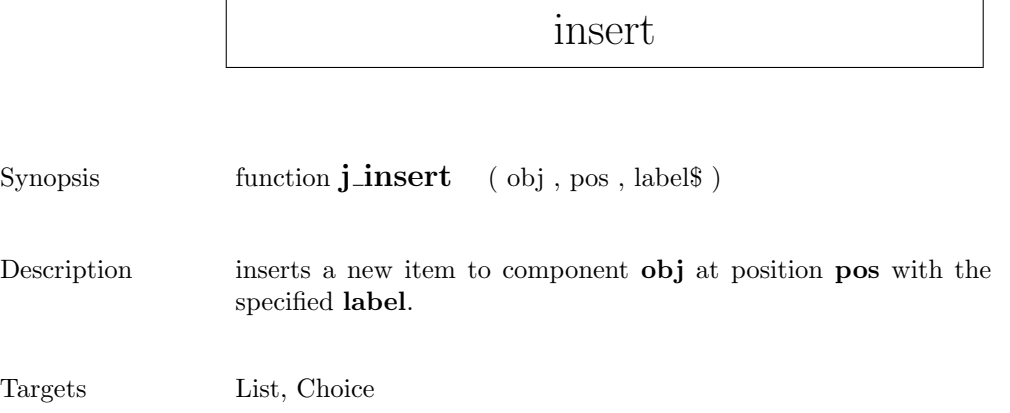

F

 $\overline{\phantom{a}}$ 

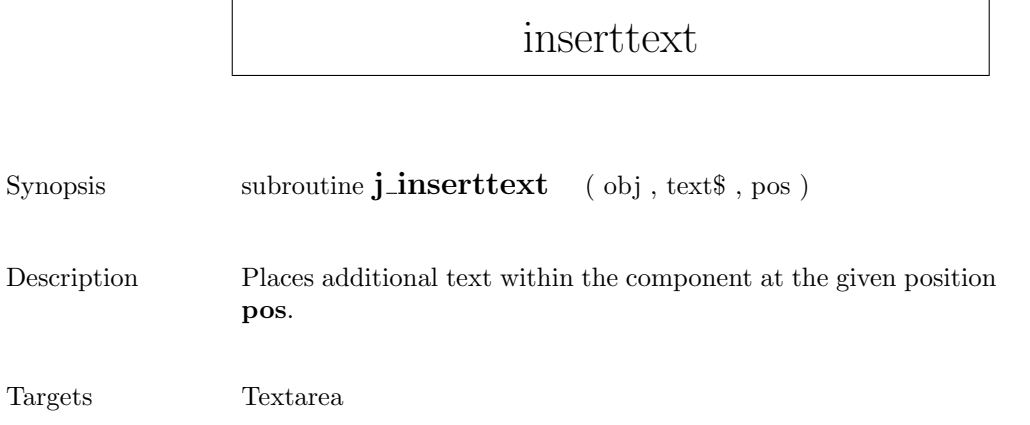

## isparent

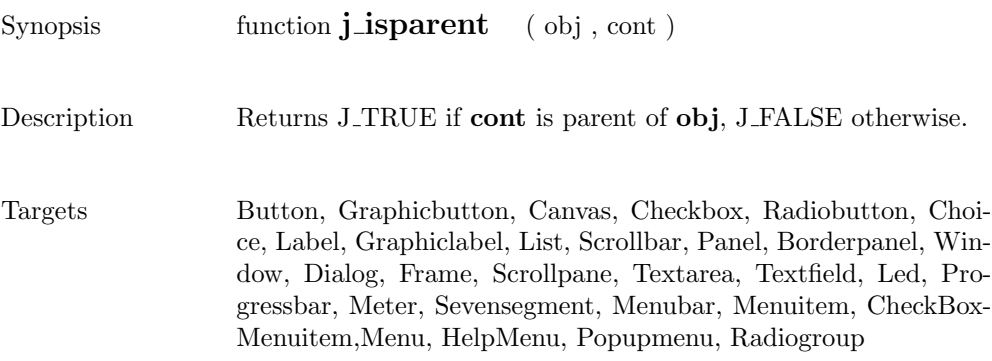

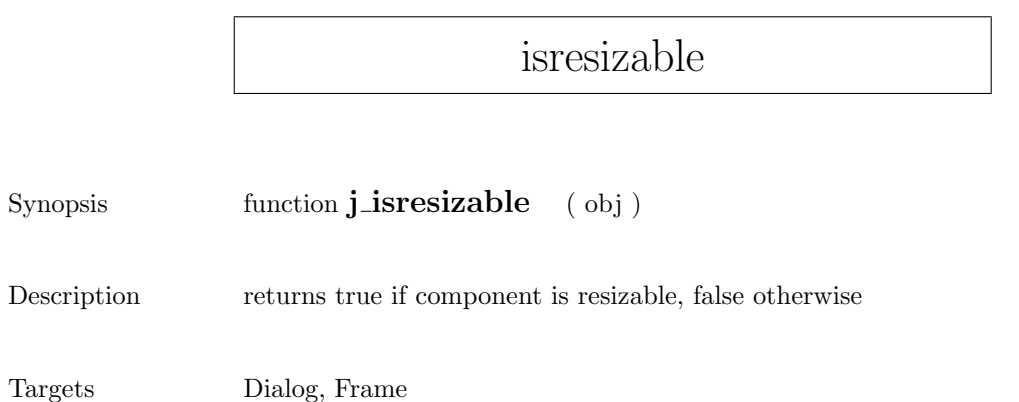

### isselect

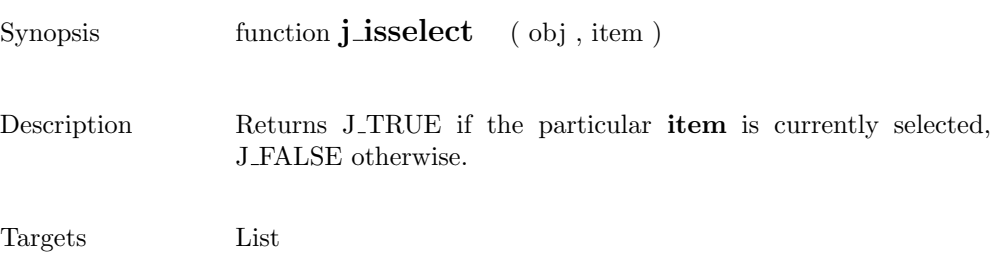

 $\overline{\phantom{0}}$ 

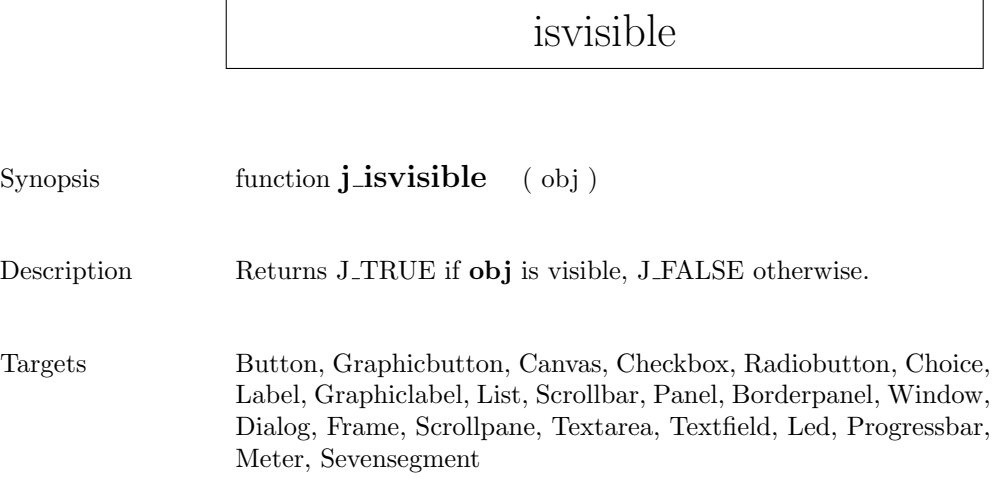

## keylistener

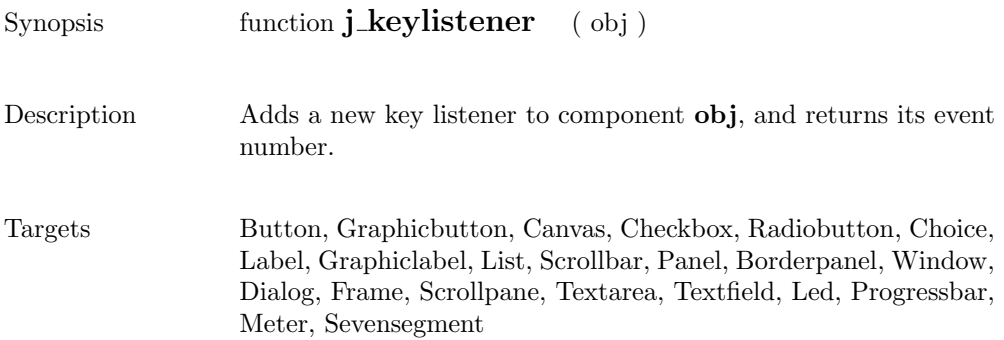

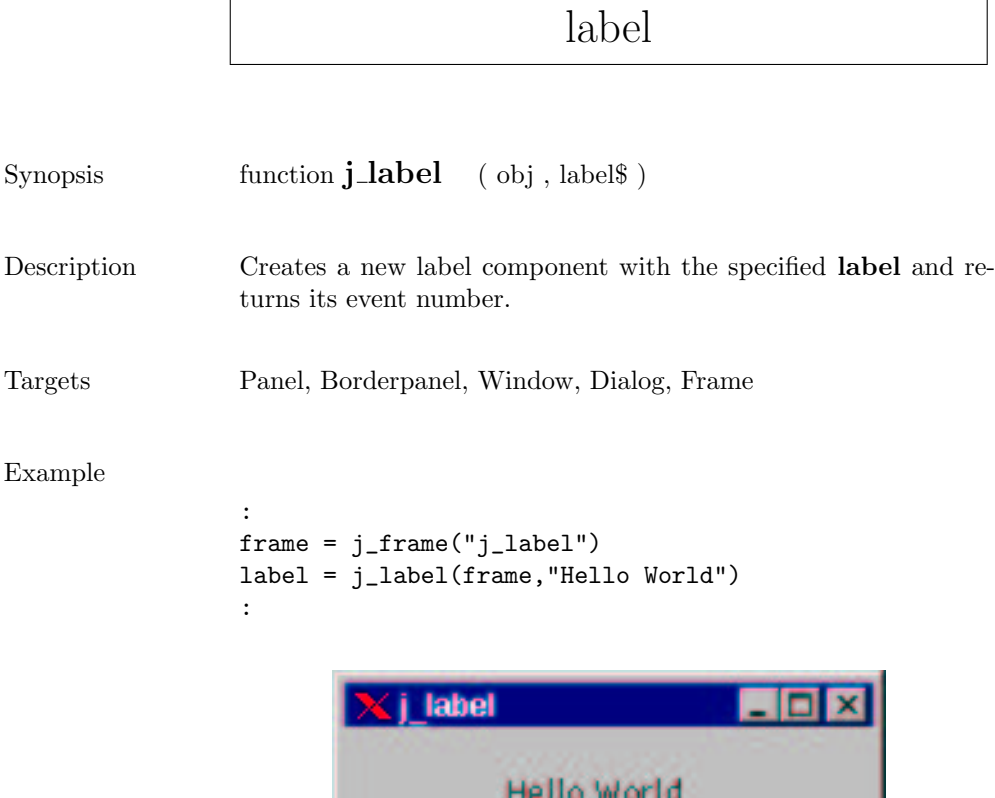

 $\Gamma$ 

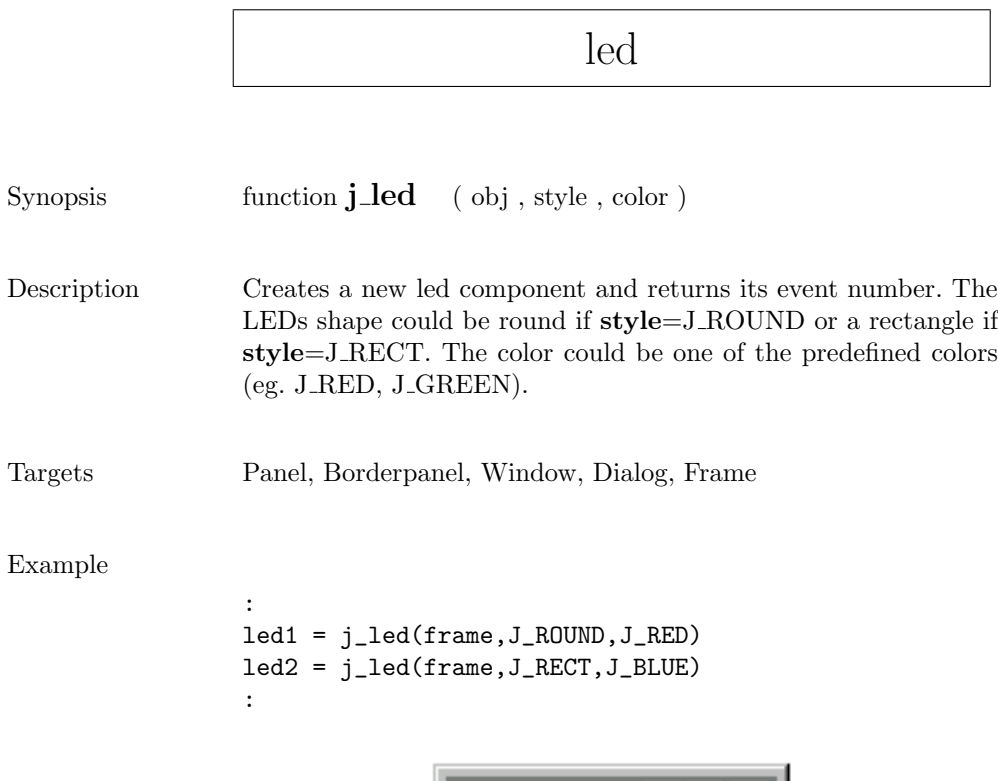

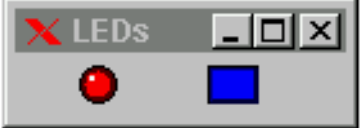

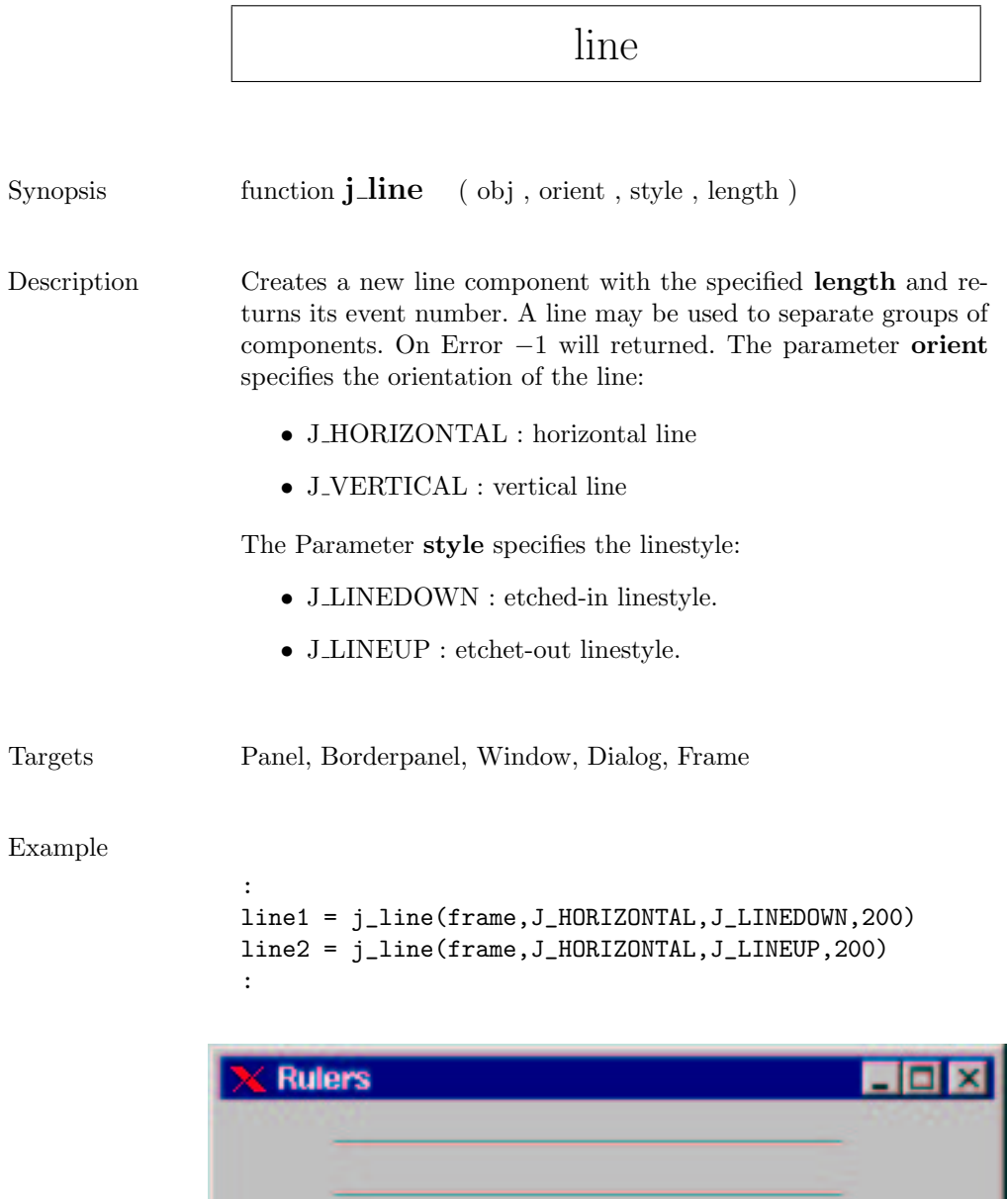

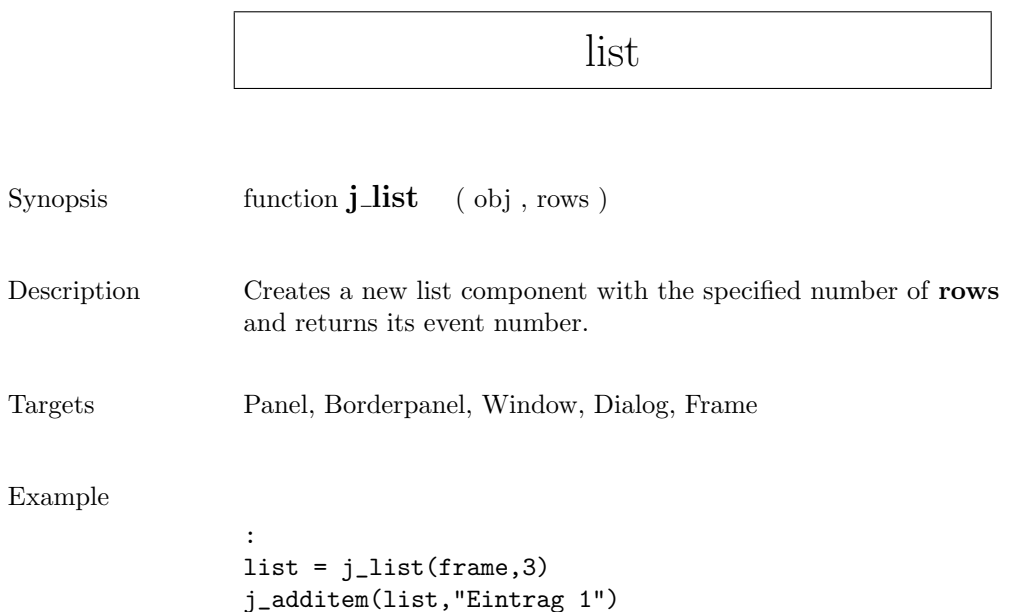

j\_additem(list,"Eintrag 2")

:

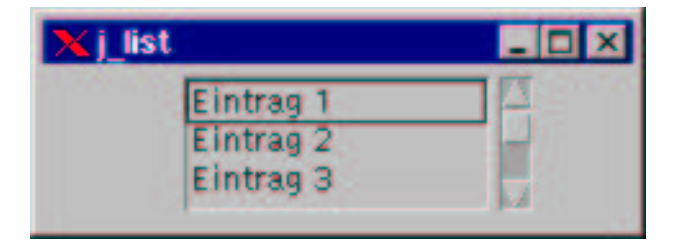

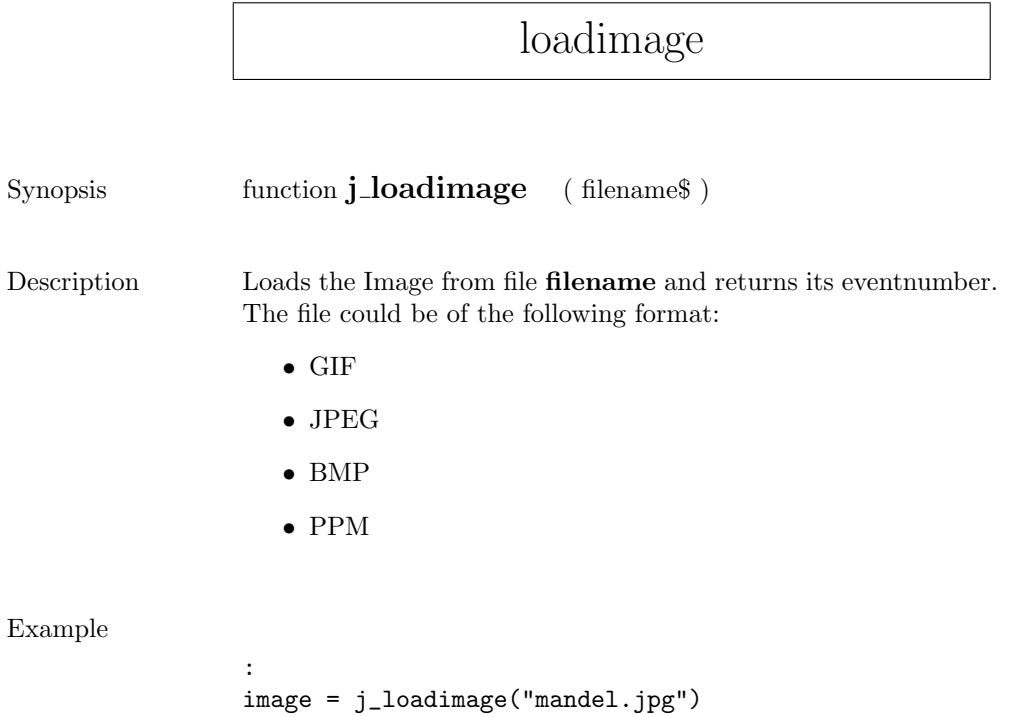

:
### menubar

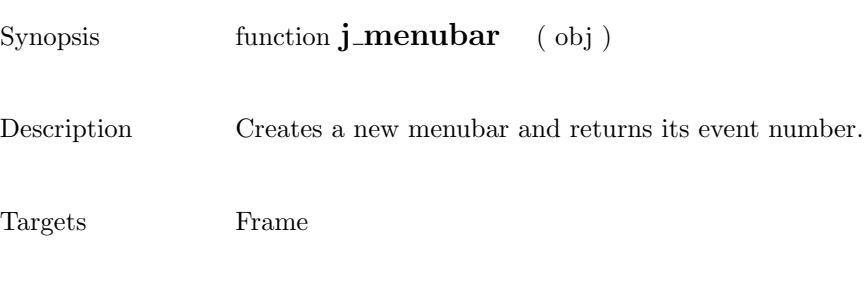

Example

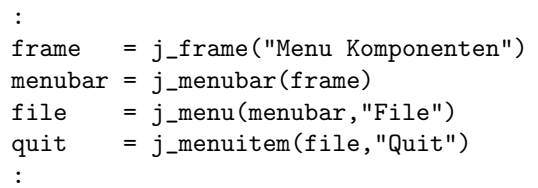

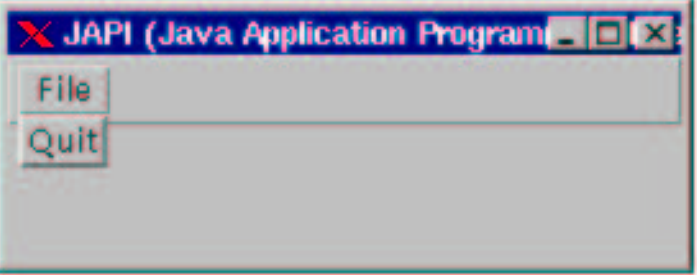

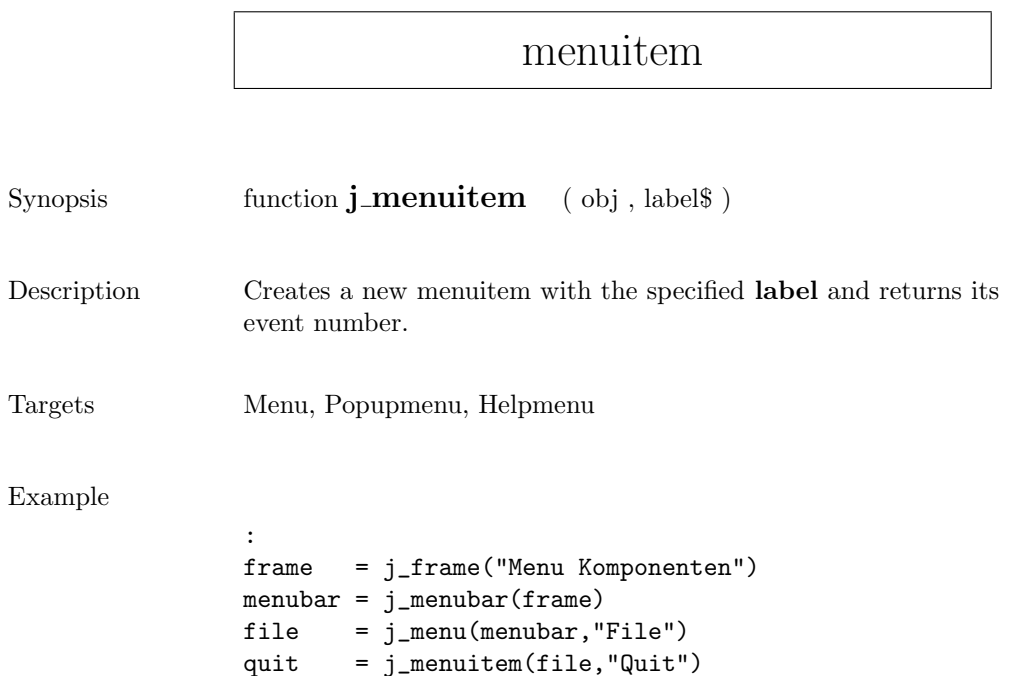

:

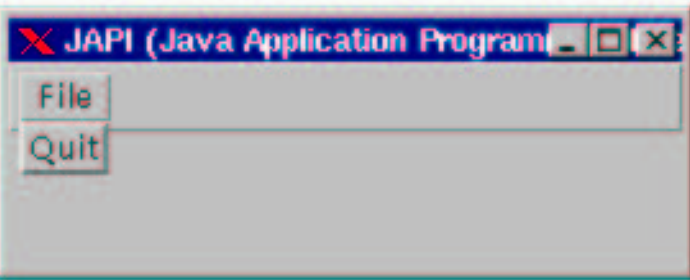

#### menu

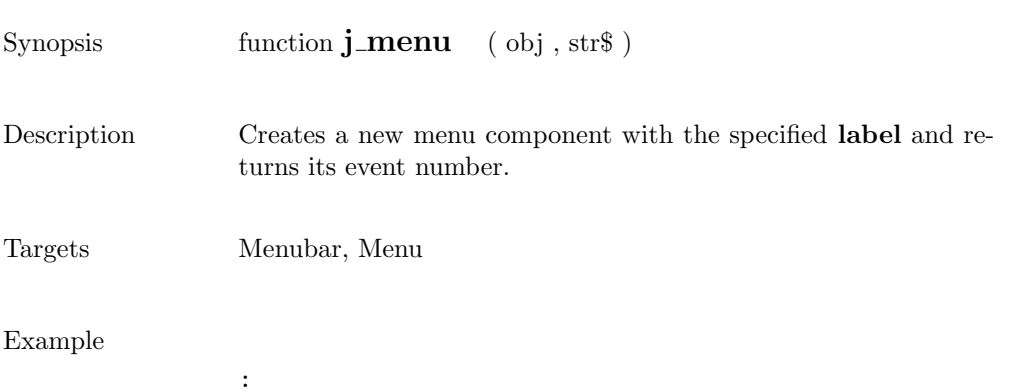

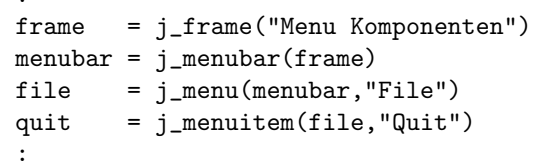

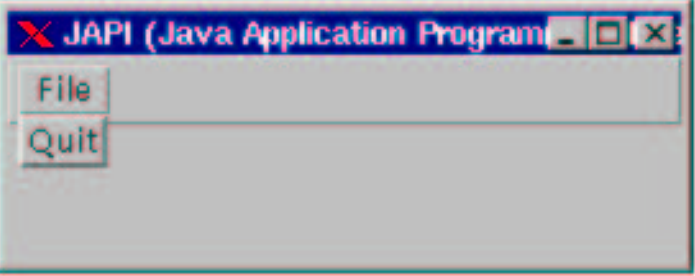

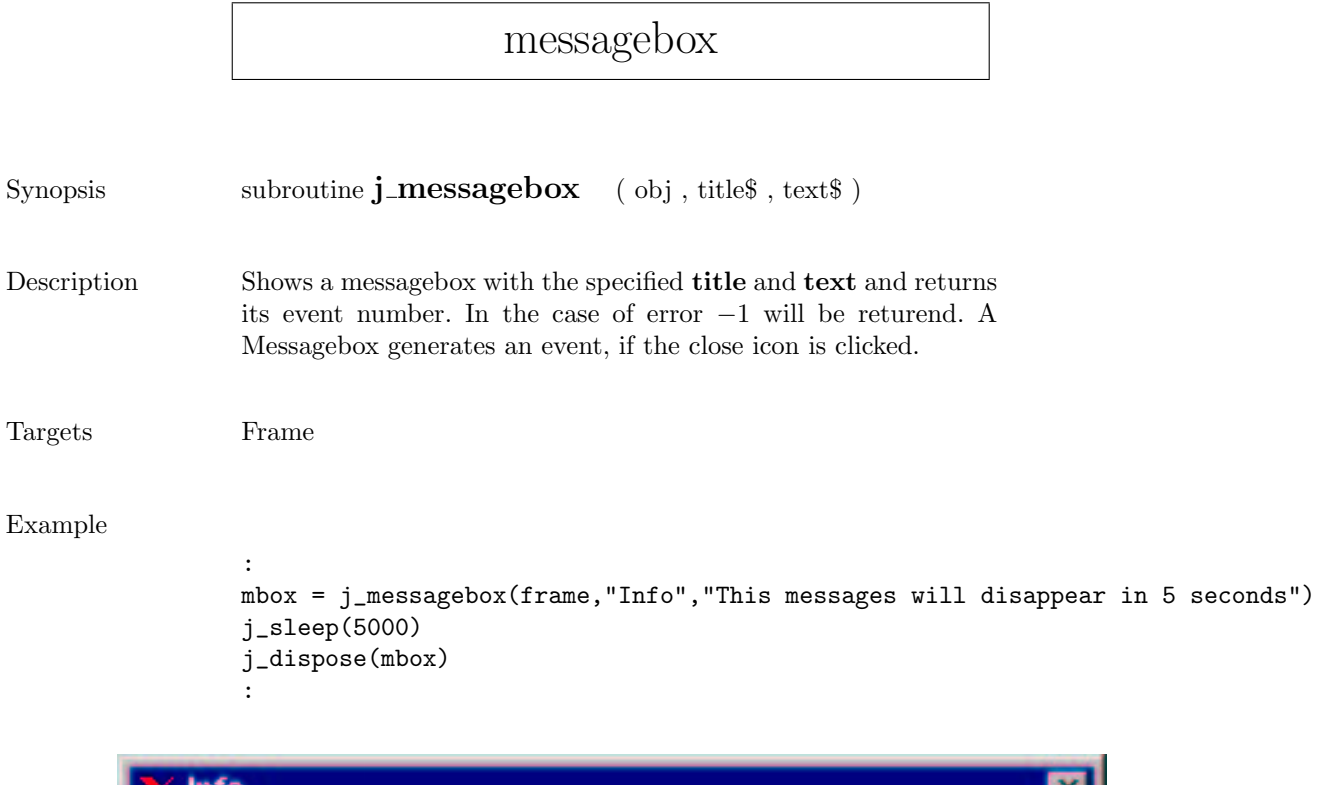

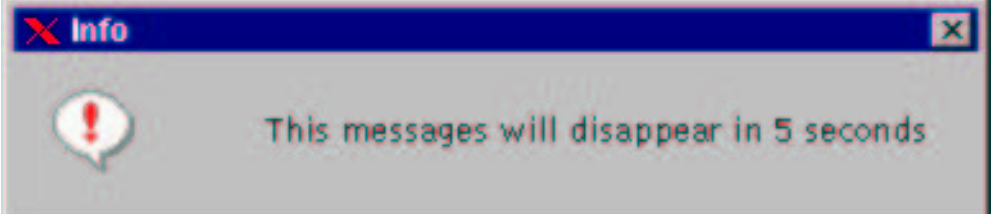

### meter

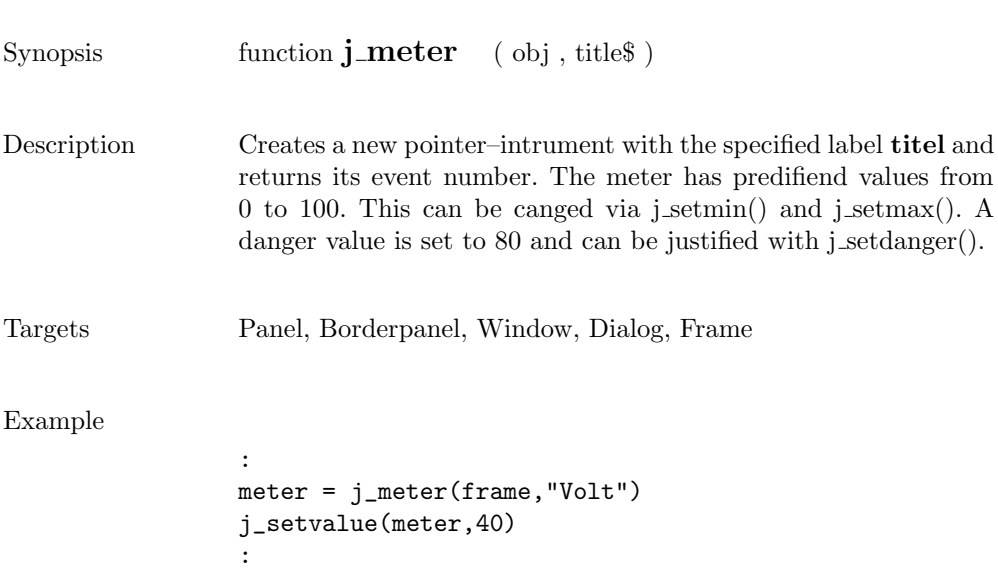

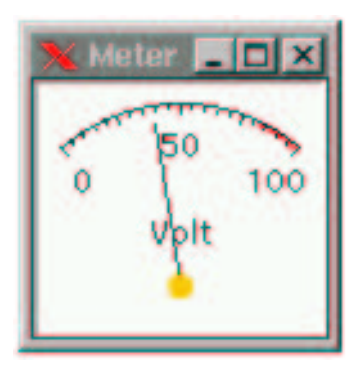

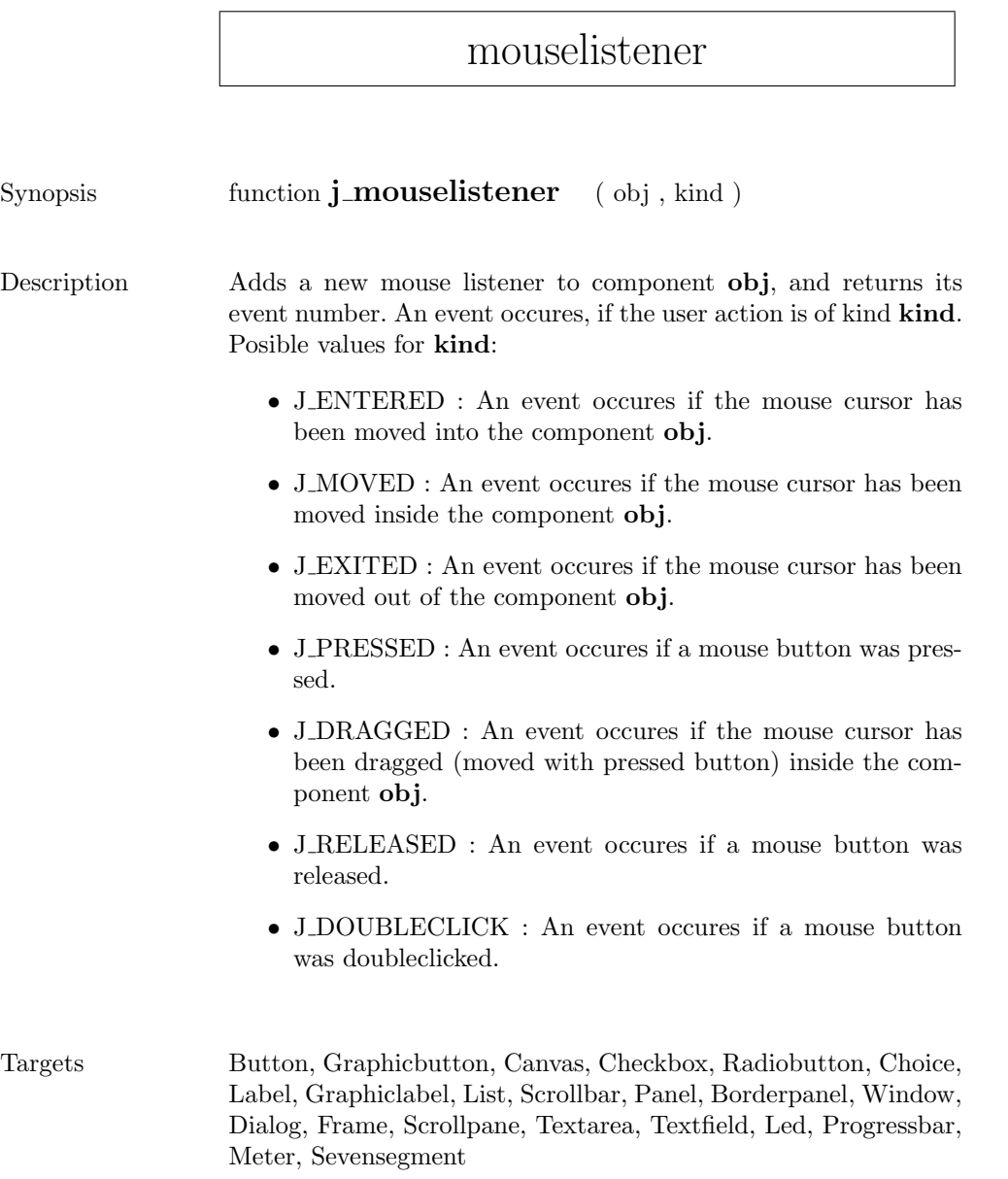

# multiplemode

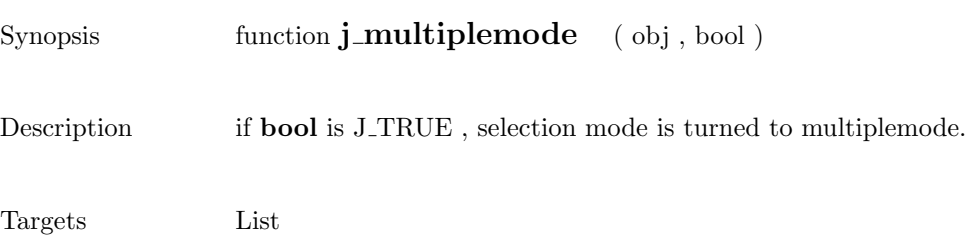

### nextaction

Synopsis function **j\_nextaction** ( )

Description Waits for the next event.

## pack

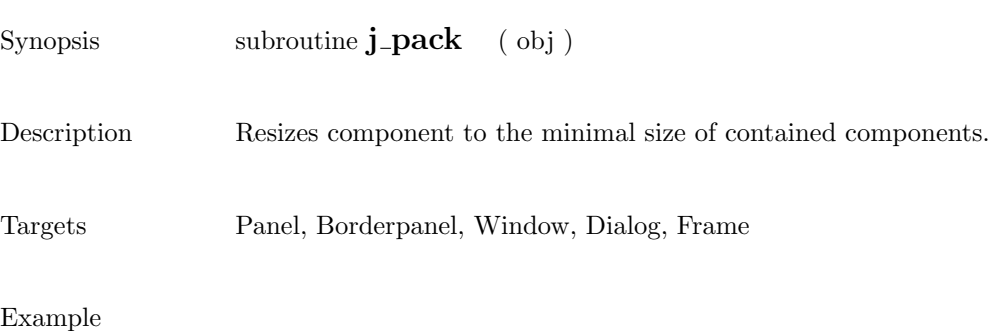

```
:
j_setflowlayout(jframe,J_HORIZOMTAL)
canvas = j_canvas(frame, 200, 50)
j_setnamedcolorbg(canvas,J_RED)
j_pack(frame)
:
```
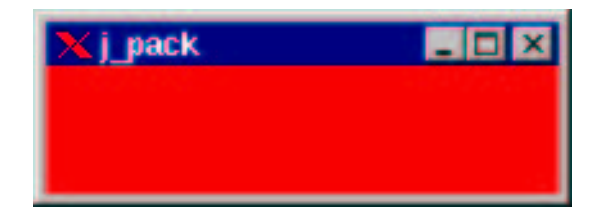

 $\overline{\phantom{a}}$ 

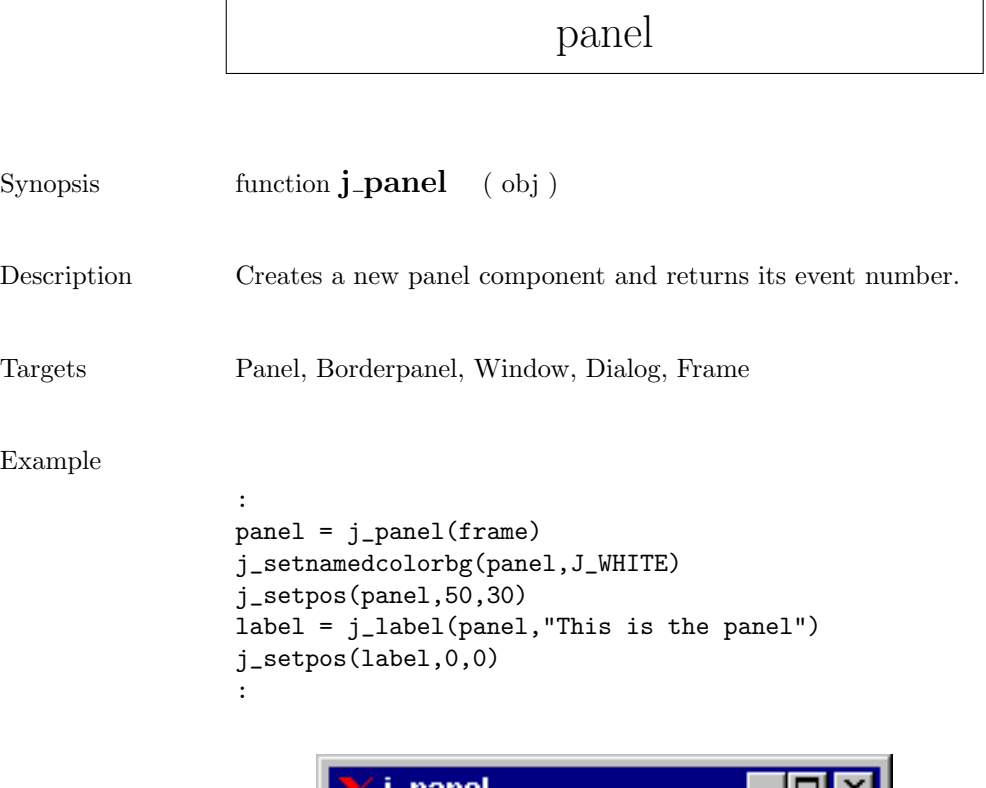

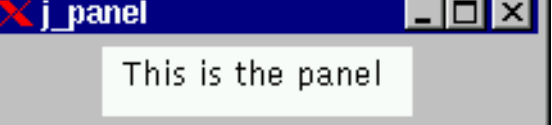

### popupmenu

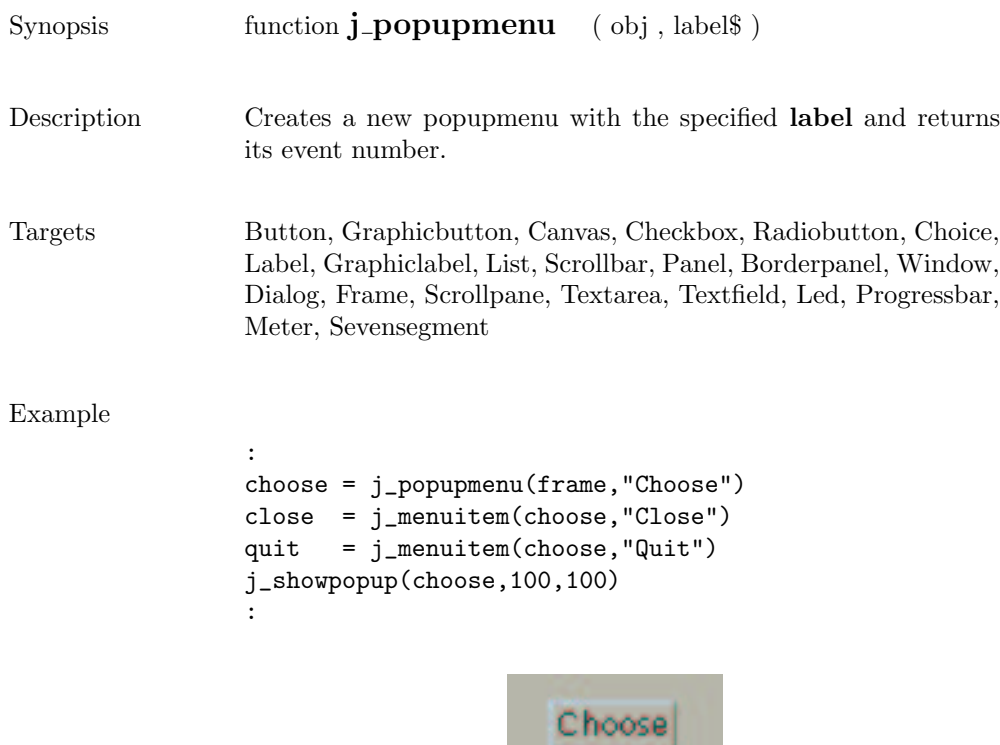

Close Quit

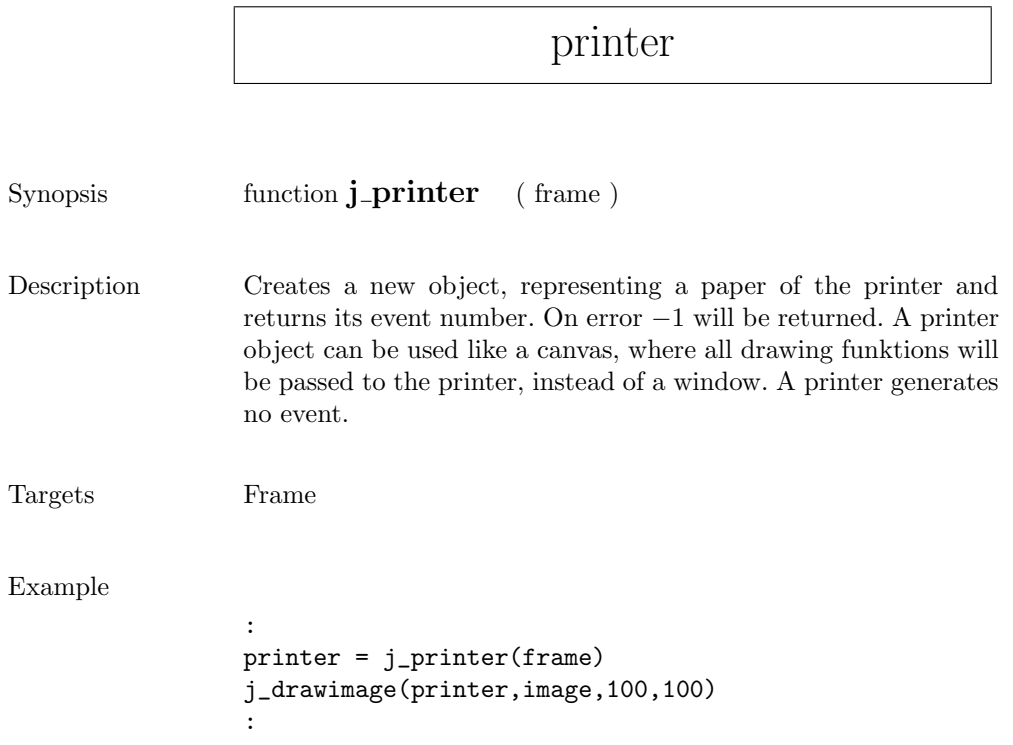

print

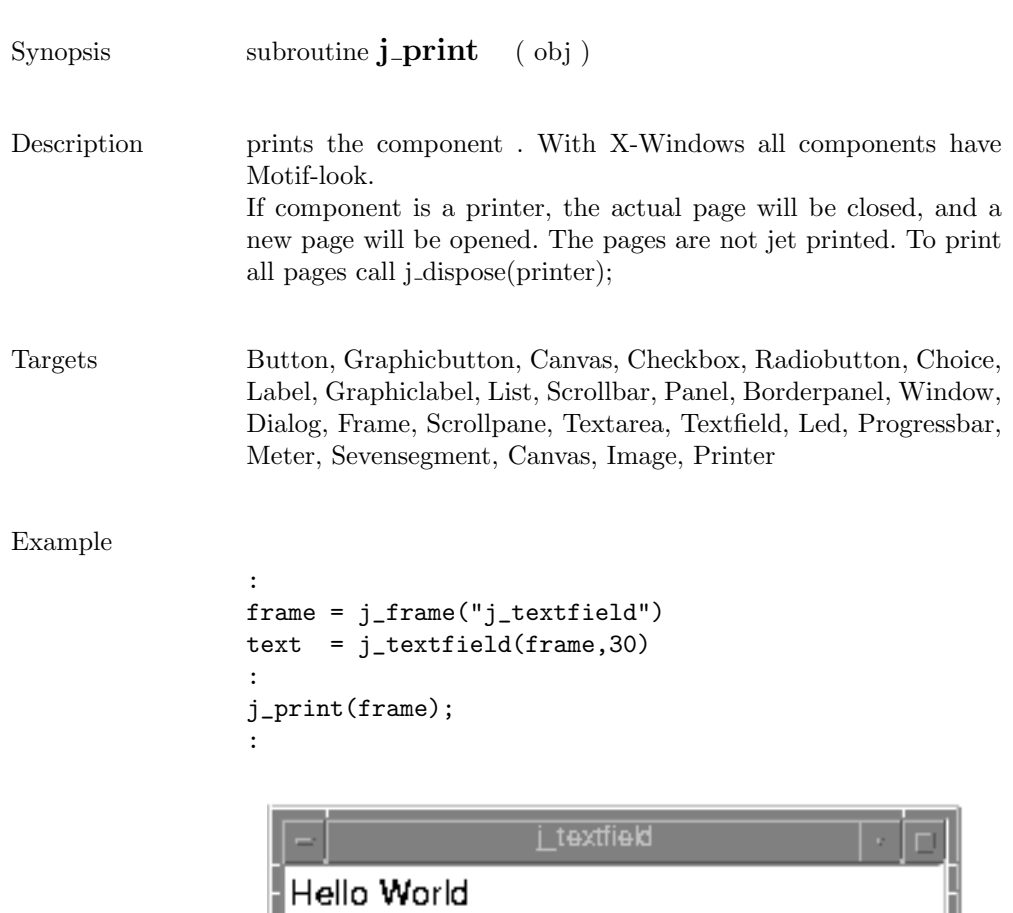

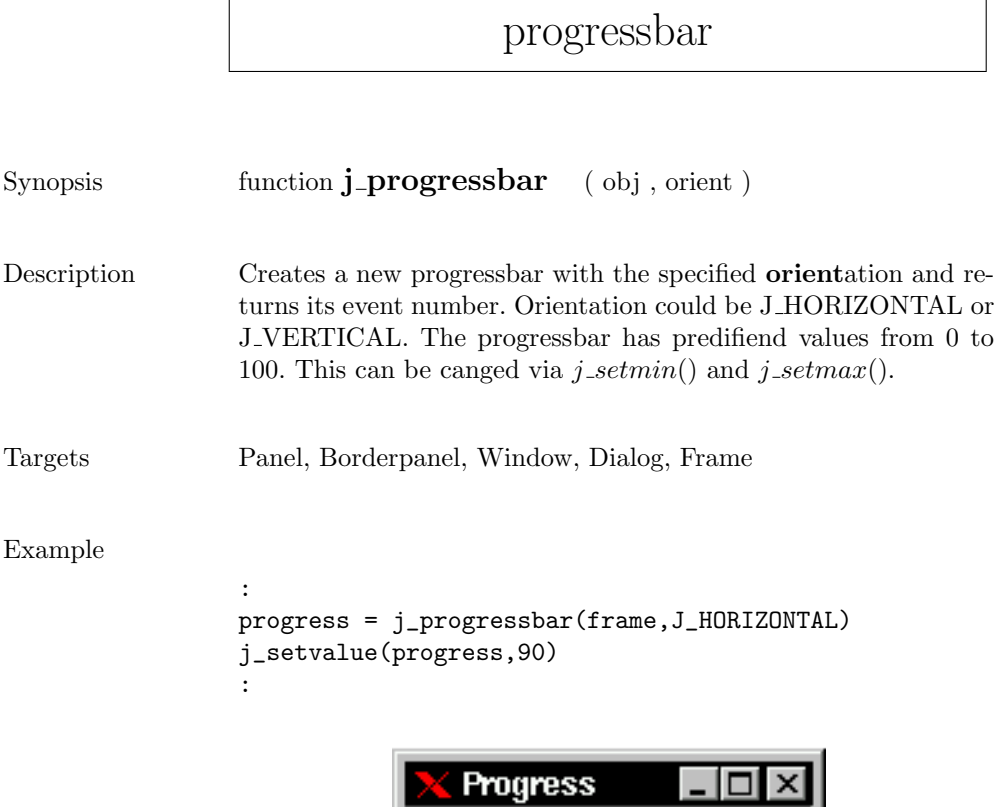

90

quit

 $Synopsis$  subroutine  $\mathbf{j} \_ \mathbf{q} \mathbf{u} \mathbf{it}$  ( )

Description Cancels the connection to the JAPI Kernel.

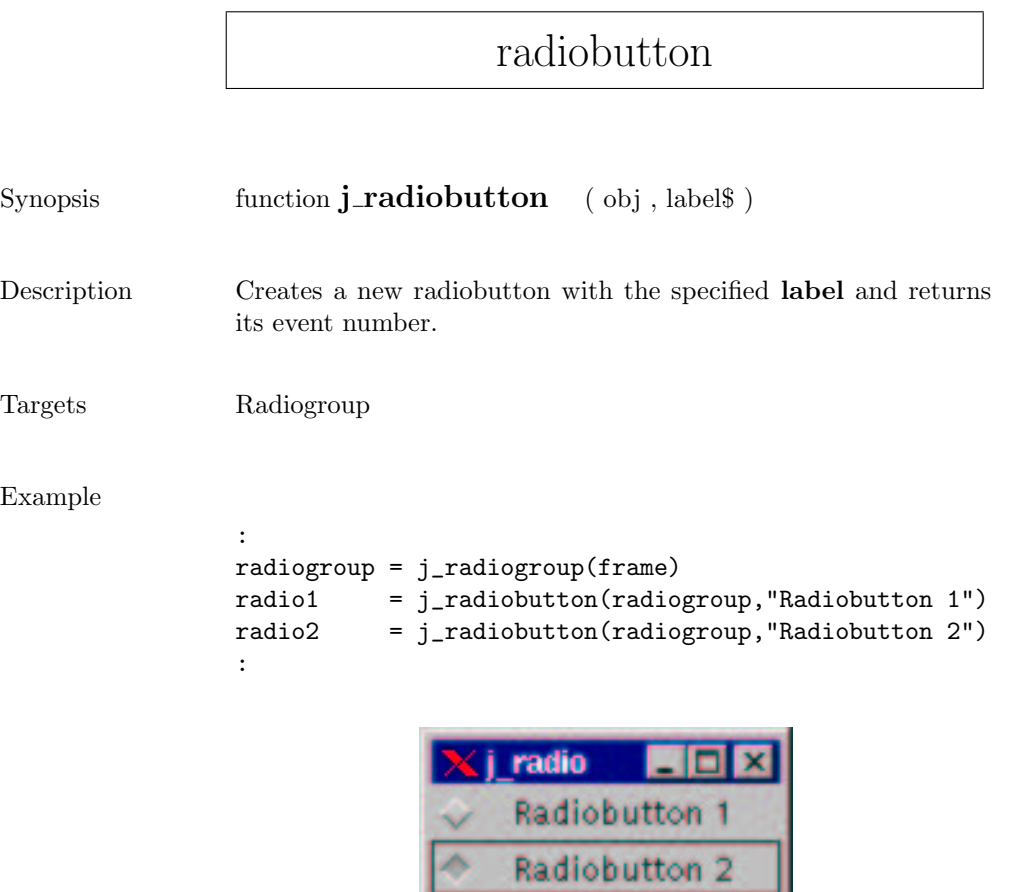

٨

# radiogroup

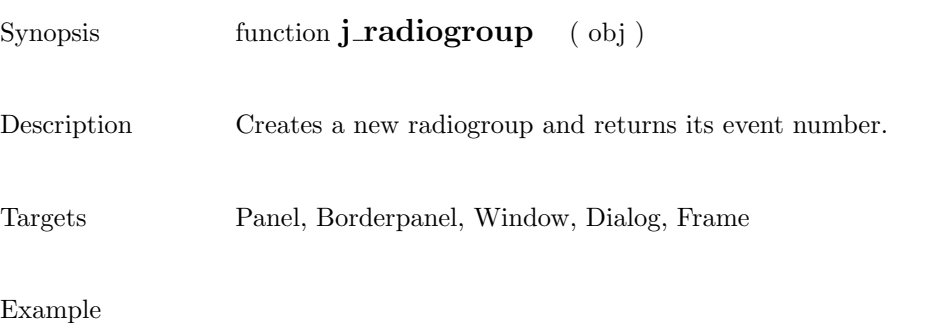

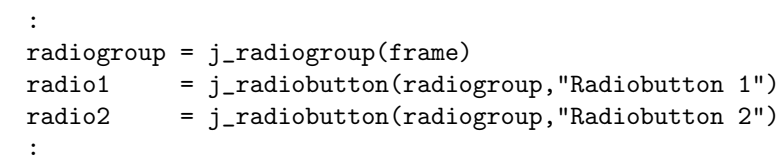

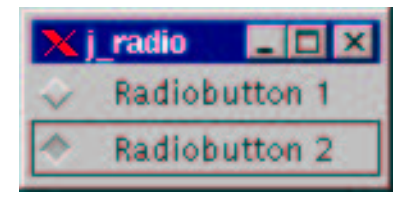

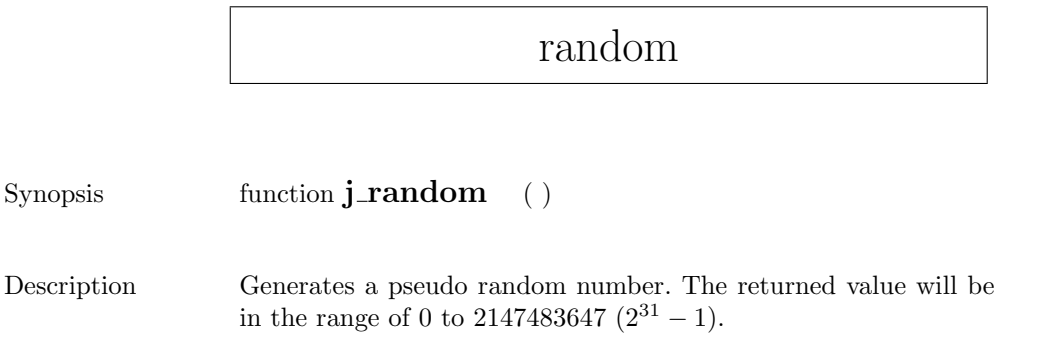

# releaseall

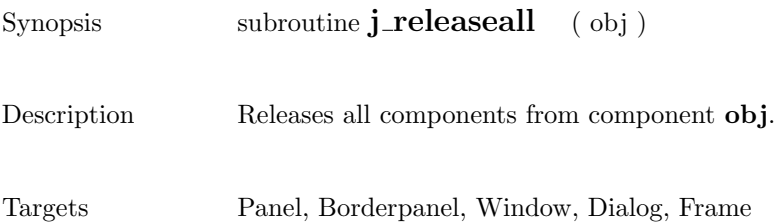

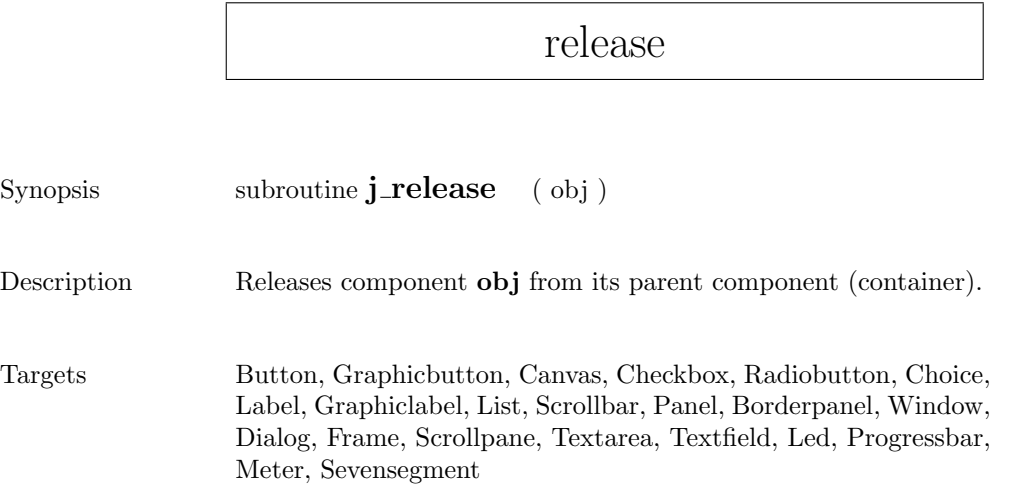

### removeall

Synopsis function  $j$ -removeall (  $obj$  )

 $\begin{minipage}[c]{0.9\linewidth} \textbf{Description} \end{minipage} \begin{minipage}[c]{0.9\linewidth} \textbf{Removes all items from the component } \end{minipage}.$ 

Targets List, Choice

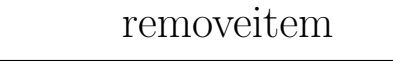

Synopsis function **j\_removeitem** ( obj , item\$ )

Description remove the first occurrence of item from the component .

Targets List, Choice

#### remove

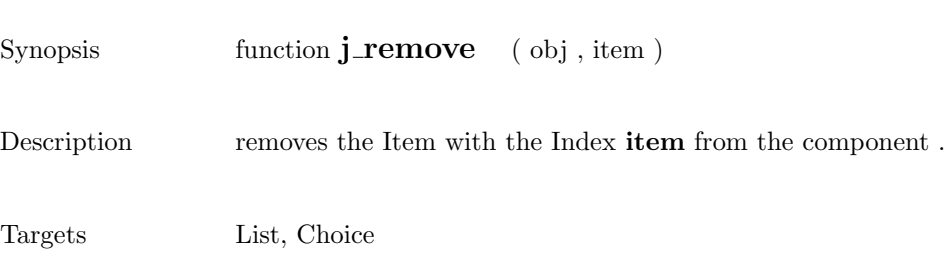

 $\overline{\phantom{a}}$ 

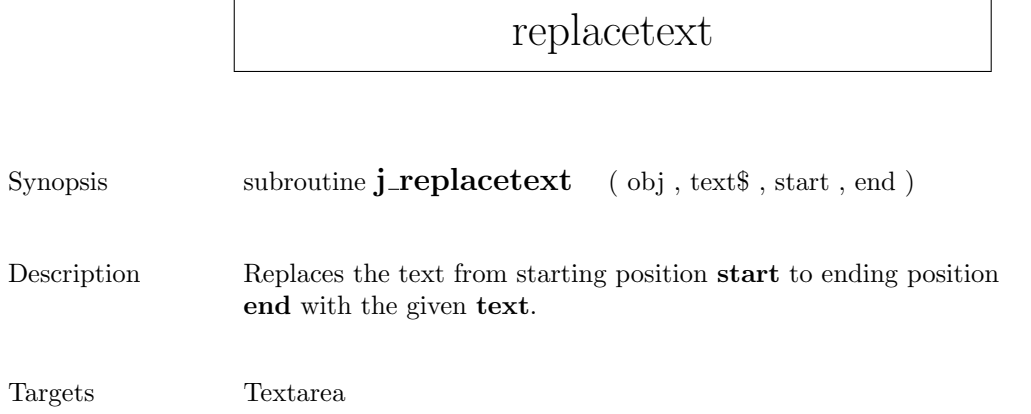

# saveimage

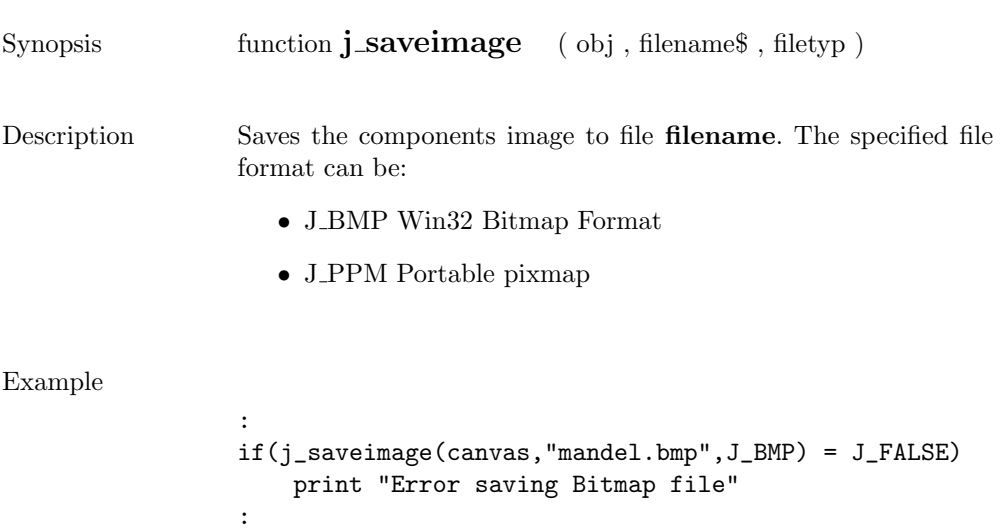

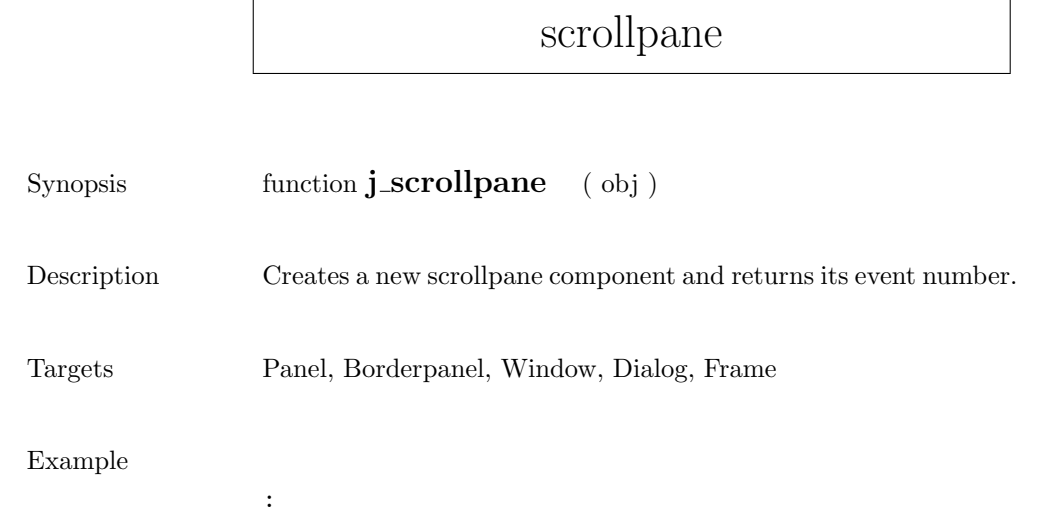

```
scrollpane = j_scrollpane(frame)
image = j_graphiclabel(scrollpane,"mandel.gif")
j_setsize(scrollpane,240,100)
:
```
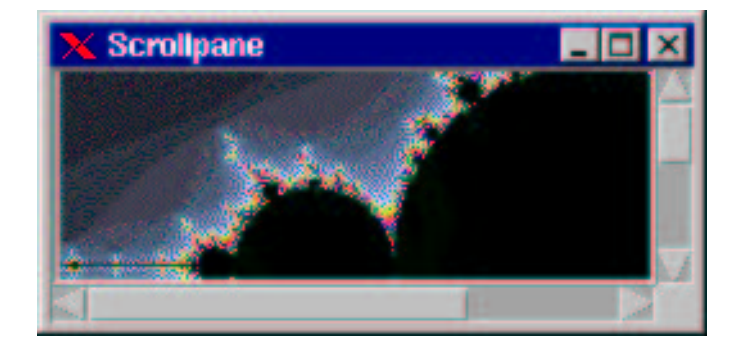

## selectall

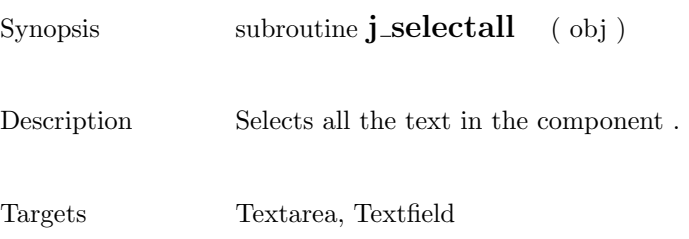

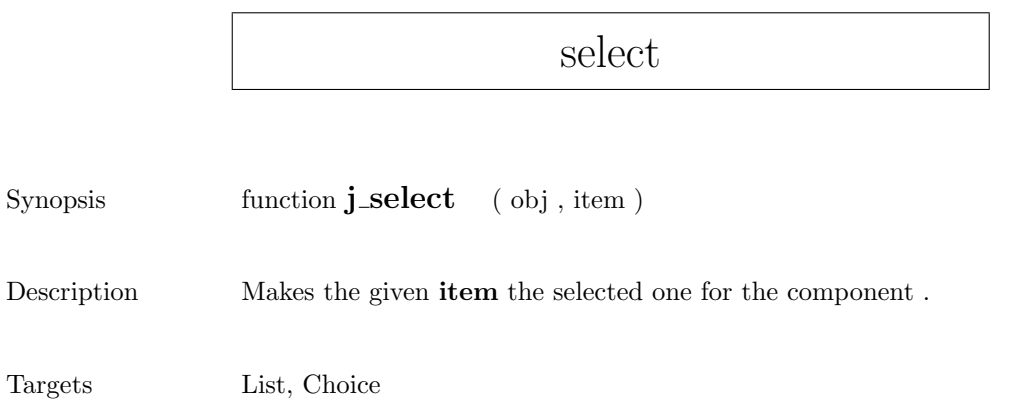

## $\operatorname{selecttext}$

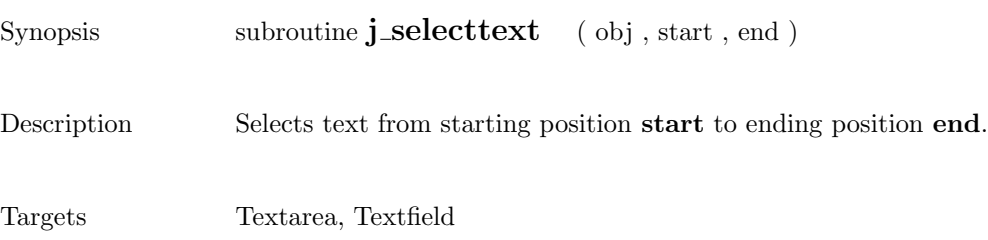

### seperator

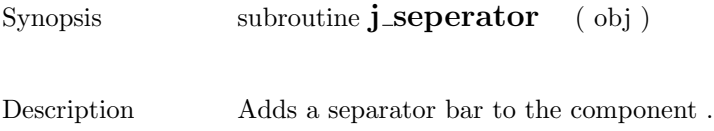

Targets Menu, HelpMenu, Popupmenu

#### Example

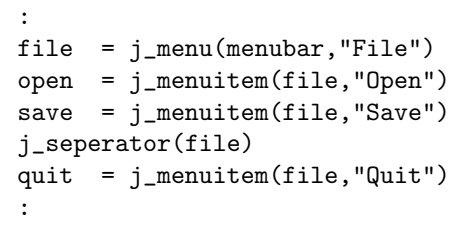

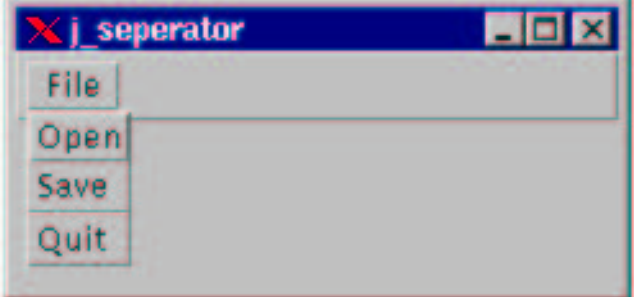

# setalign

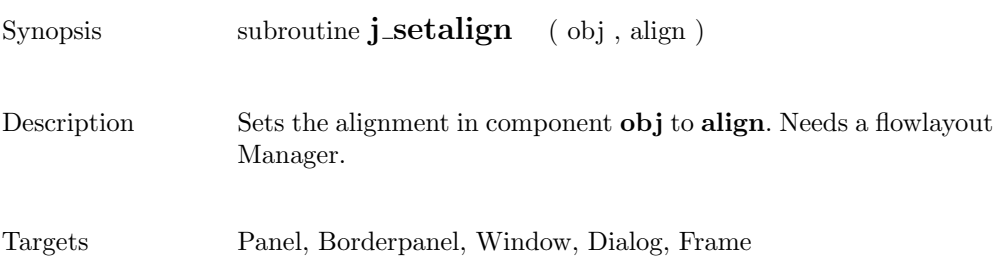

# setblockinc

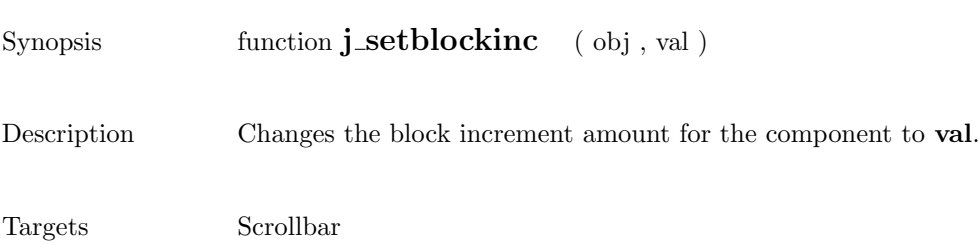

# setborderlayout

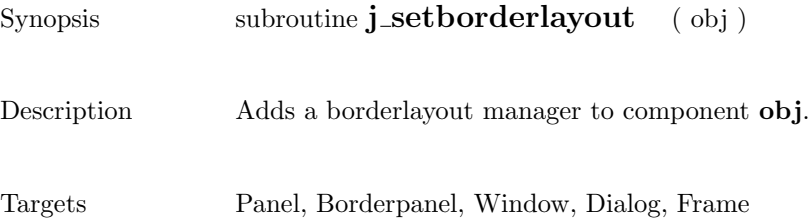

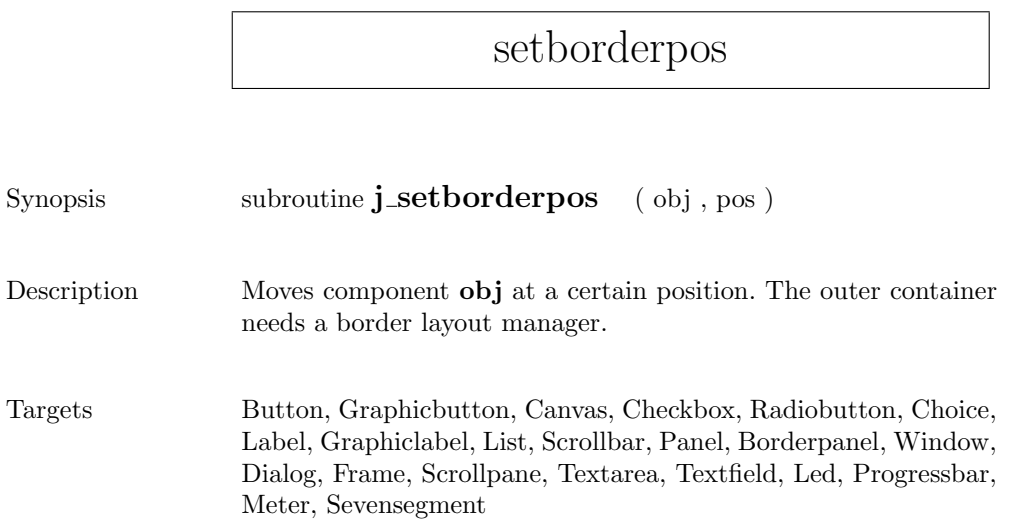

# setcolorbg

Hello World

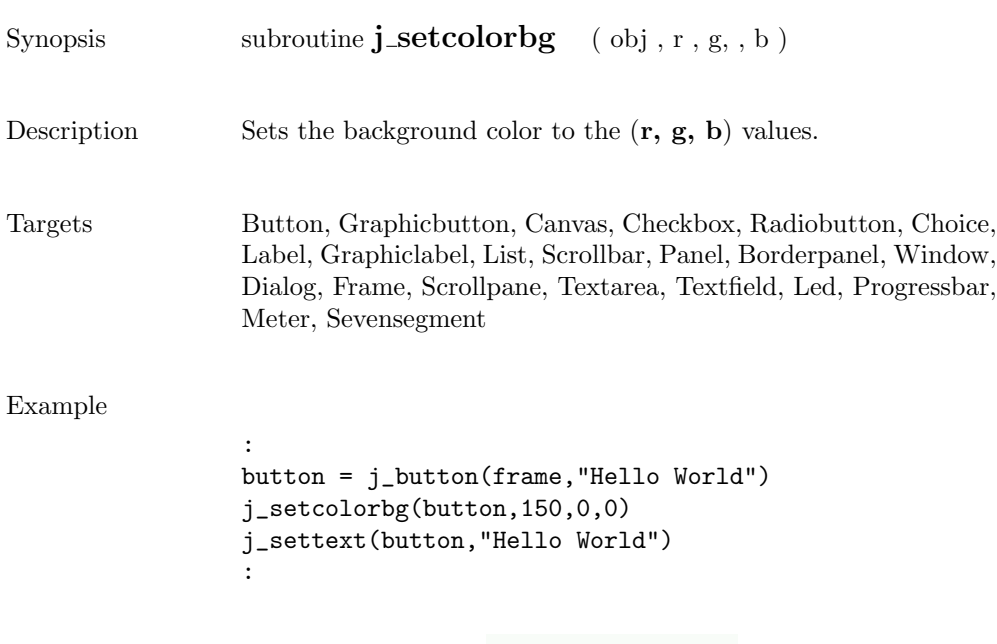

251

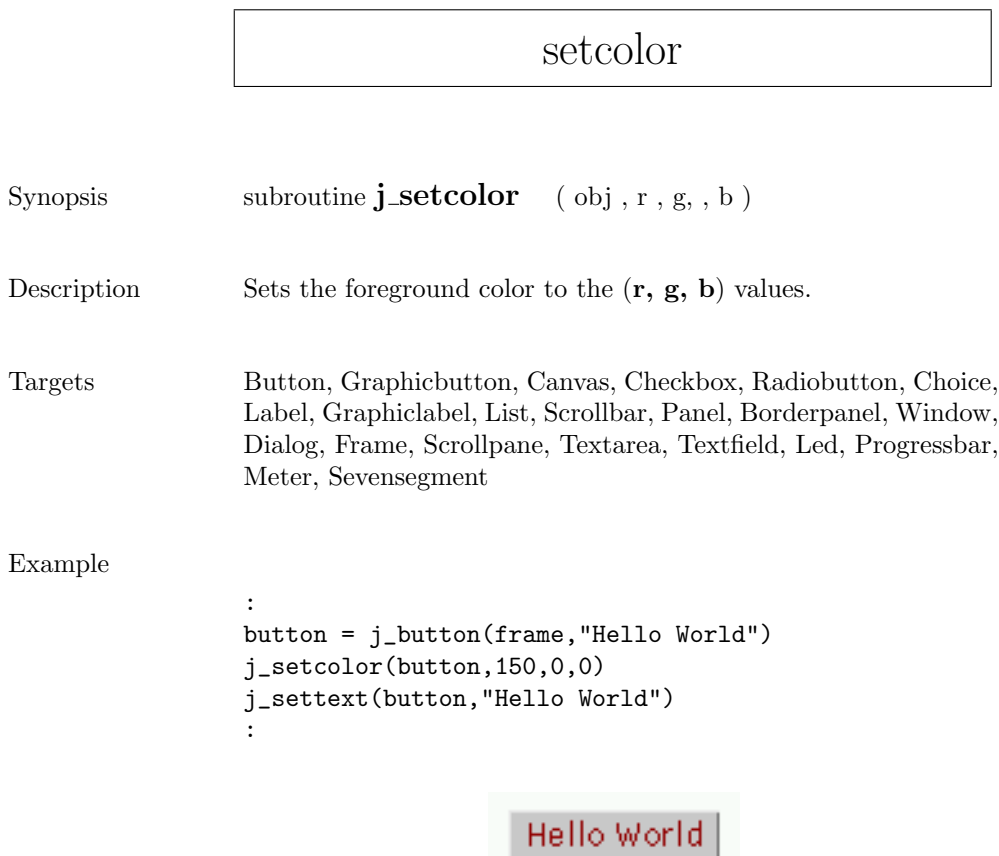
### setcolumns

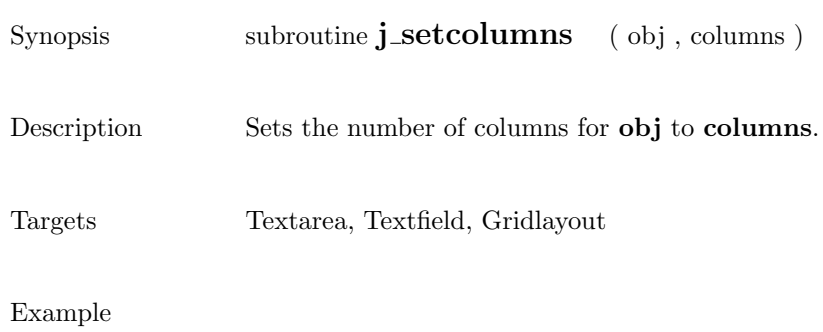

```
:
text = j_test(frame, 10, 4)j_setcolumns(text,30)
:
```
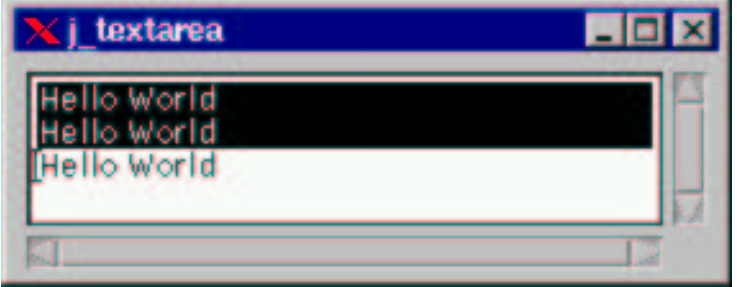

 $\overline{\phantom{a}}$ 

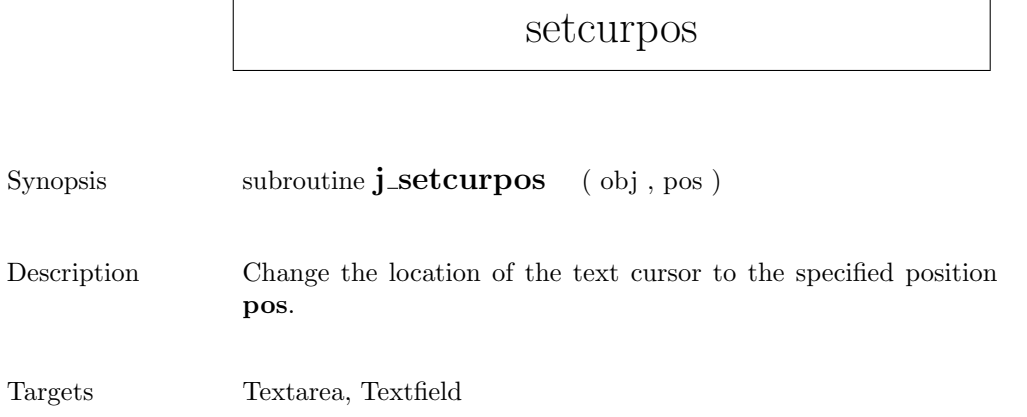

#### setcursor

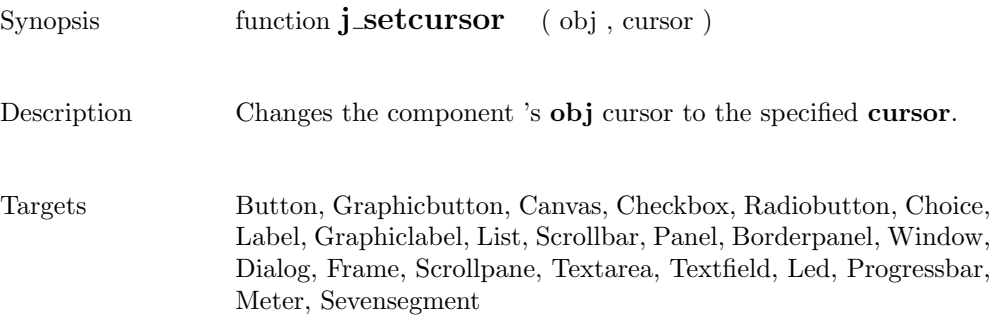

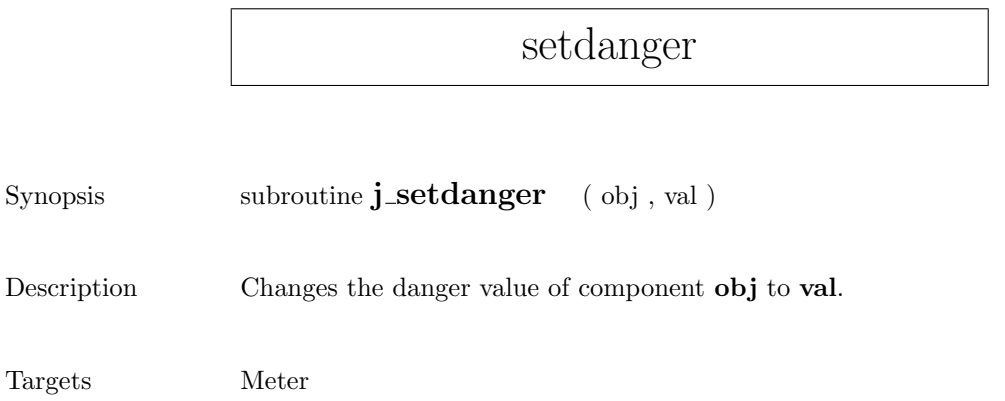

# setdebug

 $Synopsis$  subroutine  $\mathbf{j}\_set{setdebug}$  ( level )

Description Sets the debuglevel to level.

 $\overline{a}$ 

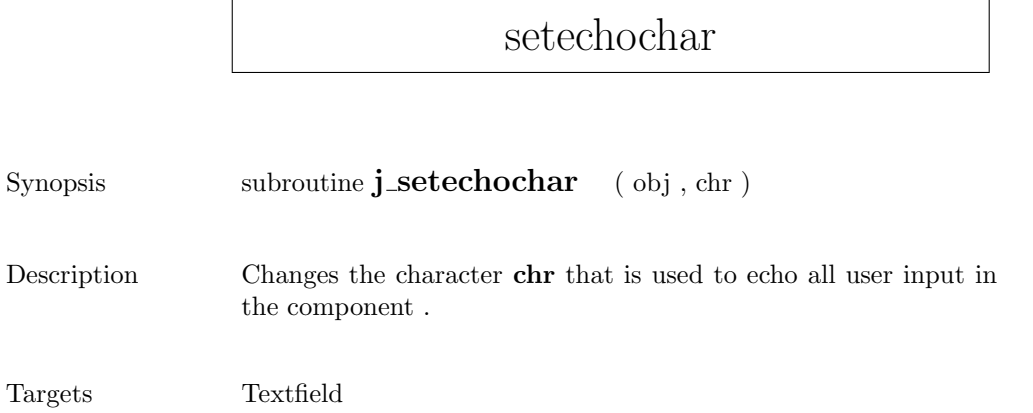

## seteditable

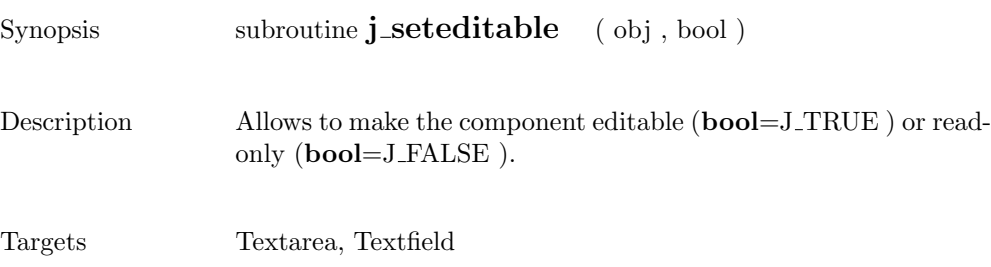

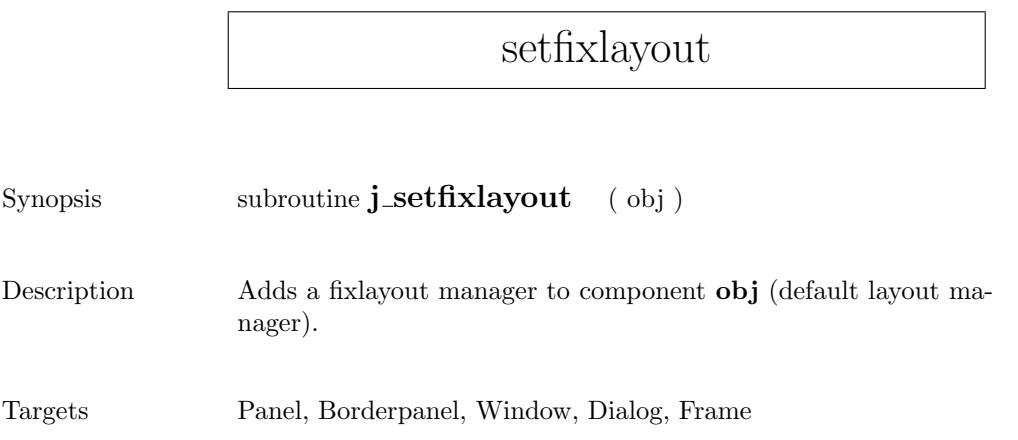

# setflowfill

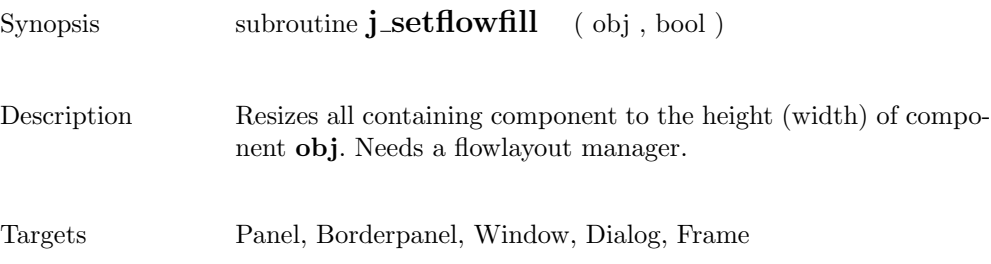

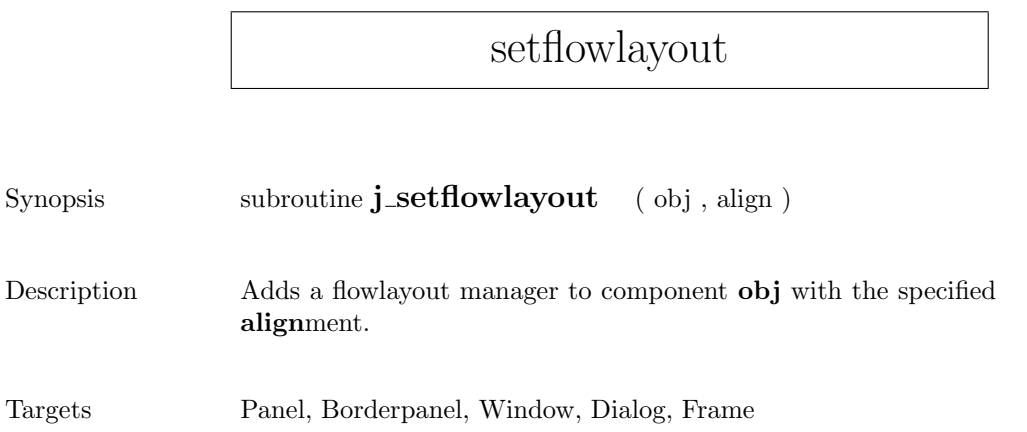

 $\mathsf{r}$ 

# setfocus

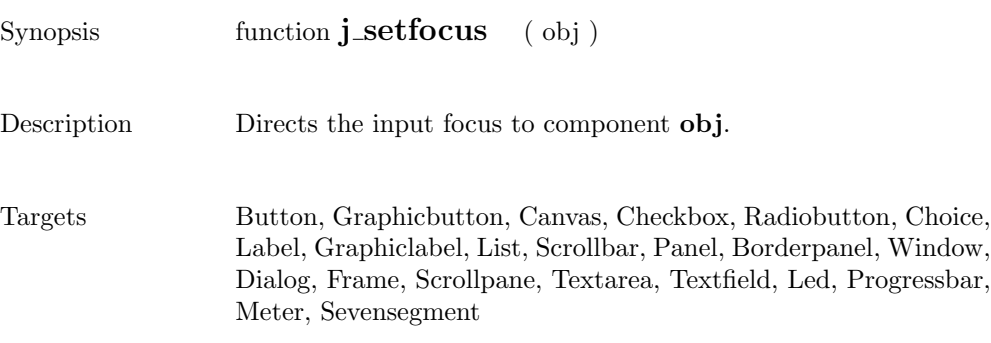

263

### setfontname

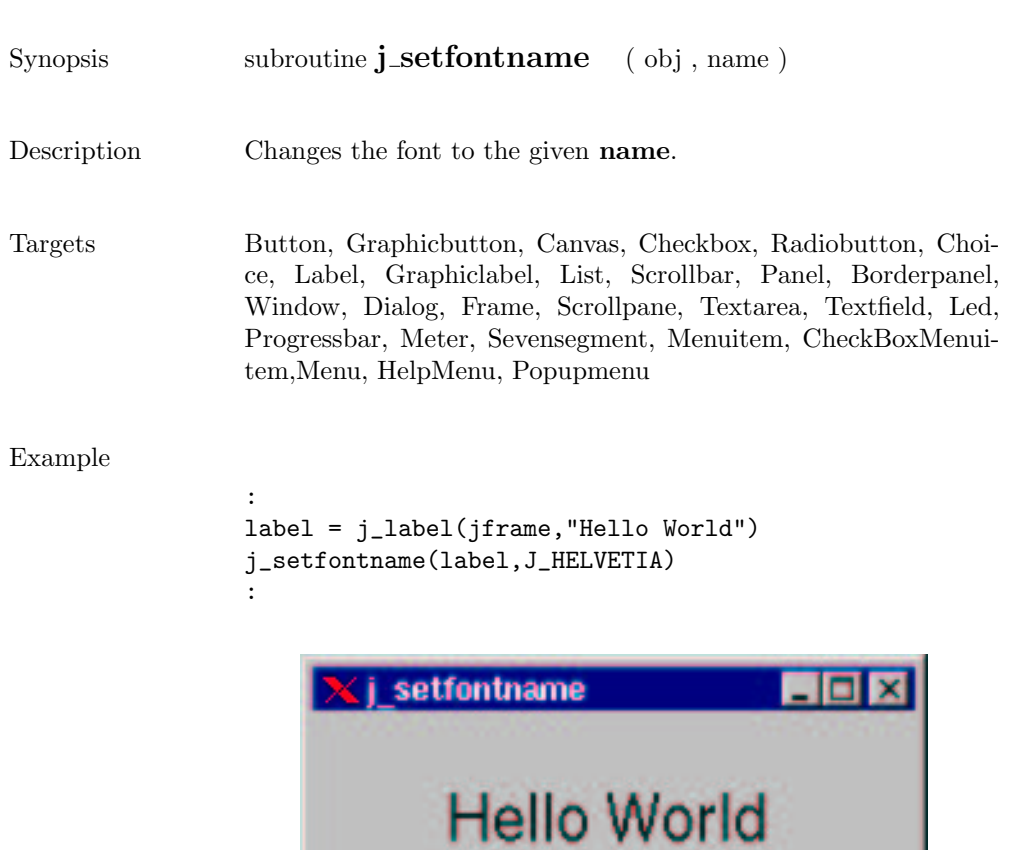

### setfontsize

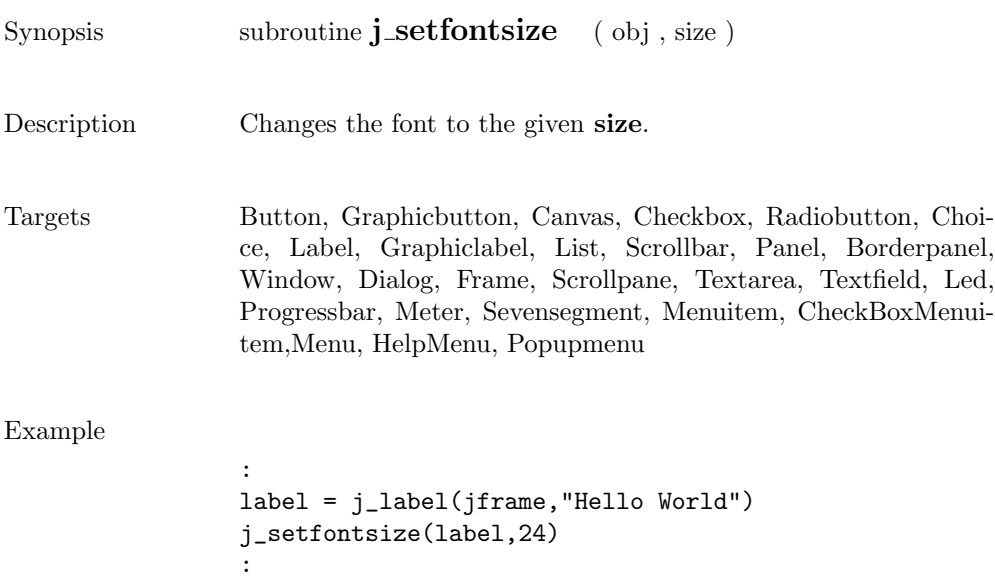

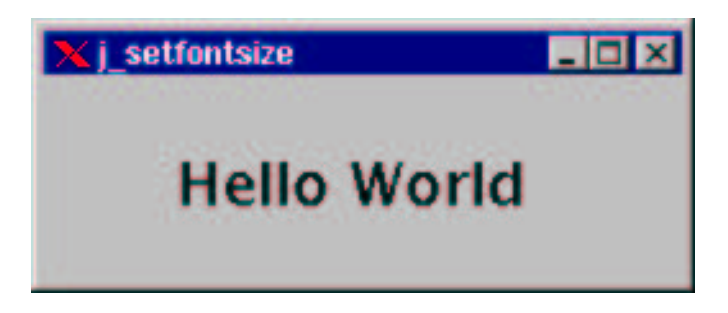

## setfontstyle

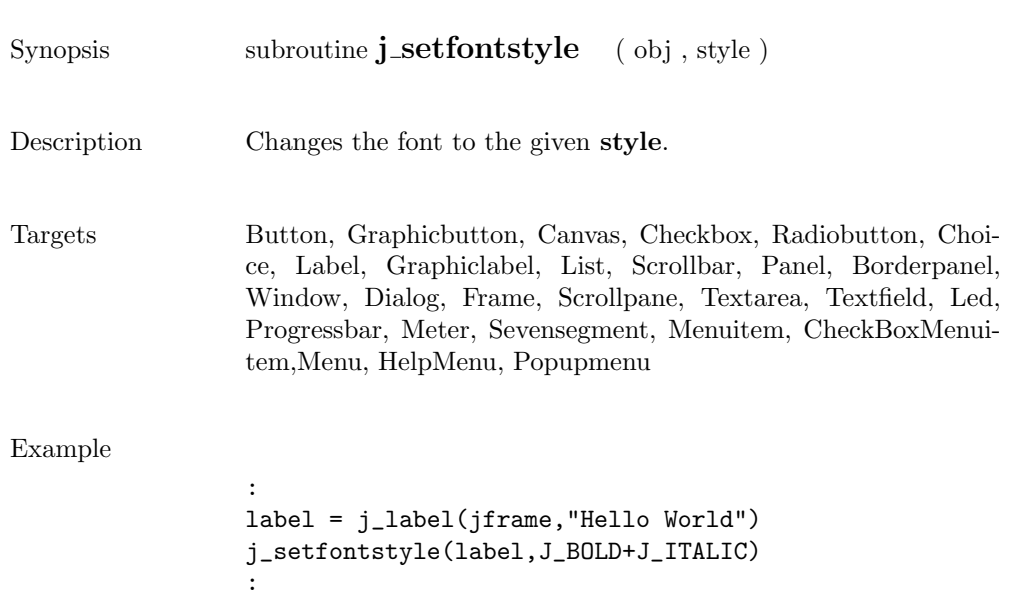

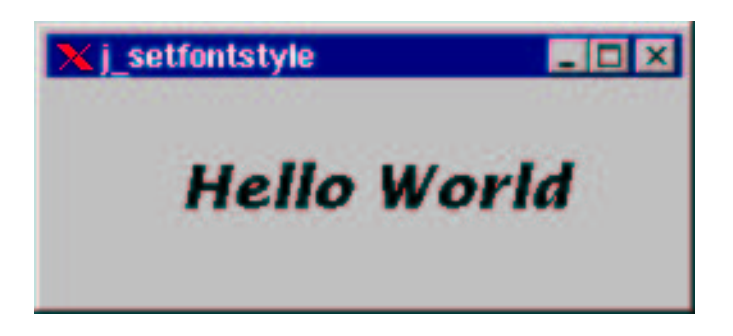

### setfont

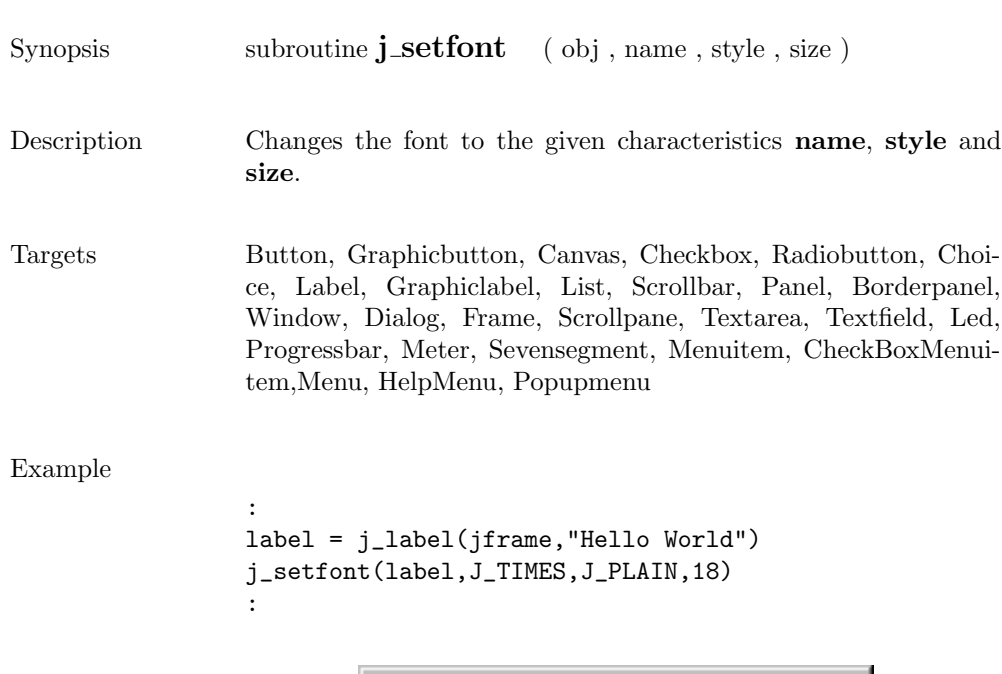

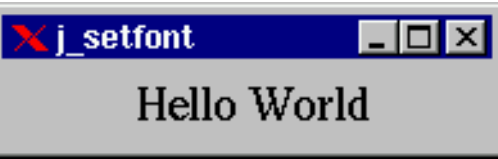

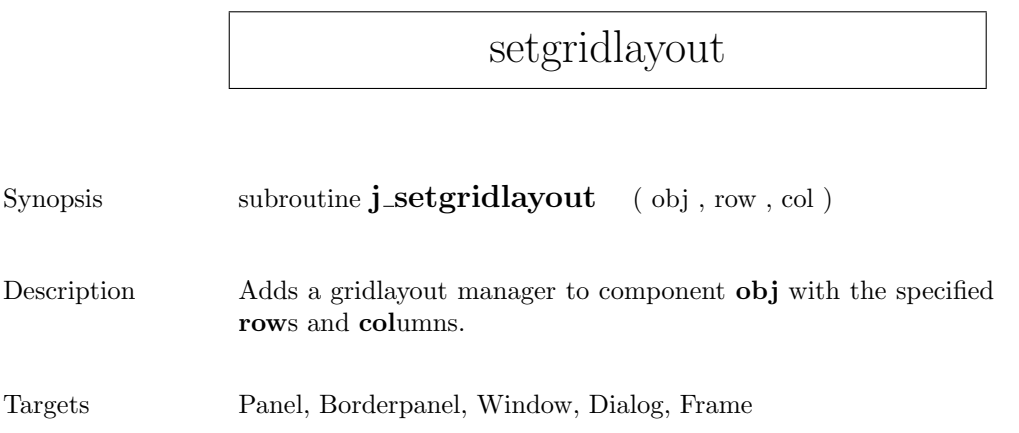

# sethgap

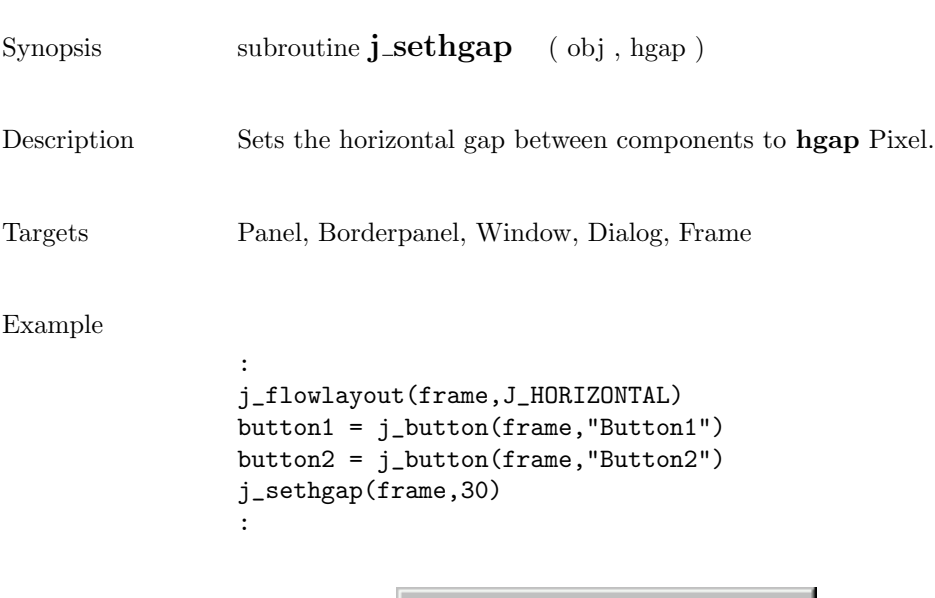

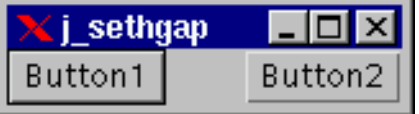

 $\overline{a}$ 

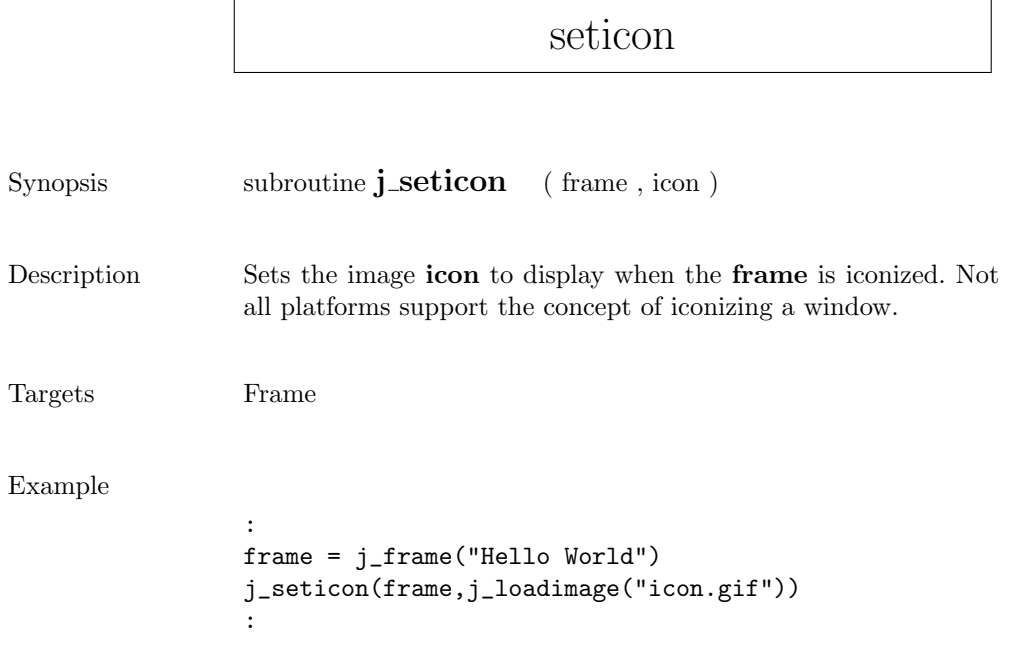

# setimage

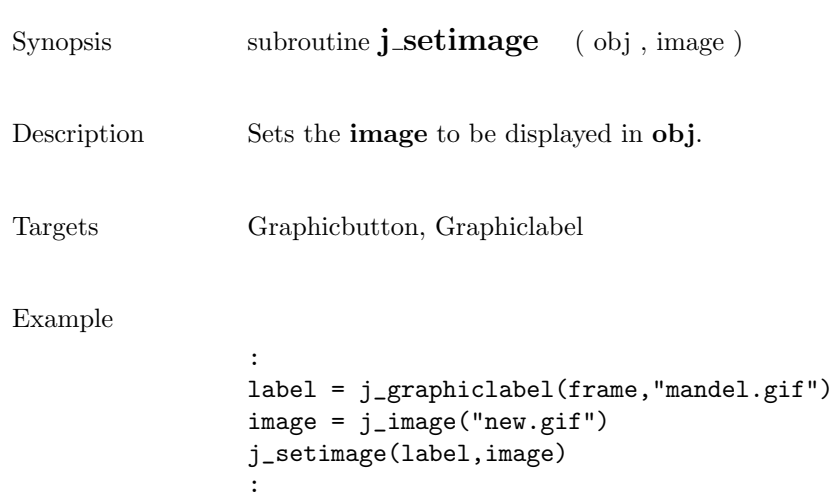

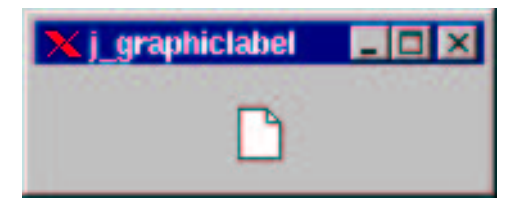

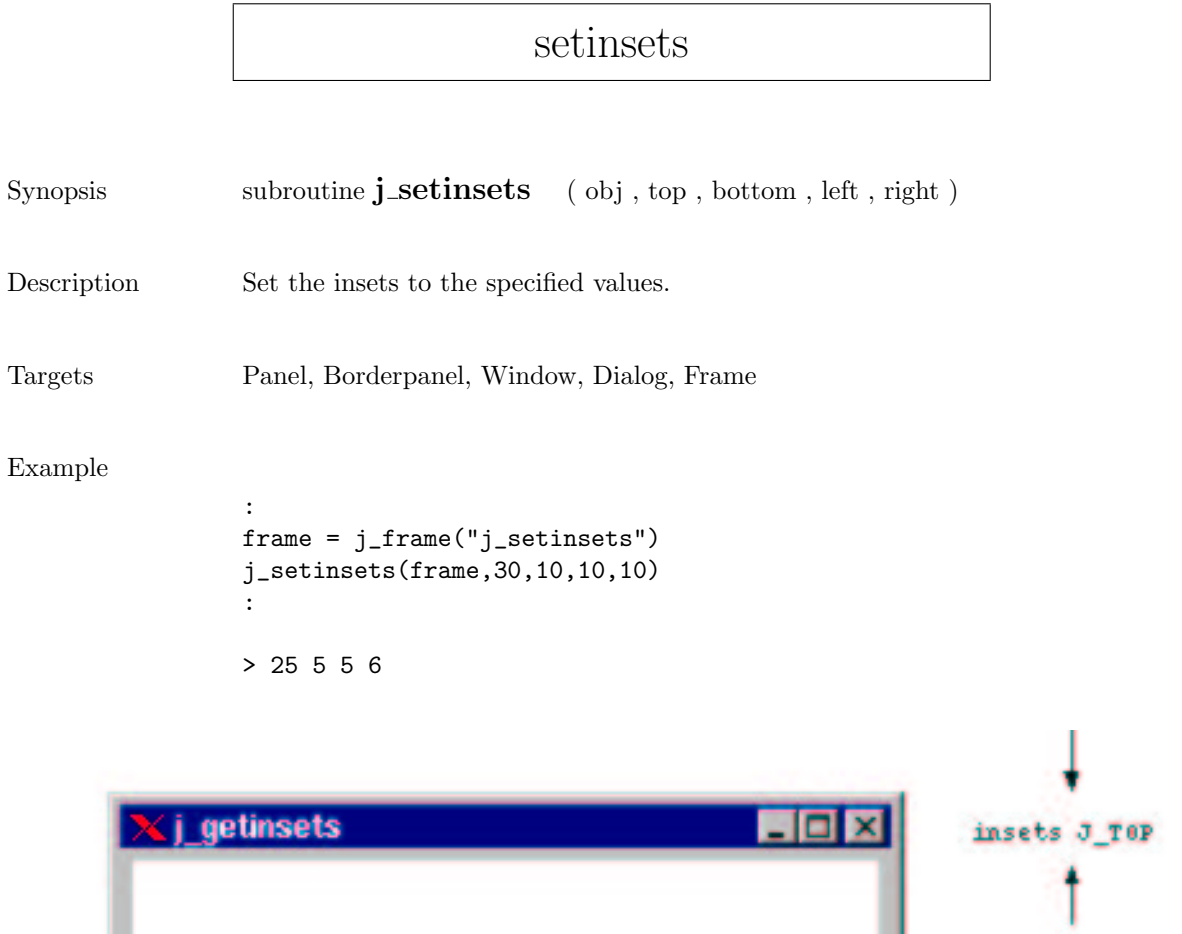

insets J\_BOTTOM insets o RIGHT . insets J\_LEFT

#### setmax

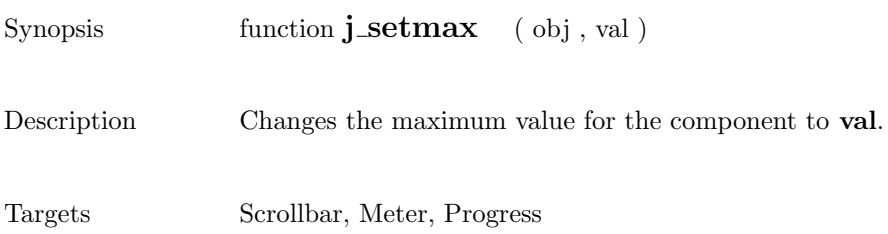

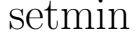

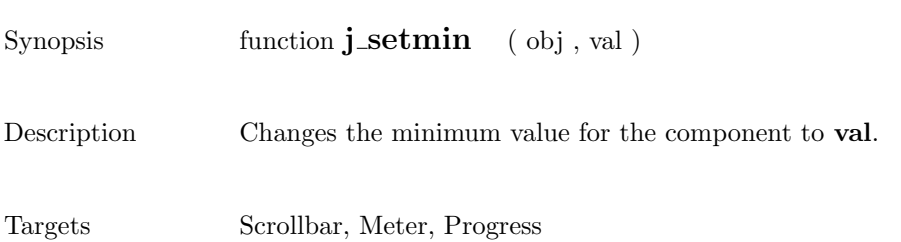

# setnamedcolorbg

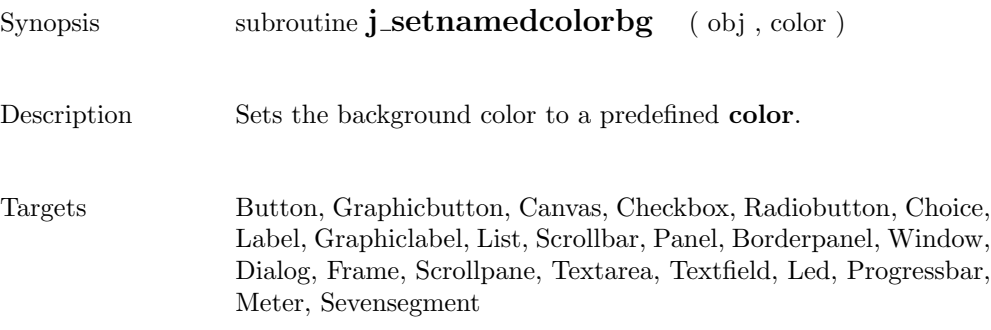

### setnamedcolor

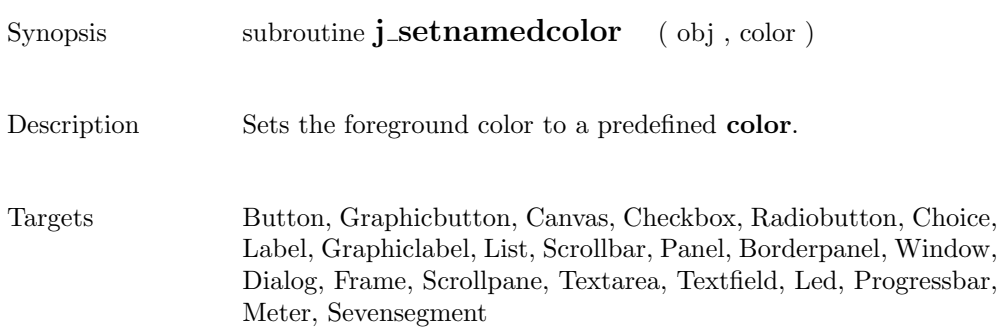

# setnolayout

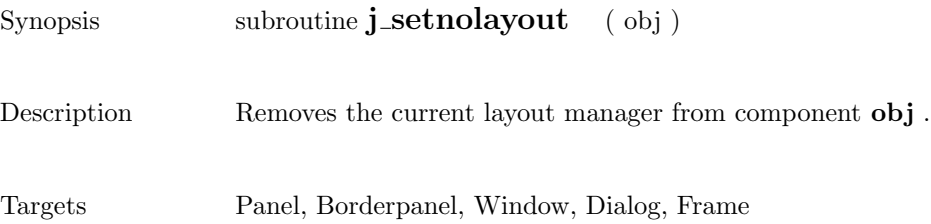

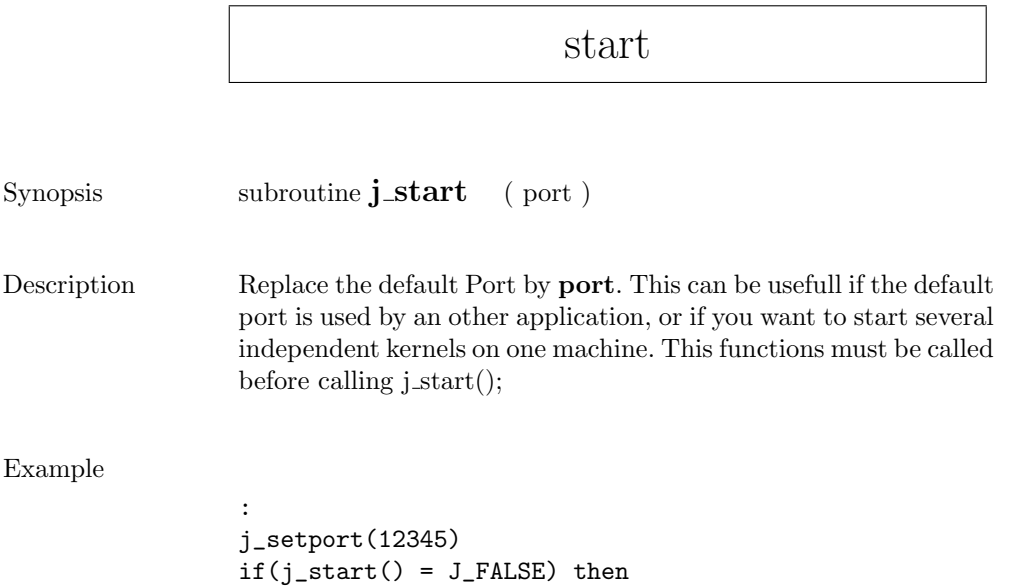

:

## setpos

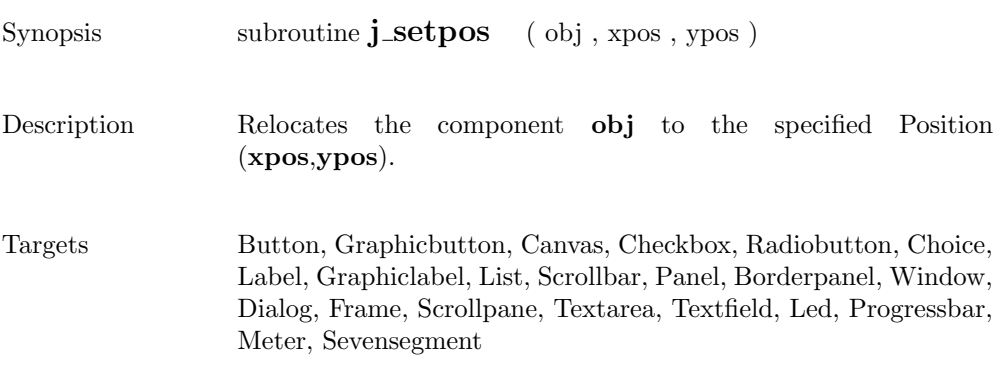

 $\overline{\phantom{a}}$ 

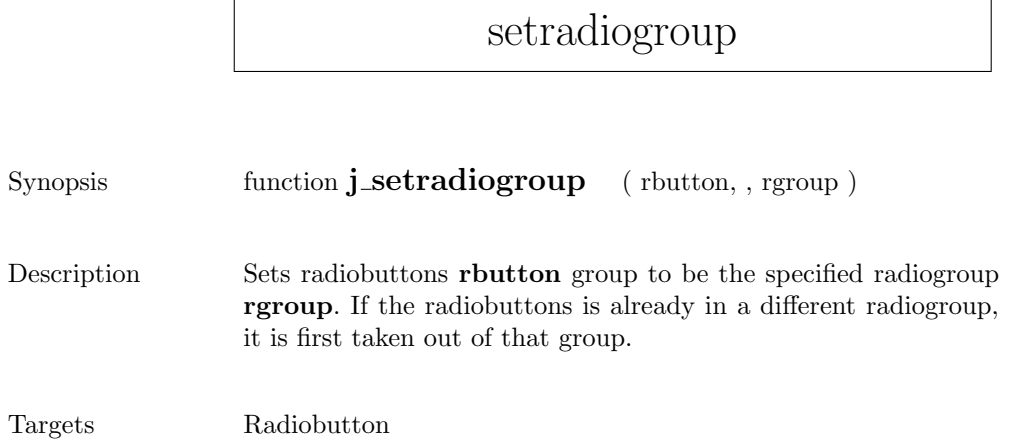

## setresizable

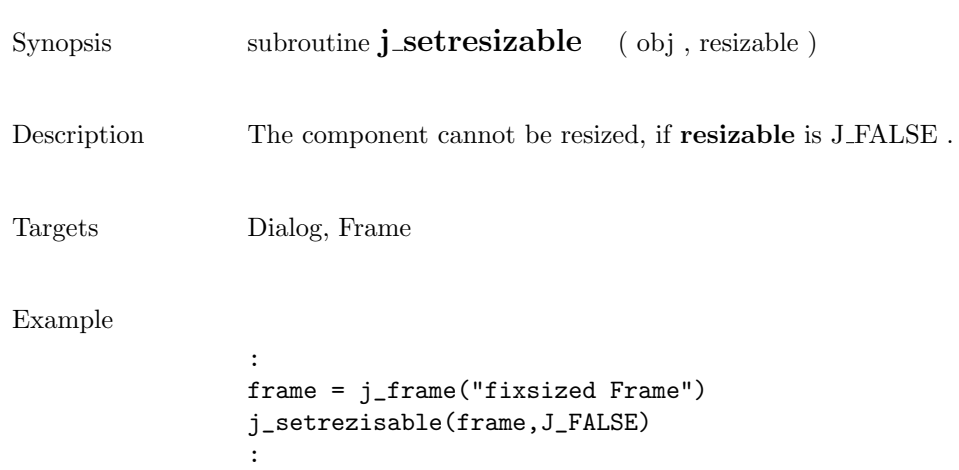

**HB** 

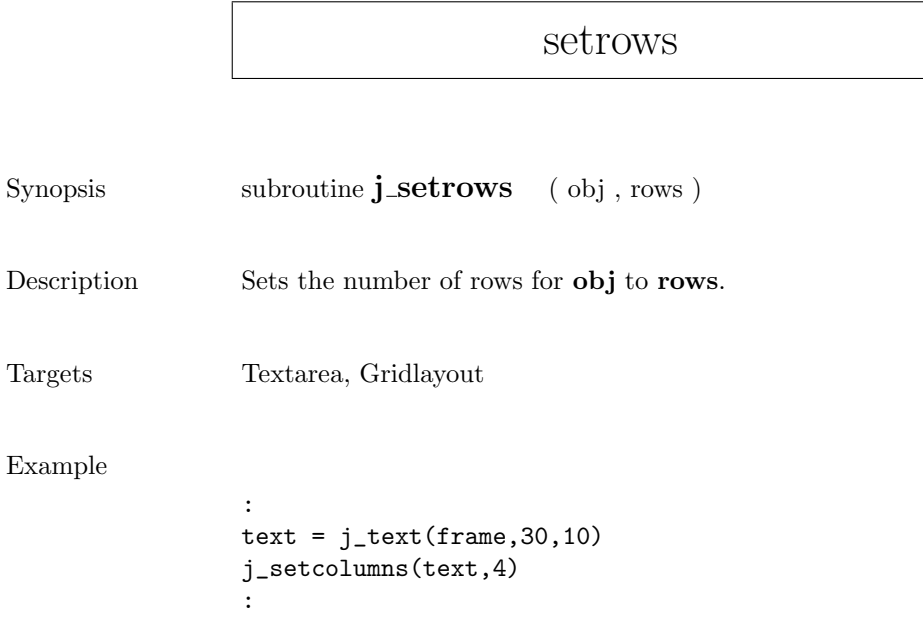

X j\_textarea

Hello World<br>Hello World **Hello World** 

#### setshortcut

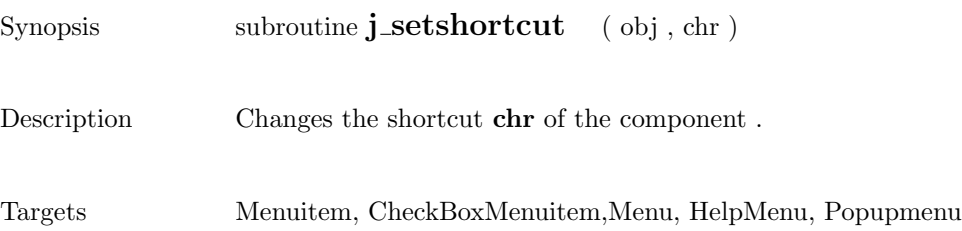

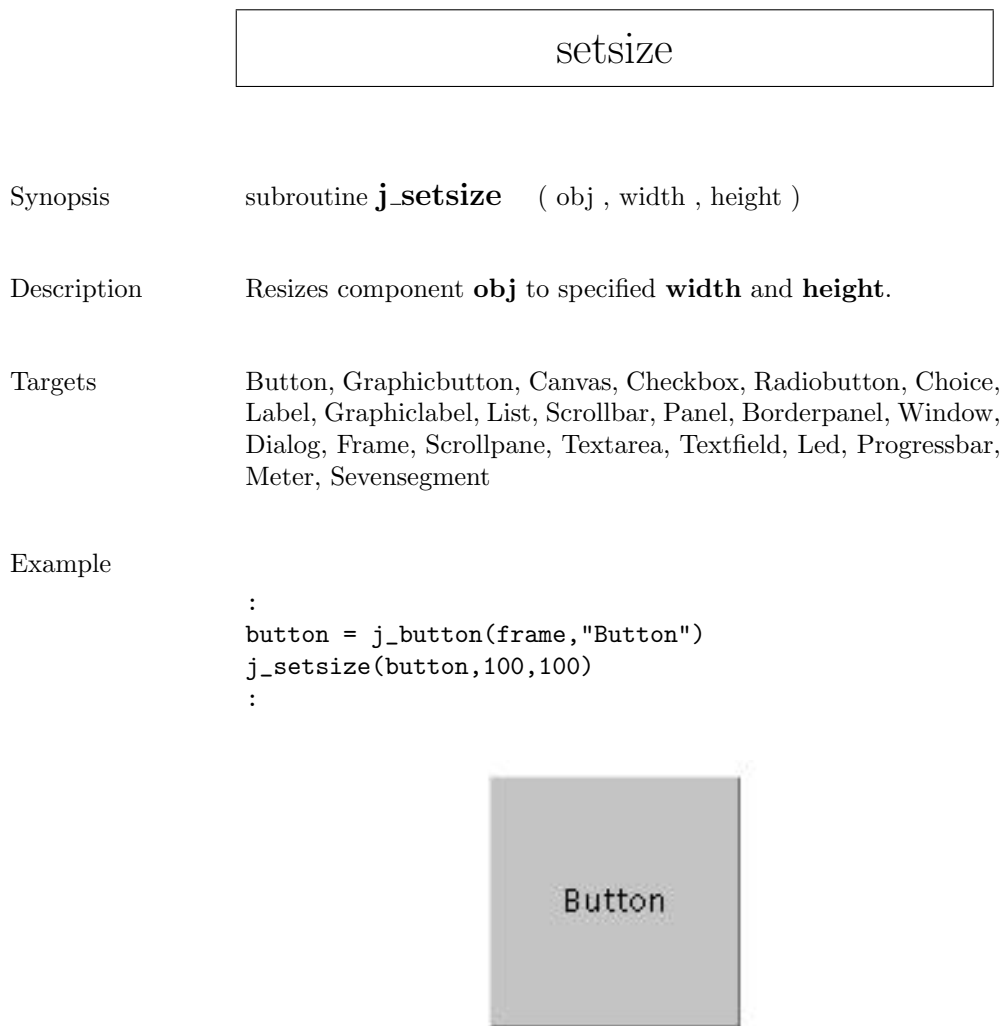

# setslidesize

Synopsis function **j\_setslidesize** ( obj , val )

Description Changes the slide size to val.

Targets Scrollbar

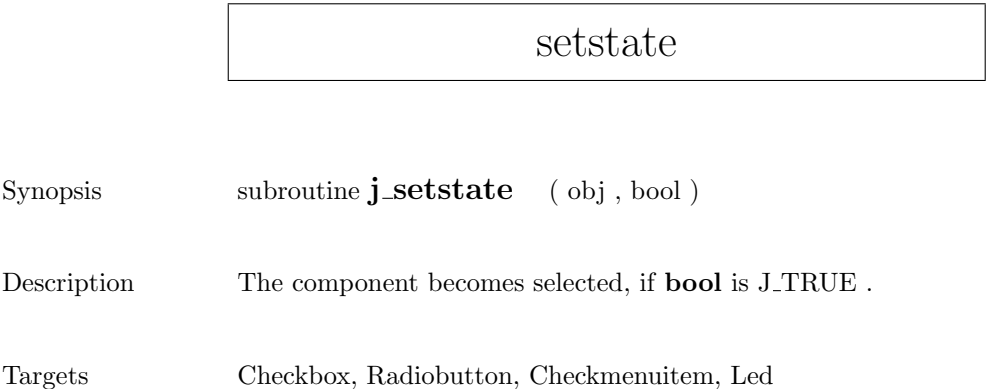

#### settext

Goodbye

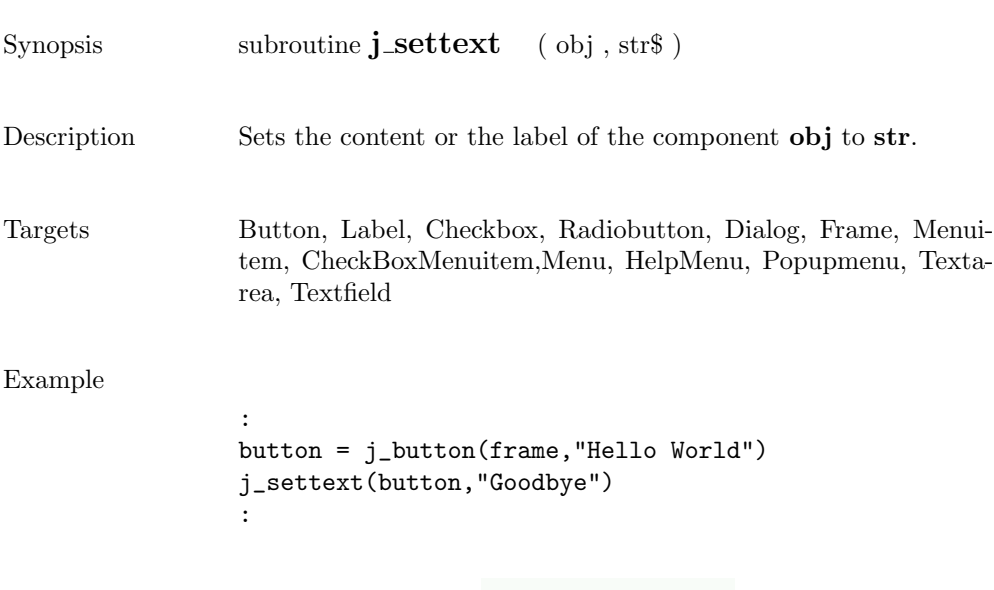

287

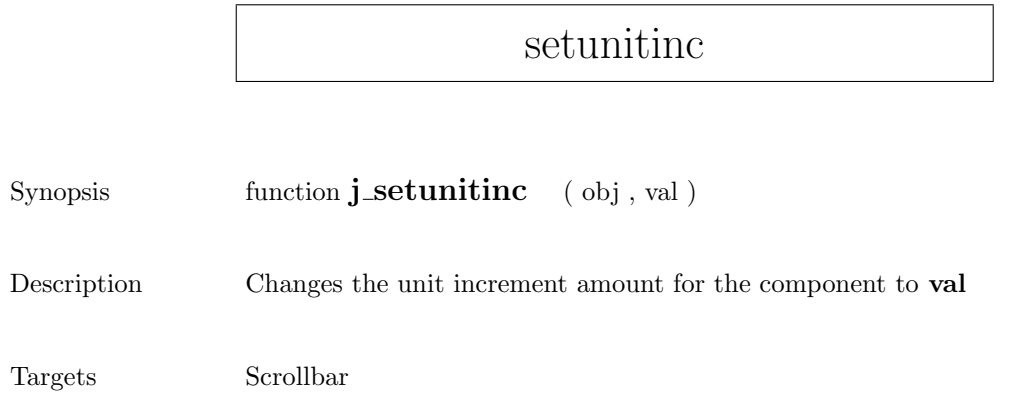
## setvalue

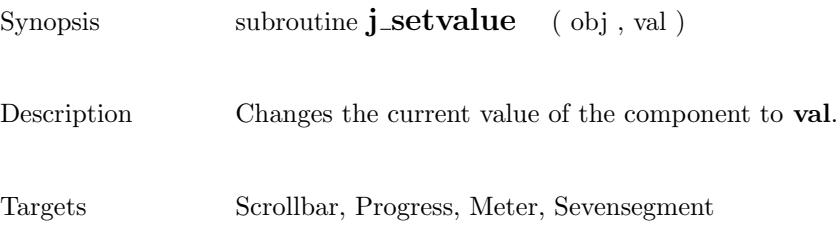

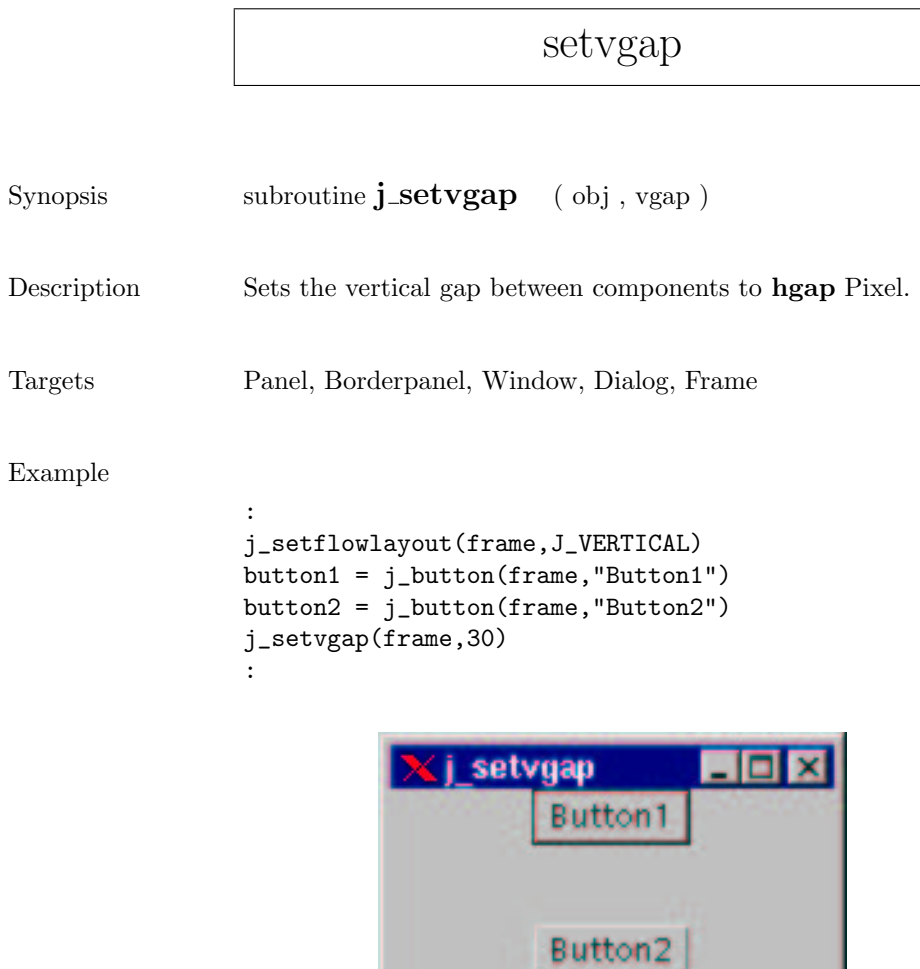

#### setxor

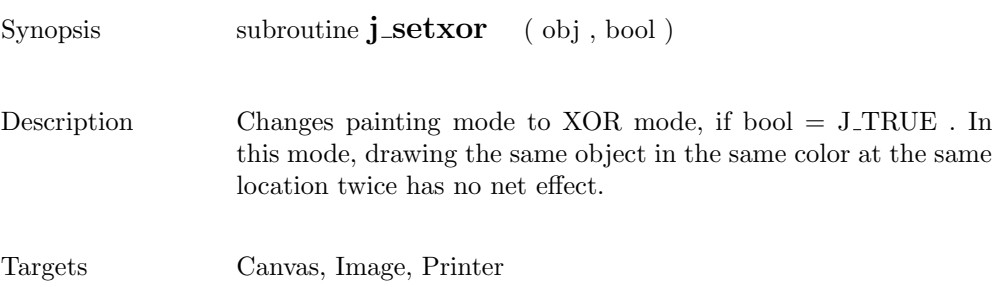

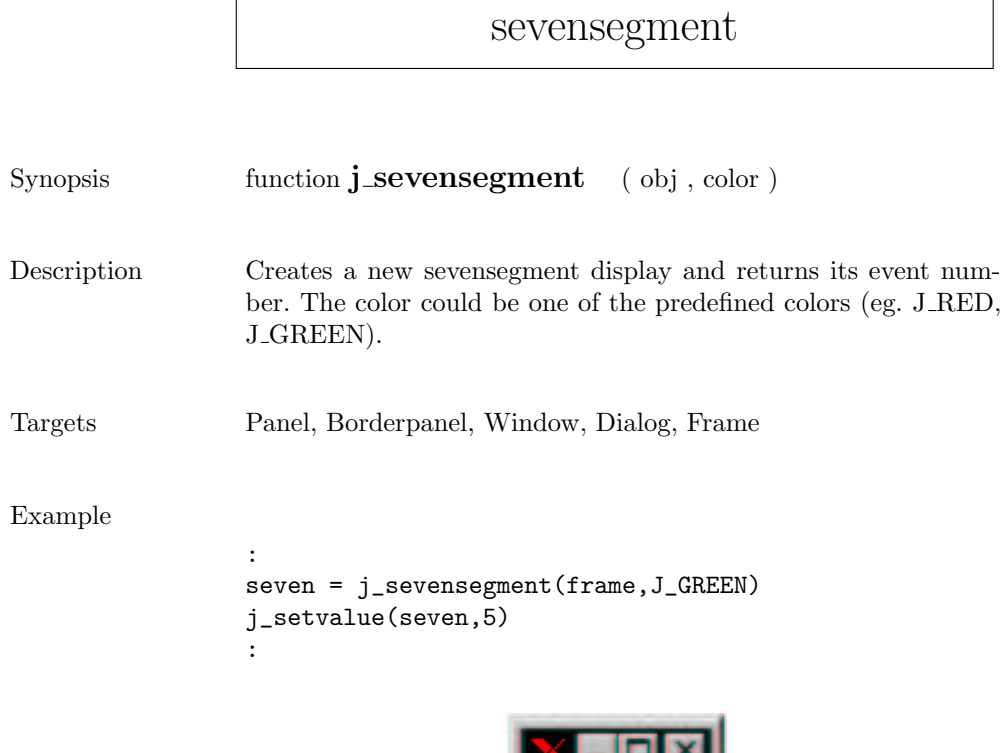

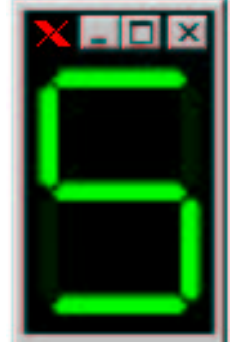

f,

# showpopup

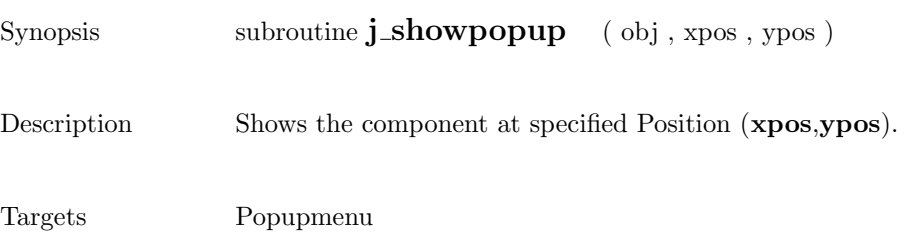

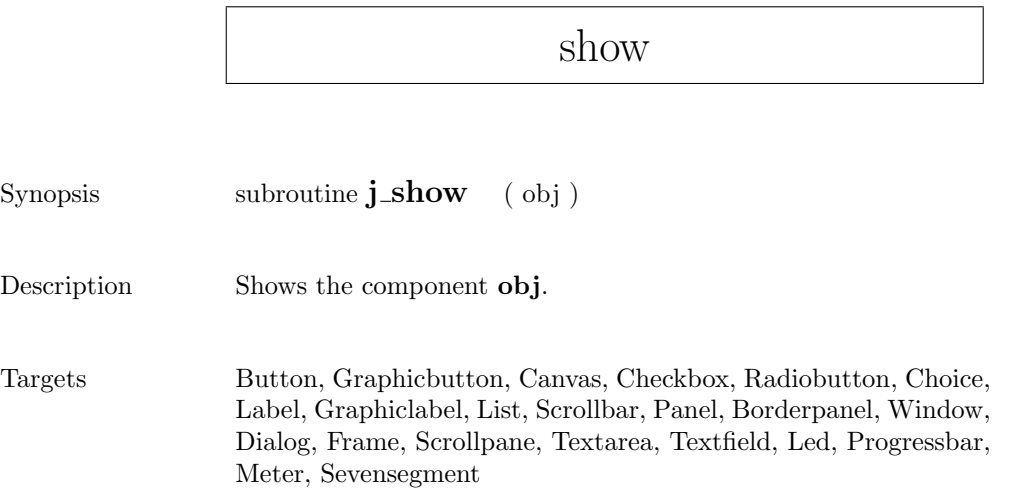

## sleep

Synopsis function  $j_s =$  (msec )

Description Suspends the execution for msec milliseconds.

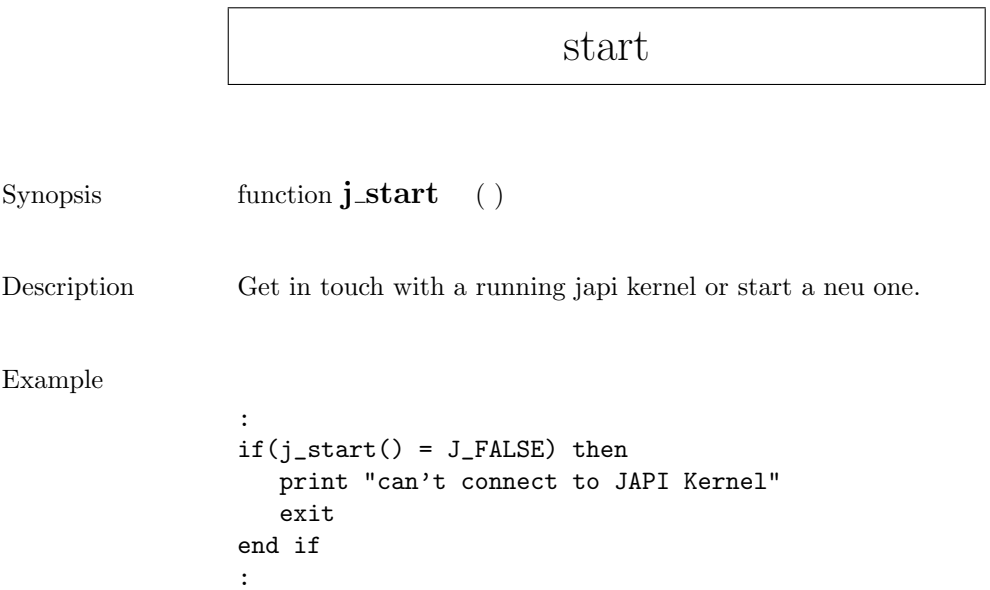

sync

Synopsis subroutine  $j$ \_sync ( )

Description Synchronizes the application with the JAPI kernel.

 $\overline{\phantom{0}}$ 

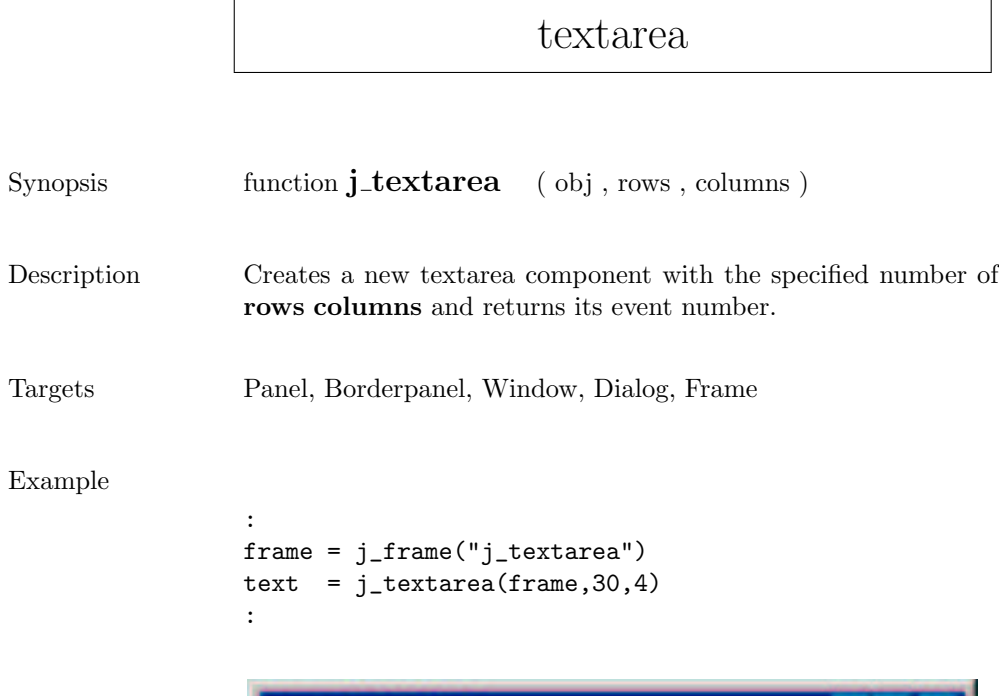

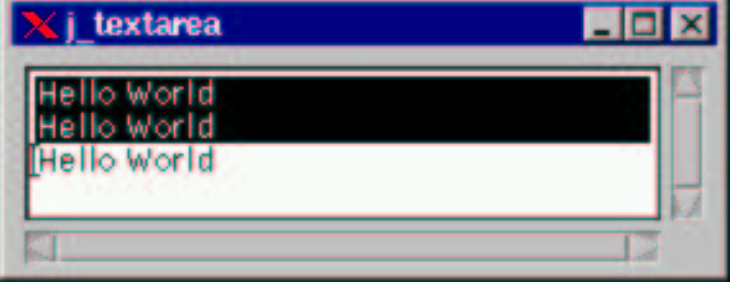

#### textfield

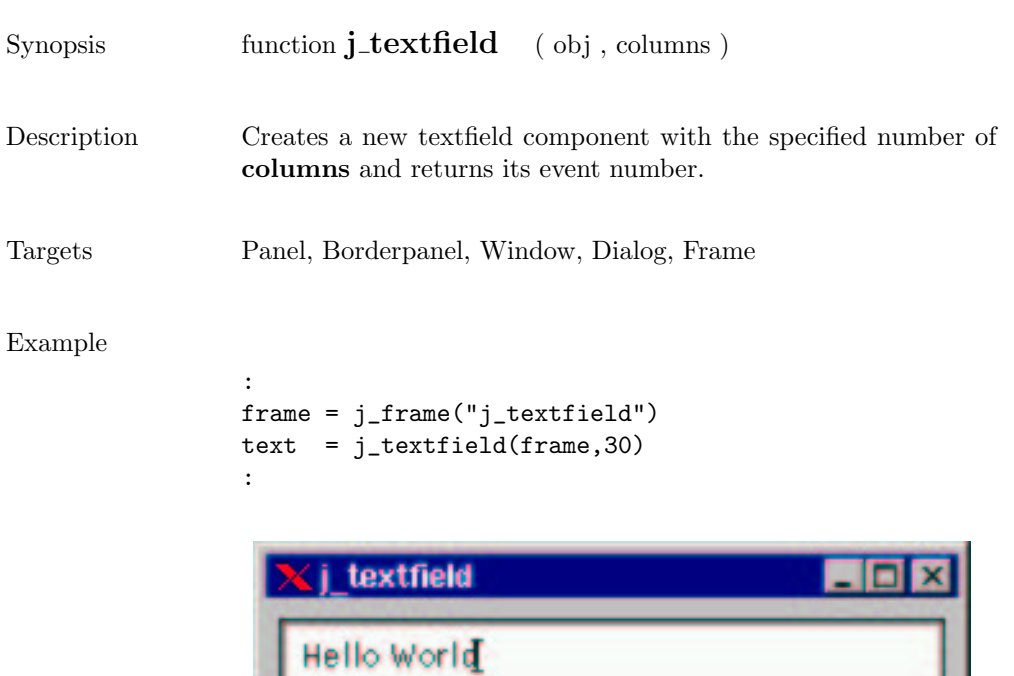

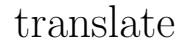

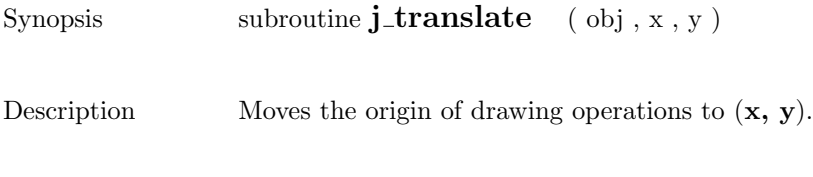

Targets Canvas, Image, Printer

# vscrollbar

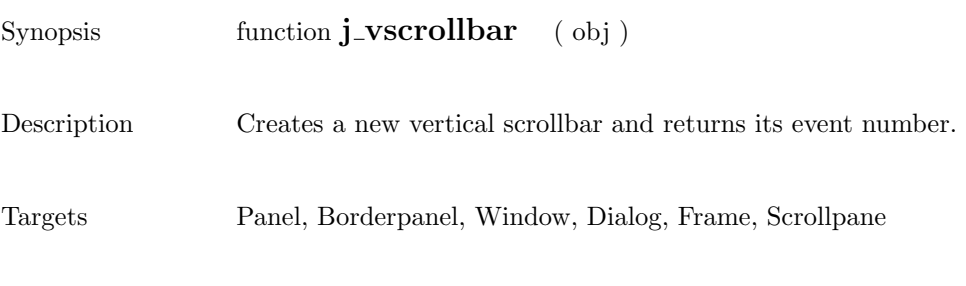

#### Example

: scroll=j\_vscrollbar(frame) j\_setpos(scroll,120,40) j\_setsize(scroll,20,100) :

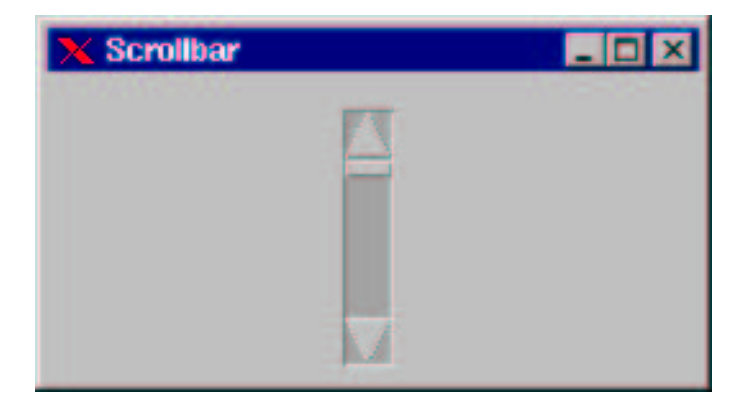

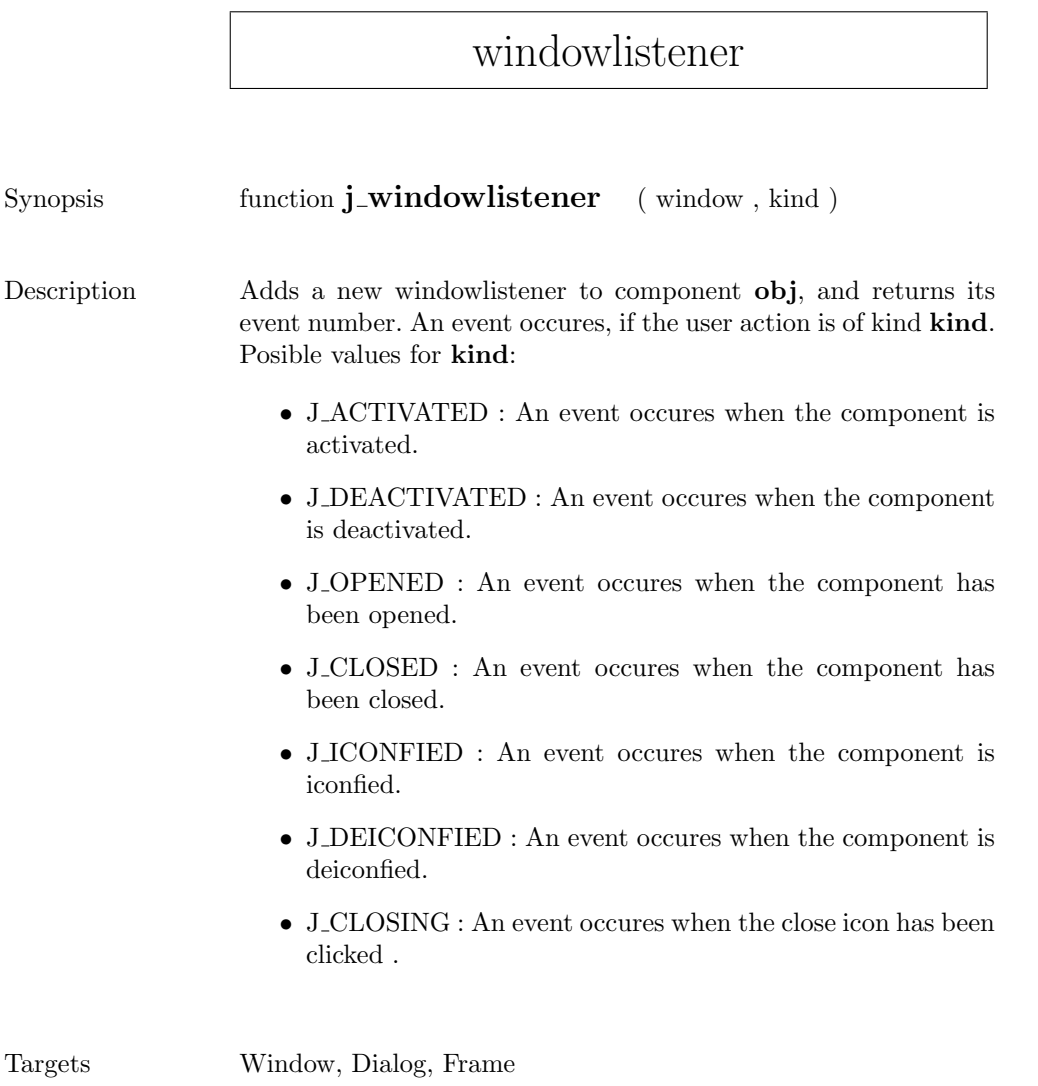

#### window

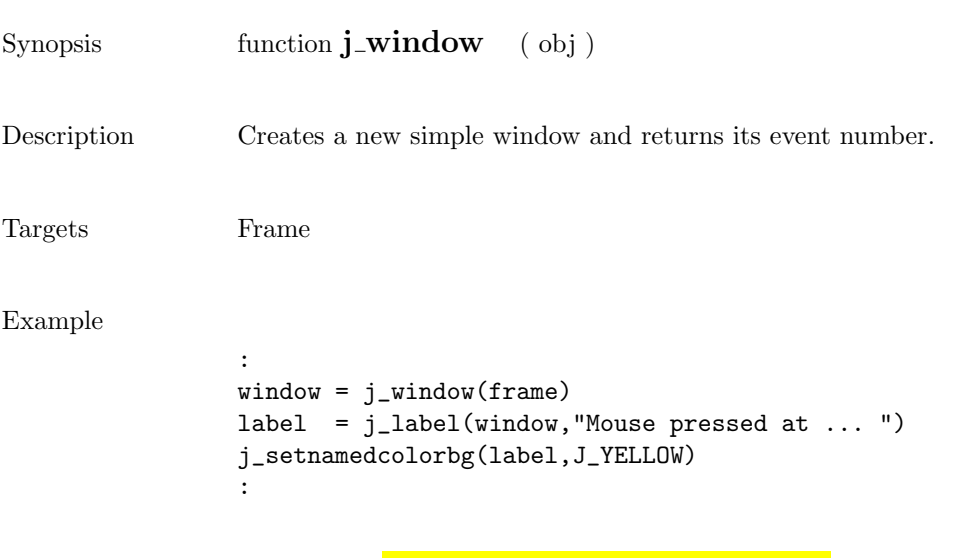

Mouse pressed at 108:179